# MICROLOISIRS **ANB**

**EXCLUSIF: F19 Stealth Fighter, meilleur simulateur** de vol du monde? • Nouveaux jeux d'arcade: sensations maximum · Scandale: Roger Rabbit est VI 3085 nul! · Génial: Opération Wolf et Denaris sur Amiga

Nº62 JANVIER 1989. 22F. BELGIQUE: 155FB. SUISSE: 6, 50FS. CANADA: 3,95SCAN. MAROC: 35DH. ESPAGNE: 610 PTAS. ISSN073-6968

Grange Lydic Amign!

SHINOBI **UN JEU SEGA** SHINGER

Pour survivre à SHINOBI, vous n'aurez pas trop de trois vies et de quatre bras. Cinq terribles missions vous attendent, <mark>peuplées</mark> de ninjas vert et bleu, à chaque <sub>.</sub><br>fois plus rapides et plus agiles.

Vous êtes Joe MUSHASHI, le maître absolu du ninjutsu.Vous disposez d'un<br><mark>arsenal redo</mark>utable: vos mains et vos pieds sont mortels.

Mais pour combattre les chefs du gang<br><mark>des 5, v</mark>ous devez impérativement utiliser les armes traditionnelles des ninjas, et surtout le shuriken, cette étonnante étoile d'acier qu'il vous faudra lancer dans toutes sortes de positions. Si vous passez cette épreuve, vous<br>découvrirez l<mark>a vr</mark>aie magie des ninjas at vous pourrez voler, vous rendre invisible ou vou<mark>s m</mark>ultiplier à volonté pour<br>abattre définitivement le ga<mark>ng d</mark>es 5.

Au fait, les bras supplémentaires ne sont pas fournis avec le jeu.

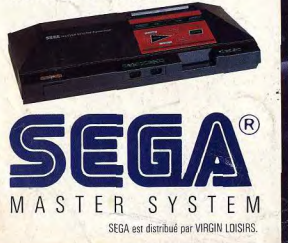

**D BA N II F**  $\bullet$  $\blacksquare$  $\bf{1}$  R ES A

# **EDITO**

Lorsque TILT a été lancé, en septembre 1982. tous les professionnels de la presse micro d'alors ont crié « casse-cou », « Vous pensez bien que s'il y avait le moindre espoir de développement dans le secteur du jeu-micro  $-$  on ne parlait pas encore de microloisirs  $$ nous aurions depuis longtemps lancé des journaux sur le sujet » avait abruptement déclaré un des plus grands éditeurs en presse informatique de l'époque. « Vous n'avez aucune chance » prédisait un autre, non moins connu.

Ces propos défaitistes à l'encontre de TILT, nous les avons retrouvés au démarrage des TILT « Bis ».

Nous avons pu ainsi vous apporter plus d'informations pendant la période propice de la fin de l'année. Mais à présent nous retrouvons, à partir de janvier, notre périodicité mensuelle. Pourquoi? Tout simplement parce que le rythme de deux parutions par mois est difficile à soutenir tout au long d'une année même si vous avez été quelque quarante mille à acheter le « Bis ». Un chiffre qui fait rêver pas mal de monde sur la place.

Alors, pourquoi renoncer à installer le projet? Comme souvent dans la presse : par manque de publicité. Il faut dire qu'entre 1982 et aujourd'hui, la situation a bien évolué. Nombreux sont ceux qui ont été attirés par le gâteau de la presse micro. Les titres se sont créés, toujours plus nombreux, sur des créneaux plus étroits. Faire un journal coûte cher. Donc il faut de la publicité pour vivre. Et le gâteau publicitaire n'est pas extensible à l'infini. Alors, pour allécher les annonceurs, certains sont prêts à tout. Tarifs outrageusement bradés, compromissions les plus extrêmes - « allô, monsieur l'annonceur, j'ai un article de prêt sur votre logiciel, mais je ne le passerai que si vous faites de la pub dans mon journal. Je dis du bien de votre logiciel, donc je vous aide à le vendre, c'est bien normal que vous souteniez mon journal» -, voire menaces...

Résultat : un journal comme TILT qui refuse de rentrer dans de telles compromissions qui n'ont plus rien à voir avec le journalisme, qui a toujours été honnête dans ses appréciations, qui n'est pas l'organe officiel ou officieux de tel éditeur ou de tel distributeur, ne peut se battre que si vous êtes suffisamment nombreux à le dire. Avec ses 82 000 lecteurs, TILT a la force + avec lui.

Et demain? TILT va évoluer et s'améliorer, bien sûr, aussi longtemps que vous, lecteurs, vous saurez faire la différence entre un journal et un catalogue.

Donc voici votre cher TILT à nouveau mensuel, un vrai journal qui vous souhaite ses vœux de bonne année.

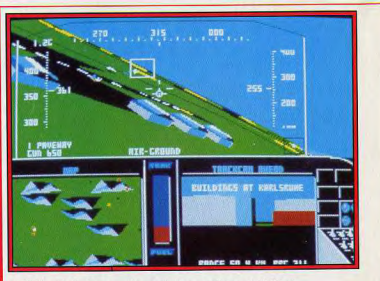

F 19 Stealth Fighter, sur PC, perfection graphique et réalisme.

# ORUM Le courrier des lecteurs.

Beaucoup de réactions sur l'article consacré au Commodore 64 dans notre Guide 89. Nos lecteurs aiment le valeureux C 64 et le clament haut et fort

# $15/15$ En avant première,

 $N^{\circ}62$ 

Guerilla War, une nouvelle adaptation d'arcade de Prestasoft pour Océan France, dans la lignée d'Opération Wolf, Castle Warrior, qui va faire très mal et le scandale de Roger Rabbit, dont l'adaptation sur micro est plus que décevante. Et un bon plan pour gagner 50 000 francs et un PC Amstrad avec la FNAC, La Quête de l'Oiseau du Temps qui redémarre, la soirée des Tilt d'or, des softs du domaine public, les nouveaux ordinateurs destinés aux collégiens et lycéens de France...

# Le plus beau simulateur de vol du monde,

F 19 Stealth Fighter, est signé Microprose. Tilt le présente en détail et le compare à ses concurrents les plus sérieux. Au menu également : Opération Wolf sur Amiga, Pioneer Plague et Dénaris sur Amiga, R-Type et Thunder Blade sur Sega, Powerdrome, Purple Saturn Day, Thunder Blade, Lombard Rallye et International Karaté + sur ST, Zany Golf sur II GS... Sans oublier toutes les versions sur C 64 ou CPC de ces super-hits, des contre-avis bien saignants, des mini-comparatifs avec les jeux de même catégorie.

Code des prix utilisé dans Tilt :<br>A=jusqu'à 99 F,<br>B=100 à 199 F,  $C = 200$  à 299 F,  $D = 300$  à 399 F,  $E = 400$  à 499 F.  $F = plus de 500 F$ 

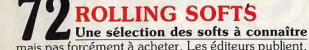

mais pas forcément à acheter. Les éditeurs publient, nous critiquons, vous lisez et, au bout du compte, c'est vous qui choisissez! C'est merveilleux, c'est ça la presse-micro, Coco.

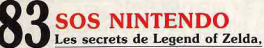

un des meilleurs jeux de Nintendo. A découvrir, même si vous n'avez pas de console.

**DOSSIER** C'est un scandale: les journalistes de Tilt peuvent jouer gratuitement à tous les nou-

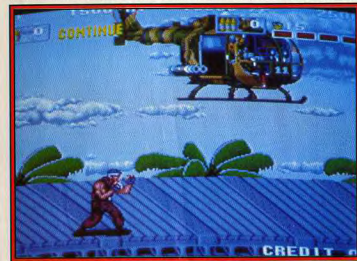

POW, un jeu de tir dans la lignée de Capone.

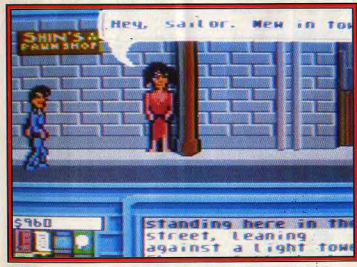

Neuromancer sur C 64, le premier jeu de rôle où le dialogue est vital.

veaux jeux d'arcade. Et ils en profitent ! Vous ne perdez heureusement pas tout. Ils vous présentent les meilleurs d'entre eux et tous les trucs pour faire des high scores et gagner des parties gratuites..

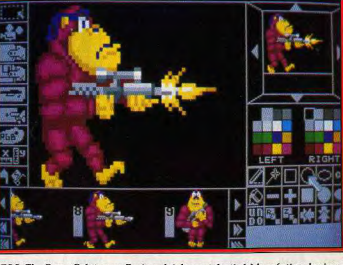

STOS, The Game Créator, un Basic spécialement destiné à la création des jeux

# **OL CREATION Stos. the Game Creator.**

arrive dans une nouvelle version, plus puissante, plus riche. Un outil remarquable qui ouvre de nouveaux horizons à tous ceux qui programment en Basic. Connectez votre CPC à un minitel sans problèmes et découvrez les subtilités du nouveau GFA 3.0 sur votre ST avec Ivan Roux.

# **SOS AVENTURE** Splendide jeu d'aventure sur C 64,

Neuromancer est la dernière création d'Interplay. Times of Lore, également sur Commodore 64/128, est animé et signé Origin. Superbe. Star Trap et Emmanuelle s'adressent aux possesseurs de ST. Les PCistes se plongeront dans The Twilight Zone, de Firt Row, et les Amstradistes dans Last Ninja II, à la limite de l'arcade et de l'aventure.

# **MESSAGE IN A BOTTLE Toujours plus loin**

avec les plus grands spécialistes de l'aventure : Vous ! Un jour viendra où l'on trouvera la réponse à la question fatidique : qu'arriva-t-il ensuite ? Beau sujet de méditation avant de se plonger dans les arcanes du Sésame.

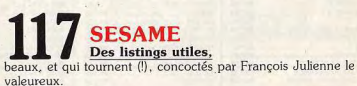

clubs, adresses et bonnes affaires

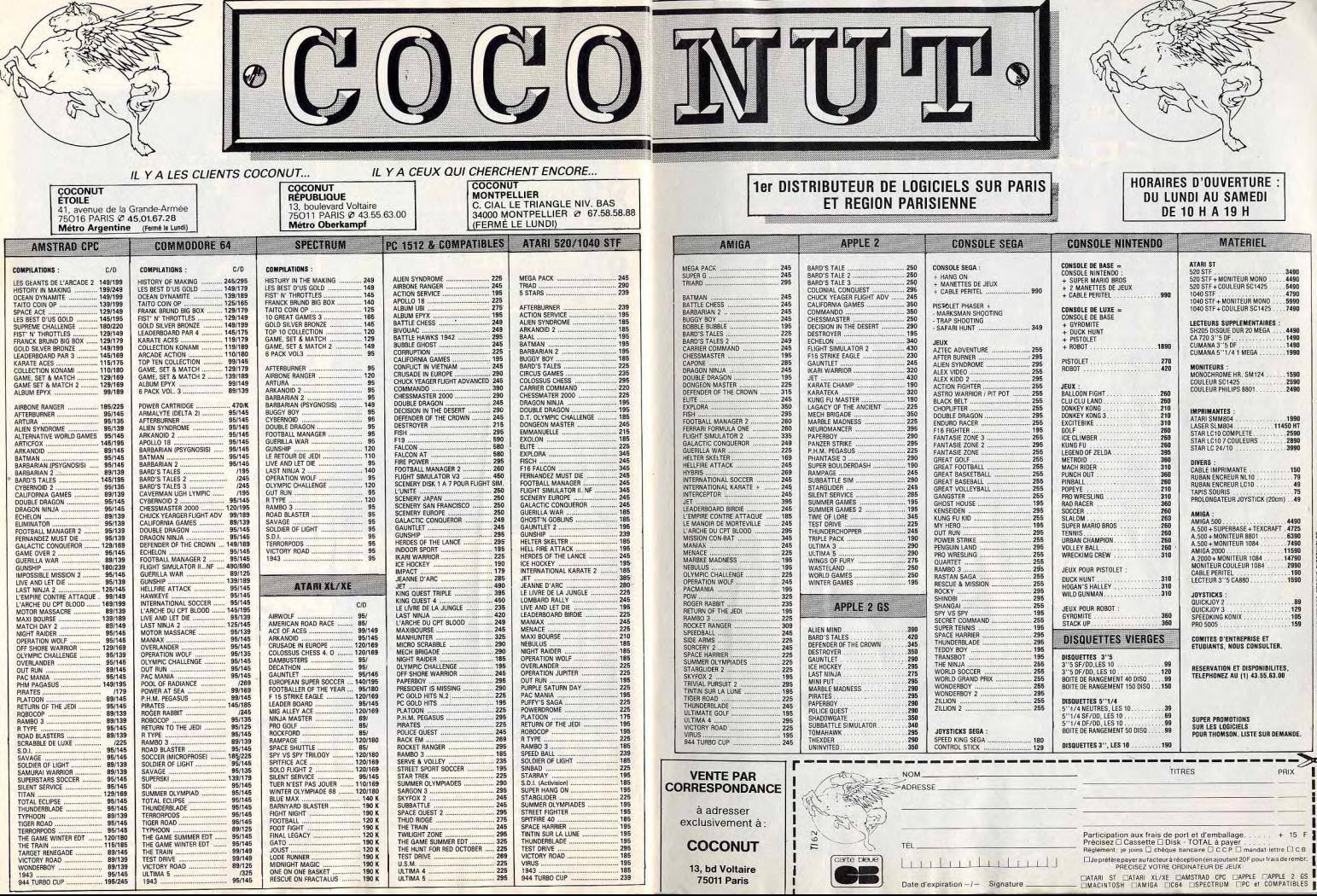

# AVENTURE ! ACTION ! COBRA SOFT PRESENTE UNE NOUVELLE SUPER-PRODUCTION "MEURTRES A VENISE"

Venise est menacée. L'ultimatum des terroristes expire dans 5 heures ! Il est temps que vous entriez en jeu pour désarmorcer la machine infernale...

Dans des décors splendides (la Cité des Doges digitalisée I) rencontrez des dizaines de personnages, faites les parler ! Démasquez les coupables... Analysez les indices ! Vous devrez même vous grimer !

Commedia dell'arte, high-technologie, postiches, armes, poison, mafiosi, cadavres... sont quelquesuns des ingrédients qui composent cette nouvelle super-production réalisée par Bertrand Brocard.

Non seulement vous disposerez d'un jeu passionnant, entièrement graphique, mais aussi de l'outil qui vous permettra d'avancer t un vécitabie "intégré" comprenant traitement de texte, gestionnaire de fichiers, logiciel de dessin, album-photo... Et pour préparer la phase finale du jeu, la neutralisation de la bombe : un simulateur de montage électronique !

GRAND CONCOURS : Les gagnants vivront le final de "Meurtres à Venise" au cours d'une fantastique Murder-Party I (Concours sans obligation d'achat - Renseignements chez votre revendeur).

a pioyra matiosa

La boite contient plus de 30 indices réels !

**COMMANDES TELEPHONIQUES** 85.93.20.01

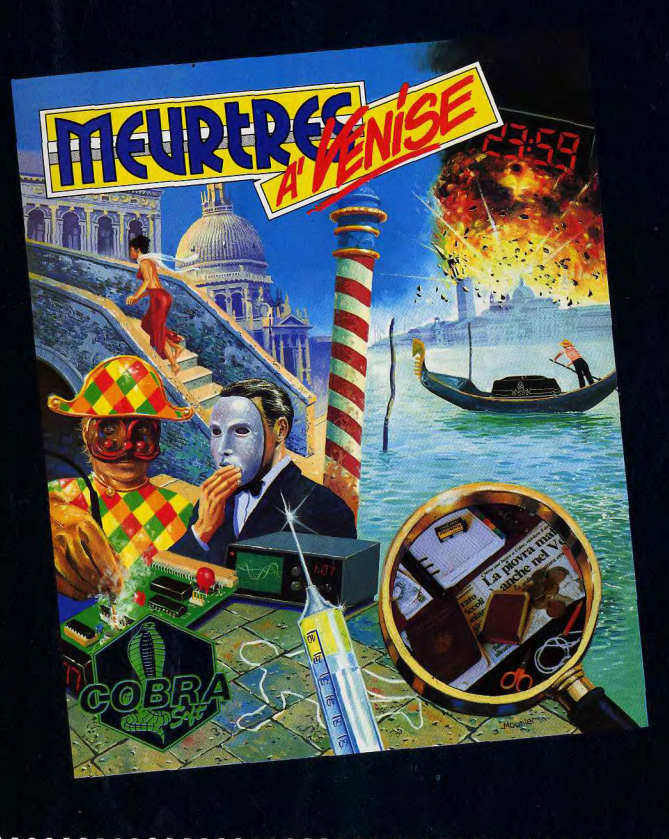

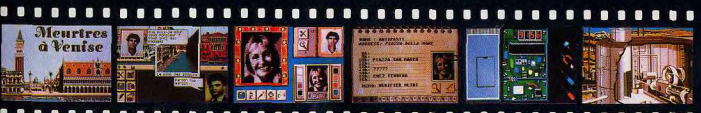

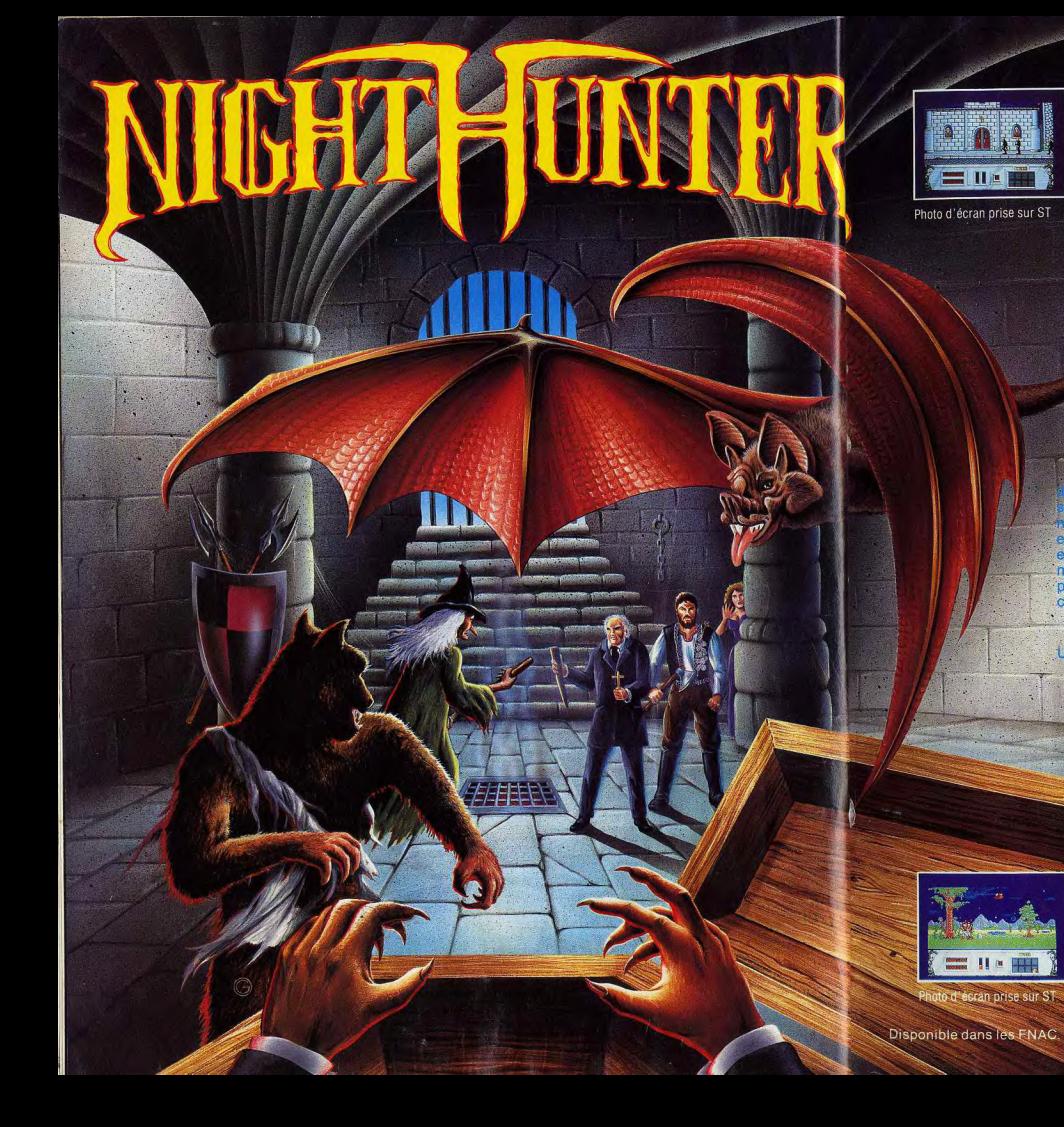

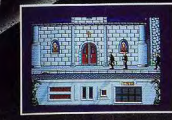

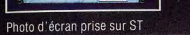

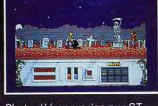

Photo d'écran prise sur ST

 $\alpha$ ,  $\alpha$ ,  $\alpha$ ,  $\alpha$ ,  $\beta$ ,  $\alpha$ ,  $\beta$ , NIGHT HUNTER.

UN JEU

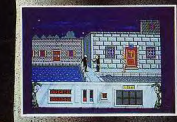

Photo d'écran prise sur ST

Amiga, ST, PC : 249 F.<br>Amstrad, C64 Disque : 180 F.<br>Amstrad, C64, Spectrum K7 : 140 F.

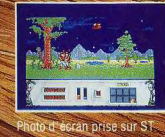

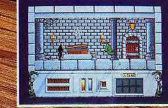

Photo d'écran prise sur ST

fhac

et les meilleurs points de vente

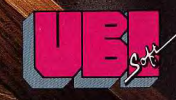

1, voie Félix Eboué<br>94021 CRETEIL CEDEX<br>Tél. 161 48 98 99 00

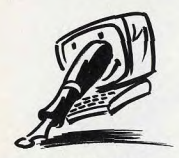

# **LA REVANCHE DES HUIT BITS**

Fervents lecteurs de ton journal, nous remarquons avec stupéfaction que la plupart des lettres qui te sont envoyées font l'éloge de l'Atari ST. Il y a six mois, nous avons acheté un Atari. Franchement, nous n'arrivons pas à voir ce qui plaît à tout le monde. De beaux graphismes ? Bof, cela ne fait pas l'ordinateur. Du point de vue du langage, je n'ai jamais réussi - et mon camarade non plus - à programmer quoi que ce soit. Du point de vue du jeu, il y en a peu et ils sont chers. Bref, je suis complètement écœuré par cette machine, et je ne suis pas le seul. Plusieurs de mes camarades de classe pensent la même chose. Il y a deux mois, j'ai vendu mon Atari pour acheter un... Amstrad CPC! J'imagine ce que vous pensez. Eh bien pourtant, je le préfère à l'Atari. J'ai déjà fait quelques programmes et si les jeux sont peut-être de moins bonne qualité, ils me distraient beaucoup plus

Voilà, je voulais prévenir ceux qui viennent d'être séduits par l'Atari ST. Réfléchissez à deux fois ! Peut-être que vous ne prendrez pas notre lettre au sérieux, tant pis. Nous sommes peut-être marginaux mais je remarque que dans mon collège, il y a une majorité de mar-Deux CPC-philes. ginaux. Jean-Michel Langé et René Phalippou

Cette prise de position pour le moins originale va à contrecourant des tendances du marché et de l'évolution technologique et ne manquera pas d'alimenter les polémiques concernant le choix des machines. Libre à vous de préférer l'Amstrad à l'Atari. Après tout, Acidric Briztou, lui aussi, en pince davantage pour le charme vieillot des tractions que pour la puissance agressive des Golf GTI. Mais rassurons tout de suite FORUM

ceux qui envisagent d'acquérir un ST et qui pourraient être pris de doute à la lecture de votre curieuse missive. La qualité des jeux, des nombreux utilitaires et des programmes de création est incontestablement meilleure sur ST que sur CPC, même si les performances de l'Atari ne sont pas toujours exploitées de manière optimale.

Par ailleurs, la programmation d'un ST, d'un abord peut-être plus difficile pour un débutant que celle d'un CPC, n'exige pas d'efforts surhumains. Avant de revendre votre ST, vous auriez pu vous aider des programmes publiés dans la rubrique Sésame pour comprendre son fonctionnement. Nous vous approuvons en revanche sans réserve lorsque vous soulignez que l'intérêt d'un jeu ne dépend pas nécessairement de sa perfection technique. A l'évidence, les ordinateurs huit bits trouvent encore des défenseurs passionnés. La percée des 16/32 bits menace-t-elle les huit bits d'une asphyxie progressive par pénurie de logiciels? L'avenir des huit bits est-il dans les musées ? C'est l'obiet du débat qui fait rage actuellement sur le serveur Tilt. accessible par le 36-15. Affûtez vos arguments, ça va

## **MUSIQUE SUR HUIT BITS**

harder I

Possesseur d'un Commodore 64 en version disquette, j'aimerais faire de la musique, tout particulièrement avec un synthétiseur. Quels sont les types de synthétiseurs qui sont compatibles avec ma machine? J'aimerais savoir quels logiciels je devrais utiliser. Pourrais-je inclure des musiques faites avec le synthétiseur dans d'autres logiciels? Christian

Pour piloter des synthétiseurs MIDI avec votre C 64, vous avez besoin d'une interface MIDI et d'un logiciel-séquenceur. Le dossier consacré à la musique dans le numéro 59H de Tilt présente une des configurations possibles. Le C 64 dispose également de logiciels très performants répondant aux attentes des musiciens professionnels et il n'est pas rare de trouver cet ordinateur dans des studios d'enregistrement, en dépit de la part conquise par l'Atari ST en informatique musicale ! L'édi-

teur allemand C-LAB, distribué

en France par la société M.P.I.. propose notamment le Score-Track, un séquenceur seize voies doté d'un éditeur de partitions, et le DX7 Support II, un éditeur et gestionnaire de sons pour le synthétiseur Yamaha DX7 (voir Tilt nº 43). Tous les synthétiseurs à la norme MIDI sont bien entendu compatibles avec votre machine.

La « sonorisation » de vos propres programmes avec le synthétiseur pose en revanche des problèmes d'une autre nature, puisque les morceaux créés avec votre séquenceur MIDI ne sont pas exécutables sans que ce dernier soit chargé en mémoire centrale. Pour arriver à vos fins, vous seriez donc conduit à écrire vous-même et à intégrer dans votre programme une routine exploitant directement les fichiers de données créés par le séquenceur. En outre, les performances du C 64 risquent de s'avérer insuffisantes pour cette utilisation. Signalons que le logiciel Albedo sur ST (voir Tilt nº 58 page 50) utilise la prise MIDI et l'Atari pour piloter des synthétiseurs... Bonne chance !

# **COPY OR NOT COPY**

Je me décide enfin à vous écrire pour vous demander quelque chose qui me préoccupe depuis pas mal de temps : le piratage. Je connais parfaitement votre position sur ce sujet. Pourtant, j'aimerais vous demander si ce n'est pas grâce au piratage que la micro a pu se développer comme elle l'a fait ces dix dernières années. De quelle année date la loi qui interdit le piratage ? Ne serait-elle pas à revoir maintenant? Vous dites que les logiciels de « transfert » sont uniquement destinés à la copie de sauvegarde. Pourquoi certains proposent-ils une option de copie multiple qui permet de copier un même logiciel sur deux, trois, voire quatre disquettes ? Je ne pense pas que l'utilisateur ait besoin de quatre copies de sauvegarde ! Je ne voudrais pas faire de scandale mais, par exemple, empêchons les ordinateurs de copier, et l'on verra le marché de la micro s'écrouler. Maintenant, je te demande, Tilt, de donner des arguments : pourquoi es-tu contre? Pierre

Le dossier sur le piratage du précédent numéro a dû combler votre attente ! Rappelons que

c'est la loi du 3 juillet 1985 qui interdit le piratage (tout en autorisant l'utilisateur à réaliser une copie de sauvegarde pour son propre usage). L'application de cette loi a soulevé nombre de problèmes (jugements contradictoires, inculpation de professeurs effectuant par nécessité des copies destinées à l'enseignement de l'informatique, etc.). Cette situation pour le moins ambique a incité le sénateur socialiste de l'Essonne. Paul Loridant, à déposer une proposition de loi visant à amender la loi du 3 juillet 1985 pour autoriser les professeurs d'informatique à utiliser des copies. La loi sera donc certainement revue. mais personne ne peut dire quand | Merci, en tous cas, de votre contribution au débat.

## **VIVE L'ARCADE, A BAS BRIZTOU!**

Je n'ai pas d'ordinateur (eh oui, il en reste !), mais je suis ce que l'on pourrait appeler un dingue de jeux vidéo, ce qui cause le désespoir de mes parents et de mon porte-monnaie. Et c'est ce qui me permet de porter un jugement très critique, mais néanmoins juste, sur les productions actuelles, et en particulier sur les conversions d'arcade, d'où mon reproche : vos articles tombent quelquefois complètement à côté de la plaque (c'est le cas de le dire, NDLR) et me font pousser des cris d'indignation ! Ceci étant dit, je vous aime bien, et bien que vous devez recevoir 15 000 compliments de ce genre par jour, je vous prie d'agréer les miens.

P.S. : J'ai oublié d'adresser mes pires insultes au journaliste qui ose signer ses pamphlets du pseudonyme d'Acidric Briztou (ca ressemble à un anagramme minable) qui n'a vraiment rien compris aux ludiciels (c'est censé être comme ca qu'on doit dire). Sous prétexte d'une réalisation movenne, on coule le jeu, alors gu'au vu de certaines machines, c'est archi-génial (ex. Alien Mind sur Apple II GS). On est en droit de l'informer de cet état de fait : un jeu doit être critiqué en fonction de la machine qui le supporte. Ne le laissez pas mourir idiot, dites lui ! Alixe

Vos insultes ont été droit au cœur d'Acidric Briztou, Cela n'empêchera pas ce personnage irascible de mourir idiot, ni de persister dans son intransigeance. Voici d'ailleurs sa réac-

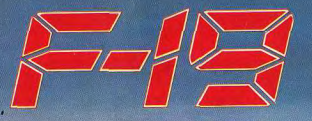

# STERLTH FIGHTER

# LE MUST DES SIMULATIONS DE VOL ENFIN SUR VOS ECRA

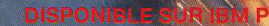

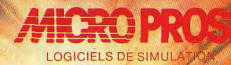

6-8 rue de Milan 75009 PARIS Tél: (1) 45 26 44 14

tion à vos propos : « Critiquer un soft en fonction de la machine est mon credo de base. La raison en est simple : je connais bien les ordinateurs et suis parfaitement conscient de leurs performances. Et justement: Alien Mind est un véritable nonsens sur GS. Un point c'est  $tout!$ 

# **EXTENSIONS POUR AMIGA**

Je me suis acheté un Amiga il y a peu de temps et j'ai entendu dire que certains jeux, notamment les Cinemaware, sont invivables sans un deuxième lecteur de disquettes (ie pense à Rocket Ranger). Mais i'ai aussi lu qu'avec une extension mémoire A 501, des jeux comme Defender of The Crown se chargeaient en une seule fois. Laquelle des deux solutions dois-ie choisir? Quelle est la meilleure du point de vue ludique ? Où les trouver pour un prix raisonnable (environ 1300 F). Enfin, y a-t-il des jeux qui fonctionnent uniquement avec un méga-octet de RAM? Dernière question: à quand Dungeon Master sur Amiga et verra-t-on un jour le super Shinobi sur  $-16 \text{ bits } 2$ Gerry

Il est exact que Defender of The Crown peut se charger en une seule fois sur un Amiga doté d'une extension mémoire (il utilise alors un disque virtuel en mémoire centrale). Il existe par ailleurs des logiciels qui nécessitent un méga-octet de RAM pour fonctionner sur Amiga. C'est le cas de Rocket Ranger (contrairement à ce que dit la notice), de Dungeon Master qui doit être sorti à l'heure où nous mettons sous presse, et de certains utilitaires. Alors, que choisir? L'extension mémoire et le lecteur externe sont tous deux blen utiles. Vous pouvez commencer par le lecteur. Quant à Shinobi, c'est pour bientôt !

# **DEVENIR AUTEUR**

Mon très cher Tilt, ce n'est pas la première fois que je t'écris (cf Tilt 58 page 14). Possesseur d'un Amstrad CPC 464 monochrome, je vais acheter un Amiga 500. J'ai le projet, après sa prise en main, de créer des jeux (je suis graphiste et scénariste), je chercheral plus tard un programmeur et un musicien. Comment éditer un jeu, comment cela se passe-t-il? Qui contacter pour cela, où et comment?

# FORUM

ma connaissance) que les pre-

Francois Rimasson.

Prenons les points abordés

les uns après les autres : le

prix et la pagination: Tilt

35170 Bruz

 $ball$  ?).

Quel éditeur choisir ? Qu'est ce plus de dessins de VTRX (tiens que les « droits d'auteur » ? Où la quantité a baissé)? Mais il faut également voir le trouver les pochettes de disquettes et leur boîtier? Faut-il bon côté des choses : les previews sont très bonnes, les pholes acheter? Les créer? A qui envoyer son jeu pour le faire tos du PC Show doivent sortir du essaver? Combien cela raodéveloppement (même si la taille...). Voilà ce que j'attenporte-t-il? Peut-on envoyer ses dais : vous êtes à la hauteur de dessins sur ordinateur pour que vous les montriez à tout le GEN 4 ! Si ce journal est sorti, c'est pour combler le manque monde, afin de donner un échantillon de ses talents pour qu'il y avait. Enfin la concurles programmeurs et autres rence est bonne : elle stimule quand on en cherche? Prenezénormément. Il ne faut pas que Tilt devienne entièrement convous cela pour un service ou faut-il obligatoirement que ce sacré aux jeux. Il y a d'autres soit le meilleur dessin pour qu'il domaines comme la création paraisse ? Pourquoi ne mettezgraphique, musicale, les imprimantes. Pourquoi ne pas faire vous que deux dessins de graphistes par mois, vous pourriez un banc d'essai sur les tableten faire toute une page ! tes graphiques? Aurel

Si vous êtes un de nos lecteurs assidus, de récentes publicités

d'Ubi Soft lançant un appel aux L'article sur le graphisme était programmeurs, graphistes et bon. J'ai adoré les paragraphes musiciens « de haut niveau » sur Lucie Vidéographie. Le pré-(celle du numéro 57H page 15, cédent article sur cette (ici une par exemple) ne vous auront cericône représentant une langue tainement pas échanné. Vous bayant d'admiration) de bécane pouvez bien évidemment vous est paru dans le Nº 34, ca faiadresser aux autres éditeurs, sait longtemps. J'attends une toujours à l'affût de nouveaux critique de DeLuxe Photo Lab programmes et de nouveaux sur Amiga talents. Il est généralement plus Ah, pour terminer, une critique difficile de faire accepter un quand-même : pour les Tilt d'or. scénario et des graphismes pourquoi mettre comme nomiau'un programme complet et nés des leux pas encore sortis? abouti, mais vous pouvez tou-Pour le graphisme, on a vu des jours tenter votre chance. Il va écrans de Rocket Ranger (c'est de soi que c'est l'éditeur qui se superbe) donc dans ce cas c'est charge de la duplication du prod'accord. Mais pour le meilleur gramme, de la réalisation des jaquettes et de la boîte. Le jeu ieu d'aventure en langue francaise : Iron Lord... là on ne sait est ensuite commercialisé et même pas s'il y aura du texte à envoyé aux journaux spécialisentrer ou autre chose à part les tes qui en font la critique. graphismes... Idem pour Opéra-Les droits d'auteurs sont la fion Wolf, l'animation est-elle contrepartie financière, au probonne? Mystère. fit de l'auteur, de l'exploitation Quant au principe de faire voter commerciale de son œuvre. Ils les lecteurs, j'approuve entières'élèvent généralement, dans ment, mais là encore, sur des l'édition du logiciel de jeu, à jeux non sortis comment juger? environ 16% du prix de vente Pour le PC Show, il serait intéhors taxes. Les gains sont donc ressant de mettre les jeux en proportionnels au nombre gras ! Amicalement. d'exemplaires, vendus. Quant aux graphistes, nous attendons

les vôtres ! Peut-être seront-ils sélectionnés et publiés. **OUESTIONS À TILT** 

C'est vrai, Tilt est moins épais, publie 226 pages en septemplus cher. Mais pouvez-vous bre, 234 pages en octobre, faire autant pour moins cher?  $242 + 150$  pages de guide soit Je ne sais pas, c'est à vous de 392 pages en novembre et 290 répondre. Evidemment les texen décembre qui dit mieux? tes sont excellents, mais Tilt 940 pages en quatre mois ! Quel pourrait-il être plus épais si vous journal est moins cher à la mettiez des photos plus grandes (en particulier pour les news), moins cher sans rogner sur la

qualité : que penser de photos d'écrans de jeux en noir et hlanc<sub>2</sub>

Sur la formule de Tilt: nous avons augmenté la taille des photos à partir de septembre : aucun autre journal micro ne publie, et de très loin, autant de photos: plus de 200 par numéro, autour de 450 chaque mois

Nous ne passons pas de photos géantes: la résolution des écrans ne nermet pas de conserver une excellente qualité. Les dessins de VTRX (et des autres illustrateurs) constituent un point fort, une griffe de Tilt. Nous y tenons. La nouvelle formule nous a permis de raccourcir les délais de fabrication et de Tilt ne présente (enfin à rendre compte dans un numéro imprimé le 25 septembre du PC views sûres (qu'est devenu Hot-Show ouvert le 14 du même mois.

Tilt est un journal dont le novau dur est constitué par l'actualité du jeu, nous voulons traiter aussi des programmes de création, des périphériques susceptibles d'intéresser les joueurs. les tablettes graphiques et des programmes tel DeLuxe Photo Lab en font partie.

Sur les logiciels qui ne sortent pas ! Hotball est un vieux projet de Satory. Tilt en a publié une (petite) photo dans le numéro 50 de janvier 88, page 17. Le programme a pris du retard mais est sorti. Opération Wolf a d'excellentes animations, tout comme Rocket Ranger et Iron **Lord** 

Pour informer ses lecteurs à temos, la rédaction de Tilt a le privilège de voir les jeux avant leur sortie, voire même avant leur achèvement complet.

Au moment des délibérations pour le Tilt d'or, nous avions jugé en connaissance de cause. D'Iron Lord, comme nous le racontons dans le 59H, nous avons vu presque tous les éléments, suffisamment pour nous forger des certitudes. Hélas pour tout le monde le programme n'était pas terminé le 14 novembre, et fut exclu de ce fait de la course aux Tilt d'or au moment de la dernière longueur!

Le problème d'un vote par les lecteurs : cela revient, indirectement, à privilégier les logiciels les plus vendus (et qui n'ont pas besoin de la consécration d'un Tilt d'or), alors qu'un choix par page? Il est difficile de faire la rédaction nous fait continuer notre travail d'information.

# **L'ACTION - SIMULATION**

AIRBORNE

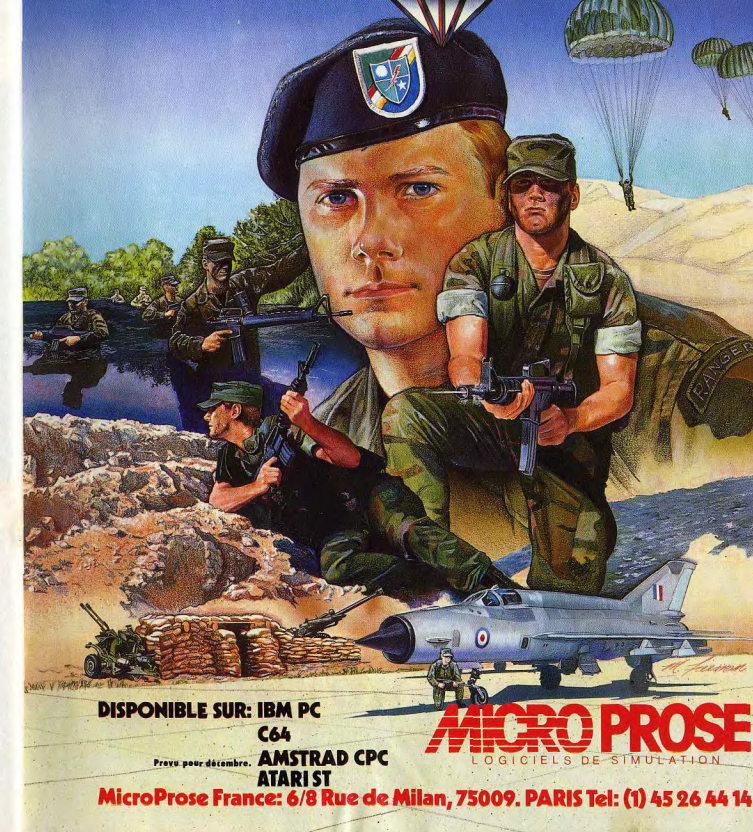

# **PITIÉ POUR** LE COMMODORE!

Nos articles sur le Commodore 64 et, dans une moindre mesure, sur l'Amiga ont suscité un grand nombre de réactions. Parmi toutes les lettres recues. une d'entre elles est particulièrement significative. « Je suis depuis plus de quatre ans, un lecteur parmi tant d'autres, voyant au fur et à mesure des numéros l'évolution de ce journal qui était pour moi « La Bible Micro-Ludique... » et je tiens à vous en féliciter. Mais si je vous écris, c'est à cause des articles parus dans le quide 1989 à propos du Commodore 64 et de l'Amiga. Je voudrais savoir combien ont été payés les deux journalistes pour avoir dénigré la marque Commodore. Dans l'article sur l'Amiga, le journaliste n'a presque pas arrêté de vanter les défauts de cette machine. Tandis que dans l'article sur l'Atari ST (ce sont peut-être eux les payeurs ! ! !) aucun défaut n'était cité, c'est la machine parfaite. Mais le pire, c'était pour le bon vieux Commodore 64. Tout y est passé, les langages, la programmation, la surchauffe, etc. J'en étais dégoûté (certes, il n'est pas parfait). J'aurais quelques questions à poser à l'auteur de l'article. Paul, est-ce que tu sais qu'il existe dans le commerce des cartouches qui te facilitent la vie pour charger un jeu, formater, programmer, faire un reset, etc. Pour faire un Directory, il suffit de faire LOAD« \$ ».8 puis LIST car suivant tes dires, cela relèverait de l'exploit. Ensuite, la plupart des imprimantes peuvent être connectées au C 64, du moment qu'on a le câble adéquat. C'est vrai que l'alimentation chauffe mais je ne savais pas que l'ordinateur se plantait au bout de quelques heures de chauffe, tu es vraiment le seul. Pourrais-je savoir comment tu es arrivé à claquer trois C64 en quatre ans? Tu prends ton bain avec ? Tu sais que cela s'entretient, ça se nettoie de temps en temps... Puis. entendre dire que « le C 64 vaut la palme de ce que vous voulez», je le prends très mal et laisser penser que le C 128 ne vaut pas plus que le C64, j'en étais malade. Car c'est vous, journalistes de Tilt, qui, lors de la sortie du C 128, testiez cette machine avec un avis favorable, et c'est pour dire plus tard que dore 64. Un coup d'œil sur le le 128 ne valait rien... Je ne vous félicite plus et encore moins ce journaliste. Car en cette période de fêtes, beaucoup de jeunes vont se laisser influencer en lisant ces articles. On ne peut pas dire que vous avez fait preuve d'impartialité dans ces tests... »Jérôme Ligère, Paris.

C'est vrai, nos bancs d'essai n'ont pas été impartiaux. Nous ayons youlu rompre ayec les tests classiques de micro. publiés et re-publiés depuis des lustres, pour donner des avis plus personnels, plus vivants. d'utilisateurs passionnés et possesseurs réels des micros présentés. D'où une partialité évidente et l'impression que certains micros ont été favorisés aux dépens d'autres. Nos journalistes ont, pour une fois, abandonné leur casquette de journalistes impartiaux et ont donné leur opinion, en toute partialité. sur leur machine. Qui aime bien châtie bien dans un cas, l'enthousiasme frôle l'aveuglement dans un autre ! Pour ceux qui ne connaissent pas encore par cœur tous les avantages et inconvénients de ces deux machines. Tilt a publié un Horssérie « Match ST/Amiga », toujours disponible, qui fait le point de manière très approfondie et très objective sur les deux machines. Nous vous invitons à vous y reporter

Le Commodore 64 pour sa part. « bénéficie » d'un traitement particulier. Il faut vous dire que Paul Piot est avant tout un programmeur, qui a souffert sur le C 64 plus que sur toute autre machine. L'aspect jeu de bidouille est ainsi passé quasiment inaperçu. Et pourtant: dans la famille des huit bits. le C64 reste en tête de la compétition ludique. Pour 1500 francs TTC l'unité, on répertorie aujourd'hui plus de 2 000 jeux disponibles. Notons aussi le marché de l'occasion, les prêts et échanges permis par le parc important de C 64 en France et par la dynamique qui n'a jamais abandonné les utilisateurs de Commodore. Et il suffit de regarder les tests de Tilt pour comprendre que le C 64 n'a pas encore dit son dernier mot. Qu'il s'agisse d'un shoot-them-up, de course auto, moto, d'aventure, d'action, tous nos dossiers donnent une moyenne très correcte aux logiciels pour Commo-

# FORUM

quide 89 suffit à faire le point sur la bonne santé de sa ludothèque : près de trois cents titres sortis dans l'année (environ quatre cents pour le ST), dont plus de quatre-vingts ont obtenu une note d'intérêt supérieure ou égale à guinze. On peut affirmer sans crainte que le C 64 reste le meilleur huit bits disponible sur

le marché au niveau des graphismes, des bruitages, de l'animation et du contenu ludique de sa producțion. Bien sûr, la programmation amateur se révèle moins souple sur un C 64 que sur un ST. Mais il faut tenir compte des longues années qui séparent la naissance des deux machines et de leurs performances propres, Précisons qu'il existe de très nombreux livres et accessoires pour faciliter la compréhension de la programmation sur C64 . Sans oublier les clubs, les copains qui « travaillent » leur micro depuis des lustres et en tirent des merveilles ! Franck Lanne, PDG de Commodore France est clair. net et précis. « Chez Conforama. pour 1590 francs, - c'est-àdire pour le prix d'une console de base avec quatre softs vous pouvez acquérir une superbe machine de jeu qui offre toutes les ouvertures d'un vrai micro-ordinateur et n'est pas simplement limité au jeu. Sans oublier les multiples périphériques qui peuvent se connecter au C64. De plus, la communauté de développeurs est toujours très vivante sur le plan

international, ce qui n'est pas le cas de micros comme les Thomson, Enfin, le C 64 est, beaucoup plus que le CPC, la machine des bidouilleurs passionnés. Toutes ces raisons font que, pour moi, le C64 est encore le meilleur choix de cette année dans le domaine des huit bits.»

On se demande si certains journalistes comme Paul Piot n'ont pas été payés par Amstrad. En effet, possesseur grandement heureux d'un C 128, j'ai été horrifié par l'article sur les huit bits Commodore, qui traîne dans la boue ces micros merveilleux. Paul Piot est tombé au plus profond de la médiocrité. Un tel papier ne devrait pas se présenter dans un journal aussi bien. « Démonter » le C 64 et le C 128 est assez déplacé, vu les qualités sans cesse mises en avant par les programmeurs sensa-

Machines ». Tout d'abord, la critique du Basic : pauvre vieux (il a plus de cinq ans), c'est en effet vrai, mais il possède de nombreuses astuces ! Le problème du lecteur de disquettes : lent, et encore, il y a beaucoup. de logiciels qui s'échangent entre commodoristes et qui permettent de l'accélérer énormément: certains chargent 200 blocks en dix secondes. Parler du reset : le C 128 en a un ; l'Amstrad n'en a pas et cela ne l'empêche pas de fonctionner (on peut en ajouter sur un C64, il suffit de l'acheter). Le C64 chauffe : seul le transformateur chauffe et il peut tourner un après-midi une journée sans être arrêté et cela n'a aucune incidence ! Laissez tourner un CPC un après-midi, lui aussi sera chaud ! M. Piot a cassé trois C64 en quatre ans : je ne sais pas comment il fait, mais c'est avec les doigts que l'on frappe sur les touches, pas avec des gants de boxe. Voilà trois ans que j'ai mon C 128 et « no problem » . il est 100 % OK, tout comme le C 64 qu'un de mes voisins possède depuis quatre ans. Vous parlez du Vic 20 dans l'article, pourquoi ne pas parler du ZX81 dans l'article sur l'Amstrad (vu que Sinclair...) Parler de la fragilité des cartouches : elles ne sont pas faites avec de la m... Si tu casses tout, demande une boîte de Lego pour Noël. Les meilleures cartouches sont Power Cartridge, Freeze Frame (la série) et elles sont très solides ! Quant à l'article sur le C 128, où vas-tu ? Le Basic est sensationnel, puissant, rapide et très complet. Il possède même un moniteur de langage-machine. Le C 128 est compatible CPM 3.0 (le même que celui du CPC 6128), mais tu ne le dis pas. De plus, il est 5 pouces 1/4 alors que l'Amstrad est 3 pouces. donc nécessite un autre lecteur de disques. Les disquettes sont à 3 F contre 22 F dans le meilleur des cas sur Amstrad. Mais je ne veux pas démonter l'Amstrad, car je le respecte. Partie son : le C 64/128 est le roi en huit bits. Un jeu est toujours meilleur avec une musique entraînante. Tu ne parles pas non plus de Geos ou de Jane livrés dans le Commodore. Ce sont des utilitaires très bons et très simples. Enfin, l'espère que cela fera réfléchir Paul Piot sur les conséquences Anonyme de cet article.

tionnels des «Commodore

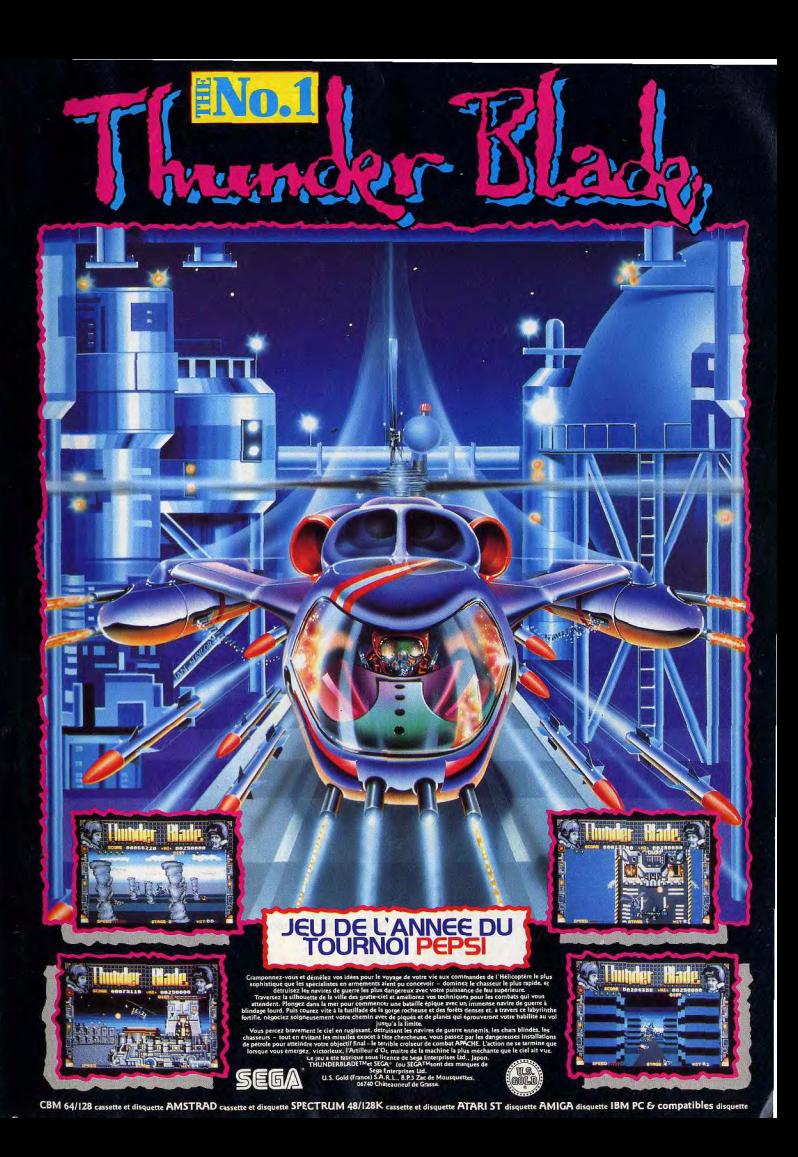

# **COLLECTIONNEZ VOS ANCIENS TILT**

Cette reliure vous permet<br>de conserver intacte votre collection<br>d'anciens numéros et de les consulter facilement. Elle est conçue pour recevoir<br>12 numéros (1 an) de TILT.

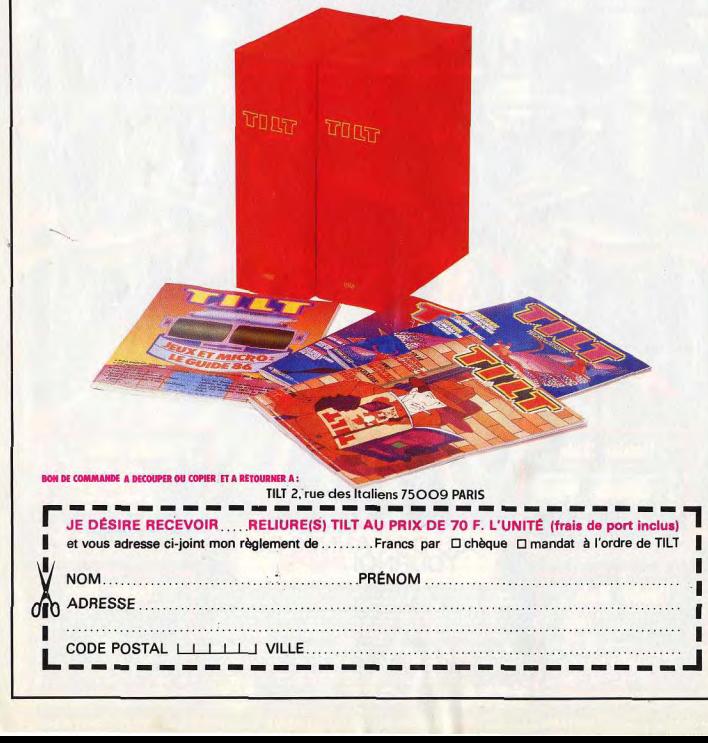

# **LA GUERRE DU 21 eme SIECLE: APACHE GUNSHIP**

LE PLUS PRIME DES SIMULATIONS D'HELICOPTERE D'ATTAQUE

**DISPONIBLE SUR: IBM PC AMSTRAD CPC C64** 

MicroProse France: 6/8 Rue de Milan, 75009. PARIS Tel: (1) 45 26 44 14

# **3615 CODE TILT!**

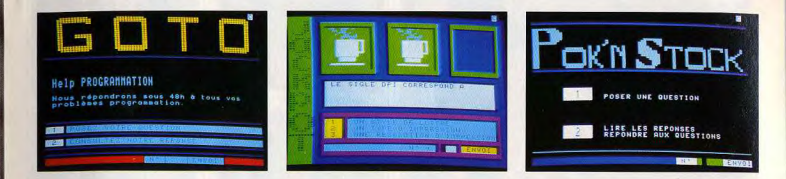

Ça bouge sur le service TILT. II existait déjà une rubrique "Bidouilles" pour les possesseurs d'Amstrad, Apple, Amiga, Commodore, maintenant les Thomsoniens ont aussi la leur. Possesseurs de MO-TO, n'hésitez pas à contacter \* TOhelp, le grand spécialiste Thomson sur le 3615 TILT, il répond à tous les problémes que vous pouvez vous poser sur cette machine.

Côté Jeux, c'est Noël! Du 15 décembre au 25 janvier 89, il vous faudra réviser vos classiques si vous voulez remporter le gros lot! 1" Prix un Amiga 500, 2<sup>nd</sup> prix: un lecteur de disquettes externe 1010 pour Amiga 500 of course! Tout ça offert par COMPUTER CONCEPT, spécialiste de l'Amiga I

Ce n'est pas tout! Chaque mercredi, un tirage au sort déterminera le gagnant de la semaine qui se verra offrir un Walkman. Alors faites tourner le JACKPOT! Mot Clé: JACK + Envoi.

Et puis, en jouant avec RALLY, sachez que TILT offre toujours un walkman par semaine au meilleur rallyman de la semaine.

Les aventuriers parlent aux aventuriers: c'est sur SOS Aventure!

Plusieurs choix vous sont proposés. Un indice vous manque pour avancer dans votre jeu, une seule solution: lancer un SOS sur le service TILT. Pour cela, il vous faudra choisir le choix 1 et poser votre question. A partir de ce moment la solidarité des Tiltmen entre en jeu. Repassez de temps à autres consulter le service afin de lire les réponses des lecteurs. Mais vous pouvez aussi apporter votre aide aux aventuriers égarés. Sélectionnez le choix 2, et là, choississez: quelques 6000 questions vous attendent. Et bien-sûr, vous pouvez consulter foutes les réponses. Cela ne vous suffit pas ? Vous avez beaucoup de choses à dire sur votre jeu préféré ! Alors foncez ! Tapez 3 + Envoi. Si vous vous sentez l'âme d'un journaliste, proposez votre solution complète. Les meilleures seront récompensées. Elles sont consultables en choix 4.

Et pour les bavards, connectez-vous sur la messagerie. Tous les jours, vous y retrouverez les super-tiltmens de France. Trucs et astuces, adresses, contacts..., tout s'échange en direct. C'est simple, rapide et très sympa! A bientôt sur le 3615 TILT! \*\*TILT\*\*

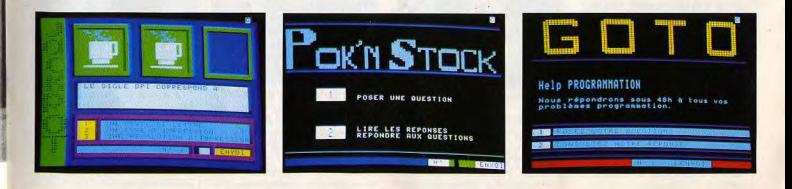

Il y a des pays où les enfants préfèreraient lever la main au lieu de la tendre.

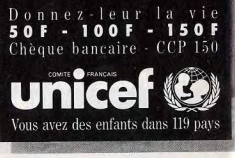

**35, rue Félicien David** - **75016 Paris - Minitel: 36-15 Unicef.** 

# **ISR-**

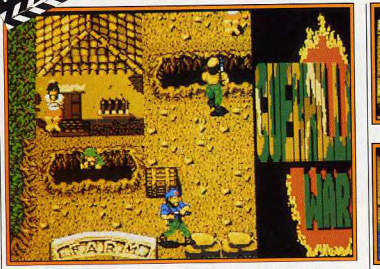

sprites sont identiques ceux de la version arcade.

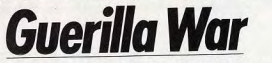

Deux super-soldats, deux super-héros pour combattre la puissante armée d'un dictateur. Délivrez l'île de son joug implacable à coups de lance-flammes, mitraillettes et grenades.

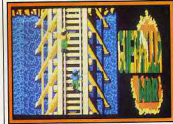

Surreillez vos arrières.

Ocean aurait pu se reposer sur ses lauriers après la sortie du Tilt d'or de la meilleure adaptation arcade qu'est Opération Wolf. Il n'en est rien. Nous avons la chance de posséder une préversion d'une nouvelle adaptation arcade que nous prépare Prestasoft : il s'agit de Guerilla War. Les piliers des salles de jeux connaissent très bien ce jeu de commando pour une ou deux personnes. Vous débarquez sur une île dont les habitants sont soumis à la domination d'un dictateur. Ce dernier utilise des mercenaires pour régner par la terreur. Le premier des cinq niveaux vous place dans une jungle bourrée de mercenaires planqués dans les fourrés, placés dans des tranchées ou derrière des barricades. La mitraillette à la main, vous abattez tout ce qui bouge tout en avançant prudemment (il vaut mieux!). Des grenades sont également à votre disposition pour tuer ou vous frayer un chemin à

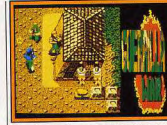

A la droite du mercenaire, une mine.

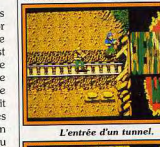

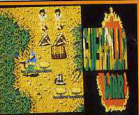

Récupérez le lance-flammes.

Toutes vos actions doivent être précises et efficaces, l'ennemi n'est pas manchot et n'hésite pas à vider des chargeurs dans votre direction. Méfiez-vous également des mines! Le terrain est acci-

otages) attachés à des poteaux. Chaque prisonnier améliore votre score. En outre, Alain Dewitte, le programmeur, nous a expliqué qu'on pouvait au cours du jeu trouver des armes plus performantes. La garde du dictateur porte des uniformes de couleurs différentes. Les gardes en uniformes verts n'apportent que des Guérilla et querre de tranchées. points. Par contre, les gardes vêtus de rouge laissent des armes tels que des lance-flammes et des lance-roquettes quand ils meu-Sachez également qu'à certains niveaux le joueur peut piloter des tanks. Bien entendu, l'option du

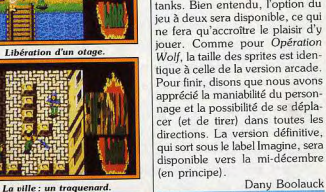

Attaque de l'hélicoptère.

denté et varié (ponts, rivières,

etc.). On peut aisément en tirer

parti pour progresser sans trop de

casse. Comme d'habitude, la

grosse difficulté se trouve à la fin

du niveau et en l'occurrence, vous

tombez nez à nez avec un hélicop-

tère. Une carte de l'île, où le

joueur peut juger du parcours

effectué, sert d'intermède entre les

différents niveaux. Le deuxième

niveau se passe dans un village

situé en pleine jungle. Des caba-

nes s'ajoutent au décor déjà vu

dans le précédent niveau. Le clou

de cette étape est un train qui vous

attaque! Au troisième niveau,

vous atteignez une forteresse gar-

dée par une armée de mercenai-

res et de tanks. Si vous avez sur-

vécu jusqu'ici, vous avez droit à

canons!

Dany Boolauck **Castle** 

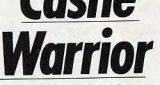

Les limiers de Tilt ont enfin pu voir les niveaux de Castle Warrior. Nous les invitons à un petit voyage en enfer en compagnie de Ulrik.

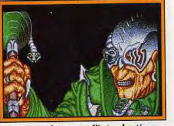

La superbe page d'introduction.

l'énorme tank, dans la ville du Grâce à la persévérance et aux quatrième niveau. L'affrontement dons de persuasion des limiers de final se passe dans le palais du dic-Tilt, Pierre Faure, le programmeur ateur protégé par six gros de Castle Warrior a accepté de nous présenter une préversion très Tout le long du parcours, vous avancée de ce futur hit! Le scédécouvrirez des prisonniers (ou

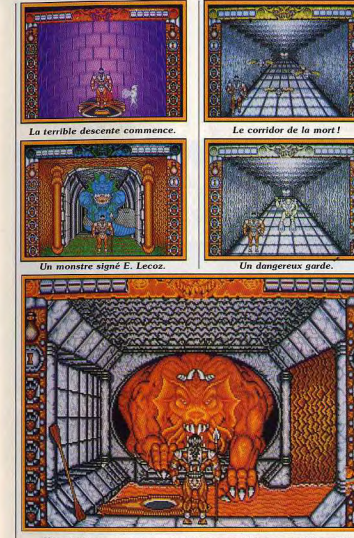

Une victoire contre ce monstre titanesque et le canoë est à vous!

Le superbe cobra (à cornes!)

Une eau grouillante de squales.

nario est encore trop embryonnaire pour qu'on puisse vous apporter le luxe de détails auxquel on vous a habitués. Néanmoins. on peut dire sans trop se tromper que Ulric (c'est provisoirement son nom), un guerrier hyper-musclé, s'engage dans une angoissante course dont l'issue est la vie... ou la mort. La sienne n'est pas en danger : la griffe ou la dent qui le tuera n'existe pas encore (sauf si le joueur est nul). En fait, c'est pour sauver la vie de son père qu'il se lance avec tant d'acharnement dans cette aventure. Son but : trouver un mystérieux élixir magique dont la puissance est telle qu'il est capable de redonner la vie à un mort

D'après les renseignements qu'Ulric a pu glaner ici et là, ses chances de trouver un tel élixir passent par l'exploration d'un donjon. La partie commence avec la descente d'un puits qui mène au premier niveau du donjon. Debout sur une plaque qui lui sert telle. Vient ensuite une superbe

séquence (le scrolling est étonnant<sup>1</sup> où Ulric progresse à pas réguliers dans un corridor, un vrai coupe-gorge D'horribles chauves-souris tentent

de lui barrer la route et, sur le coup. la tentation de raser les murs pour offrir un minimum d'angles d'attaque à l'ennemi est forte. Peine perdue ! Des bras, dotés de mains serties de oriffes, surgissent des murs et « invitent » Ulric (vous) à leur serrer la pince ! Ce n'est que le début et ca promet!

A la fin de ce corridor vous tombez nez à nez avec un monstre cauchemardesque superbement dessiné. Il est le gardien d'une rivière souterraine et du canoë qui vous permet de l'emprunter. En cas de victoire vous vous retrouvez, à bord du canoë, glissant sur les eaux opaques de cette troublante rivière, peuplée de squales! Plus loin, un sorcier et un dragon

vous attendent mais n'en disons pas plus, la surprise et l'inconnu font partie du jeu. Ajoutons pour finir qu'Ulric neut marcher, sauter. se baisser et attaquer dans toutes les directions. A part l'énée, la lance et le bouclier font partie de sa panoplie de querrier. Sept niveaux, dont deux intermédiaires. sont à parcourir avant la victoire! La préversion quoiqu'incomplète, nous donne déjà envie d'y jouer!

Emmanuel Lecoz, le graphiste, a fait une excellente création autour de l'idée de Michael Sportouch, le décor et les sprites sont splendides! On peut également citer Pierre Faure qui a mis six mois pour programmer le jeu. On attend avec impatience la sortie de ce soft prometteur sur ST et Amiga vers le début de l'année prochaine

Dany Boolauck et Alex Zenou

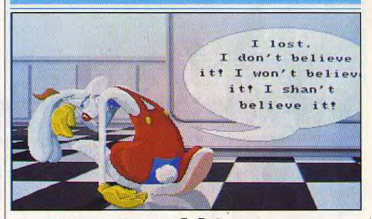

# **Roger Rabbit: zero!**

Ce n'est pas parce que le Koala Cola est un brevage doux et sirupeux que d'éventuels vêtements porteurs de la même marque seront plus solides que d'autres. En matière de micro, c'est pareil. Ce n'est pas parce qu'un programme porte un nom célèbre qu'il est forcément bon. Rappelezvous de K 2000 tiré d'une série TV diffusée sur la Cinq. Autre exemple : Bob Morane ! Ces deux jeux se sont fait une belle réputation de « softs en dessous de tout »... Plus inspiré que réellement adapté du dernier Spielberg, Roger Rabbit est en passe de rejoindre cette liste. La bande sonore est exceptionnelle avec des l'ascenseur, Ulric doit déjà défenthèmes de jazz nombreux et bien dre chèrement sa peau. Des choisis. Côté animation, les permonstres le harcèlent tandis que sonnages semblent sortir de l'écran la plaque se transforme, à interfaçon cinémascope. Mais, réussi valles réguliers, en trappe mord'un point de vue strictement

technique, Roger Rabbit laisse

perplexe sur son côté ludique Roger roule à fond au volant de sa « toons voiture », saute par dessus des flaques d'huile, double, etc. Cette épreuve difficile mène à la seconde partie. Roger tourne autour des tables du Ink and Paint club pour collecter tous les menus. Tout va trop vite ! Stratégie absente, épreuve hyper-difficile dont le succès tient plus à la chance qu'aux reflexes. C'est decevant et découragant! Ajoutez à cela six minutes de chargement pour un Amiga simple drive et une minute de grille-pain entre chaque épreuve! Avec en prime, l'impossibilité de lancer une nouvelle partie sans charger à nouveau l'ensemble des données. Après dix minutes de jeu, on a vu de belles images, entendu de belles musiques mais c'est tout. Mieux vaut aller voir le film

 $22$ 

travers les barricades.

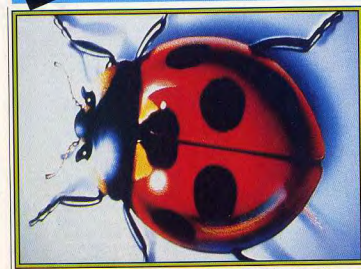

Studio 8 : le nouvel utilitaire graphique d'EA sur Macintosh II.

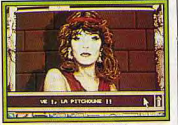

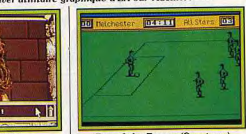

**Roy of the Rovers (Spectrum)** 

# **Ball, Kalashnikov, Night Hunter...**

Une fois encore, des nouveautés en tout genre et pour tous les goûts dans ces previews! Tilt se fait toujours un plaisir de vous présenter les photos d'écrans et de logiciels à venir sur vos bécanes favorites. En voici une moisson pour l'année 89. Ne vous privez pas, dévorez des yeux en attendant mieux.

Suite logique d'Explora, Explora II. le second du nom est toujours édité par INFOMÉDIA. Votre tâche se résume à la quête d'un précieux métal nécessaire au bon fonctionnement de la machine à voyager dans le temps... Infomédia nous promet encore plus de graphismes, de sons, d'animations, d'icônes, etc. La version Atari devrait sortir début janvier 1989. Une adaptation sur Amiga est prévue. Du même éditeur, Rockstar est annoncé comme étant le premier Soft Opera. Il s'agit d'un jeu d'aventure et de stratégie dans lequel vous devez créer une star de la chanson tout en évitant les pièges du show business. Prometteur, non? Ce programme est annoncé pour janvier 1989 sur Amiga et Atari ST. Poursuivant son ascension, COK-TEL VISION prépare de nombreuses nouveautés pour les mois à venir. Issu d'une co-édition entre

Coktel Vision et Cedic-Nathan, Le

Livre de la Jungle, d'après

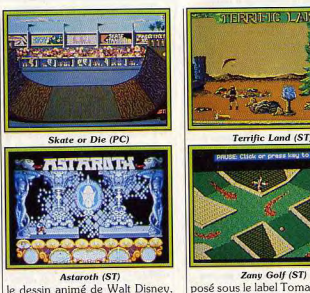

posé sous le label Tomahawk, en fait Coktel Vision. Il est annoncé est annoncé début janvier 1989 sur ST, PC et compatibles pour sur Amstrad et Amiga. Aux dires de son éditeur, ces versions sont janvier 1989. D'autre part, Emmanuelle doit sortir, sous le en fait de simples translations... même label, sur Amiga. Aucune Jeu plus ou moins inspiré de Trivial Pursuit, Crucial Test est pro-

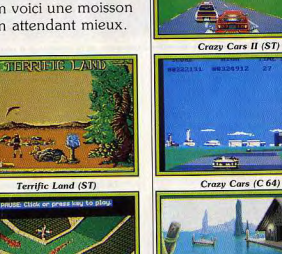

Savage sur Amiga: très prometteur!

**European Space Shuttle (Amiga)** 

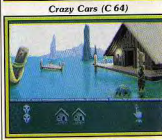

**Dakar Rally (ST)** 

SCORE BONUS

La Légende de Djel (Amiga) le promet pour bientôt... Autre produit Tomahawk, Terrific Land est un jeu d'arcade cent pour cent arcade. Il est annoncé pour janvier 1989 sur ST et PC. Une version Amiga suivra. date n'est avancée mais on nous Pour conclure, soulignons que

Coktel Vision annonce la venue d'environ douze programmes d'ici fin 1989. Pour le premier trimestre de 89, vous pourrez voir sur vos petits écrans Rallye Dakar, une simulation de conduite sur sable La Légende de Diel, un superbe jeu d'aventure avec animations. European Space Shuttle, un jeu de simulation de vol de navette spatiale, sera également disponible début 89. Tous ces jeux sont prévus sur Amiga, ST et PC.

Malgré la diversification de ses activités (contrats de développements signés avec un géant de l'automobile et une firme célèbre pour ses activités en aéronautique), MICROIDS promet Quad Deux, pardon, Iron Tracker pour la mi-novembre 1989 sur Atari ST. Des versions Amiga et Amstrad CPC suivront. Par rapport à Quad, Iron Trackers apport plusieurs améliorations : l'écran (comme dans GP 500). conception des personnages avec création du visage, paramétrage de l'armement... Nous sommes impatients de voir le résultat!

Aventure galactique attendue en décembre 1989 sur Atari ST. Eagle Rider vous propose d'incarner Jordan. Ce dernier a pour mission la destruction d'un cerveau Cyborg... Prévus sur Amstrad CPC avant la fin 1988 Chicago 1988 et Higtway Patrol yous mettent aux commandes d'engins infernaux. Arcade au rendez-vous!

Suite à une période particulièrement riche en nouveautés diverses (Titan sur Amiga, ST et PC, Crazy Cars sur Macintosh et Commodore 64. Xerion sur Mac et Mac 2. etc.), TITUS s'apprête à lancer Crazy Cars sur Amiga. compatibles PC et C 64 courant janvier 1989. Dans la foulée, la version ST de Crazy Cars II arrive De nombreux autres programmes devraient suivre, mais Titus se refuse à en dire plus. Dommage ! BRITISH TELECOM vous annonce, sous le Label Firebird, GI Hero, un jeu d'action où vous devez récupérer des documents de l'OTAN. Déjà disponible sur C 64, il sort également sur CPC et Spectrum. Toujours sous le label. Suite p. 26.

# **Yamaha cherche Midi**

On le sait, le PC est le plus polyvalent des ordinateurs La célèbre firme Yamaha le prouve une fois de plus.

C1 dispose d'un port pour moni- numérique.

Yamaha Music Corp vient d'intro- teur externe ainsi que des classiduire sur le marché américain un ques sorties série et Centronics. ordinateur portable compatible slot pour carte d'extension, etc. IBM AT destiné aux musiciens : le Sa principale originalité réside CI. Architecturé autour d'un Intel dans la présence d'une carte 80286 cadencé à 8 ou 10 MHz, d'interface MIDI offrant 2 ln. il dispose de 64 Ko de mémoire 1 Thru et pas moins de 8 Out ! Un morte ainsi que de 640 Ko de circuit interne permet de synchromémoire vive que l'on peut êten niser des magnétophones et l'utidre à 1 ou 2.5 Mo. Côté mémoire lisateur dispose de réglages de de masse il intègre un lecteur de volume, tempo et autres paramèdisquettes format trois pouces et tres directement sur le clavier. Ces demi 720 Ko formaté. Un second fonctions ne sont toutefois acceslecteur de ce type ou bien un dis- sibles que par l'intermédiaire de que dur 20 Mo peuvent être programmes spécifiques. Ces deracquis en option. Intégrés dans un niers ne devraient d'ailleurs pas boîtier au design agréable, le cla- tarder à venir : d'après Yamaha vier de la machine s'avère com- Music Corp, une centaine d'appliplet et l'écran de type LCD pro- cations issues de plus de vingt pose une résolution de 640 par sociétés de développement sont 400 points. A noter que ce der- prêtes. Bref, plus qu'un simple nier est de type rétro-éclairé... En ordinateur MIDI, le C1 se pose en ce qui concerne les interfaces, le tant que véritable table de mixage Mathieu Brisou

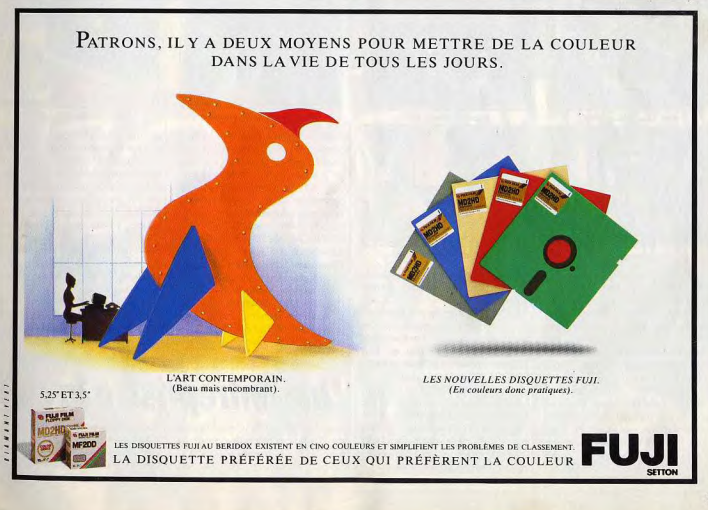

**IS/IS** 

Baal (ST)

**Technocop (Spectrum)** 

**Flite (Amigo)** 

**Dark Fusion (Spectrum)** 

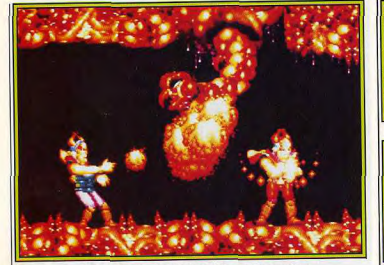

Dark Chamber de Rainbow Arts version arcade

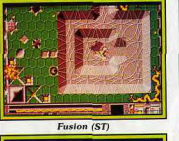

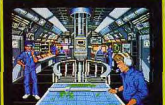

688 Attack Sub (PC)

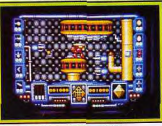

Kalashnivkov (ST)

Firebird, Exploding Fist + devrait être disponible sur C64. Elite fait son entrée dans la logithèque de l'Amiga. Savage, un jeu d'arcade déjà disponible sur CPC nous arrive sur Amiga. ELECTRONIC ARTS s'apprête à sortir les versions ST de Fusion et de Zany Golf suivies de Skate or Die sur PC. Wasteland et Bard's Tale II, deux célèbres jeux de rôle de Interplay, viennent d'être adaptés sur PC. E.A. présente aussi son nouvel utilitaire graphique: Studio/8 pour Mac II. Dément! Une simulation de sous-marin sur PC, voilà ce

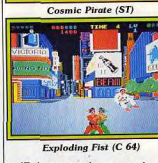

Wasteland (PC)

qu'E.A. nous prépare nous janvier 1989. Son nom: 688 Attak Sub

GREMLIN s'applique également à sortir des conversions de ses jeux vedettes. Ainsi, Technocop, Dark Fusion et Roy of the Rovers arrivent sur Spectrum. HFWSON sort, en janvier, un shoot-them-up doté d'un scrolling multidirectionnel. Son nom est évocateur : Kalashnikov! Il est prévu sur ST et Amiga. Ce n'est pas tout, Astaroth, un jeu d'arcade/aventure sera également disponible sur ST et Amiga.

concours national destiné à favo-UBI SOFT prépare ardemment la

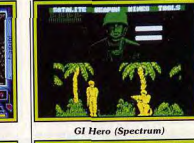

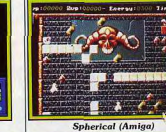

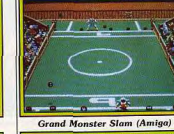

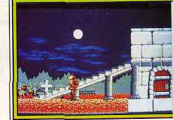

**Night Hunter (Ubi Soft)** 

ensuite adaptés sur 16-bits. sortie de Night Hunter, un jeu **Grand Monster Slam**, une sorte d'action où vous chassez le vamd'olympiade pour monstres, sera pire ! Sortie en décembre sur ST. OCEAN sort en décembre la verbientôt disponible sur ST, Amiga, sion ST de Rambo III. Après PC et C64. Pour finir, Spherical Opération Wolf, voici Guerilla est un jeu d'action/stratégie de War, une adaptation d'un coin-op qualité dont la sortie est imminente. Prévu sur ST, Amiga, sur ST. Sortie prévue début 1989.  $C64$   $PC$ RAINBOW ARTS annonce deux superbes jeux d'action. The Dark PSYGNOSIS nous annonce la **Chamber et Monster Olympic,** 

sortie imminente de Baal sur ST les premiers grands jeux d'arcade et Amiga. Ce jeu de stratégie/action sort sous le label de Rainbow Games (label de Rainbow Arts pour les versions Psyclapse. PALACE SOFT-WARE annonce la sortie de Cosarcade). Ils seront d'abord commercialisés, début 89, dans leurs mic Pirate, un jeu d'action sur ST, Amiga (janvier/février 1989) versions jeux de café et seront

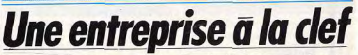

Organisé par la FNAC sous l'égide | riser le développement de projets d'entreprises, et pourquoi pas, de l'Agence Nationale pour la Création d'Entreprises (ANCE). leur éclosion. Accessible à toute personne de plus de seize ans rési-Micro Manager 89 est un dant en France, Micro Manager se

déroulera en plusieurs étapes. La première se résume pour le concurrent au dépôt d'un dossier de candidature qu'il est possible de retirer dans les points concours FNAC situés dans les vinot-quatre magasins FNAC. Dans ces derniers, des bornes informatisées permettent du reste d'obtenir divers renseignements sur Micro Manager.

Ainsi, on apprend que l'on peut faire parvenir un dossier de candidature dûment rempli à l'ANCE jusqu'au 15 février 1989. C'est sur cette base que cette agence sélectionnera en mars 1989 les « 240 meilleurs projets ». Les heureux élus se verront alors offrir

trois programmes afin de réaliser un véritable dossier de présentation de leur projet. Si le lauréat ne dispose pas d'un ordinateur pour les faire fonctionner, il pourra obtenir le prêt pendant trois mois d'un ordinateur Amstrad PC 1640 DD couleur. D'après Marion Vannier, P.-D.G. d'Amstrad France, le but de cette opération est de « participer à l'émergence des dirigeants d'entreprises de demain. »

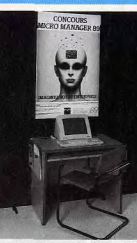

Les programmes offerts aux deux cent quarante lauréats sont PFS First Publisher (la Logithèque), Deluxe Paint PC (UBI Soft/Electronic Arts) et Micro Manager (LVI). Ce dernier s'avère particulièrement intéressant. Il s'agit d'un programme permettant une étude en terme financier de la viabilité d'un projet d'entreprise. De plus. I possède une introduction à la création d'entreprise afin de simplifier les démarches. Bref, grâce à ces logiciels et à l'aide de

l'ANCE, les lauréats auront jusqu'à juin 1989 pour formaliser leur projet et renvoyer le résultat de leurs cogitations afin de participer à une seconde sélection. Seuls vingt-quatre lauréats (un par magasin FNAC) seront alors désiqnés. Ils recevront un microordinateur PC 1640 Amstrad et 10 000 F en septembre 1989. Un jury national composé de personnalités se réunira alors en octobre 1989 afin de proclamer le nom du lauréat « Micro Manager 1989 » Ce dernier recevra un beau diplôme et surtout 50 000 F, capital nécessaire pour monter une SARL.

Vous avez une idée en or, un projet qui vous tient particulièrement à cœur? Alors vous savez comment procéder. Toutefois, ajoutons quelques précisions. Les divers lauréats ne sont en aucune facon obligés de mener à bien leur projet. Autre élément : on peut présenter un projet en bonne voie ou même partiellement abouti puisque Micro Manager 89 est aussi ouvert à des groupes de personnes. Enfin, sachez gu'aucune banque nationale n'est associée à cette opération. Son déroulement régional devrait malgré tout permettre au futur patron de prendre divers contacts... A vous de jouer! Mathieu Brisou

# **LIVRES ET MICRO**

Le livre de 1 ST Word Plus (livredisquette Micro-Application:  $999F1$ Ce livre s'adresse à tous les utili-

sateurs de ce bon programme de traitement de texte. Il ne s'agit pas d'une réécriture du manuel, mais bien d'un complément utile. Les lecteurs apprendront à utiliser au mieux les potentialités de 1 ST Word Plus, en particulier en mettant à profit les capacités de P.A.O. de ce logiciel. On y apprend aussi comment récupérer des fichiers Superbase ou Calcomatvers 1 ST Word Plus ou 1 ST Mail. La disquette fournie offre une banque d'images, plusieurs drivers d'imprimantes complémentaires. ainsi que des fichiers Superbase et Calcomat pour améliorer le publipostage. Jacques Harbonn

**POUR** 

**ACTION AVENTURE FICTION IBM PC ET COMPATIBLES** 

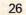

15/15

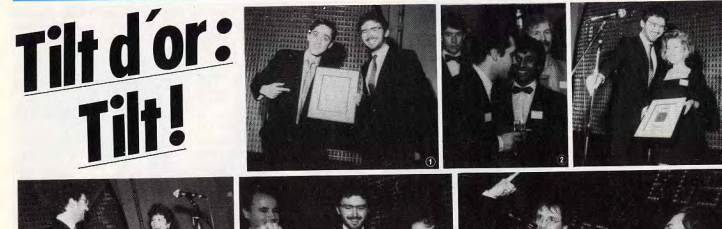

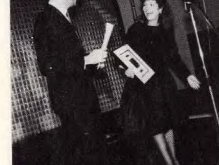

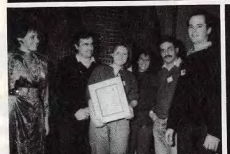

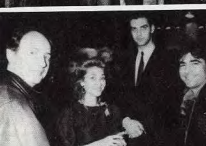

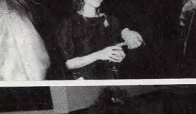

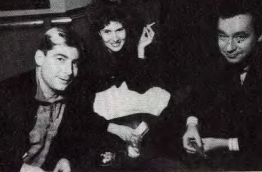

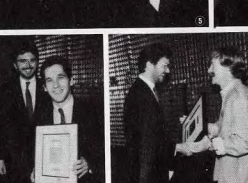

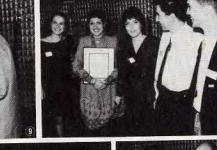

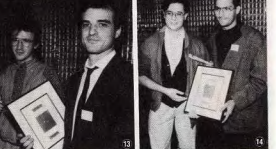

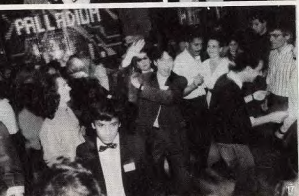

1) Herbert Wright (Logotron) et Jean-Michel Blottière. 2 Bernard Dugdale (Elite), Thierry Braille (US Gold), Dany **Boolauck (Tilt), Peter Stone** (Palace Software). 3 Sarah James (B. Telecom). <sup>4</sup> Cathy Campos (Mirrorsoft). **S** Caroline Fonseca (Hewson), Jérôme Bonaldi et Jean-Michel Blottière.<br>Et Jean-Michel Blottière.<br>© L'incroyable Ulrich, Didier Bouchon, créateur de Blood, et **Emmanuel Viau, tous d'Ere** Informatique L'équipe de Lankhor <sup>8</sup> Thierry Braille (US Gold). **9** Peter Stone (Palace Software). 30 La très sympathique équipe de Carraz Edition. <sup>11</sup> Marie-Caroline Lafay, Patrice Drevet (FR 3). <sup>12</sup> Christine Quémard et **Yves Guillemot (Ubisoft).** <sup>13</sup> Marc Bayle, Vincent Baillet. le père de Turbo Cup, et Laurent Weill, tous de

Loriciels. <sup>14</sup> Christophe Gomez et Marc Diian (Océan France). <sup>15</sup> Patrice Drevet (FR 3), Béatrice Le Métayer et Michel Denisot (Canal +). <sup>16</sup> Paula Byrne (B. Telecom) 17 Une partie du team Tilt.

Le chef de rubrique du 15/15 m'a demandérà l'improviste de faire un compte-rendu de la soirée des Tilt d'or. Rude mission! Mon état d'ébriété était tel qu'il m'est difficile de me souvenir de quoi que ce soit. Seule la première heure surnage en ma mémoire. Il s'agit heureusement de la plus importante : celle où ont été annoncées les récompenses.

La soirée, patronnée par Tilt et Canal Plus, se déroulait dans l'un des hauts lieux de la vie nocturne parisienne : le Bus Palladium. Vous imaginez l'ambiance : lumières chiches et colorées (le genre qui fait paraître toutes les filles jolies), bar débordant de bouteilles, musique envahissante, foule animée et compressée. Les invités, nombreux, s'entassaient dans l'attente des résultats. Les représentants de la presse, impatients. aiguisaient déjà leurs plumes. Les éditeurs de logiciels se tordaient les mains, parlaient fort, certains même buvaient verre sur verre pour chasser leur angoisse. Cathy Campos, de Mirrorsoft, qui avait fait le déplacement tout exprès de Londres, était l'une des plus

anxieuses. Avait-elle bien fait de venir? Emotion superflue: elle allait monter quatre fois sur le podium ! Le brouhaha était tel que même les qualités prémonitoires du discours inaugural de notre directeur délégué, Jean-Pierre Roger, ne réussirent pas à le rompre

Le silence ne se fit que pour la remise des prix. Notre rédacteur en chef. Jean-Michel Blottière, qui partageait la vedette avec Jérôme Bonaldi et Michel Denizot de Canal Plus, fit preuve de talents indéniables d'animateur, démontrant qu'il avait à son arc des cordes insoupconnées. La cérémonie, ponctuée de « jingles » à la gloire de Tilt, se déroula dans une atmosphère chaleureuse. Il y eut des décus, bien sûr. Ils eurent le bon goût de ne pas trop le montrer et de faire contre mauvaise fortune bon cœur. Les primés, les uns rougissant de plaisir, les autres dissimulant leur joie sous une exubérance affectée, se virent tous contraints de prononcer quelques mots au micro. Cette obligation fut 'occasion de quelques bons moments de franche nilarité lorsque les Anglais s'essavèrent au discours en français La tension retombée, la soirée se

termina dans les rires et l'allégresse. La profession dans son ensemble prouva qu'elle savait jouer des jambes sur la piste de danse, les couples les plus improbables se firent et se défirent L'inénarrable Cameron Mc Sureen fit admirer son kilt (d'or) et honneur à sa réputation de fin buyeur. L'atmosphère s'y prêtant, la rédation décida de décerner une seconde tournée de Tilt d'or. A Nelly, d'Ere Informatique, fut accordé celui du plus beau tutu. Bruno Gourrier, de Lankhor. recut avec mention celui de meilleur danseur de rock et Claudius. de la FNAC, celui du danseur le plus achamé Le Tilt d'or de l'absence la plus regrettée fut attribué à l'unanimité à Judy Curtis. de Upgrade. Le photographe obtint sans conteste celui du courage. In extremis, notre dévoué collaborateur Ivan s'adiugea le Tilt d'or du meilleur chercheur de pull. Une soirée très animée qui prouve qu'il serait absurde de prétendre

que Tilt dort! Big Bad Wolf

TA HARA ESPIONNAGE **CHARME ACTION POUR ATARIST AMSTRAD CPC** 

**IS/15** 

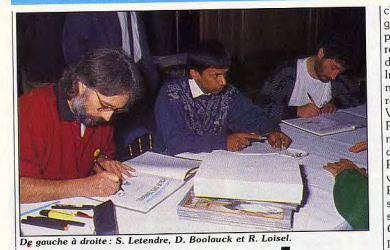

**Bragon et la<br>Conque de Ramor** 

Ah I I a Quête de l'Oiseau du Temps enfin sur micro! Voir Pelisse, Bragon, le Rige, l'Inconnu et l'inoubliable fourreux dans une nouvelle aventure, la vôtre! C'est ce qu'Infogrames vous propose.

Pour ceux qui ont lu et apprécié | ser rêveur. Après le succès des la BD « La Quête de l'Oiseau du Temps ». l'idée de pouvoir bientôt participer à la formidable épopée de Bragon et Pelisse doit lais-

S.

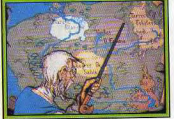

u et la carte d'Akh

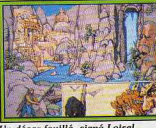

In décor fouillé, signé Loise

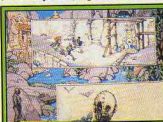

chercher de l'aide auprès de Bragon, le Chevalier Solitaire. Mara prétend que le Monstre Ramor revient pour détruire le monde d'Akbar. L'aventure proposée par Infogrames se passe dans ce monde fabuleux où le fantastique rejoint le merveilleux. Vous êtes tour à tour Bragon.

Pelisse ou un des autres personnages tels que l'Inconnu qui n'a d'yeux que pour les seins de Pelisse. Au début de l'aventure vous ne contrôlez que Bragon et Pelisse et votre tâche prioritaire sera de récupérer les autres personnages (l'Inconnu et Bulrogh). C'est la condition sine qua non pour affronter les difficultés.

Le pays d'Akbar est composé de sept territoires à explorer. Chaque territoire, chaque lieu a ses habitants, ses us et coutumes et égaement ses dangers. Au cours de ros expéditions vous rencontrerez des marchands, des prêtres, des truides, des mercenaires et éga-

Hement des monstres fabuleux. Le joueur pourra parler, négocier, troquer, acheter ou combattre. Ici, la fin de l'histoire dépend de vous et les personnages peuvent mourir sans que la quête soit perdue. Ceux qui croient pouvoir terminer le jeu après la lecture de la BD se trompent! De nouveaux territoires sont à explorer et les éléments de l'aventure sont différents dans le logiciel.

Côté technique, l'animation et les graphismes tiendront une immense place. Tous les combats et les déplacements, qu'ils soient pédestres, aériens (monté sur un lopvent) ou sur des carpateux seront animés. Et pour terminer, la grande nouvelle : Infogrames à l'intention de faire de La Quête de l'Oiseau du Temps son premier produit sur Compact Disque Interactif! Le logiciel devrait déjà être disponible sur ST, Amiga, C64, PC. Quant à la version CDI.. patience! Dany Boolauck

# **Les graphistes**

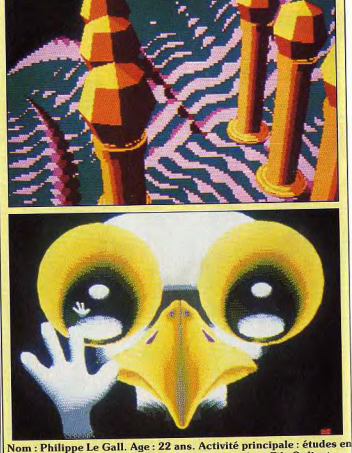

industrie graphique. Signe particulier : déjà primé par Tilt. Ordinateur Atari 520 ST. Logiciels : CAD 3D (ça se voit), Spectrum 512 (ca se devine), Degas Elite et Art Director (des grands classiques)

# **Commodore** écrase les prix... Commodore France vient d'an-

noncer la signature avec la chaîne de supermarchés Auchan d'un accord de mise en place portant  $\sin 2500$  PC1 au prix de 2900F TTC, écran compris! Cette promotion intervient dans le cadre de l'opération « les 25 jours d'Auchan ». Elle se poursuivra en fait jusqu'à la fin des stocks. Compatible d'entrée de gamme, le *PC* 1 Commodore est bâti autour d'un très classique microprocesseur 8088 cadencé à 4.77 MHz Côté mémoire morte, il dispose d'un BIOS de 16 Ko et sa capacité en mémoire s'élève à 512 Ko sur la carte mère, extensible à 640 Ko en interne. En ce qui concerne la mémoire de masse, cet ordinateur est livré avec un lecteur de disquettes cinq pouces un quart de 360 Ko formaté. On peut lui adjoindre toutes sortes de choses : un second lecteur de disquettes de même format ou bien encore en trois pouces et demi sur disque dur de 20, 40 Mo et plus.

un streamer, etc. On retrouve là toute l'universalité du PC... La carte vidéo offre de nombreux modes écran conformes aux classiques de l'univers PC (MDA,  $CGA$  Hercules)

En ce qui concerne les sorties vidéo, soulignons que celles-ci génèrent un signal de type RVBI generem un signar de type riven<br>(numérique) ou Vidéo Composite. Les interfaces présentes sont de type série, parallèle imprimante et souris. La machine dispose en interne d'un slot d'extension mais on peut acquérir en option un boîtier d'extension. Dernière précision : un emplacement sur la carte mère est prévu pour recevoir un coprocesseur arithmétique de type 8087. Outre un prix particulièrement attractif, le PC 1-dispose d'autres arguments par rapport aux PC d'origine taïwanaise. Il est livré avec le clavier de type PC/AT, avec MS Dos 3.2, GW Basic et trois manuels écrits en bon français. Ce n'est pas le moindre de ses avantages lorsque l'on connaît la majoreur des documentations livrées avec les machines venues d'Asie du Sud-Est. Sans compter qu'il offre la garantie d'un

**FHU** 

grand constructeur. La possibilité d'acquérir un PC de grande marque, écran monochrome compris pour 2990F est suffisamment rare pour être signalée. Alors dépêchez-vous, il n'y en aura pas pour tout le monde.

Mathieu Brisou

# **LIVRES ET MICRO**

Programmation en GFA BASIC 3.0 (livre-disquette Micro-Application: 349 F)

Le nouveau Basic GFA 3.0 est vraiment doté de potentialités exceptionnelles. Encore faut-il le maîtriser pour en bénéficier pleinement. Certes le manuel fourni est très complet et détaillé, mais il ne peut en aucun cas fournir de bases à l'apprentissage du Basic par des néophytes. Cette lacune est désormais comblée par ce livre. Il est accessible à un débutant grâce à de nombreuses explications et exemples (ne vous attendez cependant pas à tout comprendre sans un sérieux effort de votre part). La disquette incluse renferme nombre de programmes intéressants : analuseurs de formule, routine de sortie de texte en assembleur. éditeur d'icône (bien pratique pour personnaliser ses programmes), gestion de sélecteur d'objet, routine de lecture de fichiers que vous pourrez d'ailleurs incorporer dans vos propres programmes. J.H.

AmigaDos/AmigaBasic (livre Micro-Application; 149 F) Le moins que l'on puisse dire est

que la documentation fournie avec l'Amiga sur l'AmigaDos est vraiment très légère. On trouve juste un court chapitre traitant de quelques fonctions et en annexe la liste des ordres DOS accessibles sous CLI avec une explication plus qu'insuffisante. Or ce DOS renferme des richesses insounconnées qu'il serait dommage de laisser dormir ainsi. Après la lecture de ce livre, vous serez en mesure de changer l'affichage standard des messages système, de vérifier la présence d'un virus sur une disquette et de l'en débouter (point n'est besoin en effet de posséder un utilitaire pour cela. CHECK et INSTALL le font très bien), d'uti-

# SIMULATION **AVENTURE ACTION**

**POUR ATARIST AMSTRAD CPC IBM PC ET COMPATIBLES** 

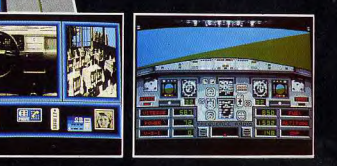

superbe saga Régis Loisel, le dessinateur et Serge Letendre, le scénariste, ont de quoi être satisfaits du succès de leur collaboration. « La Quête de l'Oiseau du Temps » connaît une carrière internationale. La BD a été traduite en plus de dix langues

Passagers du Vent, Infogrames espère aller encore plus loin avec

ce titre. C'est Bruno Bonnel, PDG

d'Infogrames et passionné de BD,

qui a eu l'idée de contacter Loisel

et Letendre, les auteurs de cette

et a obtenu de nombreuses récompenses internationales. Chaque tome de la collection (il y en a quatre) s'est vendu à cent mille exemplaires! A l'époque où Infogrames les

contacte, nos deux complices n'ont amais touché à un ordinateur mais ls sont emballés par le projet. S'ensuit alors un formidable travail d'équipe avec les responsables d'Infogrames pour mettre au point

une version micro de cette quête. Pour ceux qui ne connaissent pas encore cette BD, un bref rappel de l'histoire s'impose. Dans un monde inconnu, en un temps si éloigné que la mémoire humaine en a perdu le souvenir, les magiciens, les sorcières et autres merveilles existaient! Mara la sorcière envoie sa fille Pelisse

**ISRS** 

liser le mode multitâche sans plantage catastrophique, de gérer les erreurs, et enfin de gérer vos fichiers de manière plus complète et plus économique.

La seconde partie traite des instructions de l'AmicaBasic mais n'apporte que peu de chose par rapport au manuel fourni avec la machine, bien plus complet. Enfin un petit chapitre explique les possibilités complémentaires du nouveau Workbench 1.3 : accélération de la vitesse d'accès au disque dur, RAM DISK permanent (il demeure et garde ses informations après Reset, mais pas après extinction de la machine bien entendu!), utilisation du port série sans tampon (pour connecter un terminal à l'Amiga), traduction vocale des textes en provenance de tout programme et enfin communication entre les processus pour que les programmes puissent s'échanger facilement des informations. J.H.

Alan Turing ou l'énigme de l'intelligence, (Andrew Hodges, Ed. Payot: 440 pages: 280 F)

Étrange destin que celui d'Alan Turing, le père de l'ordinateur ! Né en 1912 dans une famille de fonctionnaires britanniques, il mourra en 1954, en croquant une nomme empoisonnée au cyanure. Turing, asocial, excessivement discret, n'a jamais su travailler pour obtenir des avantages personnels. Connu pour avoir décrit, avant la Deuxième Guerre mondiale, ce qu'on appelle depuis la « machine de Turing », il est le premier à comprendre ce qu'est l'ordinateur : une machine universelle.

Lors de sa parution, cette description d'une machine capable de réaliser des opérations excessivement simples rompait avec les travaux sur divers calculateurs ingénieux mais destinés à un usage unique. La machine de Turing, universelle, est capable de simuler le fonctionnement de tous les autres calculateurs et donc d'effectuer tous les calculs pouvant être résolus théoriquement par l'être humain. Passé des « public schools » à l'université, il se trouve happé pendant la guerre dans les structures des services secrets britanniques occupées à casser les codes des transmissions militaires allemandes.

Cet antimilitariste doit résoudre des problèmes théoriques et pratiques de décryptage dont l'enjeu est la maîtrise de l'océan Atlantique : plus vite sont comprises les communications des U-boat (des sous-marins) allemands, plus facile sera leur destruction, et plus le trafic militaire allié sur l'océan se poursuivra, permettant de rompre le blocus des îles britanniques. puis l'offensive alliée sur le front de l'Ouest. Turing après la querre rencontrera de grandes difficultés pour réaliser en pratique la machine universelle dont il rêvait : bon théoricien, il manque cruellement de talent pour récolter au détour des couloirs des administrations britanniques les appuis et financements nécessaires. Son

projet de machine ACE ne verra jamais le jour. Enseignant et chercheur dans une université de province, il quittera les campus et quasi-casernes des services secrets pour s'installer enfin dans une maison à lui. Il a près de quarante ans... Sa candeur et son ignorance des convenances joueront un dernier mauvais tour au meilleur casseur de secrets: Turing, homosexuel, avait su progressivement assumer

ses goûts. Mais alors que ses inclinations, vécues dans la discrétion.

**Station? Service!** 

En passe de devenir une des associations majeures en matière de micro informatique. La Station fourbit ses armes. Revue, forums utilisateurs et bien

entendu disquette de Dompub sont au rendez-vous.

Station Informatique propose un | voyez les musiciens jouer en important catalogue de logiciels du domaine public sur ST. Ces logiciels couvrent de nombreux domaines. Nous en avons essayé quelques-uns concernant en particulier le graphisme et l'animation, le son et les utilitaires. Nous

vous les présentons sous leur numéro de référence, ce qui permettra une acquisition plus facile aux personnes intéressées.

18 : MUSIQUE - Cette disquette contient cing programmes. Midi Démo est, comme son nom l'indique, une démo utilisant le port MIDI du ST (il faut bien entendu disposer d'un synthétiseur pour en bénéficier). Synthevocal est un programme de synthèse vocale permettant d'entendre les phrases tapées au clavier. Les phonèmes utilisés sont anglais ; aussi ne vous étonnez pas de son fort accent

d'Oxford. Sound ST présente une amusante démo d'un groupe de rock associant une musique agréable et une animation où vous

ne posaient pas de problèmes majeurs dans le milieu des universitaires et chercheurs, elles tombaient encore sous le coup de la loi dans l'Angleterre de l'après querre. Et Turing fut soumis à un procès après avoir ingénument révélé une liaison avec un jeune

vovou. Le portrait de Turino esquisse une silhouette d'adolescent attardé. savant Cosinus vivant sur son nuage, constamment contrarié dans ses aspirations par les rigidités de la société britannique. Ce livre apporte un éclairage original sur ce « Trotski de l'informatique », individu dont le rôle majeur est resté mal connu, puisque cer-

taines informations sur des étapes cruciales de sa vie n'ont pu sortir que récemment des archives des services secrets. J'ai enfin, à travers un livre attachant, pu vérifier un détail: Alan Turing a bien passé des vacances à Serq, l'île anglo-normande où se déroule Meurtres en série. La documentation de notre ami Brocard est donc de très bonne qualité. Denis Scherer

mesure. Orchestre transforme le

clavier de votre ST en mini-piano,

mais sans possibilité de sauve-

garde des morceaux joués. DLX

lano fait la même chose mais de

manière beaucoup plus complète :

contrôle de l'enveloppe, séquen-

cer simplifié, possibilité de jouer

note par note ou en accord.<br>24 : IMAGES NÉOCHROME 4

synthèse au format Néochrome.

Certaines sont agréables, d'autres

25: IMAGES DEGAS 1 -

Encore des images, au format

Degas cette fois, traitant de véhi-

cules en tout genre : Porsche, cor-

26 : IMAGES DEGAS 2 - Tou-

jours des images couvrant des

domaines assez divers : animaux

et végétaux entre autres. Certai-

nes sont très jolies et d'autres

34 : GRAPHISME - Cette dis-

quette contient principalement

plus quelconques.

vettes, etc

moins.

- Toute une série d'images de

deux animations : Animator, un amusant dialogue entre deux lampes (!) et Boink, la boule qui rebondit, déjà bien connue sur Amino Les autres animations proposées sont d'un niveau nettement inférieur.

36: UTILITAIRES DEGAS -Cette disquette vous aidera à faire de l'animation sous Degas. Elle renferme plusieurs utilitaires destinés à transcoder une image d'une résolution dans une autre (basse, movenne et haute), à compresser ou décompresser une image et différents drivers pour imprimantes.

46 : GRAPHISME - Deux nouvelles animations: Juggler, le célèbre robot jongleur sur Amiga jongle désormais aussi sur ST. Le rendu est un peu moins bon que sur Amiga, du fait du nombre de couleurs inférieures mais l'animation reste d'excellente qualité. La seconde, Sphère, est une animation ultra-rapide (après toutefois un chargement particulièrement long) d'une sphère futuriste au format Deggs. Rien ne vous empêche d'ailleurs de créer les vôtres en utilisant le même procédé.

 $52 \cdot$  GRAPHISME  $-$  Quelques images au format Spectrum (512) couleurs simultanément à l'écran, sans scintillement). Certaines sont splendides mais d'autres beaucoup plus movennes.

54 : GRAPHISME - Une superbe démo de l'agence Propulse, mêlant avec bonheur images digitalisées, animation de qualité et surtout une présentation originale reprenant tous les principes d'un film, Vous ne serez pas décu, d'autant que cette démo dure près de dix minutes et s'accompagne d'une agréable musique.

 $61: UTIMEITABLE - I1's'agit d'un$ éditeur de tableaux d'Arkanoïd. Il présente quelques caractéristiques intéressantes : 130 tableaux supplémentaires, passage sous 60 Htz, musique associée (sous interruption). En revanche, il nécessite un Méga de mémoire pour fonctionner et se révèle peu pratique à utiliser.

70: BUREAUTIQUE - Newword est un traitement de texte original en accessoire de bureau. Il n'est pas très puissant mais peut se révéler bien pratique dans certains cas. Disk List est un utilitaire qui permet de créer un fichier contenant le catalogue de plusieurs disquettes, ce fichier pouvant être bien sûr imprimé par la suite. Bien pratique pour faire un peu de classement dans ses disquettes.

# NA2A. TV. HIFI. VIDÉO. MICRO

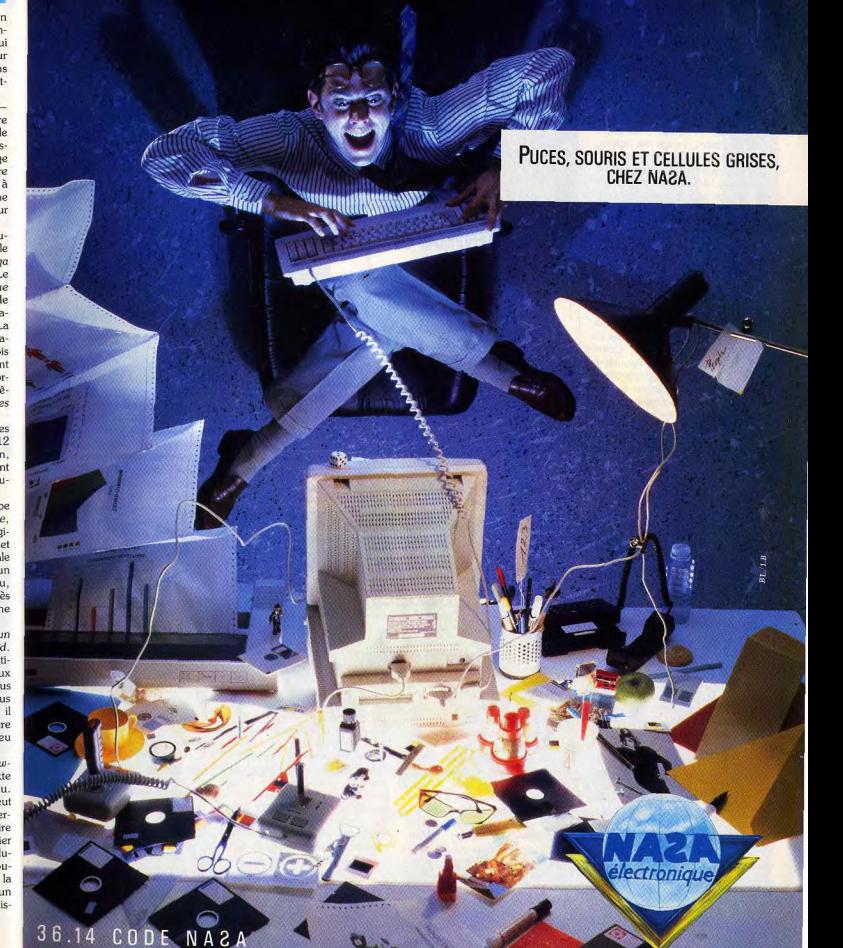

**ASTES** 

184 : GRAPHISME - Public Painter est un excellent logiciel de dessin fonctionnant avec un Méga-Octet de mémoire et un moniteur monochrome (ou en émulation monochrome telle que l'on en trouve maintenant en freeware ou dans le commerce). Il dispose de fonctions évoluées: rotation, transposition, image en miroir, diminution ou augmentation de taille dans un sens ou dans l'autre. ombrage, déformations très complètes. De plus, il est multifenêtrable et dispose d'une bibliothèque complète de fontes GEM (les fontes Deoas peuvent d'ailleurs être adaptées en utilisant l'utilitaire Degas-Font fourni). Un programme d'un excellent niveau. 90 : IMAGIC 3 - Cette démo est la plus étonnante. Il s'agit de deux animations en images digitalisées monochromes (mais sur moniteur couleur et avec un Mega-Octet de mémoire). La première, Conticha, est littéralement époustouflante. Après un long chargement. vous verrez une jeune femme secouer la tête avec grâce. L'animation ne dure qu'une seconde mais la vitesse d'affichage (vingtquatre images par seconde semble-t-il) donne un effet de mouvement absolument parfait et l'on oublie que l'on est en présence d'un ordinateur. La seconde animation est un peu moins réussie mais demeure d'un excellent niveau. Une disquette à nosséder absolument!

91: MUSIQUE - Piano est un éditeur de sons qui transforme le clavier du ST en clavier musical. Musix 32 est un éditeur de musique doté de nombreuses fonctions et fourni avec quelques morceaux pré-programmés permettant de juger de sa puissance.

94: GRAPHISME - Quelques animations créées avec Cyberpaint. Il ne s'agit en fait que des démos fournies avec la disquette Cyberpaint. Certaines sont bien faites mais d'autres un neu plates. 96 : GRAPHISME - Différents graphismes et amimations dus au travail de Patrice Bruel. L'humour est de la partie (pauvre statue de la Liberté !) et certaines animations de qualité. La transformation progressive de figures géométriques en corps féminin est bien rendue et certaines images digitalisées retravaillées sont d'un bon niveau. Nous vous présenterons dans un prochain numéro une nouvelle sélection. (Disquettes Station pour Atari ST : Prix : 65 F et 45 F pour les membres du club.) Jacques Harbonn

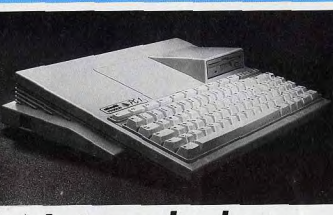

# Le temps des classes

Le PC italien sur le point de conquérir nos écoles? Entre constructeurs, c'est la lutte dans les classes. Olivetti et deux grands éditeurs français s'allient. Une révolution tranquille! modem) et une gestion de fichiers.

\* Premier Choix » est la traduction

d'un logiciel de Software Publis-

A condition de mettre 10 540 F

votre PC1 comprendra un disque

Le lot « Lycée » est disponible au

prix de 6 820 ou 9 920 F, selon

que le PC a deux lecteurs de dis-

quettes ou un disque dur. Pas de

logiciels fournis, en revanche

acheteur dispose d'une remise de

1 500 F sur les achats de logiciels

effectués dans un catalogue de

trente-neuf titres. Ainsi le nombre de logiciels varie selon que vous

en choisissez qui coûtent 200 ou

1 200 F. Deux options plus origi-

nales complètent cette gamme,

destinées aux plus jeunes et visant

Le lot « Ecole maternelle » a, para-

doxalement, le prix le plus élevé

de la série : 11 655 F. En effet, le

PCI est livré avec un « tableau

enchanteur », une tablette tactile

de surface sensible de  $32 \times 32$  cm.

Le tableau enchanteur est utilisé

avec l'ordinateur en utilisant leurs

doigts. Dix-sept disquettes de pro-

grammes, une imposante docu-

mentation complètent la configu-

ration. On pose sur la tablette une feuille dont le dessin correspond

au programme qui est chargé. La

tablette tactographe devient

palette graphique, clavier géant,

A première vue, les logiciels, un

peu lents, ont des graphismes

extrêmement lisibles et bien adap-

tés à leur objet. L'ensemble a mani-

festement été réfléchi et testé pour

périphérique caméléon.

concurremment au clavier. Il permet aux enfants de dialoguer

les candidats au bac.

hing Corporation.

dur de 20 MO.

Le PC occupera-t-il les écoles? Lecteurs de Bergerac, Saint Gaudens, Creutzwald, Hazebrouck, Issoire et Cavaillon, réjouissezvous! Olivetti, Hatier, Nathan s'associent pour changer le visage de la micro-éducative en France. L'évolution de la micro dans son ensemble va à moven terme s'en ressentir

Au fait, Olivetti propose six ensembles contenant un PC1 plus des logiciels adaptés a chaque niveau scolaire.

A quatre « offres scolaires » assez classiques viennent s'ajouter deux offres originales.

Pour 5 990 F le lot « Ecole primaire Nº 1 » propose un PC1 à lecteur de disquettes, plus les logiciels « L'écrivain », « Défi à l'intelligence » édités tous deux par Hatier, ainsi que « Saga » et « Orthobase » édités par Nathan. Le lot « Ecole primaire N° 2 », au même prix, offre le même matérief mais substitue aux logiciels la solution Logo, c'est-à-dire le langage Logo (Logo plus) et Logomonde, Dico Logo, Minos le<br>Labyrinthe, l'Ardoise, Valse Logo tous signés Hatier.

Le lot « Collège » coûte 6 430 F. Le PCI passe à deux lecteurs de disquettes, tandis que les cinq logiciels deviennent « L'écrivain », édité tout comme « Outils pour la classe » par Hatier, « Euclide » et «Roman » de Nathan. Le cinquième, une nouveauté, est le logiciel intégré « Premier Choix » qui allie en un seul programme un traitement de texte, un tableau de calcul (appelé aussi tableur), un

logiciel de télécommunication

(pour tirer parti d'un éventuel

une utilisation en classe. Il s'agit d'un ensemble cohérent capable d'animer des centaines d'heures. Le lot destiné aux candidats au baccalauréat mériterait le nom de kit bachotage. Pour 4990F. le PC1 avec un lecteur de disquettes s'accompagne de rafales de logiciels, soit Hatier soit Nathan, destinés aux révisions des différentes options du bac. Ces substituts, ou compléments aux annales Vuihert, sont proposés aux lucéens (et à leurs familles) accompagnés d'un plan de financement : 200 F par mois pendant vingtneuf mois. Ainsi, l'éducatif est-il. pour la première fois aussi massivement proposé aux élèves et non aux professeurs Les six ensembles sont vendus par

des concessionnaires Olivetti agrées et formés (189 au total). Donc à Bergerac, Saint-Gaudens, Creutzwald, etc., yous vous trouverez sur pied d'égalité avec les Parisiens.

Etait-il indispensable de noircir plusieurs feuillets parce qu'un constructeur décide de vendre une machine déià connue avec des logiciels pour l'essentiel déjà présentés dans Tilt?

Qui, car l'initiative conjointe du trio Olivetti-Hatier-Nathan résulte d'une analyse et constitue un engagement.

L'analyse, c'est que le règne des Thomson sur l'Education nationale est terminé. En d'autres termes, le plan « Informatique Pour Tous » laisse la place à une phase nouvelle. Désormais les décisions de l'achat des machines sont décentralisées. D'autre part, les besoins de l'enseignement restent immenses, le taux d'équipement va beaucoup grimper.

'engagement du trio s'effectue en faveur d'un standard, celui des compatibles PC. Ils parient sur un équipement effectué à la fois par les enseignants et par les élèves. sur un équipement qui fasse le lien entre les utilisations scolaires et les utilisations personnelles. La présence du logiciel intégré « Premier Choix » prend dans ce contexte une valeur de symbole.

Cet engagement constitue un sérieux coup de pouce en faveur du développement des PC...

Certes le PC1 équipé de la carte graphique CGA et cadencé à 4,77 ou 8 MHz ne constitue pas la machine de jeu la plus performante, mais sauf à réagir par de très grands coups, les ST et Amiga ont perdu une sérieuse bataille, sans même avoir eu les moyens de la mener... Denis Scherer

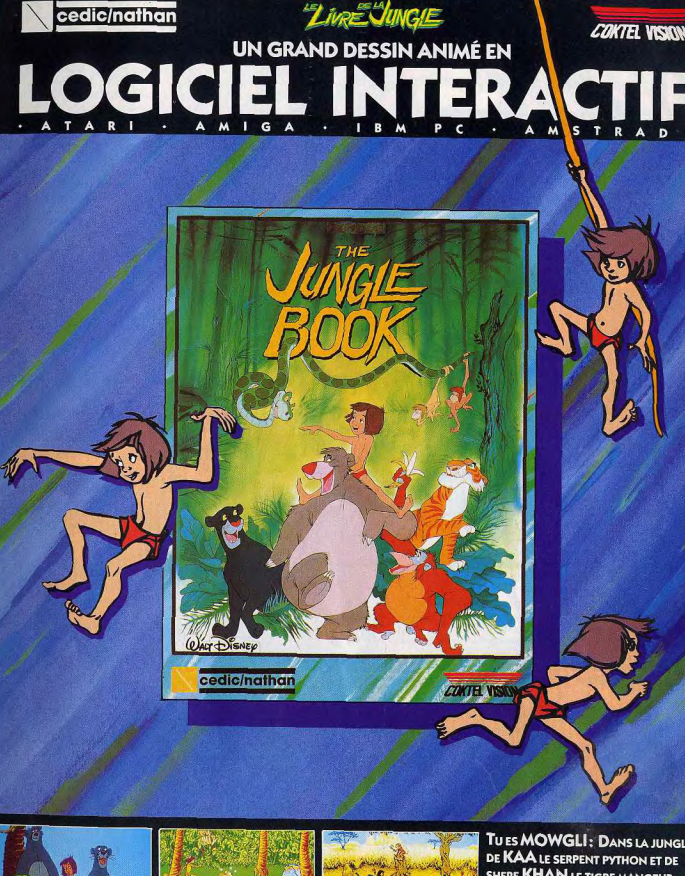

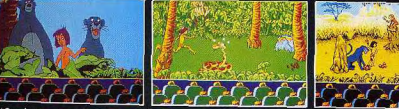

\* 40 scènes et animations en 3 dimensions tirées du film • Musique, bruitage et graphismes de qualité • Un superbe jeu d'action facile à utiliser qui enthousiasmera toute la famille

TUES MOWGLI: DANS LA JUNGLE DE KAA LE SERPENT PYTHON ET DE SHERE KHAN LE TIGRE MANGEUR **D'HOMME, SAURAS-TU REJOINDRE LE** «VILLAGE DES HOMMES»?

> **EN VENTE DANS LES BOUTIQUES MICRO**

# $15/15$ **Interview: Brian Fargo**

A l'origine passionné de jeux de rôles. Brian Fargo est désormais à la tête d'Interplay Production. Bref. un véritable « compte de fée » et la preuve qu'une passion peut permettre d'aller très loin...

Le grand frisson de la microludique saisit Brian Fargo en 1979 lors de l'achat de son premier ordinateur : un Apple II. Du jour au lendemain, il devient un passionné de jeux sur micro et sent que c'est dans ce domaine qu'il veut réaliser quelque chose. Remarquez. joueur, il l'est déjà depuis quelques années mais ses activités ludiques étaient essentiellement tournées vers les jeux de Donjons et Dragons (Advanced Dungeons and Dragons). Ainsi, pendant les deux ou trois premières années de micro. Brian se rue sur tous les jeux qui sortent sur Apple II avec une nette préférence pour les jeux d'aventure et de rôle. Il avoue avoir vécu des heures passionnantes avec les Ultima et Wizardru. L'envie de se mettre à la programmation ne tarde pas à se manifester et les heures passées sur son clavier ne se comptent plus! Son premier programme se nomme Demon's Forge qu'il commercialise lui-même ! Peu après, il rejoint une bande de copains dans la Boone Company pour ensuite fonder, toujours avec des copains. la compagnie qu'il dirige toujours : Interplay Productions. Tilt : Quel sont les difficultés

## que rencontre une toute jeune société comme le fut Interplay?

B.F.: C'était, en effet, une période très dure ! Pour résumer le tout, disons que trois obstacles sont à surmonter. La première difficulté, c'est de convaincre les éditeurs que vous êtes capables de programmer. En général, ils vous donnent des conversions de programmes à faire. Le deuxième cap à franchir : démontrer votre potentiel de créativité. C'est un cap très difficile car il demande beaucoup de temps donc une disponibilité totale.

C'est évidemment très coûteux. Le dernier obstacle à surmonter consiste à obtenir des éditeurs des avances financières pour la réalisation des jeux.

- J'imagine que vous avez frappé à pas mal de portes. - Oui à pas mal de portes et cer-

Itaines se sont ouvertes. Nous ainsi dire terminé. Une règle d'or avons travaillé pour Activision, est en vigueur chez nous : on ne Thorn Emi et même pour l'armée ! fait que des jeux qui nous amusent. Le choix final s'est porté sur Electronic Arts qui a fait un splendide CDI, On le considère comme travail de promotion avec Bard's le grand concurrent du micro-Tale. C'est le jeu, dont j'ai fait le ordinateur. Un mot à dire sur scénario, qui nous a véritablement le suiet? propulsé

Le CDI sera une réalité dans - En passant du stade de un futur très proche et touchera développeur à celui d'éditeur. sûrement le grand public. La par-Interplay a fait le grand saut. ie intéressante sera l'avance tech-Qu'est-ce qui vous a décidé?

I es raisons sont financières Les royalties constituent la base de rémunération d'un développeur. C'est une situation intéressante quand il n'y a qu'une ou deux personnes sur un projet donné. En ce qui nous concerne, nos projets sont de plus en plus ambitieux et nécessitent le travail de toute une équipe : nous sommes douze à Interplay Productions. Les royalties rapportent à chacun des revenus trop movens par rapport au temps passé et l'énergie dépensée sur un jeu même si c'est un super hit. En tant qu'éditeur nos revenus sont plus conséquents.

#### - En parlant de hits, ce n'est pas vous qui en manquez et je pense notamment aux Bard's Tale et Wasteland.

- C'est le résultat des choix d'Interplay. Le hit ou le jeu haut de gamme est ce qu'il y a de plus difficile à réaliser dans notre industrie. La commercialisation d'un soft n'étant pas un véritable problème, la voie nous était tout indiquée : avoir une bonne équipe de talentueux scénaristes, graphistes, programmeurs, etc. Il n'y a pas de juste milieu dans notre domaine : ou on est bon et on gagne de l'argent ou on est mauvais et on mange de la vache enragée !

- Comment se passe la création de jeux à Interplay?

- On cherche, tout d'abord, un thème qui nous plaît ou une idée. Par exemple l'idée de Wasteland nous est venu après avoir vu Road Warrior (Mad Max II). Ensuite les aboutissants de cet accord. vient la phase délicate où il faut Initialement fondée en 1979, sous trouver les éléments ludiques qui le nom de Automated Simulapeuvent s'appliquer à l'idée de tions, par Jim Conneley, Epyx est départ. On s'assure avant d'aller l'un des géants de l'édition US. En

plus loin que l'idée de jeu est vrainologique qu'il apportera. Ceci dit ment différente des jeux existants le micro-ordinateur ne mourra pas sur le marché. La constitution de pour une bonne raison. Le posl'équine responsable du projet ne sesseur de micro est un passionné, vient qu'après. On choisit le scéil aime les jeux très interactifs tels nariste, le graphiste, le programque Bard's Tale, chose que le CDI aura du mal à égaler. Bref. tous meur, etc. Au fur et à mesure que le projet avance, il se transforme les jeux complexes nécessitant car chacun y apporte des modifil'entrée de données par clavier cations ou des idées nouvelles qui resteront l'apanage de la micro. améliorent le produit. Quand il - Vos futurs projets? plaît à tout le monde, il est nour

- Ca fait déià un moment que nous pensons réaliser un jeu multi-joueur mais dans les mois à venir nous présenterons un jeu de rôle/aventure. Comme pour Neuromancer, il n'y aura pas d'attributs et il est destiné aux joueurs qui ont aimé Bard's Tale. Un autre jeu de rôle est en préparation mais il est destiné a des fanas de Wasteland. Pour finir on réserve une surprise aux Amiga-Dany Boolauck maniacs.

# L'union fait la force

- Tout le monde parle du

Bien connu de nos amis belges, ce proverbe illustre parfaitement l'objectif d'Epyx et d'Infogrames. Ces deux sociétés se lient en effet pour le meilleur...

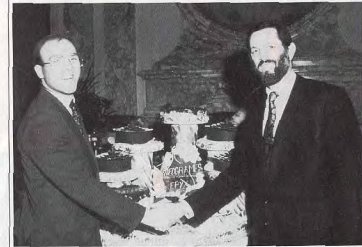

A partir de la gauche : Bruno Bonnel d'Infogrames et Gilbert Freeman d'Epyx.

1987, il est en quatrième position Epyx et Infogrames annoncent un accord de « fusion ». Les condien terme de chiffre d'affaires (24 millions de dollars), derrière tions de celui-ci ne sont pas encore précisément connues et les Electronic Arts, Activision et Broobservateurs ironisent en se posant la question : « le résultat donne-t-il une société nommée Epygrames ou bien Infopyx?» Loin de nous l'idée de prendre part à cette polémique. Concentrons-nous plutôt sur les tenants et

derbund. Cette position forte est due à la renommée des produits Epyx. (Winter Games, Summer Games ou autre California Games). Ces programmes déclinés sur de nombreuses machines sont en quelque sorte la carte de visite d'Epyx. Mais n'oublions pas qu'ils ne sont pas les seuls développements de cette entreprise à connaître un succès certain : The Temple of Apshaï s'est vendu à

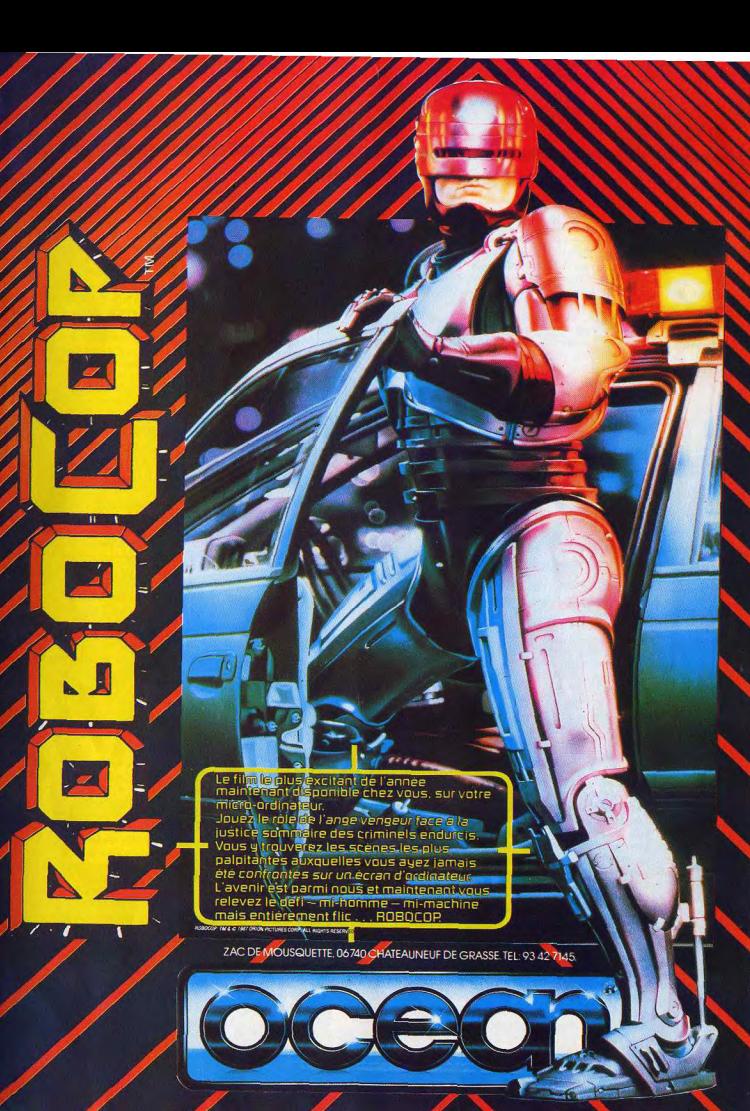

I un million d'exemplaires ! D'autre part, Epyx possède des activités dérivées de l'univers de la micro ludique : distribution de jovsticks. jeux vidéo utilisant un magnétoscope de type VHS... Bref. depuis 1983. le chiffre d'affaires n'a pas cessé de progresser! Il en est de même pour Infogrames. Considéré comme le premier éditeur français de jeux sur ordinateur, cette société est née en juin 1983. Créée par Bruno Bonnell et Christophe Sapet à l'époque des débuts de la micro familiale en France, cette firme emploie à l'heure actuelle plus de cent personnes pour un chiffre d'affaires 1987 de 96 millions de francs dont 50 sont réalisés pour le logiciel grand-public. Outre l'édition de jeux pour micro par le biais de trois marques (Infogrames, Cobra Soft et Fre Informatique), Infogrames développe des jeux télématiques. On comprend mieux le vocable de «Galaxie Infogrames »... D'autant plus que la présence de cet éditeur ne se dément pas à l'étranger : en 1987 trente pour cent du chiffre d'affaires ont été réalisés à l'export, en 1988 cette part s'élève à soixante pour cent ! Cette percée à l'étranger est incontestablement due à des accords de licence d'édition passés à l'étranger (citons Bivouac ou Bob Morane Ocean pour les USA, l'Affaire pour le Japon, Captain Blood d'Ere Informatique nour les USA, etc.). De même, Infogrames possède des filiales dans certains pays comme la Hollande où le groupe a créé une structure de distribution nommée Tatou Soft Distribution (le symbole de la firme est un tatou) ou encore en Grande-Bretagne par l'intermédiaire d'Infogrames LTD. En conclusion, Infogrames n'est pas un éditeur mineur en Europe, loin de là. Sa position en Grande-Bretagne ou en RFA en terme de part de marché n'est en rien comparable à celle d'US Gold, par exemple. Le développement de la firme a été avant tout basé sur la recherche de débouchés sur des marchés souvent fort éloignés comme les USA. Choix logique lorsque l'on sait que le marché européen voit ses ventes de machines ralentir (situation similaire à celle du marché US en 85) alors qu'aux USA le taux de croissance du marché s'avère porteur de bien des espérance:

Voici donc le décor planté. Mais, quelles sont les implications concrètes de cet accord ? Dans un

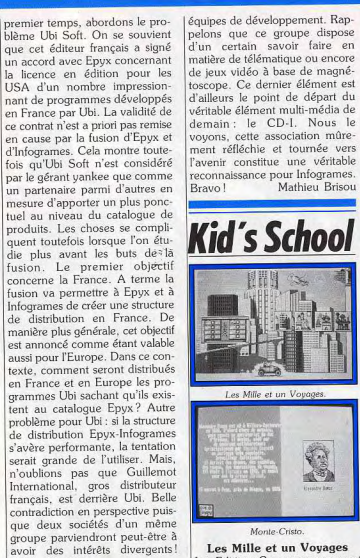

**ISIG** 

Les Mille et un Voyages es Editions Carraz ne manquent Affaire à suivre. D'une manière plus générale, nas de ressources et persistent et signent dans un domaine qui leur l'accord Epyx-Infogrames concréest cher : le récit. Mais cette fois, tise la volonté de chacun d'effectuer une véritable percée au avec Les Mille et un Voyages, ce sont les très jeunes qui sont Japon! Ce marché constitue concernés. A croire que les édidésormais un passage obligé pour tout éditeur désirant acquérir une teurs veulent faire naître des vocaions de plus en plus jeunes et évivéritable stature à l'échelle internationale compte tenu de l'imporer que nos chères têtes blondes ejoignent le contingent des imatance des consoles de jeux japoginations défaillantes! naise. Or les créateurs de ces dernières, ils restreignent le nombre Comme dans tout logiciel du de sociétés de développement genre qui se respecte, l'enfant actives sur console par le biais de plante son décor et, pour ce faire, coûteuses licences... Percer sur ce l a le choix entre quatre univers marché ne sera pas simple mais différents : la mer, la campagne, il s'agit, à n'en pas douter, d'un la ville ou l'espace. Il choisit ensuite un héros qui peut être soit beau challenge

Dernière implication de l'accord Epyx-Infogrames : la création du futur premier groupe d'édition mondial en matière de jeux sur micros mais aussi de parvenir à la constitution d'un groupe d'édition multi-média international. Pour parvenir à cela, Epyx et Infogrames vont dans un premier temps l'favoriser les contacts entre les lafin de créer son propre réci

animé. Il est vrai que le vocabu-Léquines de développement. Raplaire employé est assez recherché, pelons que ce groupe dispose d'un certain savoir faire en le graphisme très soigné et diversifié, ce qui permet à chacun matière de télématique ou encore de jeux vidéo à base de magnéd'évoluer dans la sphère qui lui toscone. Ce dernier élément est correspond. Pour les plus âgés, l'option écrid'ailleurs le point de départ du véritable élément multi-média de

Mathieu Brisou

 $\mathbb{R}^3$ 

Les Mille et un Voyages.

Monte-Cristo.

un objet, un personnage ou un

animal et une fois ce choix fait,

trois options, correspondant en

fait à trois niveaux s'affichent,

symbolisées par une plume pour

associer aux dessins de son choix

ture permet de modifier le texte qui leur est proposé par l'ordinateur. Grâce à un traitement de texte simple d'utilisation, l'enfant peut partiellement ou totalement changer le récit et en réécrire un de sa composition. Facile à manipuler, voici une bonne invitation à l'écriture pour les plus jeunes. Un bon programme. (Disquette Carraz Editions pour Atari, CPC, compatibles PC et Thomson.) création écriture Matière.

Intérêt 16 Contenu pédagogique  $\star \star \star \star \star$ 

## Monte-Cristo

Ah! Si Alexandre Dumas père avait su qu'un jour son célèbre roman se retrouverait sur une disquette pour être livré à un ordinateur sans âme dans le but d'éduquer la jeunesse du XX<sup>e</sup> siècle, peut-être aurait-il cru à un canular. Eh bien, pourtant, à l'heure où l'informatique est reine, Coktel Vision nous propose l'intégralité du roman du « Comte de Monte-Cristo » sur disquette, afin de sensibiliser les élèves de collège et de lycée à la lecture et à l'écriture. La démarche de ce logiciel est en fait de plusieurs ordres. En effet, si l'on considère qu'un roman s'inscrit dans une époque bien spécifique de l'histoire et dans une période non moins spécifique de la vie de l'auteur, il était intéres-

sant de créer un programme qui réunisse toutes ces informations. Monte-Cristo répond donc à ces exigences et propose à l'élève, grâce à une banque de données très bien fournie, l'étude du texte de Dumas tout en lui donnant la possibilité d'aller puiser des renseimements sur la vie de l'auteur ou d'autres personnages et événements importants à cette époque. Et ces informations sont utiles pour avancer dans le programme car le récit est parsemé de blancs. Ainsi évolue-t-on à travers l'œuvre de l'auteur, page à page. Le travail de lecture peut sembler pesant parfois, mais on peut toujours cliquer sur une icône et aller glaner des informations, histoire de s'échapper un peu! (Disquette  $A$ <sub>tan</sub>:  $CT$  1

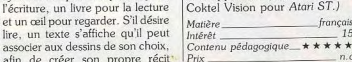

course d'endurance par excellence: Aucune autre course ne peut lui être comparée, aucune autre ne

**WEC LE MANS est la** 

sollicite autant physiquement et mentalement un pilote. Le coureur doit puiser au fond de lui même les ressources

indispensables au gain de cette course, et piloter sa voiture hien au dela des limites imaginables. Il doit utiliser chacun de ses six sens pour ne faire qu'un avec sa machine absolument insensible aux défaillances humaines.

WEC LE MANS n'est pas un jeu - c'est une véritable expérience de pilotage.

DUNLOP

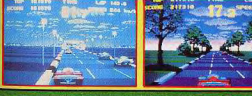

ZAC DE MOUSQUETTE, 06740 CHATEAUNEUF DE GRASSE. TEL: 93 42 7145.

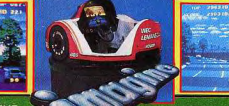

the name.<br>If the game

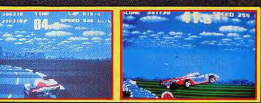

**TETINIA** 

**COMMODORE AMSTRAD** 

**ATARIST AMIGA** 

 $40$ 

# VE BATS MON RECORD ET J'ATTAQUE LA MICRO"

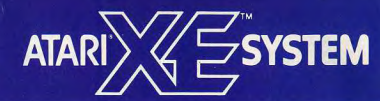

# **LA CONSOLE EVOLUTIVE**

C'est la première console de jeux vidéo capable de se métamorphoser<br>en un véritable micro-ordinateur. Plus besoin de choisir entre le plaisir<br>du jeu et la passion de l'informatique. Avec le système ATARI XE, tu peux t'amuser tout en plongeant dans le monde de la micro.

# LE PLAISIR DE JOUER

Elle est vraiment géniale cette console de jeu, avec son joystick et son pisto-<br>let laser hyper précis. Les jeux pour et aser nyper precis. Les jeux po<br>exercer tes réflexes et ton adresse<br>ne manquent pas ! Ils sont tous<br>palpitants et pleins de suspens.

joystick  $1$  pistolet

# LA PASSION DE LA MICRO

Tu as envie d'aller plus loin et de découvrir les fantastiques possibilités<br>de l'informatique ? Tu branches sur<br>la console  $XE$  le clavier avec son<br>Basic intégré et le lecteur de cassette Atari et tu te retrouves devant un micro-ordinateur. Tout de suite, tu nucro-oriuniateur. Tout de suite, iu<br>
vas pouvoir Unitier à la programma-<br>
tion en Basic. Et pour 490 F TTC, tu<br>
auras en plus le fameux simulateur<br>
de vol "Flight Simulator"... Te voilà prêt à décoller pour l'univers de la micro.

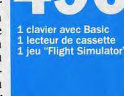

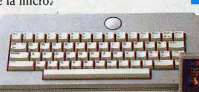

**八ATARI** 

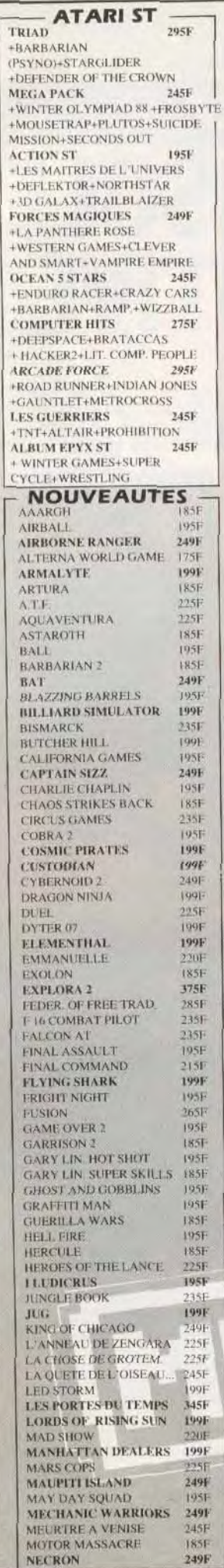

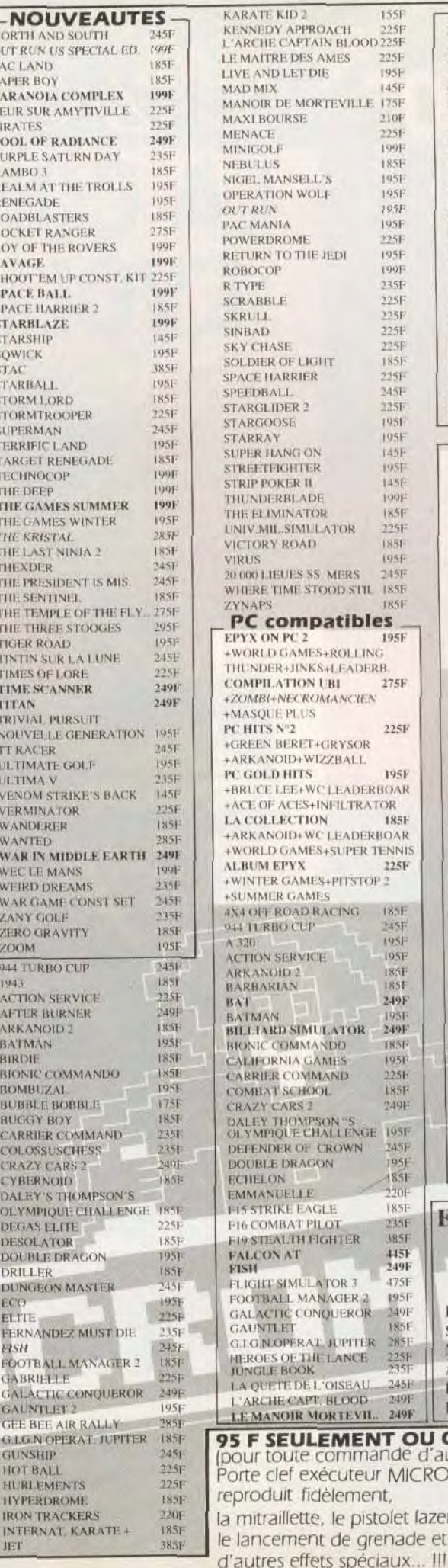

NORTH AN

**OUT RUN L** 

**PACLAND** 

PAPER BOY

PARANOJA

PEUR SUR

POOL OF R

**PURPLESA** 

**REALMAT** 

RENEGADE

**ROADBLAS** 

ROCKET R

**ROY OF TH** 

SHOOT"EM

**SPACE BAL** 

**SPACE HAR** 

STARBLAZ

**STARSHIP** 

SOWICK

STARBALL

STORM LO

**STORMTRO** 

**SUPERMAN** 

**TERRIFIC** 

TARGET R

TECHNOC

THE DEEP

**THE GAM** 

THE GAME

THE KRIST

THE LAST

THEXDER

**THE PRESI** 

**THE SENT** 

THE TEMP

THE THRE

TIGER ROA

**TINTIN SU** 

**TIMES OF** 

TIME SCA

TRIVIAL I

NOUVELL

**TT RACER** 

**ULTIMATE** 

**ULTIMA V** 

**VENOMS** 

VERMINA

**WANDER** 

**WANTED** 

**WARINM** 

**WECLE M** 

WEIRD DF

**WARGAM** 

ZANY GOI

ZERO GR

944 TURB

ACTION S

AFTER BL

**ARKANO** 

**BATMAN** 

**BIRDIE** 

**BIONIC** 

**BOMBUZ** 

**BURRLEY** 

**BUGGY B** 

CARRIER

COLOSSI

**CRAZY C** 

CYBERNO

**DALFY'S** 

**OLYMPIC** 

**DEGAS EI** 

**DESOLAT DOUBLE** 

DRILLER

**DUNGEO** 

ELTIE-

**FERNANI** FISH.

**EDOTRAL** 

**GABRIEL** 

GALACTI

GAUNTLE GEE BEE

**GLGNO** GUNSHIK

**HOT BAL** HURLEM **HYPERDE IRON TR INTERNA** 

JET<sup>\*</sup>

ECO<sup>-</sup>

ZOOM.

1943

TITAN

**STAC** 

**SAVAGE** 

RAMBO<sub>3</sub>

**PIRATES** 

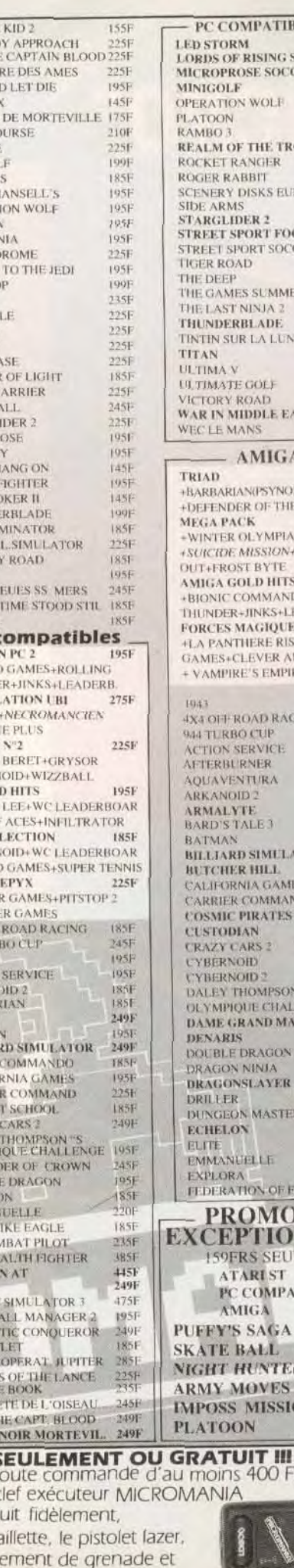

**ARRIT** 

**DISKS EU** 

**JES SUMM** 

**FNINIA 2** 

**E GOLF** 

**DOAD** 

**JANS** 

AMIG.

MISSION

R+JINKS+L

MAGIQUE

ROADRA

**BO CTIP** 

**SERVICE** 

RNER

**NTURA** 

TALE3

**PD STMTT** 

**RNIA GAM** 

**R** COMMA

**PIRATES** 

HAN

**CHO** 

Città?

**THOMPS** 

**OUE CIL** 

**RANDM** 

**DRAGO** 

**NINJA** 

**NSLAYEE** 

ON MASTE

**WELLE** 

**TION OF** 

**TARLST** 

COMPA

**S SAGA** 

**BALL** 

**HUNTE** 

**S** MISSI

s 400 F

ON

ARS<sub>2</sub>

**VTE** 

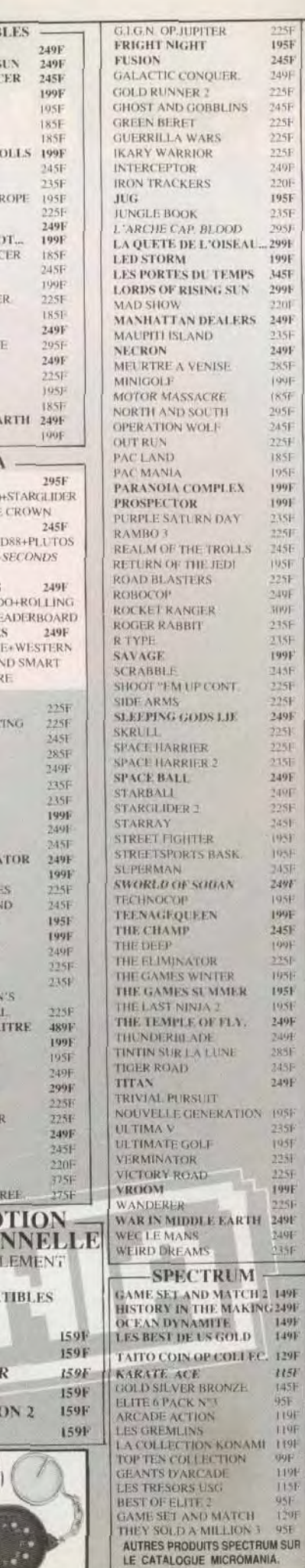

# **AMSTRAD**

**STREET FIGHTER+SIDE ARMS** +BIONIC COMMANDO+SHACKLED **GUNSMOKE +DESOLATOR** 12 JEUX EXCEPTIONNELS TYBERNOID+DEFLEKTOR 129/149F **FTOUR +DE FORCE+MASK 2+BLOOD** +BROTHERS+HFRCULES+NORTH +STAR+TRIAXOS+BLOODVALLEY **HLES MAITRES DE L'UNIVERS IMARAUDER (RANARAMA)** OCEAN DYNAMITE 149/199F +PLATOON+PREDATOR+KARNOV +CRAZY CARS+COMBAT +SCHOOL+SALAMANDER+DRILLER +GRYZOR LES DEFIS DE TAITO 139/199F +TARGETRENEGAD +ARKANOID | +ARKANOID 2 +BUBBLE BOBBLE+FLYING **SHARK+SLAPEIGHT** LES BEST DE L'S GOLD 149/199F OUT RUN+GAUNTLET -CALIFORNIA GAMES+720 **\*ROLLING THUNDER GAME SET MATCH 2 149/199F** +MATCH DAY 2+SUPER HANG<br>+ON+CHAMPION CHIP SPRINT +BASKET MASTER+TRACK AND FIELD CRICKET (SNOOKER) GOLD **GOLD SH.VER BRONZE** 149/199F **LEPREUVES SPORTIVES EPYX** HISTORY IN MAKING 199/249F MEGA COMPILATION USG +LEARDERBOARD+EXPRESS **RAIDER+IMPOSSIBLEMISSION** +SUPERCYCLE+GAUNTLET+BEACH +HEAD+INFILTRATOR+KUNGFL +MASTER+SPYHUNTER+ROAD +RUNNER+BRUCELLE+GOONIES (WORL, G.+ RAID+BEACTUREAD **COMMAND PERFORMANCE** MERCENARY+HARDRALL 129/149F ARMAGUEDON MAN+TENTH FRAME-I EVIATHAN-BORSUFICI +SHACKLED+TRANTOR+CHOLO+NENO FORCES MAGIQUES 149/199F **HAPANTHERERGSELDAKARAY** +WESTERN GAMES+CLEVER AND SMART LOPER. NEMO LES AS DE L'ESPACE 129/149F **CYBERNOID+NORTHSTAR EXAMINENT REPORT NEXT VIOLE** VENOM STRIKES BACK TEN MEGA GAMES 3 129/149F **++LEADERBOARD+HYFH FRAM HAST MISSION-RANARAMA HIGHTER PILOT FROCCO** +FIRELORD+IMPOSSABALL +CITY SLICKER+DRAGON TALK ADV TACTICAL FIGHT+ ACE SPITFIRE 40+TOMAHAWK+AIR TRAFFIC CONTROL (STRIKE +FORCE HARRIER+ACE OF ACE<br>LEADERBO, "PAR 3" 145/169F **LEADERBOARD LEADERBOARD** TOURNAM + W CL LEADERBOAR ELITE 6 PACK N 3 95/145F (DRAGONS LAIR (+2+ENDURO) RACER+PAPERROY+GHOSTNGOR BLIN'S+TUER NEST PAS JOUER ARCADE ACTION 115/185F **IBARBARIAN+RENGADE** SUPERSPRINT+RAMPAGE HNTERNATIONAL KARATE GEANTS D'ARCADE 115/195F AMST GOLD HIT 3 115/1951 **COLL KONAMI** 115F/1851 **OCEANSTAR HIT 2** 99/1451 **IMAGINE ARC, HITS 99/1451**<br>FIST AND THROTTLES 95/1391 **FRANK BRUNO BIG. 129/1791 LESTUTIRISTES** LES FL'IURISTES 149/199F<br>SIMULATION PACK 145/1951 **GAME SET MATCH** 129/1791 KARATE ACE 115/1751 WHIRLIGK TOP TEN COLLEGE 99/14SF

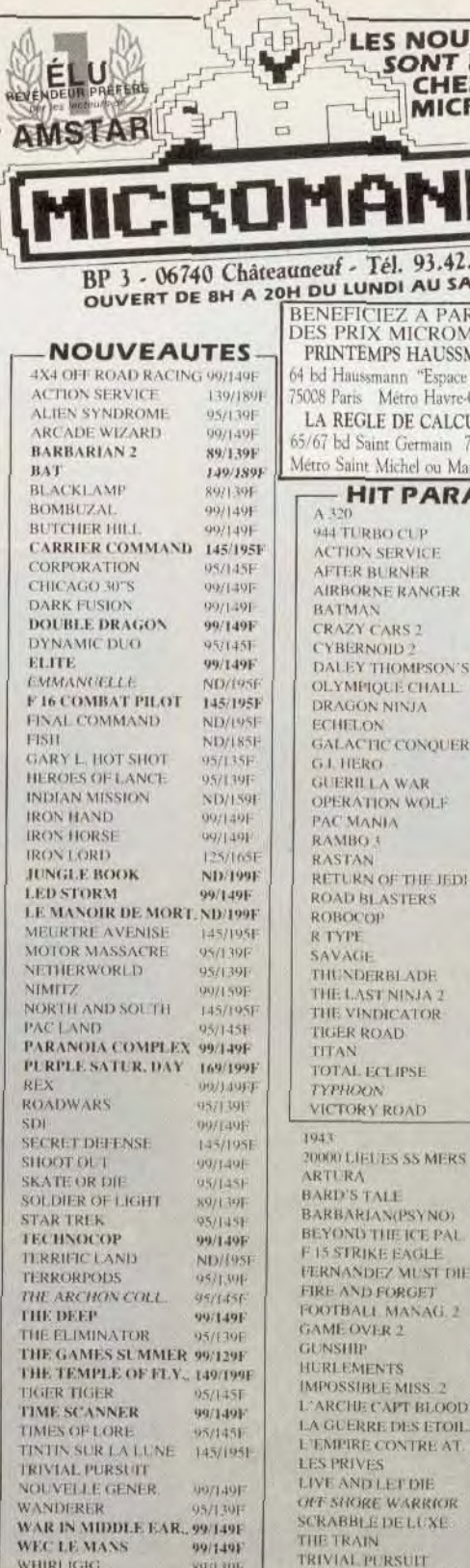

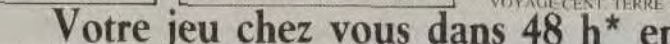

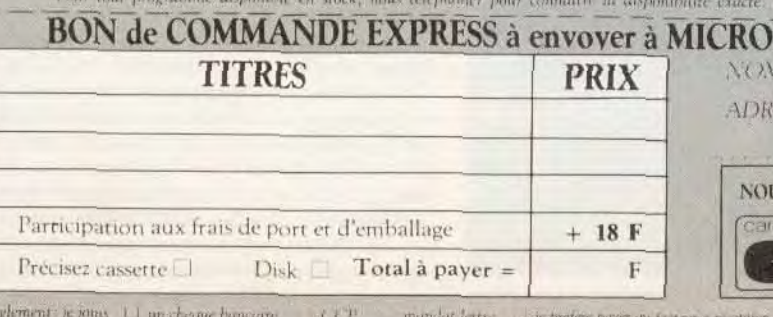

ENTOUREZ VOTRE ORDINATEUR DE JEUX : AMSTRAD 4e4 - AMSTRAD 6128 - SEGA - TOTATO - TOP

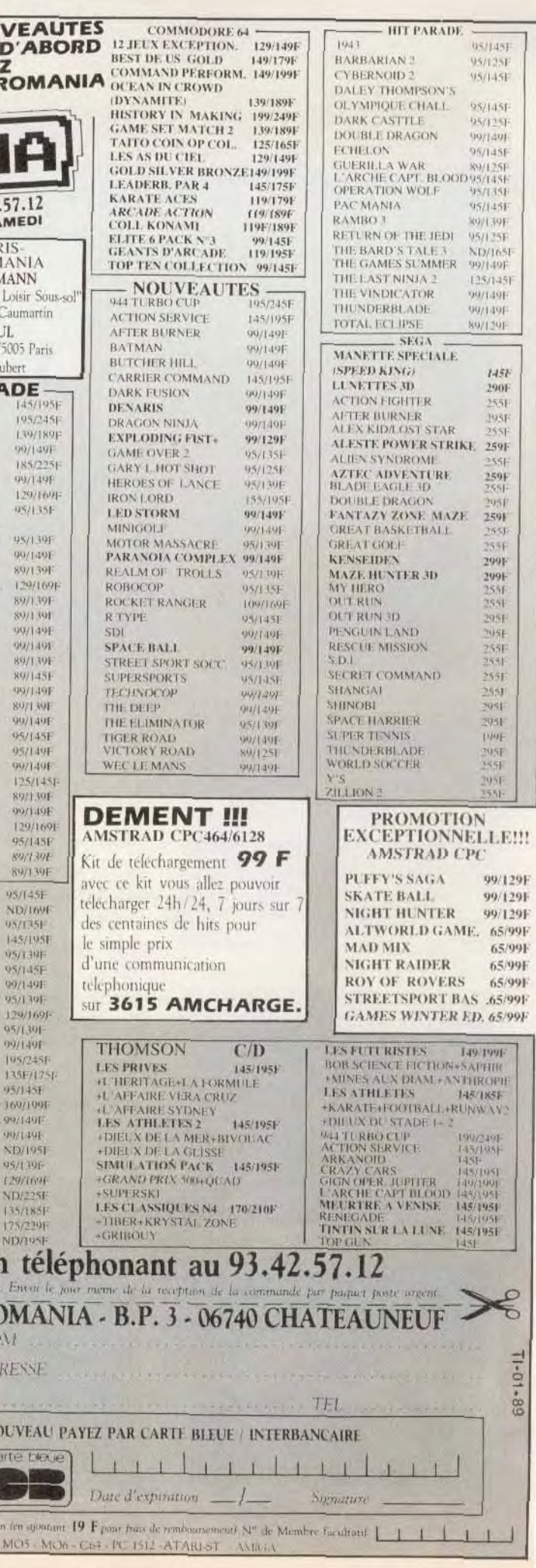

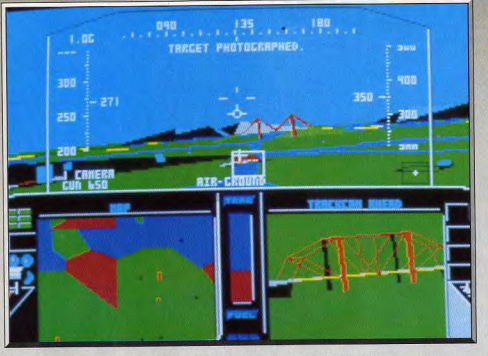

Si le tableau de bord paraît simple, les commandes sont en réalité très complètes.

# PC ET COMPATIBLES, CGA, EGA, VGA ET HERCULES

Microprose ne désarme pas. F-19 Project Stealth Fighter, simulateur de combat aérien que nous avions déjà testé sur C 64 dans le numéro 52 de Tilt, fait peau neuve et revient en une version complètement remaniée destinée aux compatibles PC. Les qualités d'animation de ce logiciel ne se révèleront pourtant que sur des PC très rapides!!

Microprose. Conception : Sid Meier ; programmation : Sid Meier, Andy Hollis, Jim Synoski et David Mc Kibbin; graphisme: Max Remington III, Murray Taylor et Bruce Shelley: musique et bruitages: Ken Lagace.

Recette : une pincée de Flight Simulator, un zeste de Chuck Yeagers et une bonne dose d'octets et de Mégahertz... F 19 est un simulateur de vol et combat aérien hors du commun. Microprose a réutilisé ici la recette qui fit (et fait encore) le succès de Gunship. Il y a tout d'abord la beauté des graphismes et des animations. Viennent ensuite un réalisme de pilotage convaincant et une stratégie aussi complexe que variée. La prise en main de F 19, c'est votre entrée dans les troupes d'élite des chasseurs améri-

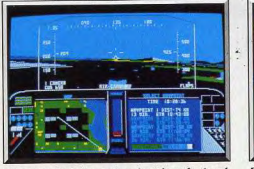

L'avion est doté d'un système de visée perfectionné.

46

de hase, il est possible de profiter de la souplesse de l'animation, pour peu que l'on sélectionne l'option graphique « O » qui réduit le décor et ne fait apparaître en clair que les points stratégiques du terrain. L'emploi d'un joystick est enfin possible mais très facilement remplacé par le clavier. Les touches sont bien utilisées, même s'il est néces

saire de configurer avant de lancer le programme son

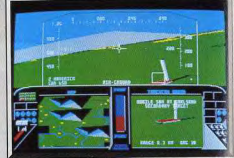

Repérage des cibles au sol.

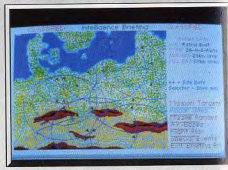

Une carte affiche les zones d'action des radars.

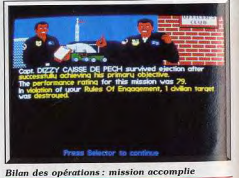

Autoexec.bat en clavier QWERTY (pas de « keybfr »).

Le pilote vient de s'inscrire sur le tableau des scores. Le premier menu vous offre le choix entre deux phases essentielles : entraînement ou mission réelle. Tout comme Gunship, le programme se lance alors dans la longue mise en place de votre première mission. Choix des objectifs (tirs air/air, air/terre ; lieu du combat), modification du niveau de jeu (force des opposants, crash impossible, etc.) et armement de l'appareil en bombes, mitrailles et missiles. Toutes ces phases sont soutenues par un graphisme agréable, des scènes réalistes et parfois animées qui assurent déjà le réalisme de la partie. Le pilote va

et localisation) et étaler devant lui l'une des cartes fournies dans le package. Tout est enfin prêt, le plus dur reste à faire. Réacteurs allumés, flaps, une légère traction sur le manche...

Le pilotage de F 19 est très classique. Le tableau de bord n'est pas trop complexe. Tous les indicateurs apparaissent en transparence à travers le cockpit. Les autres informations vont se partager deux fenêtres en bas de l'écran. Première manœuvre, vous engagez le pilote automatique.

C'est un des éléments les plus importants. Pour chaque mission, l'ordinateur définit au minimum quatre points géographiques mémorisés par le PA

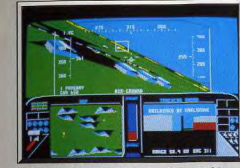

F-19 brille par son superbe graphisme en 3D.

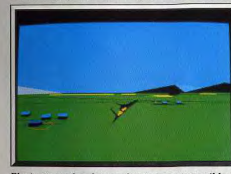

Plusieurs modes de visualisation sont possibles.

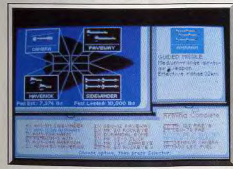

#### Le choix des armes est très large.

(pilote automatique). Ce dernier, une fois enclenché, vous mène donc vers la cible numéro un de cette mission, une plate-forme pétrolière que vous devez photographier. Vous profitez de ce court intermède - le PC tient le cap... - pour préparer l'offensive. La fenêtre de droite montre une carte plus ou moins zoomée de la zone survolée. A droite, on appelle tantôt la fenêtre armement pour sélectionner ici la caméra, tantôt les fenêtres cibles, rapport, tableau des dommages subis, etc.

Dès l'approche de la cible, il faut reprendre le contrôle des commandes. La sensibilité des commandes peut être à tout moment réglée selon trois niveaux. Dans la fenêtre « cible », vous apercevez

wendre note sur papier de ses objectifs (descriptif bientôt un village allié, puis un chasseur ennemi et taxes bien entendu. Bref, F19 est un produit haut de enfin votre objectif

Le reste est affaire de réflexe, de sano-froid et surtout, d'expérience. Le joueur malin usera sans cesse de la pause (en début de partie !) et ralentira le jeu en choisissant pour le combat l'option graphique la plus fournie et donc la plus lente... Message de la base : « premier objectif atteint, sélectionnez nouveau cap ». Le PA reprend la main en attendant la dernière phase. l'atterrissage sur piste (complexe mais modulable selon le niveau choisi) ou l'éjection en parachute en cas de panique!

Voilà retracée brièvement une mission classique de F19. Au niveau plus élevé, il faudra bien sûr ajouter à l'ensemble les incessantes attaques ennemies. les radars de l'adversaire qui tracent sur votre carte des zones très dangereuses, le réapprovisionnement en fuel sur les bases alliées, etc. Et bien sûr, en fin de mission. l'éternel café au mess en compagnie de toute l'équipe.

F19 clôture chaque mission par un récapitulatif sur carte de votre trajectoire et de vos actions. Idéal pour comprendre les fautes commises!

Complexe mais très facile à prendre en main orâce au « carte clavier » qui montre clairement l'emplacement et l'emploi des touches, aussi réaliste dans son pilotage que dans la stratégie et la variété de ses missions, F19 Stealth Fighter est à mon sens le meilleur simulateur aérien disponible à ce jour sur PC (cf. comparatif en fin d'article). Et si le programme est très lent sur les machines de base. la complexité de sa stratégie suffit souvent à contrer ce handicap. Espérons seulement que les responsables de Microprose traduiront très vite la notice volumineuse qui accompagne cette petite Olivier Hautefeuille merveille!

simulateur de vol et combat aérien Tupe. Intérêt 18 (AT), 17 (XT) Animation \*\*\*\*\* (AT) \*\*\* (XT) Graphisme\_  $\star \star \star \star \star$  (EGA ou VGA) Bruitage \*\*  $Prir$  $\overline{D}$ 

#### Avis

Dernière production des ateliers de Microprose, F19 Project Stealth Fighter est un programme de grande qualité. Les graphismes sont très élaborés, lorsque l'on possède une carte EGA. L'animation est un véritable modèle, si l'on dispose d'un micro à base de 80286 ou bien encore de 80386. De la même manière, la bande sonore est de qualité, sauf si l'on n'a pas de carte son dans sa machine. Cette petite étude montre que la configuration idéale pour exploiter F19 est plus courante dans les bureaux que chez les particuliers. Ce qui est bien normal puisque le prix moyen d'un AT avec carte EGA et moniteur couleur tourne aux alentours des 12 000 F; hors

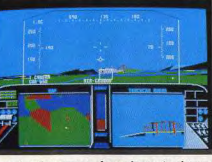

Le pont, point commun de nombreux simulateurs !

gamme pour machine haut de gamme. Inutile donc de le faire tourner sur votre PC à base de 8088 à 4.77 MHz et de carte CGA : vous seriez vraiment décu! Acidric Briztou

### **Comparatifs**

F19/Flight Simulator II : après F19. Flight Simulator souffre de ne pas exposer mieux l'objectif de ces missions en début de partie.

La variété des situations proposées par F19 confère à ce dernier un avantage certain. Quant au contexte graphique et sonore, il est très similaire pour les deux titres avec un avantage à F19 pour la précision des

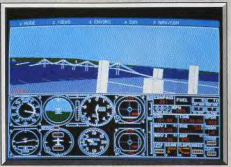

Elight Simulator 3.0 en EGA, autre référence

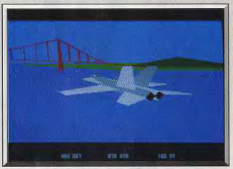

F-18 sur Amiga.

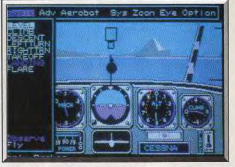

## Chuck Yeager's sur PC en CGA.

#### décors extérieurs en mode « 2 »

F19/Chuck Yeager's Advanced Flight Simulation: Chuck Yeager's AFS est plus souple sur les XT que ne l'est F19. Il met en place de très nombreuses et belles figures acrobatiques et offre de ce fait une originalité supérieure à F19. Mais il faut bien l'admettre, le plaisir et l'angoisse sont bien moins durables sur Chuck Yeager's que sur F19!

F19/F18 Interceptor : il faudrait envisager une traduction de F19 sur Amiga. Si l'on passe outre les difficultés de performance visuelles et sonores qui existent entre les deux machines, F19 l'emporte là encore grâce à la variété et à la préparation de ses missions. Mais le PC n'est pas un Amiga!

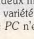

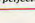

cains. Une carrière qui ne vous lâchera pas de sitôt!

Il faut tout d'abord parler des nécessités « hard » de

l'emploi de ce soft. F 19 tourne sur tous les PC et

compatibles. Le programme est cependant si com-

plexe que la configuration idéale est assez onéreuse :

un AT muni d'une carte EGA (ou VGA)... Les

concepteurs ont pourtant prévu tous les cas de figu-

res: A tout moment, l'utilisateur peut en effet modi-

fier selon trois niveaux la précision des graphismes,

et donc la vitesse de déroulement. Même sur un PC

Discret comme une ombre, le F-19 attend son heure.

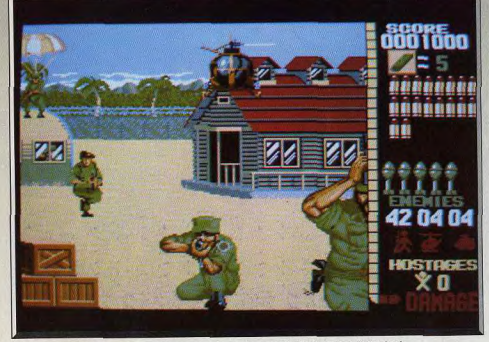

devez explorer la jungle afin de capturer des rebelles et obtenir des renseignements sur le camp des prisonniers. En cours de route, votre grand cœur de chevalier ne résiste pas : vous tombez sur un village occupé par les rebelles que vous vous empressez de libérer. Sensible à l'accueil chaleureux et à la reconnaissance des villageois, vous décidez de faire une halte. De nouveau frais et dispos, vous êtes en mesure d'affronter le dépôt de munitions pour

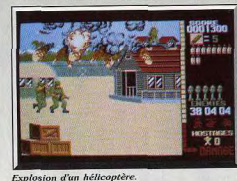

L'exploit technique et sa ressemblance avec la version arcade font de ce soft un hit!

# **Operation Wolf**

# **AMIGA**

On l'attendait, ce jour fatifique où le micro-ordinateur n'aurait plus grand-chose à envier aux jeux d'arcade. Avec Opération Wolf, le coup d'envoi est lancé ! Ce soft est un des plus beaux jeux d'action disponibles sur Amiga.

#### Ocean. Programmation: Christophe Gomez

Est-ce bien utile de vous représenter ce superbe hit! Gagnant du Tilt d'or de la meilleure adaptation arcade, Opération Wolf fait une entrée fracassante dans le monde de la micro après avoir été le numéro un au palmarès des jeux d'arcade. Faisons tout de même un bref rappel pour les retardataires à propos du scénario. Dans un pays d'Amérique Latine, frappé par les affres qu'engendre habituellement un coup d'état, des personnalités diplomatiques ont été enlevées. On sait qu'elles sont gardées en otages dans un camp de concentration situé au cœur de la forêt amazonienne. Une attaque en force ne ferait que mettre la vie des otages en danger. En revan-

iskání k 29 O2 O2

Sus à l'ennemi

che, l'infiltration d'un commando est jugée plus adaptée à la situation. Le supersoldat, c'est vous, bien sûr et vous avez pour mission de localiser le camp de concentration, délivrer les otages et les amener à l'aéroport pour prendre l'avion de transport salvateur.

Mitraillette en main, quelques munitions, une poignée de grenades et en route pour l'aventure ! Le jeu comporte six niveaux qui s'enchaînent logiquement. Dans un premier temps, on vous parachute en pleine jungle avec pour objectif la destruction du réseau de communication afin que l'ennemi ne puisse pas donner l'alerte. En cas de succès, vous

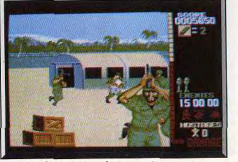

Tirez sur les calsses, c'est payant.

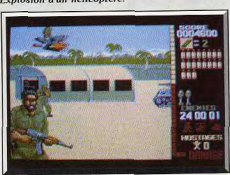

Tuez le condor et récupérez la roquette.

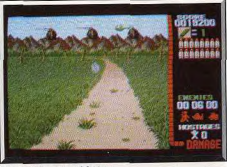

Séquence intermédiaire.

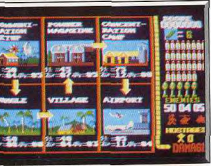

Le tableau du parcours.

vous ravitailler. L'étape suivante vous mène au camp de concentration où les otages sont gardés. Le grand final se passe à l'aéroport où l'avion transporteur vous attend avec vos otages libérés.

Le sustème de jeu est identique à celui de la version arcade, hormis le fait qu'ici la souris remplace la mitrailleuse!

La partie droite de l'écran est réservée aux données qui vous informent en permanence sur l'état de votre santé, vos munitions, les ennemis à abattre, etc. Le reste de l'écran (les trois-quarts) constitue l'écran principal offrant une vision à la première personne. Au début de chaque niveau, votre objectif est défini.

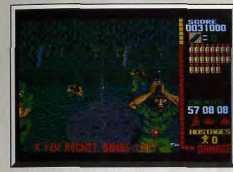

### La jungle au deuxième niveau.

Un scrolling horizontal s'enclenche et le feu d'artifice commence! Des vaques de rebelles, armés jusqu'aux dents, apparaissent à un rythme infernal! Ils courent, rampent, descendent en parachute, bref. ils se déchaînent pour vous trouer la peau ! En outre. des blindés et des hélicoptères viennent leur prêter main forte ! Le joueur n'a qu'une option : lâcher des rafales dans le tas! Ne videz pas votre chargeur sur tout ce qui bouge, ils ne sont pas tous dangereux. De plus, les munitions sont rares et les recharges n'apparaissent qu'au compte-gouttes. Tirez en priorité sur les lanceurs de couteaux, de roquettes et de grenades (ces séquences sont superbes!). Un aspect très particulier d'Opération Wolf réside dans la taille

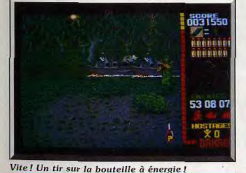

des sprites : spectaculaire ! La distance entre les soldats ennemis et vous varie de quelques mètres à plusieurs dizaines de mètres. Ainsi, les soldats les plus proches font davantage de dégâts quand ils tirent.

Etre à court de munitions est un des pièges à éviter et sachez qu'il y a un temps mort entre la fin d'un chargeur et l'enclenchement du suivant. De même, ne tirez pas sur les innocents ou sur les otages, votre score en souffrirait. Par ailleurs, une multitude d'objets utiles jonchent le sol tels que des bâtons de dynamites, des caisses, des bouteilles et surtout le freefire qui offre un tir illimité pendant un court laps de temps.

Inutile de revenir sur l'excellente qualité de la réalisation. Les graphismes, l'animation, le bruitage sont irréprochables. Il faut néanmoins souligner que certains aspects du jeu ne sont disponibles que sur un Amiga possédant une extension mémoire de 512 Ko (par exemple, les caisses et certains bruitages). La similitude avec la version arcade est frappante, c'est à se demander si ca vaut encore le coup d'aller plisser des pièces pour la pratiquer ! Opération Wolf est un jeu fabuleux sur Amiga. le meilleur dans sa catégorie. Un must! Dany Boolauck Tupe action

Intérêt\_ Animation \*\*\*\*\*\* Graphisme \*\*\*\*\*\* Bruitage \_ \*\*\*\*\*\*  $p_{\text{rix}}$ 

## **Version ST**

Cette version est pratiquement identique à la version Amiga mais elle est moins convaincante sur certains points.

Rien à redire des graphismes et de l'animation. Les bruitages souffrent un peu sur la version ST (mauvais bruitages des hélicoptères et blindés) pour des raisons de mémoire. Toujours pour les mêmes raisons, pas de caisses ni de freefire! Du point de vue confort de jeu, on regrette un peu les changements de disquettes entre deux niveaux. Plus gênant encore, quand on perd une partie, il faut recharger la disquette ! Le jeu est moins complexe à pratiquer que la version Amiga qui, elle, est aussi difficile que la version arcade.

Malgré toutes ces petites imperfections, Opération Wolf reste très agréable sur ST. Le plaisir de jouer est intact et c'est ce qui importe. D<sub>R</sub>

Tune action  $Int\delta r \delta t$ Animation \*\*\*\*\*\* Graphisme \*\*\*\*\*\* **Bruitage** \*\*\*\* Prix.

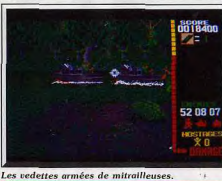

### **Version CPC**

J'ai été agréablement surpris par la qualité de la version CPC. On retrouve les aspects essentiels du jeu d'arcade. N'étant pas un mordu de l'Amstrad, j'ai tout de même pris du plaisir à jouer à Opération Wolf sur cette machine. En conclusion : c'est un bon soft.

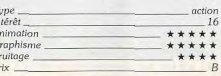

## Version C<sub>64</sub>

L'adaptation pour le Commodore 64 est la moins belle de toutes les versions mais là encore, les aspects essentiels de la version arcade ont été reproduits L'intérêt de jeu est là et on s'accroche pour faire un bon score! Convaincant!  $D.B$ 

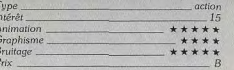

# Avis

 $19$ 

17

D.B

 $\star$   $\star$ 

Alors là, bravo! c'est vraiment du beau travail, la conversion d'Opération Wolf pour Amiga est aussi belle que le jeu d'arcade.

Bien sûr, il s'agit d'un simple jeu de tir avec une action assez répétitive, mais la qualité de la réalisation vous fait tellement craquer que l'on y jouerait pendant des heures. On se laisse totalement prendre au jeu, même si la souris a remplacé la mitraillette du jeu d'arcade.

Un seul reproche : les changements de disquettes bien trop fréquents.

Alain Huyghues-Lacour

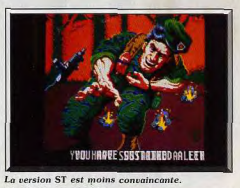

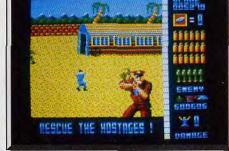

La version CPC est réussie.

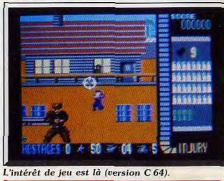

# **Denaris AMIGA**

Ce logiciel, signé Rainbow Arts, est l'exemple (R) type du cas où le clone surpasse l'original! Ce superbe shoot-them-up, digne d'un jeu d'arcade est le meilleur au'on puisse trouver sur Amiga. Il devrait faire un tabac à la sortie en janvier 89. Un véritable régal pour les joueurs confirmés!

## **Rainbow Arts**

Dans les jeux d'action, il y a un genre qui, de par le succès qu'il connaît, rend les micromaniaques (je ne parle pas des inconditionnels) exigeants et difficiles. Il s'agit des jeux de tir. Non, le shoot-themup n'a pas fait son temps, loin de là. On constate simplement que le nombre effarant de ceux qui sont présents sur le marché provoque un phénomène de saturation bien compréhensible.

D'accord, les fanas du genre y trouvent leur bonheur. Mais nul ne peut contester que la majorité de ces logiciels sont de qualité moyenne. Parlez-moi des shoot-them-up de grande classe capables de déborder le cadre des inconditionnels et je réponds Star Ray dans le genre Defender, Vyper dans le genre Galaxian et Denaris dans le genre R-Type. Nous savons tous que Defender, Galaxian et R-Type ont d'innombrables clones. Cela n'empêche pas que, parfois, le clone soit aussi bien ou mieux réalisé que l'original! C'est le cas de Denaris que je considère comme le nec plus ultra dans sa catégorie. La pré-

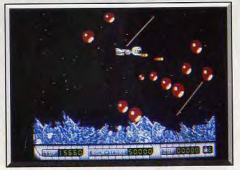

De superbes sprites riches en couleurs.

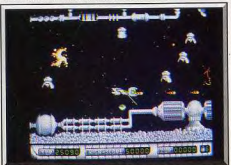

Un passage difficile du troisième niveau.

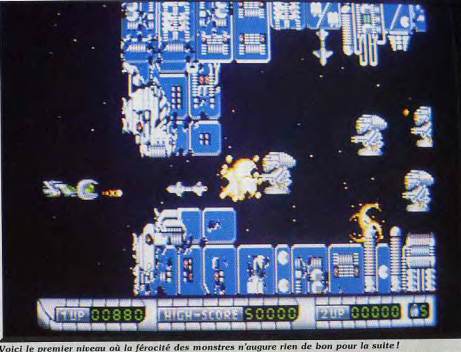

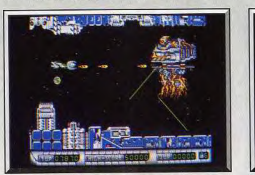

Le dernier monstre du premier niveau.

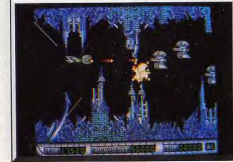

Certains éléments du décors sont dangereux!

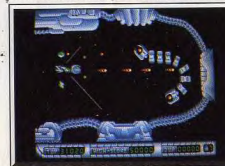

Le monstre final du troisième niveau

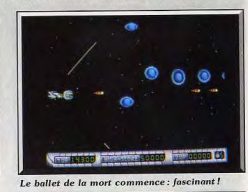

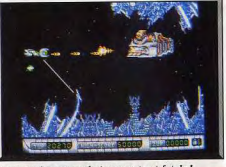

## La moindre erreur de jugement est fatale!

version, surnommée Katakis, m'avais séduit dès les premières secondes.

Denaris, la version définitive, la vraie, m'a tout simplement mis à genoux ! Pourtant, il n'y a rien de surprenant au départ : Denaris est un banal shoot-themup au scrolling horizontal. Vous dirigez un vaisseau à l'assaut de bases ennemies extrêmement bien défendues. Chaque base correspond à un niveau du jeu (il y en a douze en tout). Une fois la partie engagée, c'est la lutte au finish! Les monstres et autres robots ne vous font aucun cadeau. Une seule erreur de jugement ou de manœuvre, une seule et c'est la mort. Les vagues de monstres se succèdent à un ruthme infernal, débouchant de toutes parts et décrivant des circonvolutions qu'on a du mal à anticiper dans les débuts. Audace, nerfs en titanium et réflexes sont les conditions requises pour sortir indemne de ce ballet mortel. Même le décor recèle des pièges qui ne pardonnent pas les erreurs d'inattention! Non, vraiment, ce jeu n'est pas pour les hleus! Ce ne sont pourtant pas les armes et défenses qui manquent : bouclier frontal, dorsal et ventral, canon frontal et lasers latéraux en sont les prin-

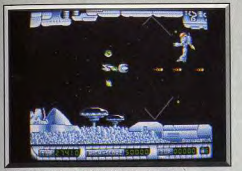

Les boucliers : le ventral et le dorsal.

cipaux exemples. Ne rêvez pas, cet arsenal ne vous est pas servi sur un plateau.

Des objets circulaires traversent réqulièrement l'écran, vous devez les toucher pour que l'arme ou le bouclier apparaissent. Sans bouclier frontal (BF), vous n'avez strictement aucune chance de parcourir ne serait-ce qu'un quart de niveau. Contrairement aux autres boucliers, le BF n'apparaît pas quand le joueur touche la bulle correspondante, il traverse l'écran en partant de la gauche pour s'immobiliser un peu plus loin. Récupérez-le très vite ou vous êtes cuit! Les niveaux, de difficulté croissante, se terminent toujours par un combat contre un gigantesque monstre ou obstacle. Un conseil : branchez votre auto-fire si vous n'aimez pas les crampes!

Denaris est un superbe jeu d'action dont les pièges et la difficulté ont été soigneusement élaborés. Toute la science d'un joueur confirmé est mise à rude épreuve! Les graphismes sont impressionnants : c'est un déchaînement de couleurs, le tout réalisé avec un luxe de détails extraordinaire.

L'animation est une des plus réussies sur Amiga, un plaisir! Ajoutez à cela des bruitages irréprochables et vous avez un jeu digne des salles d'arcade. Ce must de l'année devrait déjà être disponible. Pour Dany Boolauck joueur confirmé.

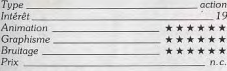

# Version C 64

Jouer sur cette version est un véritable plaisir ! Non seulement on y retrouve certains monstres de la version Amiga mais elle offre, en plus, des options. Tout d'abord, le bouclier principal (ou satellite) peut se fixer à l'avant ou à l'arrière du vaisseau ou évoluer librement de son côté tout en lâchant des salves mortelles sur les monstres ! Ensuite vient l'option la plus intéressante et exclusive à la version C 64. Appuyez sur la touche F5 et vous jouez à deux simultanément. Un joueur contrôle le vaisseau tandis que le deuxième contrôle le satellite (ou bouclier) ! Je vous laisse imaginer les parties démentes que l'on peut faire avec un bon partenaire! Moins difficile à pratiquer que la version Amiga, cer-

action

 $n.c.$ 

tains risquent de la trouver décevante. Mais Dengris sur C 64 est une réussite. Pour les inconditionnels du genre et les autres! **D.B.** 

**Sype** Intérêt Animation \*\*\*\* **Graphisme**  $+ + +$  $***$ Bruitage  $P_{\text{fix}}$ 

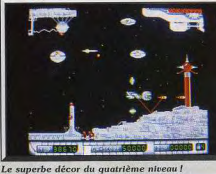

**Avis** l'avoue tout : je suis un inconditionnel des shootthem-up et rien ne m'éclate autant que de diriger mon vaisseau dans l'espace en massacrant allègrement des hordes d'Aliens. Alors, quand j'ai découvert Denaris, ca a été le coup de foudre. C'est le plus beau. le plus rapide et le plus excitant. Jamais encore, on avait pu voir autant d'Aliens sur l'écran en même temps, ce qui offre de magnifiques mas-

# **R-Type**

sacres avec des armes incroyables.

# **CONSOLE SEGA**

C'est le meilleur shoot-them-up sur la console Sega! On éprouve un grand plaisir à jouer grâce à un parfait dosage du niveau de difficulté. Une conversion fort bien réussie!

19

Mission accomplie pour Sega qui a très bien réussi la conversion sur console de l'un de ses plus grands succès d'arcade de l'année. Alors que votre vais-

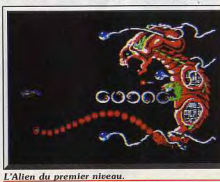

seau s'approche de la base ennemie, des nuées d'Aliens déchaînés se précipitent à votre rencontre. Vous en abattez le plus possible et soudain une pastille apparaît. Vous la ramassez, un module traverse ▶

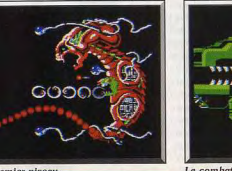

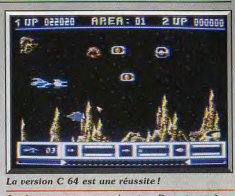

Je n'irai pas par quatre chemins. Dengris est, à ce jour, ce qu'on a vu de mieux dans le genre. Je n'hésite pas un instant, c'est LE shoot-them-up du sièce et celui qui viendra me dire le contraire aura affaire à mon laser. Si vous avez un Amiga, faites-lui plaisir en lui offrant Denaris, Si vous n'en avez pas, il ne vous reste plus qu'à aller en acheter un immédiatement. Vous n'avez pas le choix, les Space Invaders, c'est terminé. Maintenant, il faut Alain Huvghues-Lacour jouer au Denaris.

> Denaris ou l'art de faire du neuf avec du vieux. Le sempiternel scrolling gauche-droite, un vaisseau qui décharge des bordées de pruneaux sur tout ce qui houge figurent parmi les ingrédients mille fois réinjectés dans la marmite à shoot-them-up. Heureusement que les graphismes somptueux et les bruitages suffisent à masquer la monotonie de l'action. Car même s'il est nécessaire de s'entraîner un bon bout de temps avant de franchir victorieusement les premiers tirs de barrage, il faut reconnaître que l'on atteint le degré zéro du jeu. Le joystick se charge de tout. C'est à se demander si la présence du joueur est vraiment indispensable. Indiana Red

Le combat pour triompher est achamé

51

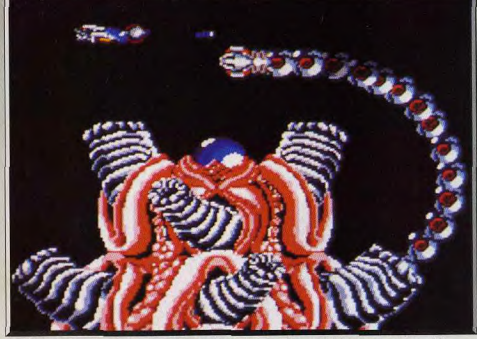

Les fabuleux graphismes du logiciel hypnotisent le joueur qui ne peut plus quitter sa manette!

l'écran et vient s'accrocher à l'avant de votre vaisseau. Tant qu'il se trouve sur votre vaisseau, ce module tient le rôle d'un écran protecteur qui intercente les tirs ennemis. Plus important encore, lorsque l'on actionne le second bouton de tir, il part en avant pour vous servir d'avant-garde et on peut le rappeler à n'importe quel moment. Précédé du module, vous pénétrez dans la première salle tandis que de nouveaux Aliens arrivent et que des robots marchent sur le sol en tirant sur vous. Au fur et à mesure que l'on progresse dans le territoire ennemi, on ramasse de nouvelles pastilles qui correspondent à des armements très sophistiqués : dou-

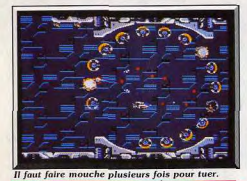

bles tirs, missiles et rayons lasers qui ricochent sur les parois. Il est très important d'augmenter ainsi votre puissance de feu, d'autant plus que le module bénéficie également de ces nouveaux équipements et qu'à vous deux vous faites de sérieux ravages chez l'ennemi. Des monstres, aussi énormes que magnifigues, vous attendent à la fin de chaque niveau. Livrez-leur un combat acharné pour en triompher. Le premier que vous affrontez essaie de vous atteindre en déployant sa longue queue, tandis qu'une tête émerge de son ventre pour balancer des projectiles dans votre direction. Pour le détruire, vous devez l'atteindre à de nombreuses reprises et vous n'y parviendrez qu'en envoyant le module à l'endroit

où sort la tête. Le module, qui est indestructible, tire sans discontinuer tandis que vous tâchez de rester hors d'atteinte du monstre jusqu'à ce qu'il explose sous vos coups. Dans le second niveau, c'est un coaur qui vous attend. Il occupe une bonne partie de l'écran, ne vous laissant que peu de marge de manœuvre pour éviter le long serpent qui déroule ses anneaux autour de votre vaisseau. Le serpent sort d'une artère et se déplace selon un schéma qui est différent à chaque fois, avant de disparaître dans une autre artère. Il faut le détruire à de nombreuses reprises avant que le cœur n'explose.

Dès le début du niveau suivant vous êtes immédiatement confronté à un adversaire redoutable, qui est celui qui vous posera le plus de problèmes. Il s'agit d'un gigantesque vaisseau-mère. Il occupe l'équivalent de trois écrans et avance très lentement en ne vous laissant qu'un espace réduit pour le combattre. Il fait feu par ses innombrables canons que vous aurez du mal à détruire. Heureusement, les armes que vous pouvez vous procurer lors de ce combat sont particulièrement puissantes, mais il ne sera pas facile pour autant de survivre. Sega réussit une adaptation irréprochable de R-Type sur console. Les graphismes sont excellents. On appréciera tout particulièrement les monstres, réellement impressionnants. L'animation est précise et l'action s'accompagne d'une bande sonore de qualité. Mais le plus important, c'est que l'on éprouve un grand plaisir de jeu grâce à un parfait dosage du niveau de difficulté. Comme dans le programme original, on a la possibilité de reprendre le jeu à partir du niveau atteint lors de la partie précédente. Toutes ces qualités font de R-Type le meilleur shoot-themup sur la console Sega. (Notice en français.)

Alain Huyghues-Lacour

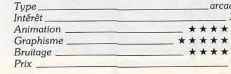

#### Comparatif

R-Tupe et Denaris présentent de très nombreuses similitudes. Denaris est un clone de R-Tupe. Tous deux bénéficient d'une superbe réalisation. Il est évident que l'Amiga possède des possibilités graphiques et sonores sans commune mesure avec celles de la console Sega. Dengris offre un magnifique spectacle grâce à de superbes graphismes, une animation particulièrement rapide et une bande sonore très convaincante. Seuls les monstres sont plus

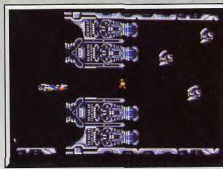

De splendides décors qui valent le coup d'œil

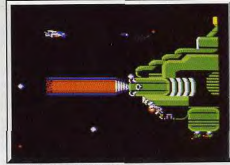

De la prudence avant tout!

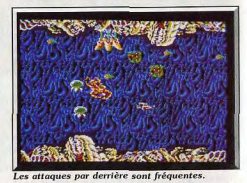

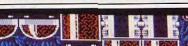

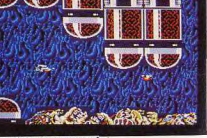

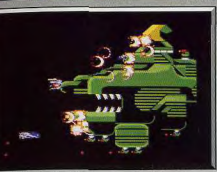

Un traquenard toutes les secondes!

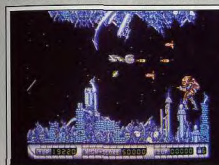

Denaris : magnifique jeu d'action.

# **Powerdrome**

# **ATARIST**

Une course d'engins a lieu sur des parcours pleins de surprises. Toute erreur de trajectoire est sanctionnée, c'est le clash. Une seule chose à faire : réparer. Sans perdre de temps...

# Electronic Arts. Programmation, bruitages, graphismes: Michael Powell.

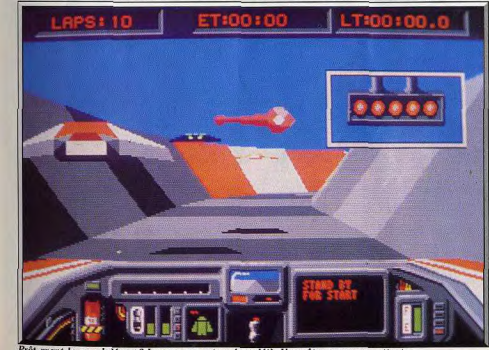

le grand départ? Les concurrents voient déjà. Vous êtes encore en attente

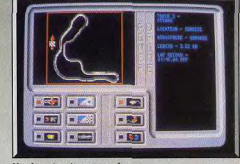

Un des circuits proposés

beaux dans R-Tupe. Dans Dengris, on se retrouve bloqué au bout de quelques niveaux, tandis que dans R-Type, il est toujours possible d'aller plus loin grâce à un dosage de la difficulté mieux étudié ainsi

ou'à la présence de l'option continue. Deux grands

Tout petit, lorsque ma môman me donnait le bibe-

ron, je touvais que la tétine était soit trop dure, soit

pas assez : que le lait était trop froid ou trop chaud.

le suis un éternel insatisfait. C'est comme ca. I'v

peux pas grand-chose... C'est pour ca que R-Type

sur Sega ne peut en aucun cas me satisfaire. L'ani-

mation est relativement de bonne qualité mais les sprites ont tendance à cliqnoter. Le déroulement de l'écran est en revanche de belle facture. L'action rapide ne laisse pas un instant de répit au joueur. Heureusement, la console a une touche pause! Alors direz-vous : « pourquoi Acidric Britzou dit du mal de R-Tupe 2» Je n'en dis pas de mal, je dis seulement que je suis un éternel insatisfait. Nuance... La palette de couleurs est affreuse. A la limite, ça

gâche le jeu. J'ai eu l'occasion de tester R-Tupe sur console Nec : c'est impressionnant. Ici, je trouve le

jeu graphiquement terne. Bref, R-Type est bien, et

la console Sega un peu limitée pour ce type de programme venu tout droit des tréfonds des salles

programmes.

Avis

d'arcade

 $A$  H J

Acidric Briztou

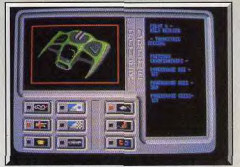

Un des véhicules de la course.

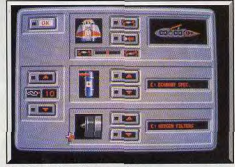

Pour le réglage des paramètres.

Dès le début, Powerdrome capte l'attention. Il vous plonge dans une course futuriste d'engins à réaction sur coussins d'air. Les cinq véhicules, sont contrôlés par des pilotes très déterminés. Leur seul but est de gagner le trophée du Cyberneufe. Ce trophée récompense le pilote qui aura réussi à franchir en premier la ligne d'arrivée après avoir gagné six courses folles sur cinq planètes différentes. Heureusement (car la course est âprel, un mode entraînement vous permet de vous familiariser avec les réactions de votre appareil en course. Toujours dans le but d'augmenter le confort de jeu, un grand nombre de paramètres sont modifiables. Vous choisissez ainsi le type de circuit qui vous convient pour la course de qualification : de l'anneau circulaire aux pistes les plus torturées. Vous pouvez aussi modifier les caractéristiques aérodynamiques de votre appareil, en jouant sur les volets de portance ou sur la vitesse de combustion du réacteur. D'autre part, un choix judicieux des filtres de votre moteur s'impose, car en fonction de la planète où se passe la course, les caractéristiques atmosphériques et gazeuses changent. Il faut donc veiller à ce que le réacteur ne soit pas endommagé par des mélanges gazeux inadéquats, ce qui aurait pour conséquence de provoquer des surchauffes durant la course. Comme pour les épreuves de Formule I, vous devez

passer des épreuves qualificatoires afin d'occuper

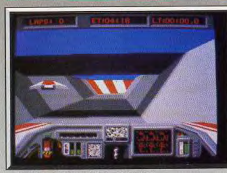

Eviter les parois et les obstacles.

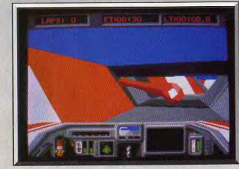

Graphismes 3D et animation réussis

la meilleure place sur la ligne de départ. Aux commandes de votre Quadbooster turbo rapide, vous êtes alors projeté dans une sarabande infernale. Toute la difficulté provient du fait que vous devez parvenir à suivre les innombrables détours des circuits. Toute erreur de traiectoire est sanctionnée par une violente collision sur les parois du circuit. Après quelques chocs, votre appareil se met à présenter des déficiences graves telles que : la perte de stabilité due à l'atteinte des ailes, ou la panne de tous les systèmes informatiques de bord. Vous disposez de la possibilité de quitter la course provisoirement afin de réparer votre Quadbooster. C'est en effet sur

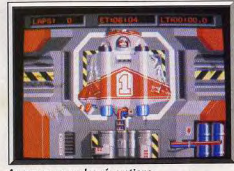

Au garage, pour les réparations.

une chaîne de réparation entièrement automatisée que des bras-robots procèdent à la réparation des pièces usagées (ailes, moteurs, cockpit). Vous pouvez profiter de cette pause pour améliorer les réglages aérodynamiques du véhicule. La course cependant : continue. Les phases de réparation doivent donc prendre le moins de temps possible. Pour vous aider à contrôler la situation, votre tableau de bord vous donne de nombreuses indications telles que le niveau de puissance, le taux de dégâts, l'arrivée d'un concurrent à l'arrière, la température des moteurs, etc. Le programme fourmille de détails dont il serait difficile de faire une liste exhaustive. Il est possible de jouer à deux en branchant deux ordinateurs aussi différents qu'un ST (via la prise modern) et un Atari (via le port série). Chaque joueur voit les évolutions de l'autre sur son écran. Les graphismes sont très convaincants, tant par leurs couleurs que par les nombreux détails qui s'y trouvent. Votre appareil endommagé est plus vrai que nature. Les animations illustrent parfaitement les progrès qui ont été faits dans les domaines des animations en 3D surfaces pleines. L'écoulement des circuits et les dépassements de concurrents plus rapides sont d'une fluidité exemplaire. Les bruitages sont de bonne qualité, en particulier lors des passages des autres concurrents ou des démarrages de votre appareil. Cette pluie de louanges ne saurait faire oublier que ce jeu est difficile à prendre en main. La conduite des autres concurrents est tellement parfaite que pour gagner, il va falloir du temps. Ce programme nécessite une longue phase Eric Caberia d'apprentissage.

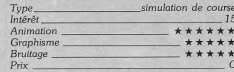

Avis

Une fois encore Electronic Arts présente un jeu d'une grande richesse. Il bénéficie d'une superbe réalisation. Bien qu'il s'agisse d'une course futuriste, Powerdrome présente de nombreux points communs avec Ferrari Formula 1 : on y choisit son circuit et on y fait des modifications sur son véhicule comme dans ce dernier jeu.

L'aspect simulation est assez développé, ce qui peut rebuter les amateurs d'action pure et dure. Mais ceux qui aiment le genre s'en donneront à cœur joie. Il leur faudra de nombreuses parties avant de découvrir toutes les possibilités qu'offre ce programme. Powerdrome est un jeu aussi délirant que réaliste. Ce logiciel fera date. Une course du futur comme si vous v étiez. Alain Huvghues-Lacour

Inutile de revenir sur le principe de base, ô combien original, de ce programme... Il s'agit en effet d'une course. Oui, vous avez bien lu : il s'agit d'une course! Ludiquement parlant Powerdrome est pauvre, très pauvre. Est-ce dû à une difficulté trop grande à mon goût? Oui, da!

En plus, il manque de charme : il est trop léché, à l'image des disques sortis de certains studios d'outre-Atlantique où l'on fait tout, non pas pour plaire mais pour ne pas déplaire. Franchement, là c'est du genre touché-raté ! Malgré cela Powerdrome est bien programmé. Les graphismes 3D faces cachées sont de bon niveau bien que peu variés. L'animation, elle, se distingue par une célérité irréprochable. Techniquement, ce jeu est donc inattaquable. Autrement dit, et compte tenu de son côté ludique réduit à une expression d'une simplicité extrême, il s'agit d'une très belle démo! Acidric Briztou

\* Merci! Enfin un logiciel d'action qui n'utilise aucun canon laser, ca purifie mon joystick, Powerdrome m'a séduit sur deux points : le réalisme du maniement 3D des courses et les quelques options qui accentuent la stratégie de la partie.

Le logiciel n'a qu'un défaut : il est très difficile à prendre en main. Mais une fois que l'on a compris la manœuvre. l'effet de profondeur rendu par le scrolling frontal est vraiment captivant. Un bon soft. Olivier Hautefeuille

# **Purple<br>Saturn Day**

# **ATARIST**

On retrouve dans ce jeu d'action tout le talent et l'efficacité des programmeurs et graphistes d'Exxos. Un dépaysement total pour le joueur qui se lance dans ces Olympiades du futur qui ont pour cadre l'espace saturnien. Pour les inconditionnels d'Exxos.

Exxos. Graphisme: Didier Boudron;

# programmation : Rémi Herbulot. On attendait The Temple of the Flying Saucer et

c'est Purple Saturn Day (PSD) qui atterrit sur nos bureaux. Ah! les voies d'Exxos sont impénétrables! Pas d'aventure ou d'intrigue cette fois-ci, rien que des olympiades galactiques, du pur et dur! Tous les ans, huit « compétiteurs » de mondes différents s'affrontent, deux par deux, pour déterminer le champion des quatre éléments fondamentaux : l'espace, l'énergie, le mental et le temps. Selon les principes d'un tournoi sportif humain, les vainqueurs de chaque affrontement se rencontrent en quart de inale et ainsi de suite jusqu'à la rencontre finale. Cette importante compétition a lieu au Purple Saturn Day et vous en êtes le représentant humain. Au programme quatre épreuves mettent en valeur les aptitudes des compétiteurs à maîtriser les quatre éléments. La grande journée commence avec le ring Pursuit pour l'espace, puis viennent ensuite le Tronic pour l'énergie, le Brain Baller (le mental) et le Saut en longueur dans le temps.

Avant de tenter le mode compétition, je vous recommande fortement quelques heures entre les mains du robot instructeur TW 27 (mode entraînement). Dès que vous vous sentez en mesure d'affronter les champions de la galaxie, la compétition peut commencer. L'ordinateur procède à un tirage au sort pour vous désigner votre premier adversaire. Un attentif coup d'œil sur les fiches d'identité des compétiteurs vous donne une foule de renseignements utiles pour l'élaboration d'une stratégie. La première épreuve, le ring Pursuit, est lancée ! Il s'agit ici d'une course autour de la planète Saturne en plein milieu de la ceinture d'astéroïdes! Sont placés parmi ces énormes blocs de matières inconnues, des épaves de vaisseaux peintes en jaune ou rouge qui servent de balises.

Le décompte commence et à zéro, les deux vaisseaux (le vôtre et celui de votre adversaire) fusent à la rencontre des premiers astéroïdes. Peu importe le temps dans cette course, il faut gagner le plus de points tout en respectant une règle. Le vaisseau en tête de course doit passer à droite des balises rou-

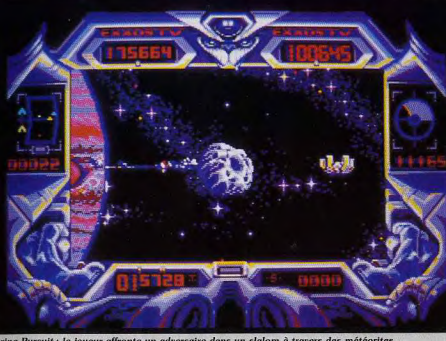

Le ring Pursuit : le joueur affronte un adversaire dans un slalom à travers des météorites.

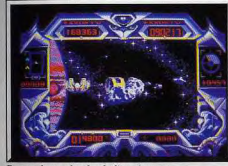

Passez à gauche des balises jaunes

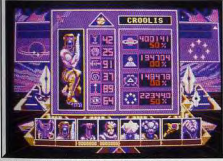

Les caractéristiques des adversaires.

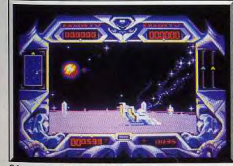

mce du Tronic Slider

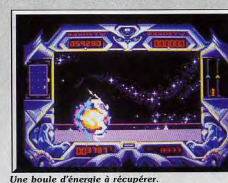

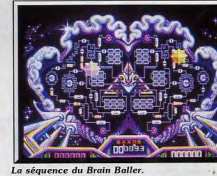

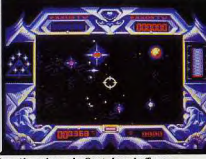

Première phase du Saut dans le Temps

ges et à gauche des balises jaunes (dans le cas contraire, il donne des points à son adversaire). Cette règle ne s'applique pas au second qui doit tout faire pour gagner, lui aussi, le plus de points : pousser son adversaire, s'écarter de la ceinture d'astréoïdes nour aller plus vite, essayer de passer en tête. (dans ce cas, il doit passer correctement les balises). La vitesse n'est pas toujours payante dans cette course car le passage des balises n'est pas chose aisée et je ne vous parle pas des collisions avec les astéroïdes ! Vient ensuite le Tronic Slider où les com-

**HITS=** 

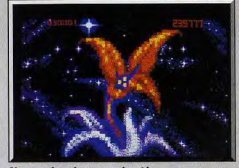

Un saut dans le temps réussi!

pétiteurs, équipés de glisseurs, doivent s'emparer d'un maximum de fragments d'énergie pure. L'action se passe sur un gigantesque ring en orbite autour de Saturne. Tirez sur les boules d'énergie et récupérez-en les fragments avant votre adversaire. Un radar vous permet de repérer les boules d'énerqie et la position de votre adversaire. Virages à 90 degrés, démarrages fulgurants, le Slider est un formidable engin qu'il faut maîtriser avant de pouvoir battre l'ordinateur au Tronic. La victoire revient à celui qui possède le plus de fragments quand le temps limite est écoulé. L'épreuve du Brain Baller, compliquée a priori, s'avère très prenante. Les deux compétiteurs sont face à une représentation géante du cerveau d'un cyborg. Un hémisphère est attribué à chacun d'entre eux. A l'aide d'une boule synthétique, le joueur doit réactiver « son » hémisphère le plus vite possible, chose difficile à réaliser surtout quand votre adversaire sabote régulièrement vos efforts. La dernière épreuve, le saut en longueur dans le temps, est un exercice assez curieux et intéressant. Vous devez sauter le plus loin possible dans le futur. Votre vaisseau emmagasine l'énergie d'un champ magnétique afin de faire le saut. Trois tentatives vous sont autorisées pour récupérer un maximum de particules d'énergie. La longueur de votre saut dépend donc de l'importance de votre réserve d'énergie.

Purple Saturn Day déroute un peu au départ. Estce à cause des jours pourpres et du décor saturnien ? Est-ce l'originalité des épreuves ? Toujours est-il qu'on se laisse prendre au jeu malgré la difficulté des épreuves. La réalisation est excellente. Graphismes, animation, bruitage sont de très bonne facture : on est admiratif ! Pour les inconditionnels d'Exxos ! Dany Boolauck

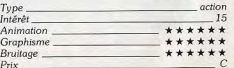

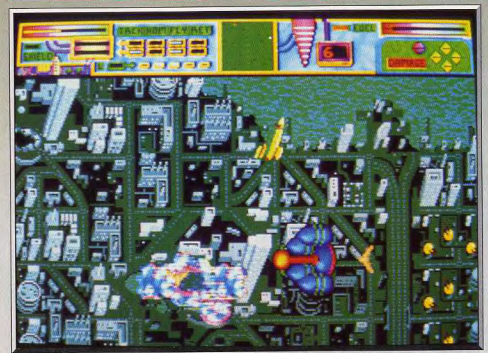

# **Pioneer Plague**

# **AMIGA**

· La terre s'écroule sous une gigantesque explosion démographique ! Des robots ultra-perfectionnés doivent développer la colonisation des planètes voisines. Hélas, cette superbe invention se retourne contre l'Homme. A vous de trouver la solution.

# Mandarin Software. Programmation: Bill Williams.

La terre croule sous la surpopulation. L'unique solution : conquérir l'espace, développer la colonisation des planètes voisines pour y mettre en place de nouvelles sociétés. Cette œuvre de déploiement a été placée sous le contrôle d'une unité robotique spatiale. Après plusieurs siècles de travail, le résultat est catastrophique. Insuffisamment contrôlée, la réplication des cités a dégénéré. Aujourd'hui, il faut tout faire pour stopper le processus et empêcher que le cataclysme n'envahisse tout l'univers.

Vous prenez place dans une station spatiale de com-<br>bat et d'exploration, le Life Star. Face à vous, trois moniteurs de contrôle vont définir dès le début de la partie les trois phases de ce jeu d'action/stratégie : voyage entre les planètes, destruction des sondes responsables du déploiement de la colonisation et programmation des dromes, des armes très puissantes mises à votre disposition.

Tout commence par une étude du système environnant. Une carte précise la position des planètes. Un numéro indique le degré de contamination de chacune d'elles. Pioneer Plague plonge dès lors le joueur dans une course contre la montre. Que toutes les planètes soient contaminées et l'univers sombre dans le chaos! A la souris, vous pointez sans attendre la planète contaminée au plus haut point. Cette manipulation déclenche aussitôt un voyage spatial rapide mais dangereux. L'ennemi a pris naissance au milieu des codes génétiques de l'unité des

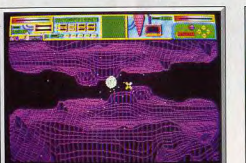

Il faut pointer la planète.

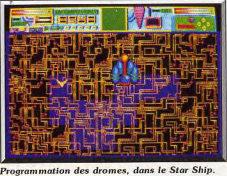

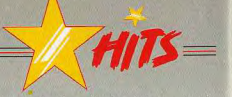

Pioneer Probe, les sondes de colonisation, sous la forme de multiples vaisseaux armés et de mines spatiales. La phase de voyage interplanétaire ouvre un scrolling frontal rapide et impressionnant. Face à<br>vous arrivent à toute vitesse les mines qui peuvent à tout moment vous ramener à votre point de départ. Le joueur doit les détruire d'un tir laser (souris). Mais le but réel de cette phase de jeu consiste à atteindre avec le laser des sphères planétaires vertes. Chacune de ces sphères vous amène sur une<br>planète pour la phase de jeu principale : la destruction des sondes contaminées

Changement de décor, vous survolez la planète en vue aérienne. Partout, des tours entrecoupées de routes et parsemées de canons laser. Le graphisme est très précis, assez répétitif malheureusement. C'est la vitalité de l'action et surtout sa stratégie qui vont empêcher le jeu de sombrer dans la monotonie. Le Star Life survole la planète sans que vous puissiez modifier sa trajectoire. Il faut alors repérer sur le radar les sondes (points noirs) qui vont être lancées (les points deviennent rouges quand c'est le cas). Une fois votre objectif défini, vous lancez votre Air Ship, un vaisseau de combat très classique mais particulièrement bien armé. Manié au joystick, celui-ci sur-

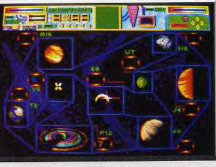

Les planètes marquées sont déjà infestées.

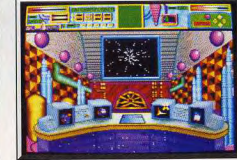

### Le tableau de bord principal.

vole très rapidement le sol ennemi, évite quelques tirs de canon pour enfin arriver au-dessus d'une sonde. Une pression sur la gâchette et la sonde explose... Mais attention, certaines planètes comptent une cinquantaine de sondes que l'on ne pourra détruire que dans un ordre précis. Les sondes s'activent en effet à tour de rôle et en des points souvent opposés de la surface de la planète, d'où une stratégie de déplacement complexe et captivante. Signalés par synthèse vocale, les vaisseaux ennemis vous canardent en même temps pour anéantir votre bouclier protecteur. Il faudra alors rester toujours près du Star Ship pour pouvoir y glaner de l'énergie et ne pas périr sous le feu ennemi. L'animation des

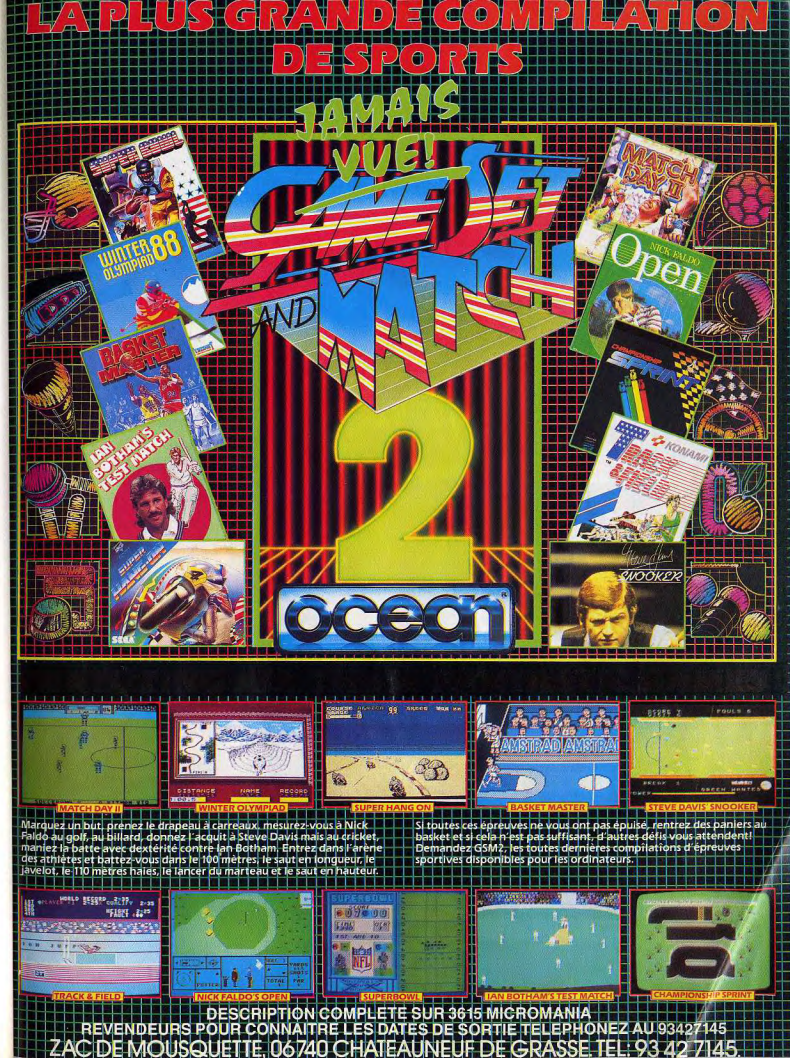

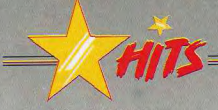

combats est très souple. Il faut lutter contre l'inertie du vaisseau, surtout lorsque celui-ci perd de la puissance et devient plus lent à réagir. Les ennemis, très variés dans leur forme et leurs techniques d'attaques. p'apparaissent qu'au dernier moment sur votre écran de contrôle dont l'espace visuel est assez restreint. Le combat est de ce fait très complexe dès le début de la partie.

La troisième phase de jeu est directement bée à cette difficile phase de combat. Plus que le simple tir laser, votre Star Ship est armé de deux mini-vaisseaux pro-

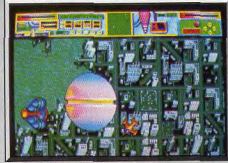

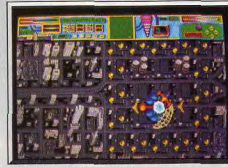

Collecte des fûts d'essence

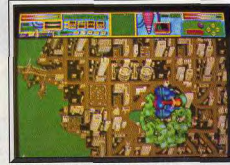

#### Les dromes restent à côté du vaisseau

grammables, les dromes. Sur les écrans principaux du Star Ship, le vaisseau mère, le joueur peut programmer les dromes afin qu'ils assurent au mieux sa défense. Une pression sur la touche « l » comme « load », vous dirigez ensuite le drome sur un écran vierge pour qu'il sillonne l'espace autour de vous. Ce déplacement sera mémorisé dans l'une des cinq mémoires de l'ordinateur de bord et appliqué ensuite « sur le terrain ». Les dromes sont indestructibles et leur contact est toujours mortel pour l'ennemi. Ce mode de défense est original. Modifiable à chaque retour de votre vaisseau dans le Life Star, il permet de sans cesse changer sa stratégie de combat en fonction du type d'ennemi rencontré. Pioneer Pla-

que offre en effet une très grande variété d'adversaires : simples vaisseaux de combats, missiles à tête chercheuse, mines à déplacements rectilignes, modules qui vous enferment dans un barrage énergétique, etc.

Le joueur ne pourra vaincre que s'il adapte la programmation des dromes à tous ces cas de figures. Ces programmations seront d'ailleurs sauvegardées sur disquettes et sans cesse modifiées au cours de la partie... Passionnant!

Bien que complexe, le scénario de Pioneer Plaque ne reste finalement pas très présent dans l'accomplissement de votre mission. C'est très vite le combat qui prend l'avantage et définit à lui seul l'intérêt du jeu. Les graphismes du sol planétaire sont certes jolis mais très répétitifs.

Il n'est vraiment que la stratégie du combat pour motiver le pilote, stratégie qui puise son intérêt dans le réapprovisionnement en énergie, la programmation, l'emploi des dromes et la nécessité d'agir très vite en toutes circonstances. Signalons enfin la qualité exemplaire de la bande son. Des thèmes différents accompagnent chacune des phases du jeu et créent une ambiance angoissante à souhait. Olivier Hautefeuille

action spatiale et stratégie Tupe  $Inter<sup>2</sup>$  $14$ Animation \*\*\*\* **Graphisme** \*\*\*\* Bruitage. \*\*\*\*\* Prix ...  $n.c.$ 

#### Avis

Les scènes de combat sont intéressantes et la programmation des dromes est une excellente trouvaille. En revanche, la partie voyage dans l'espace est fastidieuse et le calcul des angles, en s'aidant de la volumineuse notice, me donne l'impression de

retourner à l'école. Pioneer Plaque c'est pas mal. mais c'est certainement pas ça qui va me faire lâcher Denaris et R-Tupe. Alain Huvghues-Lacour

Contrairement à ce que l'on pourrait croire. Pioneer Plaque n'est pas un jeu d'aventure ! Il y aura donc décus et satisfaits... Cette dernière espèce risque d'être minoritaire. Ici, le graphisme est ce qui frappe de prime abord : affreux, laid, du plus absolu mauvais goût, sont autant de qualificatifs que l'on peut lui adresser Le plus épervant réside malgré tout dans l'inutile complexité de ce programme. Un jeu d'action reste un jeu d'action et pour moi rien ne vautun bon vieux Tac-Tac-Bourn-Bourn dans lequel on ne se casse pas trop la tête. Il faut dire que je suis plutôt du genre allergique aux manuels...

En résumé : la programmation des dromes est trop compliquée ! Les phases de combat sont du genre soporifique et le passage de planète à planète donne l'occasion au programmeur de montrer ce qu'il sait faire. C'est bien, mais le joueur n'y trouve pas son compte. Bref. Pioneer Plaque sombrera dans l'oubli. Acidric Briztou J'ai dit!

Un jeu d'action moyen, sans invention est pour moi un jeu nul. Or Pioneer Plaque est amusant, original, et bien réalisé. J'ai pris l'indispensable peine de lire la notice, je n'en suis pas mort. Je suis prêt à parier que 10 000 programmes ultérieurs vont offrir l'équivalent de la programmation des dromes : le résultat est époustouflant. Manifestement, les programmeurs ont été impressionnés par les atterrissages de l'Arche du Capitaine Blood : ce qui prouve que les bonnes idées ont la vie dure... Les graphismes un peu mous font trop « démo des capacités d'affichage des couleurs de l'Amiga » Néanmoins Pioneer Plaque restera un point de repère dans l'univers de l'action sur Amiga. Denis Schulfuric

# **Thunder Blade**

**ATARI ST** 

Le programme le plus attendu de cette fin d'année est enfin là! Thunder Blade est un shoot-them-up qui séduit par la diversité des situations et le changement des perspectives.

## **US Gold**

La conversion de Thunder Blade, le fantastique jeu d'arcade de Sega, est certainement le programme le plus attendu en cette fin d'année, Mais il ne faut pas se leurrer, le ST est loin de disposer des mêmes possibilités qu'une machine d'arcade. Ce n'est pas une tâche facile que d'essayer de reproduire

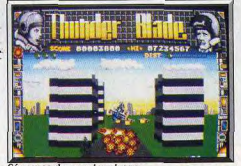

sence du premier niveau

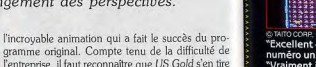

l'entreprise, il faut reconnaître que US Gold s'en tire très honorablement. Comme dans le programme original, l'action com-

mence alors que le Thunder Blade décolle pour

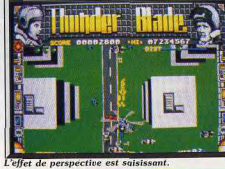

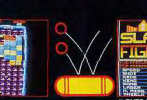

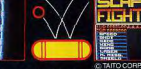

Excellent - irréprochable. Un futur numéro un." - AMTIX Vraiment impressionnant et tout à ait irrésistible. Un Classique." – **YOUR SINCLAIR** 

CO

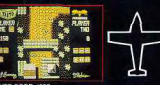

"Un jeu excellent" - COMPUTING WITH THE AMSTRAD CPC "Incroyablement frustrant, jouable et passionnant." ACE

"Simple. Aisé. Un jeu auquel on ne résiste<br>pas. Un succès. COMPUTER & VIDEO<br>GAMES.<br>"Une c 'Une superbe conversion d'arcade et une fantastique fusillade. Doit figurer dans la<br>collection ZAPPERS." ZZAP

plus belles bagarres de tous les<br>temps. A coup sûr, cela vaut bien la peine d'investir." - A CRASH

**CCES D'ARCADE** 

LE DEFIS DE

**TARGET:** 

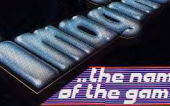

ZAC DE MOUSQUETTE, 06740 CHATEAUNEUF DE GRASSE. TEL: 93

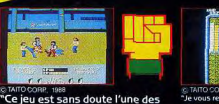

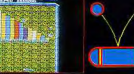

"Je vous recommande pour une seule raison - ce jeu est tout simplement une expérience fantastique "Le message est simple - vous désirez un grand

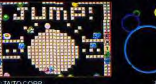

'Vraiment super. Un jeu auquel je reviendrai toujours avec plaisir AMSTRAD ACTION 'Un film débordant d'amusement. GAMES MACHINI

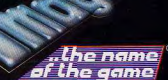

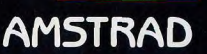

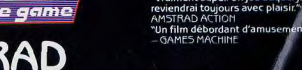

58

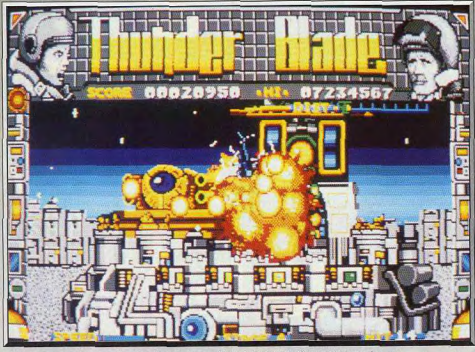

L'éblouissante séquence fingle où pous depez détruire cette terrible machine infernale

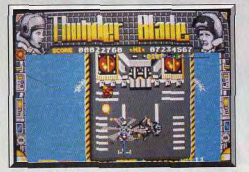

Attaque du Destroyer

engager le combat en milieu urbain. La scène est vue de dessus. l'hélicoptère peut changer d'altitude en évoluant au milieu des buildings environnants et la perspective des immeubles change lorsqu'il se déplace sur le côté. Les chars ennemis patrouillent dans les rues de la ville, vous devez éviter les obus qu'ils tirent dans votre direction et tâcher de les détruire au plus vite. Le bouton de tir actionne vos canons et, à intervalles réquliers, il permet également de lancer des missiles bien plus puissants qui ont un effet dévastateur. En fait, vos canons vous permettent de vous débarrasser des cibles « légères ». comme les hélicoptères ou les avions, mais seuls les missiles sont véritablement efficaces contre les tanks et les tourelles de tir.

Une fois que vous avez franchi le premier secteur de la ville, la perspective change et le scrolling vertical laisse la place à une vue en 3D. Le Thunder Blade slalome entre les gratte-ciels en affrontant d'autres tanks, auxquels se joignent des hélicoptères et des jets ennemis. Dans la fureur du combat, il faut prendre garde à ne pas aller s'écraser contre un gratte-ciel. Après cet épisode, on repasse à un scrolling vertical pour attaquer un destroyer ennemi en pleine mer.

Dans cette scène, votre hélicoptère reste à une altitude constante, mais vous avez la possibilité de manœuvrer sur les côtés. L'écran scrolle donc éga-

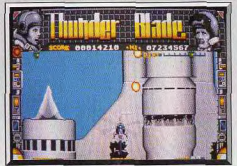

La fusée géante

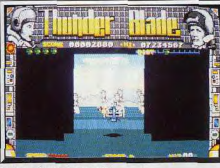

Enfin le bout du tunnel!

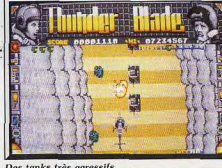

Des tanks très agressifs.

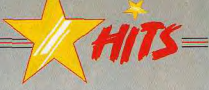

lement horizontalement. En reculant ou en avancant. vous pouvez arrêter le scrolling ou l'accélérer. Cette marge de manœuvre supplémentaire est assez spectaculaire, mais ce n'est pas un gadget car il faut absolument la maîtriser parfaitement pour avoir une chance de survivre. En effet, le destroyer tire de tous ses canons et vous n'en viendrez pas à bout aisémont

Ces trois séquences composent le premier niveau de ce shoot-them-up. D'autres combats yous attendent encore. Dans cette conversion, on retrouve tous les épisodes du jeu original avec une alternance entre les séquences en 3D et celles à scrolling vertical. Dans le second niveau, vous affrontez l'ennemi dans un canyon avant de voler à basse altitude en slalomant entre des rochers. Ensuite, vous survolez une rivière, puis la mer, sous le feu d'un grand nombre de navires ennemis avant de vous lancer à l'attaque d'une gigantesque fusée. Enfin, dans le dernier niveau vous traversez une cité industrielle, en prenant garde à ne pas heurter les tuyaux qui vous barrent la route, pour atteindre le quartier général ennemi où se déroule le combat final. Thunder Blade est, sans doute, le jeu d'arcade dont

l'adaptation sur micro pose le plus de problèmes.

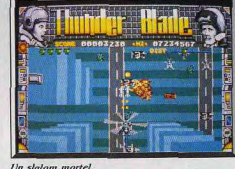

mais le résultat est fort satisfaisant. Les graphismes reprennent brillamment ceux des épisodes du jeu original. L'animation est également très soignée. On appréciera tout particulièrement les changements de perspective qui accompagnent les mouvements du Thunder Blade dans les scènes en 3D, ainsi que la possibilité d'accélérer ou de ralentir le défilement et de manœuvrer sur les côtés dans les autres séquences. C'est vraiment du beau travail. Il faut bien constater que l'animation est très lente, ce qui retire beaucoup de piment à l'action. Mais enfin, il est techniquement impossible de tout avoir. US Gold a fait son choix en privilégiant graphismes et effets au détriment de la rapidité de l'action.

Thunder Blade est un shoot-them-up qui séduit par la diversité des situations ainsi que par les changements de perspective. Les séquences sont courtes, mais il n'est pas facile pour autant d'en venir à bout. Certains épisodes, comme celui du destroyer, sont particulièrement difficiles mais on est vraiment motivé pour s'accrocher afin de découvrir les épisodes suivants. Alain Huyghues-Lacour

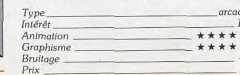

# "UN NOUVEAU DICTIONNAIRE POU<br>— UNE NOUVELLE GÉNÉRATION"

Les médias, l'informatique, l'espace, les sciences et<br>les techniques appellent chaque jour la création de<br>mots et de concepts nouveaux.

La nouvelle génération a besoin d'un dictionnaire qui prenne en compte et analyse les apports dura-<br>bles de ces dix dernières années.

**J ROBERT** 

**PLUS** 

Avec 35000 articles et<br>sous-articles, le Nouveau Micro-Robert constitue la plus récente actualisation de la langue française.

Il offre, en plus, une<br>sélection de 11000 noms propres formant la première base d'une culture générale, un mini-atlas de 54 cartes en couleurs,<br>une chronologie synop-<br>tique de l'histoire générale de l'Humanité, des origines à nos jours.

LE NOUVEAU MICRO-ROBERT EST LE DICTIONNAIRE PÉDAGOGIQUE DU FRANÇAIS,<br>CONÇU POUR UNE NOUVELLE GÉNÉRATION DES JEUNES DÂGE SCOLAIRE.

60

# **Version console Sega**

Si l'adaptation de Thunder Blade sur ST pose de nombreux problèmes à US Gold, la conversion pour console Sega est encore plus difficile à réaliser. Sega a visiblement choisi de privilégier une action rapide et prenante au détriment des effets spectaculaires qui ont fait le succès de ce grand jeu d'arcade. L'action commence alors que le Thunder Blade survole la ville en affrontant des hélicoptères et des tanks ennemis. Cette scène est traitée de manière classique : l'hélicoptère vole à une altitude constante au-dessus d'un paysage qui ne présente aucun changement de perspective. La configuration de la manette de jeu, qui présente deux boutons de tir, offre une dimension intéressante au combat. Comme dans le jeu d'arcade, le premier bouton actionne les canons avec lesquels on abat hélicoptères et jets, tandis que le second lance des missiles qui plongent vers le sol pour atteindre les tanks. C'est le grand avantage de la console Sega en ce qui concerne les adaptations de jeux d'arcade.

Les hélicoptères et les tanks attaquent simultanément. Il faut garder le contrôle de la situation en passant rapidement d'un type d'arme à un autre, en fonction des circonstances. Il faut choisir soigneu-

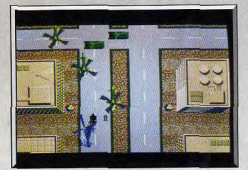

Survol de la ville.

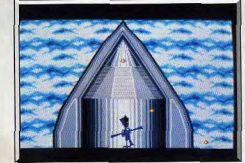

### Ouf! Le destroyer est vaincu!

sement ses cibles et garder la tête froide pour survivre. Dans la seconde scène, le combat reste le même, mais il est représenté en 3D

Cette partie est très difficile et il faut des réflexes à toute épreuve pour slalomer entre les explosions. Bien sûr, yous pouvez essayer de les abattre, mais vous n'aurez jamais le temps de les détruire tous. Mieux vaut se contenter d'esquiver les tirs pour survivre. Dans le dernier épisode de ce niveau, on attaque une fusée dont on peut venir à bout sans trop de problèmes. Dans cette version, on retrouve la plupart des séquences du programme original qui alternent entre 3D et scrolling vertical.

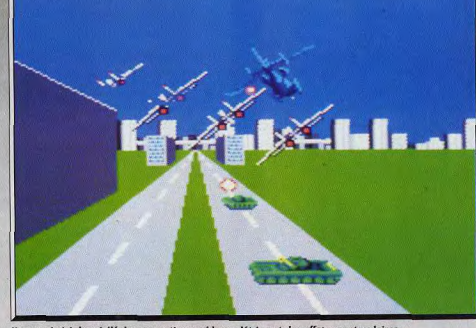

Sega a choisi de privilégier une action rapide au détriment des effets spectaculaires.

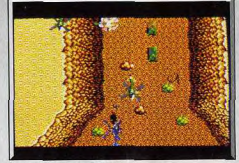

En route pour le défilé de la mort.

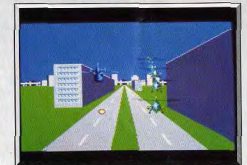

## L'effet 3D n'est pas convaincant

une animation rapide qui offre un bon plaisir de jeu. L'action, difficile mais passionnante, s'accompagne d'un thème musical entraînant.

On est assez loin du jeu d'arcade. Malgré tout, Thunder Blade est un shoot-them-up rapide et efficace.

#### **Comparatif**

Thunder Blade (ST)/Thunder Blade (Sega) : ces deux conversions sont très différentes l'une de l'autre et il est intéressant de constater comment on peut obtenir deux programmes aussi dissemblables à partir d'un jeu original. L'adaptation d'US Gold est la plus fidèle car on y retrouve tous les éléments du La version Sega présente d'agréables graphismes et jeu d'arcade alors que chez sa concurrente, les

aspects les plus spectaculaires ont disparu et que les séquences ne se déroulent pas dans le bon ordre. Evidemment, la version ST l'emporte également au niveau des graphismes qui sont très réussis. Bien qu'elle soit bien moins spectaculaire, la version Sega ne manque pas d'intérêt pour autant.

L'action est classique, mais efficace, grâce à une plus grande rapidité de l'animation. Son principal avantage repose sur la présence de deux boutons de tir, ce qui offre un intérêt de jeu supérieur à celui de son concurrent. Ce sont deux versions très différentes, mais que ce soit sur ST ou sur Sega, Thunder Blade mérite le détour. Alain Huyghues-Lacour

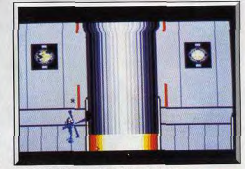

### Mais le plaisir de jouer reste intact.

#### Avis

Ce logiciel me laisse perplexe. Je ne peux m'empêcher de penser à son homologue des cafés. Les programmeurs ont peut-être eu trop d'ambition en voulant l'adapter sur micro. La rapidité des animations et la qualité du 3D ne sont pas convaincantes. En cela, il rappelle Out Run qui, en son temps, était déjà une adaptation décevante. Eric Caberia

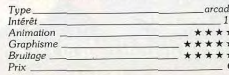

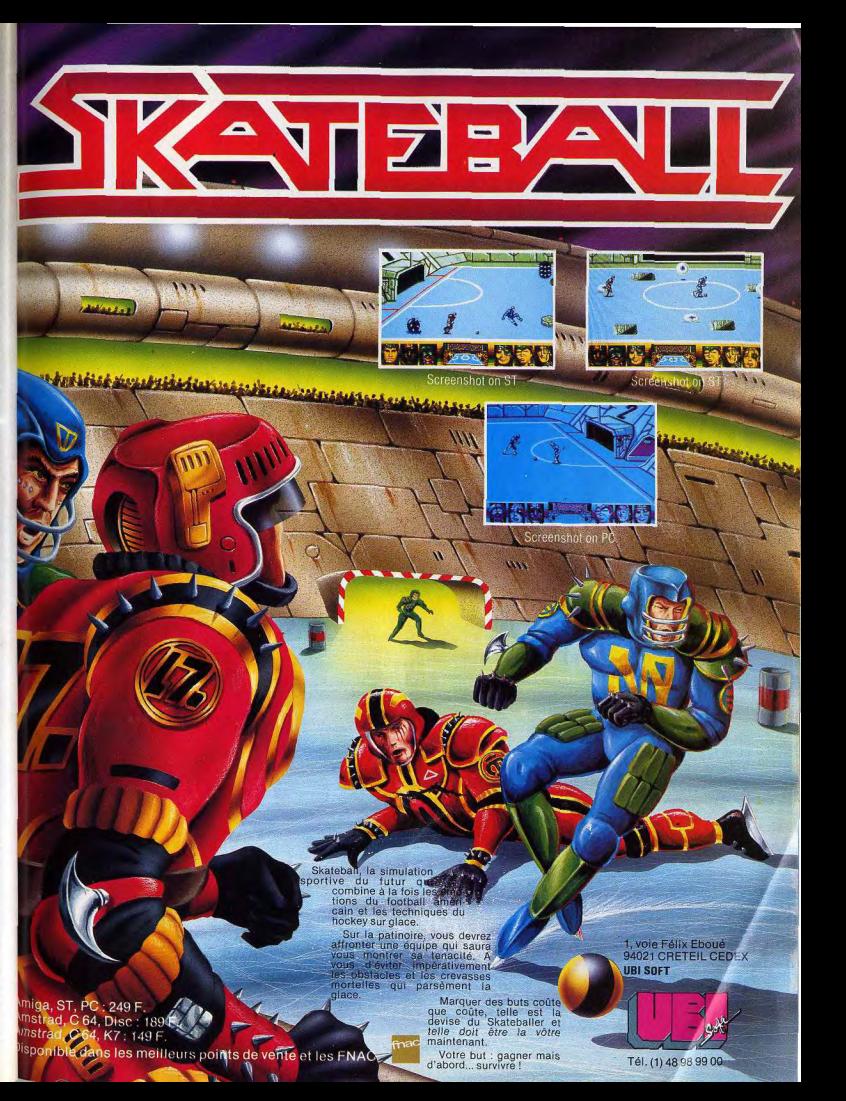

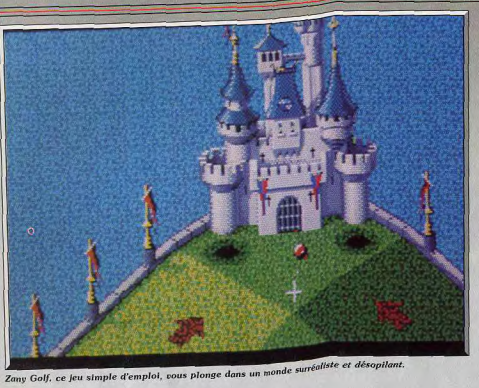

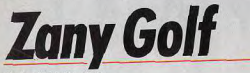

# **APPLE II GS**

Son titre comporte le mot « golf », ça ressemble à un jeu de golf mais ce n'est pas un simulateur de golf! Ce superbe jeu d'action, très prenant, vous ravira! Un must sur Apple II GS!

Electronic Arts. Jeu original : Will Harvey, Jim Nitchals, Ian Gooding, Doug Fulton.

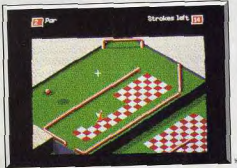

La piste à damiers.

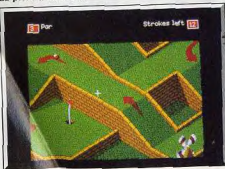

Les jardins suspendus !

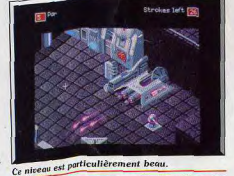

Zany Golf peut se traduire par « Golf bouffon ». Ce cany www.performal.com over the most common ». Ce vous plonge dans une atmosphère surréaliste, mais désopilante. Le jeu est en fait divisé en neuf niveaux uesophianis. Dans chacun d'eux, vous devez faire parsuccessus is balle une trajectoire plus ou moins comcourir a une de la faire tomber dans un trou qui vous conduit alors au niveau suivant. Ce « trou » est en tait la seule ressemblance avec une simulation de fait la seule ressurmements evec une simulation de<br>golf. Le petite balle se dirige plus comme une boule<br>de billard que comme une balle de golf. Après un<br>premier «chque» sur la balle, il suffit d'indiquer la<br>premier «chque» force du coup (par la distance entre le curseur de lorce ou coupled et la direction du coup (par incli-

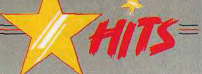

naison de la souris par rapport à l'axe horizontal).<br>Le fait de relâcher le bouton de la souris expédie la boule comme si une « queue » de billard invisible venait de la frapper. Zany Golf est très proche du billard également par le fait que le joueur doit utiliser toutes les ressources du terrain s'il yeut remporter son challenge à temps. Par exemple, il faudra jouer sur les rebonds contre les éléments du décor tels des murs qui apparaissent de temps en temps, des tubes de ketchup géants, etc. Chaque niveau est un petit monde en miniature.

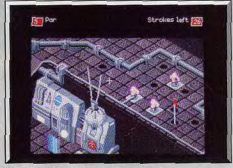

De superbes graphismes sur II GS.

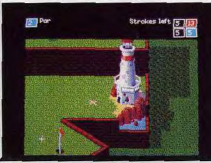

Chaque tableau est un régal !

L'écran n'en révèle qu'une petite partie mais il est possible de l'observer dans son intégralité en déplacant la souris, ce qui provoque un scrolling. Le haut indique le nombre de boules, c'est-à-dire en fait de joueurs (jusqu'à quatre) ainsi que le nombre de coups restant pour chaque balle. Les différents parcours doivent s'effectuer en un nombre limité de « coups » possibles, suivant la difficulté du niveau. Mais il est possible de disposer de tentatives plus nombreuses en les gagnant au cours des parcours. Ainsi une petite fée rouge volette le long des différents « parcours univers ». De temps en temps, elle se pose et on gagne des bonus si on parvient à la toucher avec la boule.

Zany Golf vous entraîne dans des mondes très éclectiques. Le premier reprend classiquement l'aspect d'un mini-golf avec un moulin à vent. Il vous accordera un bonus si vous réussissez à faire entrer la balle par sa porte sans heurter une de ses ailes tournoyantes. Les autres parcours sont plus variés. On trouve, par exemple, un hamburger qui bouche le trou par lequel vous devez passer votre balle; quelques « double-cliques » sur la souris le feront rebondir, vous permettant avec un peu d'adresse de finir le niveau. Un autre niveau vous permet d'utiliser des sortes de tapis volants sur lesquels vous déplacez votre boule aisément. Vous rencontrerez également des petits ventilateurs placés à certains croisements.

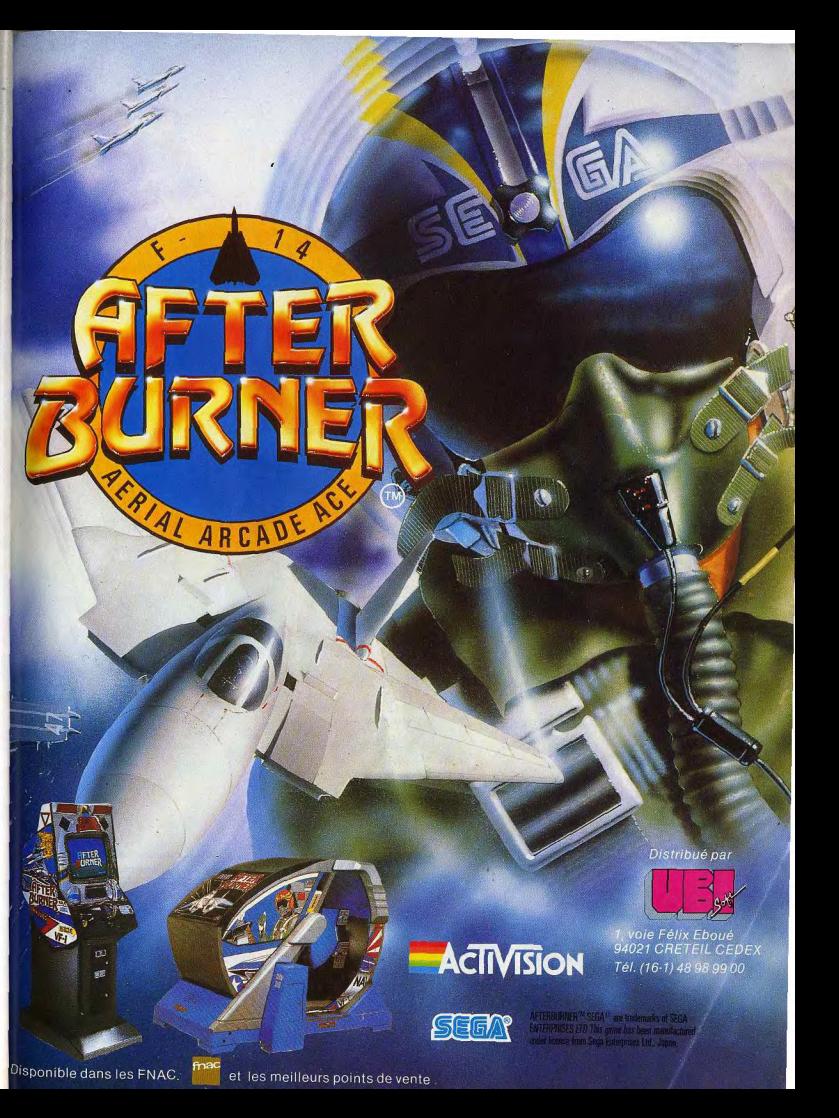

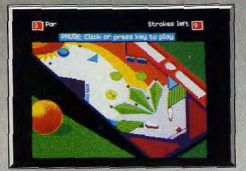

#### Le flipper-golf!

Actionnés à l'aide de la souris, ils yous permettent de contrôler la trajectoire de votre boule. Un niveau est constitué par un flipper : la souris permet de contrôler les « flippers » et de renvoyer votre boule. Pour gagner un bonus, ils vous faut toucher des cibles placées sur les côtés. Je ne vous en dis pas plus. L'un des plaisirs que l'on éprouve en jouant avec ce logiciel vient de la découverte des différents niveaux. Le scrolling omni-directionnel est convenable. Il n'y a des problèmes que lorsqu'on déplace rapidement la souris sur tout l'écran pour découvrir tout le niveau : le scrolling est un peu saccadé. Ce logiciel bénéficie de bruitages : des trompettes retentissent quand la grille d'un château s'ouvre, des clochettes tintinnabulent, les hamburgers couinent et la petite boule passe... Les musiques sont particulièrement soignées et variées. Même s'il n'utilise pas toutes les capacités du GS, ce soft donne déjà une bonne idée de ce que pourront faire les programmeurs quand amusant que Marble

#### Marble Madness moins amusant que Zany Golf.

ils connaîtront vraiment la machine! Zany Golf est un jeu simple d'emploi mais réellement prenant. Son attrait principal vient de sa capacité à créer ces univers loufoques dans lesquels se halade la netite houle. Francois Hermellin

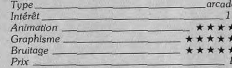

## Comparatif

Marble Madness/Zany Golf. Zany Golf est proche de Marble Madness dans le sens où il s'agit dans les deux cas, d'un parcours que l'on doit faire suivre à une boule. Mais Zany Golf, par tous ses gadgets délirants et ses décors variés, est beaucoup plus

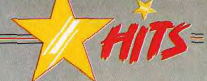

phisme est originale. Un seul décor supporte l'ensemble de l'aventure. Inutile d'encombrer la mémoire d'une avalanche de pixels, c'est le combat qui importe. Le paysage qui apparaît en fond n'en est pas pour autant très réaliste. Les poissons sautent dans l'eau, les araignées descendent et remontent de leur toile... autant de détails séduisants à l'ouverture de jeu mais qui passent inaperçus dès que l'action se corse. Autres « délires » de programmation : la possibilité de modifier certaines des couleurs utilisées ou encore de faire tomber le pantalon de l'un des joueurs pendant le combat : touche « T » comme « Trousers », pantalons en anglais!

Le reste du menu d'options est heureusement plus intéressant. On retrouve ici les classiques mode 1 et 2 joueurs, mais surtout la possibilité de faire varier la vitesse du jeu de très lente à « turbo ». Reste enfin les options on/off pour la musique et le son. La bande-son de IK+ est excellente. La musique d'accompagnement, très dynamique, est très vite dépassée par la qualité des sons digitalisés qui ponctuent chacune de vos actions. Le bruitage des coups nortés reste digne des plus belles bagarres de western-spaghetti. Mais le « plus » réel provient des

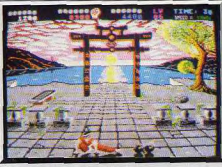

#### L'épreuve des bombes

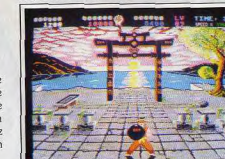

Des boules arrivent à différentes hauteurs

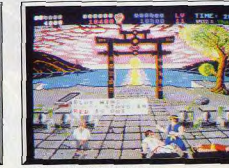

L'arbitre départage les joueurs.

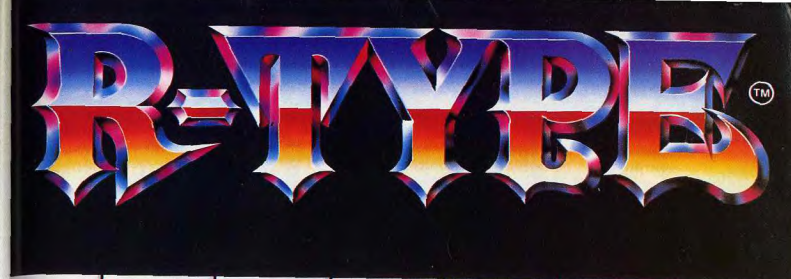

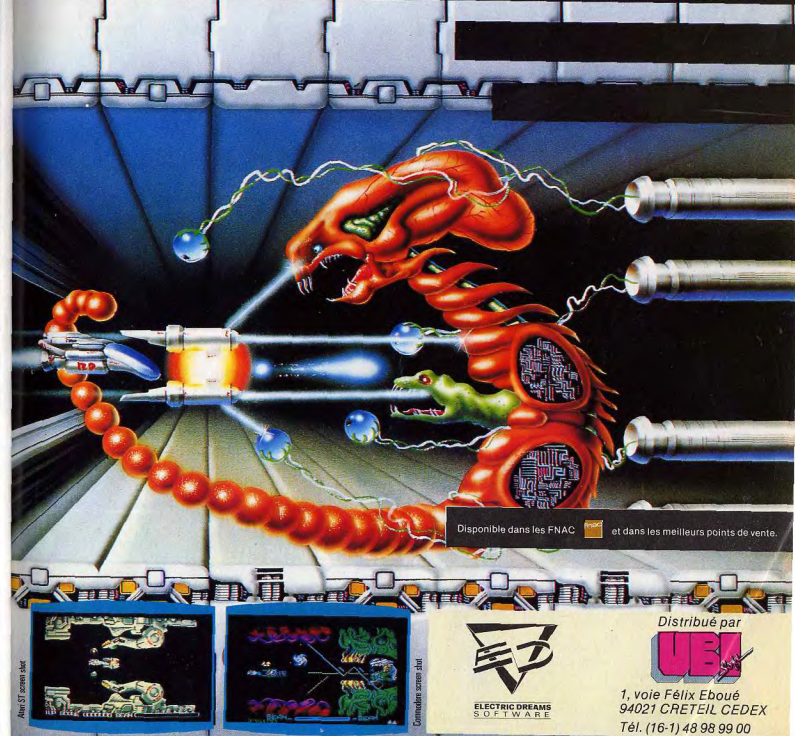

# **International Karate +**

# **ATARIST**

De belles bagarres en perspective pour les mordus de jeux de karaté! L'excellente réalisation et le dunamisme qui se dégagent de ce logiciel concourent à en faire un méga-jeu!

## Software Studios. Conception et programmation : Archer MacLean ; musique Dave Lowe.

se méfier des suites des versions qui ne voient le jour que pour glaner des dollars sur la réputation des aînés. Un phénomène classique que IK + met en défaut dès les premières secondes. Si International Karate avait en son temps séduit les passionnés du genre, cette deuxième version a de quoi séduire jusqu'aux plus purs amateurs de wargame !

Dans l'univers micro judique, il est de coutume de Face à l'encombrement du marché en matière de combat à mains nues, IK + apporte une nouvelle stratégie de combat (trois combattants sur le niême tableau) et surtout un graphisme et une animation à faire rougir toute une salle d'arcade. Accrochez votre ceinture (encore blanche à cette minute) et en route pour la gloire!

La politique des concepteurs en matière de gra-

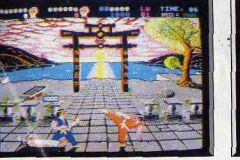

Deux joueurs, trois combattants.

Difficile de faire plus réaliste.

**GR** 

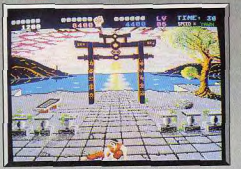

Le « chassé-bas » : dur, dur les tibias !

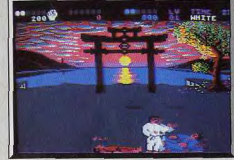

International Karate +

cris et hurlements que noussent les combattants. Du vrai Bruce Lee.

Tout cela colle à merveille sur l'animation des joueurs. L'effort de programmation est évident en la matière, Impossible de revenir à Karate Kid II par exemple après quelques secondes de IK+. Les mouvements sont d'une précision remarquable, ils s'enchaînent sans temps mort. La fameuse « portée des coups », le facteur le plus important à respecter dans la mise au point d'un soft de karaté, est éblouissante de précision. On peut réellement définir à l'avance si le coup que l'on lance va atteindre l'adversaire ou pressentir quelques centièmes de seconde avant le KO que l'on n'aurait pas dû faire ce dernier pas en avant... IK + est en ce sens une véritable simulation. Le jeu souffre de l'absence d'une phase d'entraînement. Même en vitesse lente, la prise en main du logiciel passe par une suite de KÓ démoralisante.

De plus, le combat place toujours trois joueurs sur la scène. Impossible de se mesurer à un adversaire immobile pour « travailler » des enchaînements. Face à la qualité du soft, c'est dommage ! Cette disposition « trois joueurs » est par ailleurs aussi originale que passionnante, soit que vous laissiez se battre entre eux vos deux adversaires pour achever ensuite le vainqueur, soit que vous frappiez tout à la fois à droite et à gauche. Le tout en vitesse « turbo » : il y a de quoi perdre la tête, revendre son ST et jouer à la marelle!

Après quelques heures de combat, IK + démontre enfin la finesse stratégique de son jeu. Puisqu'il est. très difficile de dépasser le deuxième niveau de difficulté (en fait, de vitesse), on est obligé de penser plus « technique » qu'action. Pour vaincre, il ne faut pas nécessairement ruer de tous côtés mais plutôt rester sagement en arrière et faire en sorte que chaque coup soit efficace. Un seul chassé réussi suffit parfois à vous maintenir dans la compétition. On joue donc plus défensif dans un premier temps pour ne passer réellement à l'attaque que dans les niveaux élevés.

68

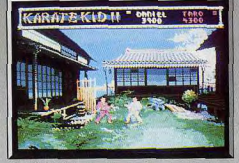

Karaté Kid II.

Cette évolution est très claire dans le jeu et témoique bien du réalisme de la partie, de la dualité action/self-control que l'on rencontre dans la pratique de tout sport de combat.

Voici donc tout ce qui mène  $I K +$  au top niveau des softs de combats à mains nues. Trois joueurs à l'écran, la logique et la difficulté du combat, une animation et des bruitages qui décoiffent. Un seul regret : ne pas avoir à sa disposition un mode entraînement ou ralenti pour profiter encore plus de la qualité et du réalisme des combats. Olivier Hautefeuille

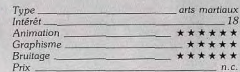

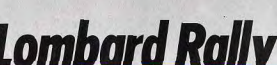

# **ATARI ST**

Dans le marché encombré des courses de voitures. ce soft évite bien des embûches. Il tire tout son intérêt de sa dualité action et stratégie. Bref, Lombard Rally est une grande simulation, difficile et passionnante.

## Mandarin Software.

Le Lombard Rally, qui se déroule chaque année en Grande-Bretagne, est l'un des plus célèbres du monde. Il fut créé en 1937 pour concurrencer le rallye de Monte-Carlo et, après un arrêt pendant la Seconde Guerre mondiale, il reprit ensuite en 1951. Ce programme d'un grand réalisme vous offre de participer à cette épreuve au volant d'une Ford

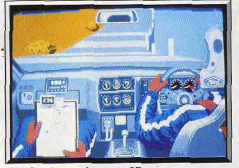

Vue du siège arrière et en 3D

# Version C<sub>64</sub>

International Karate + est le meilleur programme de karaté sur C 64 aux côtés d'Exploding Fist, le grand classique. Les graphismes sont superbes, l'animation irréprochable et la bande sonore convaincante. C'est un programme qui apporte vraiment de nombreux plus : trois combattants s'affrontent simultanément, quatorze mouvements différents sont disponibles, les tableaux de bonus sont très réussis et on peut accélérer ou ralentir l'action. Un must. On retrouve toutes ces qualités sur la version ST qui hénéficie de graphismes encore plus superbes. IK+ est également le meilleur programme de ce type sur ST.

#### Alain Huvghues Lacour

HITS

### Comparatif

International Karate + /Karate Kid II. Bien sûr, Karate Kid II est un soft déjà ancien. Mais la comparaison est intéressante puisque ce logiciel offrait déjà à l'époque une très grande variété de coups, des attaques et défenses très semblables à celles de IK+. Ce qui fait la différence ? C'est à coup sûr la taille des sprites et leur précision graphique. Après quelques minutes de jeu sur  $IK +$ , les champions de Karate Kid semblent microscopiques et taillés au couteau. On a l'impression de voir en ce dernier prooramme l'ébauche du IK + . Autre progrès notable : la valeur des phases de jeu intermédiaires, lassantes sur Karate Kid II et superbes sur IK+. O.H.

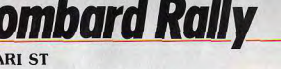

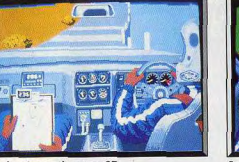

Sierra RS. C'est la première véritable simulation de rallye et c'est une réussite totale. Ceux qui n'aiment que les courses d'arcade comme Out Run seront sans doute rebutés par la difficulté de ce programme, mais tous les vrais amateurs de conduite sportive seront comblés. Le Lombard Rally se compose de cinq manches de

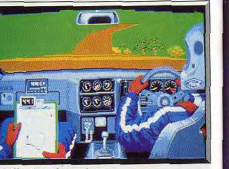

Surveillez bien les cadrans

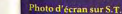

**MAINTENANT DISPONIBLE Sur ATARIST** et AMIGA.

ACON

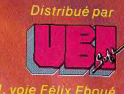

 $(16-1)$  48 98 99 00

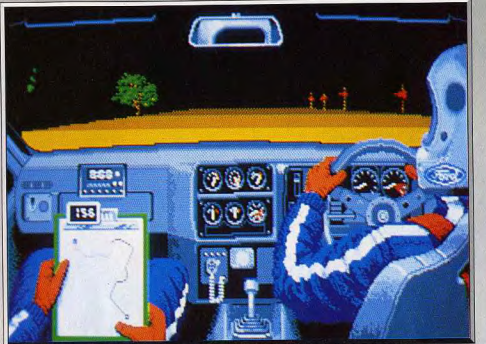

Le pilote tourne le volant, passe les vitesses et le navigateur vous montre le parcours.

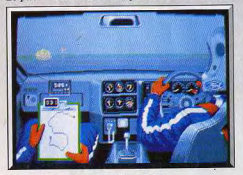

Conduite par temps de brouillard.

trois parcours différents chacune, ce qui représente donc 15 parcours qui mettent sérieusement à l'épreuve vos talents de pilote. Mais avant de pouvoir concourir, il faut d'abord faire ses preuves lors des qualifications. Pour cela il faut passer les cinq manches différentes, dans l'ordre de votre choix, et remporter au moins un prix dans l'une d'entre elles, c'est-à-dire en terminant dans les trois premières places. Cela n'est pas si facile, il est conseillé de commencer par sélectionner le mode entraînement pour avoir son véhicule bien en main et, surtout, afin de se familiariser avec les différents parcours en repérant les passages difficiles.

La course, représentée en 3D, est vue du siège arrière du véhicule. Cette disposition originale permet de voir la route, mais également à l'intérieur de la voiture le conducteur qui tourne le volant et passe les vitesses, son coéquipier qui tient sur ses genoux le plan de la route sur lequel est indiqué votre position et, entre eux, différents cadrans qui vous donnent de précieux renseignements sur votre vitesse ainsi que sur l'état du véhicule. Il faut absolument surveiller ces cadrans régulièrement car si vous ne réparez pas à temps, votre voiture risque de rendre l'âme et ce serait la fin de la course. Vous pouvez vous rendre à l'atelier de mécanique avant une manche, pour y effectuer des réparations, ou bien seulement pour connaître, plus précisément,

70

l'état de votre véhicule. Il est également possible de s'v rendre alors que l'on est en course, mais attention, dans ce cas le temps continue de courir, ne le faites qu'en cas de nécessité absolue. Vous pouvez aussi y faire effectuer des transformations sur différentes parties de la voiture.

Mais tout cela n'est pas gratuit et il vous faut payer. Vous pouvez gagner de l'argent de deux façons : en remportant des prix lors des épreuves, ou bien en participant à des interviews à la télévision en donnant les bonnes réponses, très rapidement, à des questions sur le rallye.

Les différents parcours sont assez variés : certains

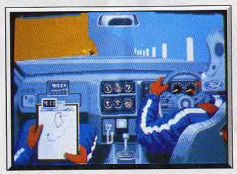

#### Les dénivellations sont bien rendues.

traversent des forêts et d'autres ont lieu en montaqne. Les dénivellations de la route sont bien rendues : lorsqu'on roule en côte on ne voit pas ce qui se passe de l'autre côté. Certains parcours s'effectuent par temps de brouillard et même la nuit, avec une visibilité très réduite. C'est là qu'une bonne connaissance du parcours s'avère la plus utile. On peut également regarder la carte, mais cela se révèle assez dangereux car il vaut mieux accorder toute son attention à la conduite.

Cet excellent programme est bien réalisé, avec de bons graphismes et une animation très convaincante. Seuls les véhicules que vous doublez parfois ne sont guère réussis. La bande sonore n'est pas en reste

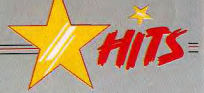

avec un bon thème musical de présentation, un bruit de moteur assez réaliste et une voix digitalisée qui donne le compte à rebours avant le départ. Lombard Rally est une grande simulation, difficile et passionnante. Un must. Alain Huvghues-Lacour

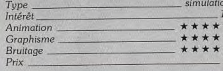

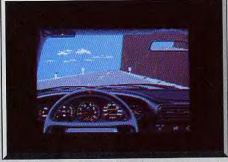

Test Drive est moins facile à pratiquer.

#### Comparatif

Lombard Rally/Test Drive, Test Drive, un grand hit l'année dernière, présente nombre de points communs avec Lombard Rally. Tout d'abord la représentation en 3D, à partir de l'intérieur de la voiture. L'aspect simulation y est très présent, mais il est nettement plus poussé dans ce nouveau programme. Lombard Rally offre un plus sur quelques points : possibilité d'améliorer son véhicule, les parcours sont très variés et il s'agit d'un véritable rallye. Tous deux sont d'excellents programmes et tout dépend de ce que vous recherchez. Si vous désirez une véritable simulation prenez Lombard Rally. Mais si vous préférez un programme très réaliste, moins difficile, Test Drive vous satisfera.  $A$   $H$   $-I$ 

## Avis

Lombard Rally est le must du moment en matière de conduite automobile. Plus qu'un jeu, il s'agit d'une simulation où la moindre faute de pilotage ne pardonne pas. Les graphismes sont superbes, l'animation sans reproche et les bruitages convaincants. De plus la grande variété des circuits et des types de route (de nuit ou par temps de brouillard) augmente encore l'intérêt. Que demander de plus? Jacques Harbonn

Dans le marché encombré des courses auto, ce soft évite bien des embûches. Il tire tout son intérêt de sa dualité action et stratégie. C'est en fait le remède miracle qui semble accompagner tous les hits de la nouvelle génération. Comme F 19 dans un tout autre domaine (aviation), Lombard Rally soigne tout autant l'action de sa course que la stratégie des réparations ou préparations. De quoi enterrer toutes les courses rallye déjà existantes. Olivier Hautefeuille

> 36 15 TILT du 15 décembre au 25 janvier: Premier prix: un Amiga Deuxième prix : un lecteur 1010<br>offert par Computer Concept en jouant au Jackpot.

# Les consoles de jeux SEGA et les cartouches SEGA sont en vente près de chez vous :

### Liste des distributeurs

AUCHAN  $\Box$  BHV  $\Box$  BOULANGER  $\Box$  CARREFOUR  $\Box$  CASINO  $\Box$  CONFORAMA  $\Box$  CONTINENT  $\Box$  CORA EUROMARCHE TENACT GALERIES LAFAYETTE LOGIMARCHE TMAJUSCULE TNASAT RALLYE

# Votre point de vente "SEGA Boutique".

## **LEGUE CHARTRES** 10. rue Noël Ballav 28000 CHARTRES

C/CIAL Le Triangle/Niveau Bas **PUBLIC ELECTRONIQUE** 

27, rue de l'Espadon<br>35400 ST-MALO

**Rue de la Poste<br>40600 BISCAROSSE** 

TV C

Il, rue Samonzet 64000 PAU

**IMBERT SARL** 7, Cours Gambetta

S GEORGES POLETIO 12, rue de 8 Mai<br>71170 CHAUFFAILLES

74000 ANNECY

47, rue de Richelieu

**2010 ELECTRONIES** 

32, rue du Lancry<br>75010 PARIS

11, rue du Cherche Midi

**75001 PARIS** 

75006 PARIS

VIDEO 32

**AMIE** 

**FUTUR** 

**BUROSIT SHOOT AGAIN** 

145, rue de Flandre

**DVM INFORMATIQUE** 

9, Place Guillaume Le Conquérant

**75019 PARIS** 

C/CIAL Vélizy 2

**78140 VELIZY** 

Avenue de l'Europe

76260 EU

**GAME'S** 

**ARF** 7, avenue Parisot de la Boiss<br>73200 ALBERTVILLE

26, rue Georges Clémenceau<br>41200 ROMORANTIN 4 bis, rue de la Poste/Gal Royal

du Martroi 45300 PITHIVIERS

**SF** 13, rue Fourrier

49414 SAUMUR

16 rue du Général de Gaulle 50480 STE-MER-L'EGLISE

A LA CLE DE SOL 4, rue Lochet<br>51000 CHALON-S/MARNE

> LA CLE DE SOL 2, rue de l'Etape

**INVENTEDI** Galerie St-Sébastien <sup>1er</sup> Etage<br>54000 NANCY

**JOHN JOUETS** 7. rue Stanislas 54000 NANCY

18, rue du Pont des Morts 57000 METZ

**JUNGMANN GASTON** 50, rue du Général Hirschauer 57500 ST-AVOLD

ETS-VALLEZ 28, rue St-Jacques

15, Place de L'Hôtel de Ville 60110 MERU

40 bis, rue Delattre de Tassigny 61000 ALENCON

**SOFTAGE** 82, boulevard de l'Egalité 62100 CALAIS

NEYRIAL 2 3. boulevard Desaix 63000 CLERMONT-FERRAND **BASE 4** 

83000 TOULON C/CIAL Granvard<br>Bat. Granvard Sud<br>83160 LA VALETTE

**GAME'S** C/CIAL St-Quentin ville<br>10. rue Colbert

78885 ST-QUENTIN

EN YVELINES CEDEX

50, boulevard de Strasbourg

**CHADI FMAGNE** 

C/CIAL Pinan

II, rue Ruglmenil<br>88000 EPINAL C/CIAL de la Forêt 91230 MONTGERON

101, rue de la Croix St-Ja

nue de la Préfecture 4000 ANNECY

91620 VILLE DU BOIS **NICOMACHUS** 

241, avenue d'Argenteuil 92270 BOIS COLOMBES

> **ESPACE MICRO VIDEO** 53, rue Louise Michel 92300 LEVALLOIS PERRET

**MASTER VIDEO 7** C/CIAL Rosny II Porte //<br>93117 ROSNY-S/BOIS

**PHOT'CENTER Rue Guichard** 

94230 CACHAN

**VIDEO PLESSIS** 10, avenue du Général Leclerc 94420 LE PLESSIS TREVISE

C/CIAL BELLE EPINE BP 1245

**VIDEO INFORMATIQUE FAMILI** 48, avenue du Général Leclerc

2, Place des Lycées 95100 ARGENTEUIL

**STE LECOMTE** 31, rue du Général de Gaulle 95880 ENGHIEN

> **SOFT AND CO** Route Balata imm. Mayero/App 5<br>97200 FORT DE FRANCE

#### 5, rue des Carbonnières 19100 BRIVE **MICROMATIC** 23, rue Barbecane 19100 BRIVE **BLANC MUSIQUE**

20000 AJACCIO

**Boulevard Montmartel** 26100 ROMANS

**ESPACE INFORMATIONE** 33, rue Noël<br>08000 CHARLEVILLE MEZIERE 9, rue du Temple 08400 VOUZIERS BP 106 29, rue Paillot de Montabert **MAISON TROCHU** SA DC ELECTRONICS 90, rue de Rome<br>13006 MARSEILLE 6, rue Mazarine

13100 AIX EN PROVENCE **DELTA LOISIRS** 84, avenue Cantini 13272 MARSEILLE

PHOTO MAXIMIN 23, rue des Périgueux<br>16004 ANGOULEME

**LOGIPUCE 01** 

02000 LAON

 $T\Pi T +$ 

GAME'S

**ETS ZATA** 

**MICROPOLIS** 

10000 TROIES

 $CRI$ 

C/CIAL thi

C/CIAL Les Arcades

AU TELE QUI FUME

19, Espace les Oriels<br>02100 ST-QUENTIN

5. avenue Gambetta

PICARDI TELEMATIQUE

15, boulevard Delfino 06300 NICE

67, boulevard Maréchal Juin<br>06800 CAGNES S/MER

01500 AMBERIEU EN BUGEY

**ETS BERNARD HUMEAU** 3, rue des Bains 17200 ROYAN

**ETS PINEAU** 26, rue Toufaire

17300 ROCHEFORT **VIDEOMATIQUE** 

6, rue Stephanopoli

**TOP GAMES** 5, boulevard Giraud

20200 BASTIA **STE CHATANIAN** 

**TECKSOFT** 

59500 DOUAI

TELEMENAGER 2000

**BOUTIQUE LOISIRS** 

Et bientôt, la liste complète des points de vente SEGA sur minitel 3615 code SEGA.

11, boulevard Voltaire<br>75011 PARIS **COCONUT** 13, boulevard Voltaire **75011 PARIS** 89 bis, rue de Charenton **75012 PARIS** 

**JBG ELECTRONICS** 163, avenue du Maine 75014 PARIS

**COCONUT** 41, avenue de la Grande Armée

75016 PARIS 53, avenue de la Grande Armée **75016 PARIS** 

**TEMPS K RUNGIS** 94531 RUNGIS

94700 MAISON-ALFORT **LIBRAIRIE DES LYCEES** 

# Disquettes, cassettes, cartouches, une sélection des softs qui roulent.

# ■ 1943 Atari ST, disquette Go

Dans cette conversion du jeu d'arcade de Capcom vous participez à la bataille de Midway lors de la Seconde Guerre mondiale. Aux commandes d'un avion de chasse vous partez à la recherche des navires japonais. Vous affrontez des escadril-

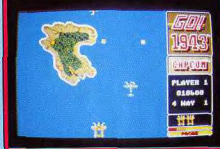

les ennemies qui surgissent dans toutes les directions en ramassant au passage des icônes qui vous permettent de vous procurer des arme-

ments supplémentaires.

Le plus efficace est le tir automatique rapide qui présente l'avantage d'être compatible avec les autres armements. Il est souhaitable de disposer de ces équipements lorsque vous devez combattre le gigantesque bombardier qui vous attend à la fin de chaque niveau. Celui-ci occupe la plus grande partie de l'écran en lâchant des chapelets de bombes dans votre direction. Une fois que vous l'avez détruit vous attaquez les navires ennemis avant de passer au niveau suivant.

Cette conversion est assez fidèle et présente d'agréables graphismes. L'animation est réussie mais la bande sonore est assez ordinaire. Il est cependant regrettable que l'on ne puisse pas jouer à deux simultanément, ce qui était l'un des principaux attraits du programme original. Un shoot-them-up assez classique, mais qui ne manque pas de charme Alain Huyghues-Lacour

arcade

 $+ + + + +$ 

Tupe Intérêt **Graphisme Animation Bruitage**  $P_{\text{riv}}$ 

**Version C 64, disquette Capcom** L'adaptation de ce jeu sur CPC nous avait donné toute satisfaction. La version C 64 ne brille malheureusement que par sa médiocrité I es graphismes sont grossiers et les animations ne sont quères convaincantes. Quant aux bruitages, ils sont mièvres et sans intérêt (un comble sur cette machine). En comparaison des autres programmes de

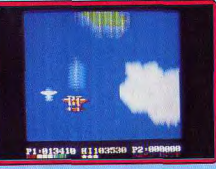

ce type sur C 64, ce logiciel est un échec. Dommage! Eric Caberia oction Type —<br>Intérêt **Graphisme Animation Iruitage** 

# **Typhoon**

Spectrum, cassette Imagine Précisons avant de commencer que ce programme n'a aucun rapport avec celui du même nom testé sur ST dans le Tilt n° 43. Vous pilotez en alternance un hélicoptère et un jet. le F-14. Votre but : survivre aux assauts incessants des engins ennemis qui se succèdent pour vous détruire. Pour vous défendre, vous disposez bien sûr de vos mitrailleuses, mais aussi de bombes, indispensables pour détruire les canons antiaériens aux tirs si destructeurs et de bom-

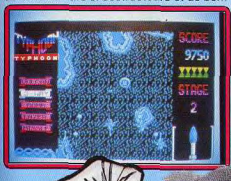

bes spéciales qui anéantissent d'un seul coup tous les ennemis présents à l'écran. Economisez-les car leur nombre est très limité

Vous devrez apprendre à reconnaître l'emplacement des vaques d'attaque de manière à anticiper. Les graphismes sont de bonne facture et les décors très variés d'un niveau à l'autre mais la 3D est mal rendue. L'action elle aussi diffère et vous tirerez à l'occasion sur des bateaux pour les couler. L'animation est fluide et rapide et le scrolling vertical sans à-coups. La version 128 K bénéficie d'une excellente musique de présentation sur plusieurs voies qui ne déparerait pas un ST ! Les bruitages en cours de jeu sont plus classiques mais assez variés. Un bon shoot-them up. Jacques Harbonn

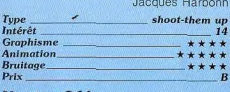

# **Version C64**

Cette conversion du jeu d'arcade de Konami propose des combats aériens aux commandes de différents appareils. Dans le premier niveau, qui est représenté en 3D, vous pilotez un jet au-dessus des nuages et votre mission consiste à détruire un porte-avions. Au deuxième niveau, vous pilotez un hélicoptère. Dans cette partie. l'action est vue de dessus et le paysage défile en un scrolling vertical. Typhoon est honnêtement réalisé, avec des graphismes agréables et une bonne animation. On regrette la lenteur de chargement entre deux niveaux mais on apprécie l'alternance entre les scènes en 3D qui rappellent Afterburner, et celles à scrolling vertical, remake de Tiger Hell, Un shoot-them-up difficile et prenant pour

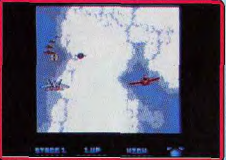

les amateurs d'arcade Alain Huyghues-Lacor Type<br>Intérêt **Graphisme Animation Bruitaor** 

# Wizard's Lair Amstrad CPC. cassette Blue Ribbon

Vous êtes prisonnier dans la tanière du sorcier et la seule facon de vous en échapper consiste à reconstituer un lion d'or. Les quatre pièces qui le composent sont disséminées dans un gigantesque labyrinthe que vous devez explorer. C'est une longue quête qui vous attend et vous devrez faire preuve de beaucoup d'habileté pour fran-

chir toutes sortes d'obstacles ainsi que

pour éviter les nombreux gardiens qui vous attaquent dans chaque salle.

Tout au long de votre exploration, vous collectez différents objets : de l'or, de la nourriture, des armes et surtout, des « spells » qui vous seront très utiles par la suite. Si vous voulez sortir de ce labyrinthe, vous devez découvrir des passages secrets et établir une carte des jeux, faute de quoi, vous risquez fort de tourner en rond pendant longtemps.

Wizard's Lair est un jeu d'arcade/aventure des plus classiques, genre dont les Anglais sont très friands. Il est réalisé honnêtement, mais sans surprise, avec des graphismes simples et clairs. Un programme dont le point fort n'est pas l'originalité et qui ne satisfera que les inconditionnels du genre. Alain Huyghues-Lacour

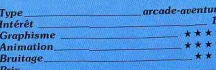

# Skyblaster

# Atari ST, disquette Reline

Aux commandes de votre hélicoptère, et avec éventuellement l'aide d'un ami, vous tentez de détruire les huit bases ennemies. sans oublier de protéger votre propre base de nombreuses attaques. Les options de départ permettent de choisir le niveau (jusqu'au 19<sup>e</sup>) et le mode 60 Hertz qui améliore la qualité de l'image, si toutefois vous disposez d'un moniteur qui accepte cette fréquence. Votre hélicoptère est équipé de deux types d'armes mitrailleuses lourdes et missiles, dont les tirs peuvent être guidés sur tout le trajet jusqu'à la cible. Les adversaires sont variés (cuirassés,

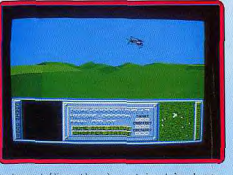

avions, hélicoptères), certains très dangereux et d'autres moins. Mais ils ne vous attaqueront que si vous vous dirigez vers eux. Un radar signale la position des engins qui vous entourent et la carte aide à repérer la position des bases ennemies et la vôtre, ainsi que votre direction de vol. Les décors 3D en graphismes pleins et colorés rendent bien. L'animation est fluide et rapide et votre hélicoptère réagit rapidement à vos sollicitations. Les bruitages sont excellents. La présentation s'accompagne d'une bonne musique digitalisée avec chant, assez longue, ce qui dénote un bon compactage. Les bruitages en cours de jeu sont parfaits : bruit du rotor de l'hélicoptère changeant avec le régime, siffiement des missiles, tac-tac-tac des mitrailleuses et explosions, le tout conférant une dimension très réaliste à ce jeu prenant et difficile. (Notice en français.) Jacques Harbonn

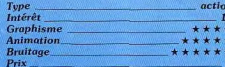

# Stellar Crusade PC et compatibles, disquettes **SSI**

Apparemment imperméables à l'évolution du jeu informatique, les wargames se succèdent, figés dans une forme quasiment immuable. Avec son graphisme minimaliste, sa lourdeur de fonctionnement et ses règles pléthoriques, Stellar Crusade n'échappe pas au conformisme de cette catégorie de logiciels. Deux empires galactiques se disputent une zone particulièrement riche de l'univers, représentée à lécran par un plan quadrillé, en perspective. Les systèmes stellaires dominés par

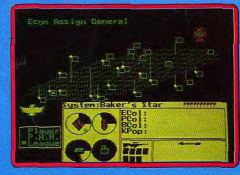

votre ennemi - un autre joueur ou l'ordinateur - y sont symbolisés par des points qui se distinguent des vôtres par leur couleur. L'argent étant le nerf de la guerre, l'essentiel de votre activité consiste, du moins au début, à coloniser ces systèmes pour en gérer les immenses ressources et développer une industrie.

Tel un fonctionnaire du Gosplan, vous fixez des objectifs de production à la lumière de multiples courbes et statistiques consultables à la demande, qui donnent parfois à ce logiciel des faux airs de tableur. Seul le mode EGA confère d'ailleurs aux graphiques et aux plans une lisibilité correcte. La suite des événements dépend en grande partie du scénario choisi, parmi les sept proposés par le menu introductif, ainsi que du niveau de difficulté sélectionné. La complexité et le caractère statique de ce jeu de stratégie économique et militaire risquent de rebuter nombre de joueurs. A ne recommander qu'aux amateurs de wargames. (Disquette 5" 1/4 et 3" 1/2. Notice en Jean-Philippe Delalandre francais.)

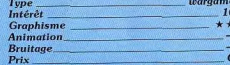

# **Psycho Pigs UXB** —

Cette conversion d'un jeu d'arcade de faleco propose un sport bizarre auguel se livrent des cochons. Ce sympathique passetemps consiste à ramasser des bombes pour les lancer sur ses adversaires afin qu'elles leur sautent au visage. Pour compliquer un peu les choses, il s'agit de bom-

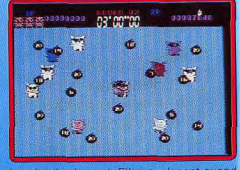

bes à retardement. Elles explosent quand le compte à rebours s'achève, ou bien orsqu'elles frappent directement un joueur. De temps à autre, des icônes apparaissent et on peut augmenter ses performances en les ramassant. Après certains niveaux, vous passez à un tableau de bonus dans lequel vous embrassez des truies qui apparaissent et disparaissent rapidement.

Avec Psycho Pigs, on et bien join des grands jeux d'arcade. Le principe est très simple, action répétitive et la réalisation guère impressionnante. Pour tout dire l'ensemble est assez niais. Et pourtant, on se surprend à y trouver un certain plaisir. Finalement.

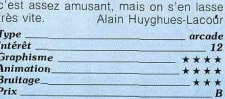

iń.

 $1e$ 

# **E** Cybernoïd

Atari ST, disquette Hewson Les pirates se sont emparés des biens les plus précieux de la Fédération : diamants,

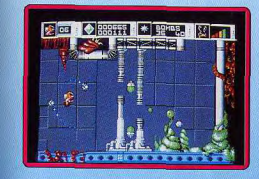

armes, munitions. C'est à vous qu'incombe la tâche de récupérer les biens dérobés. aux commande d'un véhicule adapté aux environnements extrêmes : le « Cybernoïd ». Le vaste complexe souterrain qui constitue le repère des pirates est riche de dangers de toutes sortes (missiles, chenille mécanique, plantes belliqueuses). Le logiciel garde toutes les caractéristiques ludiques de la version Amiga. Les évolutions de votre appareil sont toujours réalistes. Les graphismes sont d'une grande finesse et participent grandement à l'efficacité, Malheureusement, les bruitages sont largement en dessous de ceux de l'adaptation Amiga (cela n'étonnera personne). Néanmoins une bonne adaptation Eric Caberia Tupe

action Intérêt Graphisme  $\longrightarrow$  \* \* \* \* \* Animation  $***$  \* \* \* \* **Bruitage**  $* * * * *$ 

# **Barbarian**

# Spectrum, cassette **Melbourne House**

Ce superbe logiciel de Psygnosis. qui avait fait un tabac à sa sortie sur ST est maintenant adapté sur Spectrum. Vous guidez Helgor le Barbare, armé de sa redoutable épée, sur une route semée de pièges et des monstres les plus divers. Votre but : localiser et détruire le cristal, source de pouvoir maléfique de Necron et sortir du volcan avant son éruption. Le principe d'actions par icônes est conservé et se gère à la manette ou au cla-

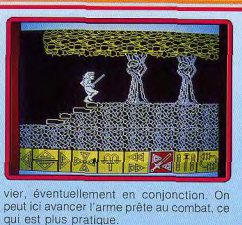

et leur animation tout à fait réussie. En revanche, les décors sont ternes, en particulier par un usage vraiment trop restreint de la couleur. Comme on pouvait s'y attendre, les bruitages digitalisés ont disparu mais les effets sonores sont bien travaillés. Un jeu correct au demeurant et plus difficile que sur ST, mais je reste persuadé qu'on pouvait faire beaucoup mieux. (Notice en français.) Jacques Harbonn Type

graphisme des créatures est très bien fait

apenture (action Intérêt **Graphisme** Animation **Bruitage** Prix

Le jeu reste intéressant mais cette adaptation est entachée de quelques bugs, Dans certains cas, Helgor pose son épée sans qu'on le lui demande et refuse de s'en resservir même en la reprenant. De même, il ne court que quand l'envie lui chante.

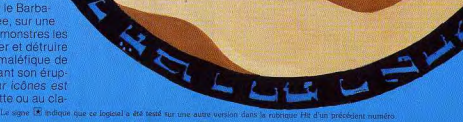

# **Alex Kidd: The Lost Star** Console Sega, cartouche Sega

Ce programme est à la suite d'Alex Kidd in Miracle World. I'un des meilleurs jeux sur cette console. Alex Kidd doit à nouveau sauver le monde du miracle car, cette fois, une créature malfaisante a dérobé les douze étoiles de la constellation du Berger, Il faut traverser six mondes dans lesquels se trouvent les boules magiques qui lui permettront d'accomplir sa mission. Mais ces boutes sont défendues par toutes sortes de monstres ainsi que par de redoutables pièges. Tout au long de cette aventure, Alex Kidd doit sauter sur des plates-formes, nager au fond des mers et voler dans le ciel, suspendu à un ballon. En chemin, il ramasse des étoiles qui lui permettent de tirer sur ses adversaires, de sauter plus haut, ou bien de disposer de secondes supplémentaires. Ce programme bénéficie d'une réalisation de qualité : des graphismes jolis et colorés. une animation rapide et une bande sonore réussie. Mais ne vous laissez pas abuser par les graphismes enfantins car, même s'il

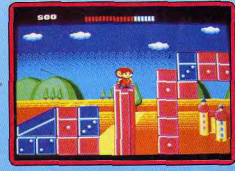

est plus particulièrement destiné aux plus jeunes, ce soft est loin d'être aussi facile qu'il en a l'air. C'est un ieu de plates-formes qui exige une grande précision et des réflexes à toute épreuve. (Notice en francais.) Alain Huvghues-Lacour

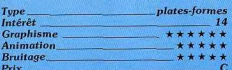

# Realm of The Trolls Amiga, deux disquettes Rainbow Arts

Dans un lointain passé, les troils agressifs n'avaient de cesse d'attaquer les villages des paisibles elfes. Ils profitaient de ces raids pour s'emparer de tous les objets de valeur sur lesquels ils pouvaient mettre la main. Mais un jour, Dirillon, le fils du roi des elfes, s'introduit dans le repaire des trolls pour reprendre les trésors volés à son peuple. Vous passez d'une plate-forme à une autre en empruntant des échelles pour ramasser tous les objets que vous rencontrez sur votre chemin. Des gardiens tentent

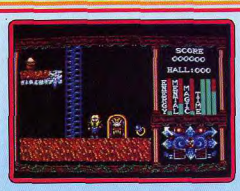

de vous arrêter en vous assommant d'un bon coup de massue dès que vous leur en laissez l'occasion. Pour leur échapper vous pouvez tirer des boules de feu qui les immobilisent pendant quelques instants ou bien faire des trous dans lesquels ils tombent. Ces procédés sont très efficaces mais il ne faul pas en abuser car ils consomment beaucoup d'énergie, mieux vaut fuir quand cela est possible. Lorsque vous avez ramassé tous les objets yous passez au niveau suivant, mais il est également possible de progresser en empruntant des passages secrets.

Les graphismes sont agréables et ils ne manquent pas de caractère. En revanche, l'animation est quelque peu saccadée et la bande sonore assez pauvre. Realm of The Trolls est un jeu de plates-formes assez traditionnel qui n'est pas sans rappeler le célèbre Lode Runner. Un jeu sympathique mais qui est loin d'être aussi passionnant que son prédécesseur. Alain Huyghues-Lacour

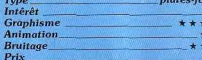

13

 $*$ 

 $\star\star$ 

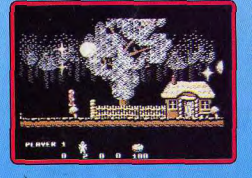

# Soldier of Fortune C64, disquette Duplidata

Comme son titre ne l'indique pas, ce logiciel a pour cadre un environnement magique. Vous incarnez un mercenaire dont la tâche est de ramener un item magique (la force du zodiaque) avant que douze lunes ne passent. Vous devez combattre nombre de monstres pour parvenir à accomplir votre mission. Votre quête ne se limite pas à une simple tuerie, puisque vous pouvez pénétrer dans certaines habitations afin d'échanger ou d'obtenir certains items qui

augmenteront votre puissance. On peut noter aussi la orésence de « sous-jeux » (dans des sortes de donions) qui se révèlent être des passages obligés pour progresser dans cet univers.

Ce jeu d'aventure-action fait inévitablement penser à Cauldron, par l'atmosphère qu'il dégage. Les graphismes sont sobres mais efficaces, les animations lisses et rapides (nombreux effets spéciaux) et les scrollings extrêmement efficaces. L'environnement sonore est absolument magnifique : le moindre événement produit un son parfaitement approprié. Un programme vraiment mystérioux Eric Caberia

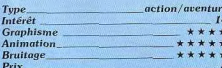

# Lode Runner

Macintosh, disquette **Broderbund** 

Seul sur une planète hostile peuplée de robots qui ne yous yeulent pas vraiment du

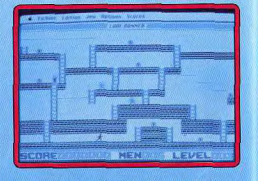

bien, votre peau ne vaut pas grand-chose. Heureusement qu'il vous reste votre inégalable rapidité et une bonne vieille pelle, plus utile qu'on pourrait le croire. Pensez, accessoirement, à ramasser des sacs d'or. Ils sont nécessaires pour... passer au tableau suivant, Jeu-culte des débuts de l'information familiale (la version Apple II date de 1983). Lode Runner peut il encore tenir la distance à l'époque des Defender of The Crown et autres Starolider? Au premier abord, c'est la déception : quoi, c'est une araignée ou un homme, ce petit truc noir qui bouge? Et ces bips, il n'y a que ça comme bruitage ? Ça se vend encore ? A plus de 300 F ? C'est une plaisanterie ? Pourtant, il faut constater que, à force de « allez, encore une partie», on finit par y passer des heures.

dans cette adaptation : une animation ultrarapide et un nombre incroyable de tableaux tous plus complexes les uns que les autres. Beaucoup de réflexes, un zeste de stratégie : un cocktail explosif qui donne lieu à des parties endiablées. Un éditeur permet même aux acharnés de créer les parcours les plus délirants.

Concevoir un jeu qui captive cinq ans après

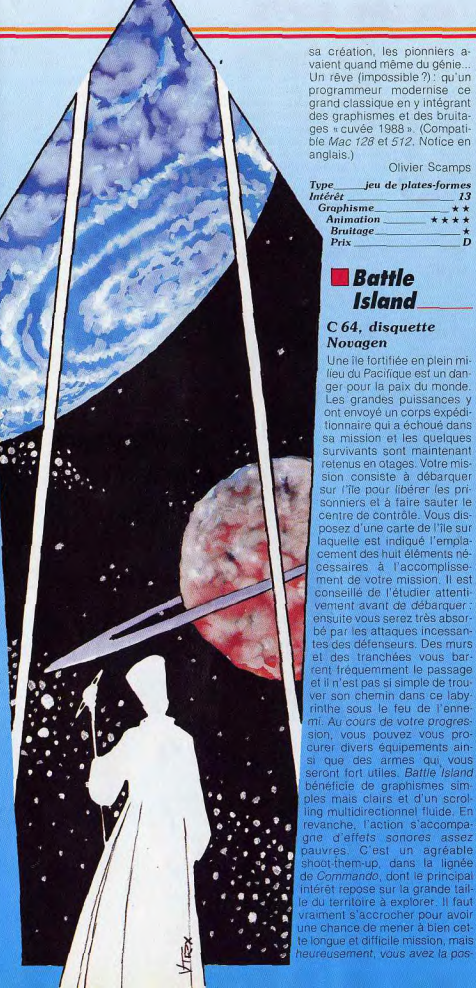

sa création, les pionniers avaient quand même du génie... Un rêve (impossible ?) : qu'un programmeur modernise ce grand classique en y intégrant des graphismes et des bruitages « cuvée 1988 » (Compatible Mac 128 et 512. Notice en anglais.)

## Olivier Scamps

13

 $\overline{D}$ 

jeu de plates-formes Type Intérêt **Graphisme** Animation

 $+ +$  $* + + *$ **Bruitage** Prix

# **Battle Island**

C<sub>64</sub>. disquette **Novagen** 

Une île fortifiée en plein milieu du Pacifique est un danger pour la paix du monde.

Les grandes puissances y ont envoyé un corps expéditionnaire qui a échoué dans sa mission et les quelques survivants sont maintenant retenus en otages. Votre mission consiste à débarquer sur l'île pour libérer les prisonniers et à faire sauter le centre de contrôle. Vous disposez d'une carte de l'île sur laquelle est indiqué l'emplacement des huit éléments nécessaires à l'accomplissement de votre mission. Il est conseillé de l'étudier attentivement avant de débarquer : ensuite vous serez très absorbé par les attaques incessantes des défenseurs. Des murs et des tranchées vous barrent fréquemment le passage et il n'est pas si simple de trouver son chemin dans ce labyrinthe sous le feu de l'ennemi. Au cours de votre progression, vous pouvez vous procurer divers équipements ainsi que des armes qui vous seront fort utiles. Battle Island bénéficie de graphismes simples mais clairs et d'un scroling multidirectionnel fluide. En evanche, l'action s'accompaine d'effets sonores assez pauvres. C'est un agréable shoot-them-up, dans la lignée

de Commando, dont le principal ntérêt repose sur la grande taildu territoire à explorer. Il faut rraiment s'accrocher pour avoir une chance de mener à bien cete lonque et difficile mission, mais

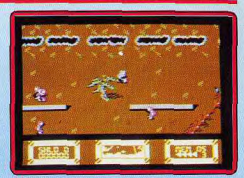

sibilité de reprendre la partie à partir de la dernière porte que vous avez franchie. Un hon jeu d'action.

Alain Huyghues-Lacour

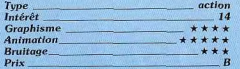

# *Skychase*

# **Atari ST, disquette Image Works**

Simulateur de combat aérien, Skychase n'a que faire des détails superflus. Le simple quadrillage du sol auquel se réduit le décor n'est là que pour aider les pilotes à se repérer dans l'espace.

D'ailleurs, il ne saurait être question d'admirer le paysage : l'avion ennemi, piloté par l'ordinateur ou par un adversaire de chair et d'os, guette votre moindre relâchement d'attention.

Chaque moitié de l'écran présente le cockpit d'un des avions de chasse. Les tableaux de bord comportent altimètres, indicateurs de vitesse et de puissance, et un écran-

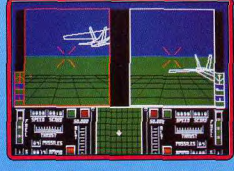

radar aide les pilotes à se localiser. Les réactions des appareils sont instantanées et la rapidité de l'action met à rude épreuve les réflexes des joueurs.

Sur ST, ce jeu ne perd rien des qualités de la version destinée à l'Amiga (voir Tilt n° 58 H page 36).

Pas très beau, mais grisant ! (Notice en français.) Jean-Philippe Detalandre

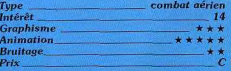

 $\overline{77}$ 

Car l'essentiel de Lode Runner est présent

# **Shanghai** Console Sega, cartouche Sega

Cette cartouche est la conversion sur console Sega du programme d'Activision bien connu des possesseurs de 16 bits. Il s'agit d'une réussite utilisant les tuiles de mahjong. Elles sont disposées en pile, chaque figure existe en quatre exemplaires et il faut les enlever par paires jusqu'à la dernière. Toutefois pour enlever une tuile il faut qu'elle puisse glisser d'un côté ou de l'autre. C'est une passionnante réussite qui n'est pas si facile que ca. On ne gagne pas très souvent, mais c'est un jeu très prenant

**HELP GANE** 

**ERZHEIMERSHTH**IG

**BO PRESERVABLE** 

C'est une excellente idée d'adapter ce pro-

gramme sur la console qui n'en possède

pas d'équivalents. Shanghai présente

d'honnêtes graphismes et l'effet de relief

est bien rendu, comme dans la version

Amiga. Le seul reproche que l'on puisse

faire c'est que la série des caractères et

celle des vents ne portent pas de chiffres

qui permettraient de les identifier plus faci-

lement. Cela nuit à la clarté. Malgré cet

inconvénient Shanghai prend la tête et on

ne s'en lasse pas rapidement. (Notice en

**Advanced Pinball** 

**Spectrum, cassette Code Masters** 

Ce jeu asymétrique à quatre flippers se pra-

tique à un, deux ou trois joueurs. On y

retrouve les classiques bumpers, couloirs,

bandes et bonus divers qui font le succès

des machines de café. Il a été particulière-

ment bien conçu. Au début, il est assez

facile: les couloirs sont fermés et un volu-

mineux bouton protège presque compléte-

ment la sortie centrale. Mais à mesure de

votre progression, les choses se compli-

quent. Le bouton central rétrécit progres-

sivement jusqu'à disparaître finalement et

deux commutateurs à bascule, d'accès

assez difficile, vont ouvrir ou fermer les couloirs latéraux de sortie. L'animation de la

balle est très bien rendue. On la voit rebon-

français.)

**Graphisme** 

Animation

**Simulator** 

**Bruitage** 

Prix

 $Type_$ 

Alain Huvghues-Lacour

réflexion

\*\*\*\*

\*\*\*\*\*

 $15$ 

auguel on revient sans cesse.

dir puissamment quand elle touche un bumper ou une bande à grande vitesse ; au contraire, elle se traîne quand elle les touche tout doucement. Les flippers sont un peu mous (mais c'est aussi le cas des machines à quatre flippers) et il n'est pas toujours facile de réaliser des fourchettes un peu limites. Par contre on peut bloquer la balle, faire des amortis, renvoyer en rétro ou du bout du flipper (et ici pas de crainte que le caoutchouc ne soit usé !).

Les graphismes sont corrects. La version 128 K dispose de bruitages splendides. La présentation s'accompagne d'une digitalisation vocale et d'une entraînante musique

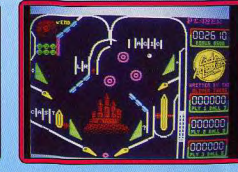

bien rythmée par la batterie. En cours de jeu, les effets sonores restent très travaillés et rendent bien l'ambiance. Un excellent flipper où il ne manque que le « tilt ». (Notice en français.) Jacques Harbonn

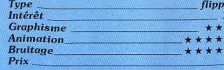

# **Version CPC**

Usant de la moyenne résolution, ce simulateur de flipper frappe par la finesse de ses graphismes malgré son relatif manque de couleurs.

Une grande variété d'effets de balles sont possibles tels que des « fourchettes » et d'autres « amortis ». Les trajectoires de la balle sont, d'une manière générale, réalistes. Matheureusement, son animation est. légèrement sautillante. Les bruitages sont excellents, compte tenu du suiet.

On peut apprécier en particulier les paroles digitalisées qui servent de présentation sonore en début de jeu. Advanced Pinball. Simulator est un logiciel qui ne peut prétendre femplacer le mythique Macadam Bum-

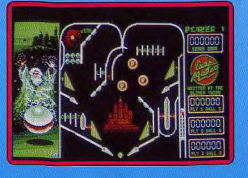

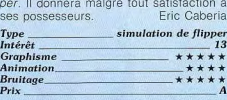

# **Psion Chess** Macintosh, disquette Psion

Vainqueur contesté du quatrième championnat du monde des programmes d'échecs sur micro, Q.L. Chess est devenu Psion Chess sur Mac.

Intérêt majeur du programme, sa représentation en trois dimensions est encore améliorée sur Macintosh. La finesse de la résolution de la machine y fait des merveilles. et le noir et blanc ne dérange absolument pas, se révélant même préférable aux couleurs criardes du Q.L. Autre amélioration par rapport à la version originale : l'usage exclusif de la souris et des menus déroulants apporte au jeu une ergonomie incomparable. Pour le reste, le joueur retrouvera avec joie les options qui ont fait le succès de ce jeu : jouer contre l'ordinateur ou un

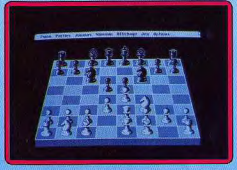

partenaire, handicaper son adversaire, résoudre des problèmes, se faire aider, changer de camp. Il est en outre possible d'inverser le sens de l'échiquier ou de visualiser les étapes de la réflexion du Macintosh.

Signalons également que le programme est multilingue, acceptant de parler l'anglais, le français ou l'allemand, comme... le suédois

Au niveau purement stratégique, Psion Chess joue bien mais montre des faiblesses face à Sargon III, la Rolls des jeux d'échecs sur ordinateur. Ainsi sa bibliothèque n'offre-t-elle que 40 000 ouvertures contre 60 000 pour son rival.

La différence est encore plus visible en milieu de partie. Les fins de parties, talon d'Achille de tous les jeux d'échecs sur ordinateur, manquent d'intuition sur les deux programmes. Eclipsé par l'austère Sargon aux yeux du fanatique, Psion Chess peut néanmoins séduire les débutants et les joueurs moyens par son graphisme, son ergonomie et sa facilité à abaisser automaliquement son niveau de jeu pour se metre à la portée du débutant. Pour résumer brièvement : Psion Chess est un bon soft.

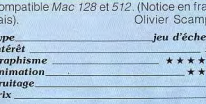

# **Venture's Business Simulator**

## Macintosh, disquette Reality **Software**

Reality Software, auteur de logiciels de simulation économique pour entreprise et écoles de commerce, met son savoir au service du commun des mortels. Pour un coup d'essai, c'est un coup de maître. En un beau matin de décembre, yous yous retrouvez à la tête d'une entreprise d'informatique. Un match impitovable commence pour vous imposer et prendre des parts de marché à Tandy, Texas Instrument ou... Apple. La force de Businesss Simulator, c'est son extraordinaire simplicité d'utilisation, inhabituelle dans ce type de programme : sur un bureau assez réussi (c'est

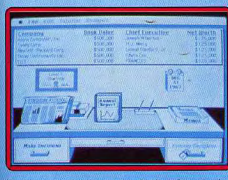

le seul graphisme du jeu) trônent des obiets. Un clic sur le journal et voilà les tendances de l'économie qui s'affichent, un autre sur le bilan et vous consultez vos résultate

Au bout de dix minutes, on navigue aisément dans le logiciel. Mais la volonté de ménager les néophytes ne s'arrête pas là : accessible à tout moment, des menus d'aide ou des conseils d'experts témoignent de ce souci des concepteurs. N'allez pas croire que Business Simulator soit facile pour autant : les débutants risquent de se casser quelques dents avant de maîtriser les grands principes de l'économie de marché et la difficulté augmente réqulièrement pour se rapprocher du monde des affaires : ma stratégie « tramieliesque » (« je casse les prix et j'augmente la pub ») s'est très vite soldée par des ventes à perte et une faillite retentissante. Pourquoi tant de haine? (Notice en anglais.) Olivier Scamps

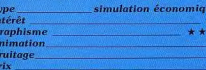

# **Nine Teen** C 64, disquette Cascade

Ce orogramme s'inspire de « 19 » (« Nine Teen», en anglais), la célèbre chanson de Paul Hardcastle sur la querre du Vietnam. La querre proprement dite sera le suiet d'un second programme. Dans cette première partie, c'est l'entraînement des jeunes recrues. Quatre épreuves sont proposées : le parcours du combattant, le tir de nuit avec une lunette à infrarouge, la conduite d'une jeep sur une route parsemée d'obstacles divers et le combat à mains nues contre l'instructeur. La première épreuve

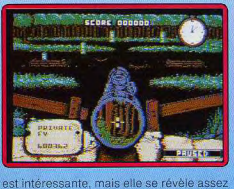

difficile en raison d'un mode de contrôle surprenant et peu pratique. La conduite de la ieep est plaisante, bien qu'elle n'apporte. pas grand-chose de nouveau, et le combat est encore plus classique. Seule l'épreuve de tir fait preuve d'originalité et c'est la meilleure partie de ce programme. La réalisation de Nine Teen est soignée. avec de bons graphismes, une animation réussie et une bande sonore de qualité. Les quatre épreuves sont variées, mais l'enemble est quelque peu décevant et ne pro-

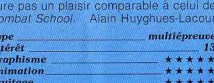

## **Version Spectrum, cassette Cas**cade

Prix

Cette conversion est d'un bon niveau. Les graphismes sont agréables, l'animation fluide et rapide. Le scrolling latéral du parcours du combattant est lui aussi fluide et assez réqulier. Une agréable musique avec

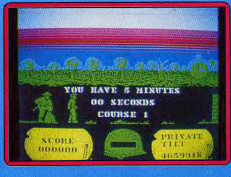

de bons bruitages de nercussion présente la version 128 K et l'action elle-même n'est pas publiée. Seul regret : le multichargement est vraiment fastidieux. (Notice en francais.) Jacques Harbonn

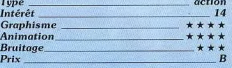

# **B**Garfield

Atari ST, disquette The Edge

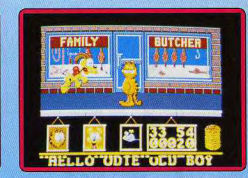

Garfield est avec Snoopy le héros de BD le plus populaire dans le monde. Curieusement. la France est l'un des rares pays à n'avoir jamais succombé à la Garfieldmania. Dans ce programme, le gros chat doit aller délivrer Arlene sa bien-aimée, qui, a été emmenée à la fourrière. Pour atteindre son but, notre félin explore la maison de son maître ainsi que le parc et les magasins des alentours. Il s'agit d'un jeu d'arcade/aventure assez classique dans lequel il faut ramasser des objets et découvrir le bon endroit où les utiliser afin de progresser. Tout motivé qu'il soit par sa tâche, Garfield ne. se laisse pas moins aller à sa nature profonde. Il est réputé pour son appêtit et sa paresse. Deux niveaux situés en bas de l'écran correspondent à ces besoins. Si l'un d'eux tombe à zéro, c'est la fin de la partie. Alors, n'oubliez pas de le nourrir et de le laisser faire de fréquentes siestes. Au long de sa quête, Garfield est souvent accompagné par Odie, le chien le plus stupide du monde. Il peut se défouler en lui donnant un bon coup de pied de temps à autre.

Ce programme est très fidèle à l'esprit de la BD, notamment grâce à de superbes graphismes qui sont un vrai régal pour l'œil. En jouant, on reste admiratif devant la qualité de sa réalisation et on a vraiment 'impression de regarder un dessin animé. Mais une fois le plaisir de la découverte passé ceux qui ne sont pas des inconditionnels de l'arcade/aventure s'en lasseront.

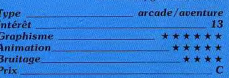

78

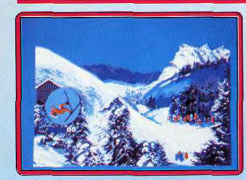

# Les athlètes II TO 9. TO 8. disquette **Infogrames**

Une compilation d'épreuves diverses allant de l'alpinisme au ski nautique en passant par le saut à ski. Les amateurs de haute montagne ne pourront qu'apprécier la qualité et le réalisme des différents paramètres (résistance physique, difficulté du terrain. conditions climatiques) de Bivouac. Dans une approche beaucoup plus ludique, les Dieux de la Mer se proposent de vous familiariser avec les multiples épreuves des compétitions de ski nautique (saut, stalom, figures). Le troisième titre nous ramène vers la montagne pour participer à des épreuves de glisse comprenant du saut à ski, du saut acrobatique, et du patinage de vitesse. D'une manière générale, les graphismes tirent le méilleur parti des capacités de la machine. Les animations, bien que n'étant pas exceptionnelles, sont suffisamment convaincantes pour qu'on se laisse accrocher. Les bruitages sont à leur niveau habituel sur TO: médiocres. Néanmoins, une compilation correcte. Eric Caberia

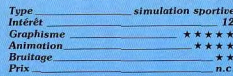

# Off Shore Warrior

**Amstrad CPC, disquette Titus** Dans un proche futur, le public blasé réclame toujours plus de violence. Pour le satisfaire, un nouveau sport a été créé ; le Off Shore. Il s'agit de courses de bateaux ultra-rapides qui s'affrontent sur les grands lacs. A bord d'un Speedboat de 6 000 chevaux, vous devez vaincre à tout prix. Les règles sont très simples : il faut être le premier et tous les coups sont permis. Vous devez aller le plus vite possible et vous pouvez vous débarrasser de vos concurrents à coups de missiles, ou bien en les poussant sur les rochers qui bordent la piste

Mais attention, vos adversaires ne vous feront pas non plus de cadeaux. Une collision de front avec un autre navire vous fait exploser et vous devez utiliser vos missiles à coup sûr, car leur nombre est limité. Le graphisme est agréable, avec des grammes de karaté sur micro. Son seul vé-

décors assez réussis et une animation rapide. Décidément, les programmeurs de Titus sont à l'aise sur l'Amstrad, Leurs réalisations sont toujours réussies sur cette machine. Après les voitures dans Crazy Cars et dans Fire and Forget, voici une nouvelle course en 3D, avec des bateaux cette foie

Le jeu n'est pas désagréable, mais tout cela commence à sentir le réchauffé. Maintenant que les routines de Crazy Cars sont bien amorties, il est temps de se renouveler un peu. Heureusement, leur prochain programme semble bien plus intéressant.

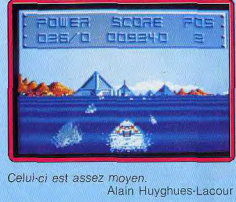

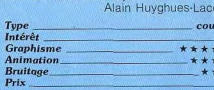

 $\frac{1}{10}$ 

# **Version Amiga**

Cette version n'est pas plus excitante que la précédente et on a tout autant de mai à se laisser prendre au jeu. L'action est sensiblement plus difficile que

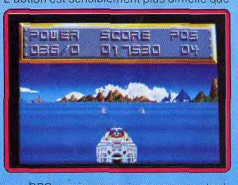

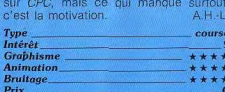

# **Fist Plus** C 64, disquette Firebird

Quelques années après sa sortie, Exploding Fist reste encore l'un des meilleurs pro-

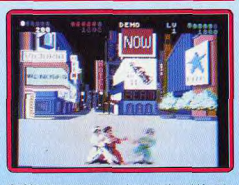

ritable concurrent est International Karate  $Plus (IK + )$  et iustement, cette nouvelle version s'inspire vraiment de ce dernier. La ressemblance avec  $IK + est$  assez frappante : les combats se déroulent devant un décor unique qui est très beau. Trois personnages s'affrontent et les nouveaux mouvements sont presque identiques avec notamment les roues aussi spectaculaires qu'efficaces pour se tirer d'un mauvais pas. La seule véritable différence se situe dans les tableaux de bonus. Dans cette scène. représentée en 3D, vous devez abattre des Ninjas en leur lançant des couteaux, avant qu'ils n'arrivent sur vous Les combats sont très réussis et on retrouve les qualités qui ont fait le succès d'Exploding Fist : une grande variété de coups disponibles et une animation rapide et précise

Fist Plus bénéficie d'une réalisation de qualité dont le point fort est le graphisme. Seule la bande sonore laisse quelque peu à désirer car elle se limite à des cris qui deviennent vite lassants. C'est un programme efficace auguel on peut toutefois reprocher un total manque d'originalité. En effet, si les combats sont identiques à ceux d'IK + la scène des Ninjas s'inspire largement de Shinobi. Si vous aimez les jeux de combat, Fist Plus est un excellent choix. A moins que vous ne possédiez déjà IK+.

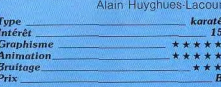

# Super Ski C64, disquette Microids

Après les superbes versions 16 bits, Super Ski arrive enfin sur C64. Cette simulation sportive propose quatre épreuves : slalom, descente, slalom géant et saut. Pour les trois premières, vous avez le choix entre trois pistes plus ou moins difficiles. Les différents parcours sont passionnants, on peut aller très vite. Mais attention, ne vous laissez pas trop griser par la vitesse sous peine de chute. Seul le saut à ski, représenté en 3D, n'est pas vraiment convaincant car on éprouve quelque difficulté à juger avec précision de la position du skieur.

imprimante TO16,<br>80 col/120 cps

**IMPRIMANTE** 

(avec cables)

**PANASONIC 1081** 

**I 750 FTTC** 

**I 890 F** TTC

Tél 47 89 15 11 + Fax 43 33 57 20

st ouvert du lundi au samed<br>- Parking gratuit sur place

**NEUTRESTIC** 

5"1/4 DF DD - 96 TPI

la boîte de 10  $29F$ 

3'1/2 DF DD - 135 TPI

la boîte de 10 95 F

Super Ski n'a pas trop souffert du passage sur 8 bits car cette version bénéficie également d'une excellente réalisation. Le gra-

TOUTE MAINE 47 89 15 11 + FIRST ELECTRONIQUE l'Affaire à Salsir **PR92** ATÉRIELS D'EXPOS Imprimante pour gamme **THOMSON PC-M TO16** Ordinateur complet avec modem et **THOMSON** logiciel de communication intégré Avec moniteur monochrome  $MO6-R$ 12" TTL 4 290 FTTC Ordinateur Avec moniteur couleur sans moniteur 14" CGA 5 490 F TTC  $1.050$   $F$   $T$  $C$ **THOMSON TO16 PC** Ordinateur complet **THOMSON TO8** avec 1 lecteur de Avec son moniteur<br>couleur haute définition 3 disquettes/512 K Ram Avec moniteur monochro. TO8 Ordinateur haute résolution \_\_\_ 3 990 F TTC haute resonution and a specific couleur<br>Avec moniteur couleur<br>**4990 F** TTC ans moniteur TO9 PC-XT AUSSI DISPONIBLE : TO7-70 Clavier Owerly Avec moniteur 5 890 F TTC monochrome **SPECIAL JEUNE** Avec moniteur **7 190 FTTC** couleur\_ Micro ordinateur T07/70, cla PC disque dur 20 Mo + Basic 128 K + 1 lecteur dis avec moniteur + Pochette logiciels/jeux. Pn **8 590 FTTC** monochrome. de l'ensemble avec moniteur **9 890 FTTC** couleur. **LEGTEDES** avec moniteur 11 290 FTTC + carte EGA **DE DISQUETTI IMPRIMANTES THOMSON** Lecteur 5"1/4, 360 K, pour PC et PCM  $1<sup>c</sup>$ PR90-042 l'Affaire Lecteur 3"1/5, 320 K, pour Imprimante thermique TO9 Pour MO5, TO7 et T07/70 Lecteur 3"1/2, 640 K, pour Sans Suite 250 FTTC MO6, TO7 et TO9 \_ 1 Lecteur-enregistreur de cas pour TO7 et TO7/70 \_\_ \_ **IMPRIMANTE** Lecteur-enregistreur de cas **A IMPACTS PR90-055** 40 colonnes pour TO7, TO8, TO9, MO5 et MO6. pour MO5 Coup de Folie  $-$  450 FTTC **DISQUE DUR** Carte disque dur Western digital. **IMPRIMANTE** 20 Mo 2 990 FTTC 80 COLONNES PR90-612 Carte disque dur 120 cps nour TO8.TO8-D/TO9 32 Mo **QUANTITE TRES LIMITEE** 3 390 FTTC jusqu'à épuisement  $1190$   $F$ <sub>TTC</sub> **DISQUETTES!** des stocks

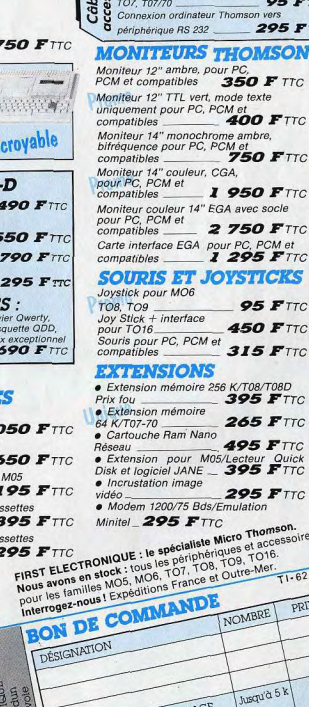

**TOB T09** Câble CL8020 nour séries MO5

# **50 FTTC** avec socle **50 FTTC C. PCM et**<br>**95 F** TTC  $51G$ **95 F**TTC **50 FTTC 15 FTTC** T08/T08D **95 FTTC**

**95 FTTC** 

**95 FTTC** 

**295 FTTC** 

son vers

**65 FTTC 95 FTTC** cteur Quick<br>95 F TTC **95 FTTC** lation Thomson. et accessoires  $TO16.$ re-Mer.  $T1 - 62$ PRIX **MBRE** 45 F hisqu'à 5 k FORFAIT PORT ET EMBALLAGE TOTAL DATE-·Sauf certains matériels MON ADRESSE

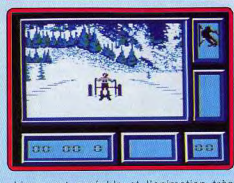

phisme est agréable et l'animation très réussie. En revanche, la bande sonore, très sobre, se limite à quelques effets. Ce prooramme d'un grand réalisme est la meilleure simulation de ski à ce jour et tous les amateurs de sport seront conquis.

Alain Huyghues-Lacour

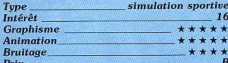

# Tetra Quest

Atari ST, disquette Microdeal Les premiers jeux galactiques risquent de ne pas avoir lieu ; les six tablettes du Phoenix ont été dérobées par des ressortissants de la planète Tetradome (les seuls qui n'ont nas été invités aux jeux). Le seul moyen de recupérer les précieuses tablettes est d'investir la planète hors la loi. Pour corser la difficulté les voleurs ont divisé les tablettes en 64 morceaux répartis parmi les 384 secteurs qui constituent Tetradome. Pour accomplir votre mission vous disposez d'un véhicule permettant de rouler sur

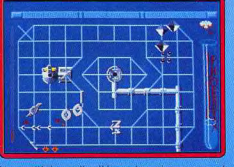

les multiples rails d'énergie qui parcourent la planète.

De multiples créatures se déplacent sur ces voies oblicatoires afin de vous détruire. Il vous faut donc emprunter les itinéraires les plus pratiques pour l'exploration des différents secteurs. Des téléporteurs vous viennent en aide, certains d'entre eux sont déconnectés des rails de déplacement. Pour parvenir à les atteindre, vous disposez d'une spectaculaire possibilité de transformation en oiseau de feu (le Phoenix) qui vous permet de survoier le décor en toute liberté Maiheureusement, ce mode de déplacement est très gourmand en énergie

et ne peut être utilisé souvent. Les graphismes de ce programme sont relativement dépouillés, mais d'une grande finesse. Ils s'avèrent efficaces à l'usage. Les animations sont lisses et d'une grande rapidité. Les bruitages sont corrects. Un jeu complexe mais intelligent.

Fric Caberia action/stratégie

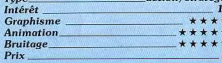

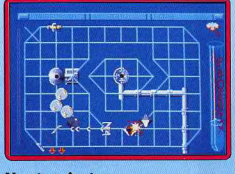

# **Version Amiga**

La version Amiga est de qualité équivalente à celle du ST. Les bruitages sont cependant de meilleure qualité (est ce vraiment éton-Eric Caberia nant ?). Un bon jeu.

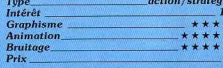

# **Albedo**

Amiga, disquette Myriad

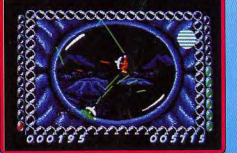

Ce programme propose dix épreuves en solitaire et quatre compétitions qui doivent être jouées à deux. Quatre de ces épreuves sont disponibles immédiatement et vous devez y réaliser de bons scores pour accéder aux autres. Hélas, celles-ci ne sont quère variées et n'offrent, en fait, que des variations sur un même thème. Armé d'un fusil laser orientable, vous évoluez dans des salles en état d'apesanteur pour y détruire des cellules contaminées par un puissant virus. En fait, à part le maniement original du fusil, il s'agit d'un shoot them-up assez banal et peu excitant dans lequel il faut tirer à tout va. Les épreuves sportives pour deux

joueurs sont mieux réussies, avec notamment celle du photo-palet qui est assez amusante.

Albedo est la création de Myriad, un nouvel éditeur français. Un grand soin a été apporté à la réalisation de la bande sonore. Le graphisme est assez simple. On a toujours envie de soutenir un nouveau venu. surtout quand il présente un jeu original et ambitieux. Néanmoins, il faut bien reconnaître que ce programme n'est pas totalement convaincant : on a du mal à se laisser prendre par une action très répétitive. Il s'agit certainement d'un défaut de jeunesse et on attend avec intérêt les prochaines réalisations de Myriad. Alain Huyghues-Lacour

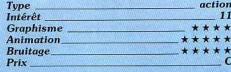

# **Tracker** Amiga, disquette Rainbird

Affrontez votre ordinateur dans un combat sans merci pour le contrôle des réseaux de communication d'une planète. Vous disposez de huit vaisseaux pour déjouer les défenses de l'ordinateur.

Dans ce jeu de stratégie de haut niveau vous devez faire preuve de discernement et de méthode pour contrer les manœuvres de votre adversaire, dès qu'il « comprend » le sens de votre attaque.

L'adaptation de ce logiciel (voir Tilt n° 40, page 41, nº 50, page 37) sur Amiga décoit beaucoup. Il s'agit d'un simple transcodage de la version ST!

Les graphismes sont en dessous de la capacité de la machine ainsi que le bruitage

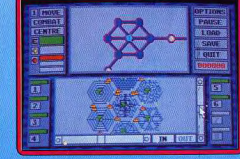

mais malgré ce défaut le jeu reste cependant fort intéressant.

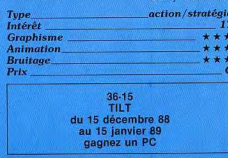

# **S.O.S Nintendo**

Comme convenu, voici la suite de nos conseils pour les aventuriers qui se sont lancés dans cette extraordinaire quête. Nous *v* reviendrons par la suite, mais

nous ne nourrons jamais tout yous dure car cette aventure est tellement riche qu'il faudrait y consacrer un numéro entier de Tilt pour en faire le tour.

# La légende de Zelda

**WELFEL** OND WILL TOIK. **Vous aurez toutes** 

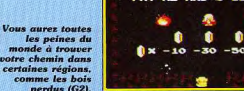

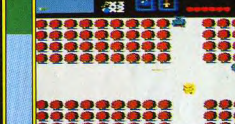

La vieille femme qui<br>se trouve dans la caverne (H1), vous<br>donnera la solution movennant finances, à vous de ixer le prix

Le monde d'Hyrule est immense, puisqu'il occupe 128 écrans, sans même parier des mondes souterrains. Aussi voici un plan<br>qui ovus permettra de localiser facilement les écrans dont nous allons vous parier. Les cases sont nu

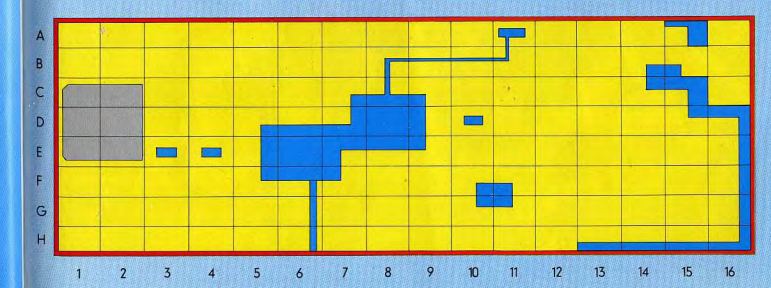

82

# **S.O.S Nintendo**

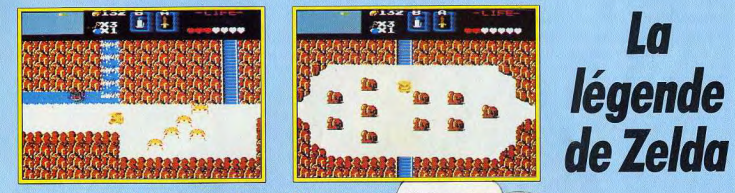

Vous rencontreret le même problème dans les ruines (B12) qui mènent à l'entrée du monde souterrair<br>n° 5. la vieille femme qui détient la solution de cette énigme vit dans l'écran B11, cherchez-la.

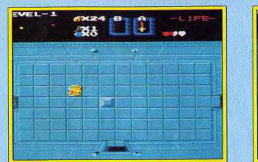

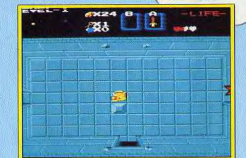

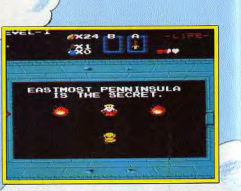

Dans les mondes souterrains se trouvent des hommes qui vous donneront de sages conseils. Afnsi, dans le premier monde, un vieillard vous<br>indiquere où se trouve le morceau de triforce. Mais la porte de la pièce secrète où i

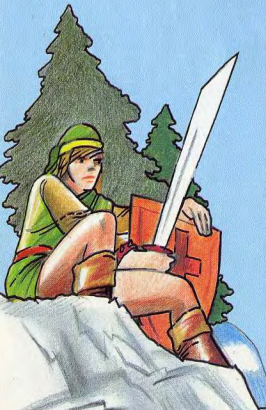

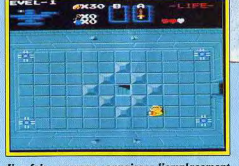

 $\label{eq:u} \begin{tabular}{ll} \hline \textbf{Use } \textbf{false} \textbf{ case} \textbf{ connected} \\ \hline the \textbf{false } private \textbf{course} \textbf{ connected} \\ \textbf{def is a irofforce, course} \textbf{cos} \textbf{space} \textbf{con} \textbf{circle} \textbf{.} \\ \textbf{after } \textbf{search} \textbf{if} \textbf{first} \textbf{and} \textbf{if} \textbf{if} \textbf{and} \textbf{if} \textbf{if} \textbf{and} \textbf{if} \textbf{if} \textbf{and} \textbf{if} \textbf{if} \textbf{and} \textbf{if} \$ 

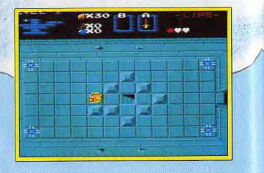

**CIOLE** 

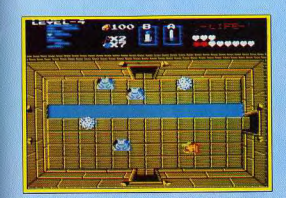

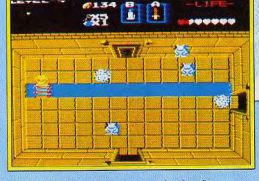

Le monde souterrain n° 4 renferme des salles dans lesquelles des fosses vous barrent le chemin.<br>Vous ne pourrez les franchir que si vous êtes en possession de l'échelle.

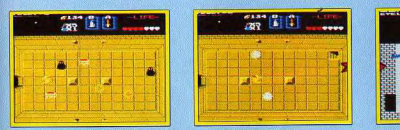

L'échelle se trouve dans une salle secrète qui s'ouvre lorsque vous déplacez une pierre.

vous procurer le cœur qui se<br>trouve dans la mer (F16).  $37 - 1$ 

**Vous utiliserez fréquemment** cette échelle par la suite. Par<br>exemple, elle vous permet de

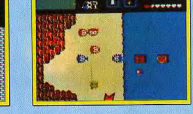

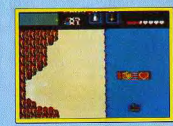

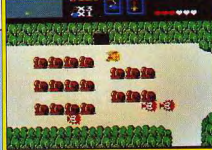

D'autres objets indispensables, comme une bougle, devront être achetés<br>dans les cavernes des marchands.

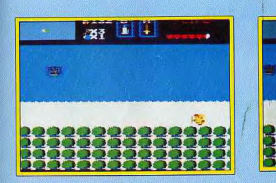

Vous pourrez utiliser cette bougie pour mettre le feu à des arbres. Certains d'entre eux<br>laisseront alors apparaître des escaliers qui mènent à des passages secrets<br>ou à des salles renfermant de précieux trésors. Vous en t

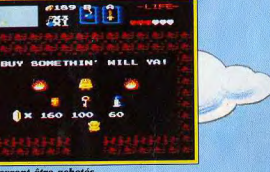

 $37 - 1$ 

 $\frac{1}{20}$  111 287

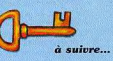

 $\label{eq:4} A\ partir\ du\ monde\ southern\ n^\circ\ 4,\ vous\ deover a\ because\ obover a\ curve\ is\ calculate\ obover a\ curve\ le\ a\ ir\ even\ si\ cous\ e\ every\ e\ is\ c\ in\ possible\ if\ c\ is\ an\ possible\ is\ a\ b\ on\ g\ .$ 

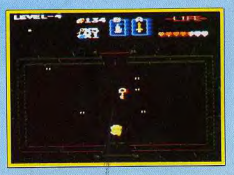

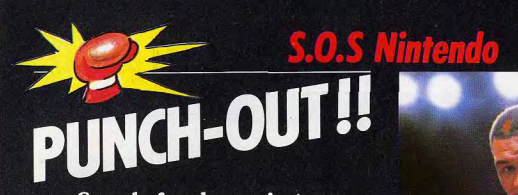

Sous le feu des projecteurs vont se dérouler d'extraordinaires combats de boxe. Le mois prochain. vous retrouverez **Mike Tuson dans Punch-out!.** sur Nintendo.

Tout le monde connaît l'invincible Mike Tyson, le champion du monde des poids lourds. Il vous révèle ses secrets dans ce super jeu Nintendo. Il ne s'agit pas d'un jeu de combat comme les autres. dans lequel il suffit de frapper à tout va pour vaincre. Dans Punch-out, il faut faire preuve de stratégie et de précision pour l'emporter sur ses adversaires. Chacun de vos adversaires emploie une technique différente en fonction de laquelle vous devez modifier votre stratégie. Mais ils ont tous une faiblesse, à vous de la découvrir.

La faiblesse de Glass Joe, votre premier adversaire, c'est sa .<br>ôchoire qui est assez<br>fragile. Si vous êtes de, vous pourrez le<br>nettre K.O. dans la remière reprise. Pour<br>cela il faut le frapper au visage et si vous rvenez à l'envoyer à rre en moins d'une minute, cous avez ites vos chances. Dès qu'il se relève, cueillez-le d'un<br>uppercut foudroyant et<br>cette fois il devrait cene jois il aevrait<br>mber pour le compte.<br>Un superbe K.O. qui<br>demande rapidité et<br>précision.

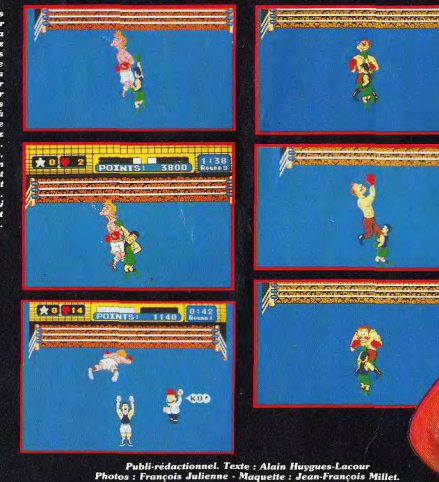

Von Kaiser, votre von Raiser, corre<br>second adversaire, est<br>bien plus redoutable. Ses coups sont très puissants et, même si<br>vous les bloquez, vous les sentirez passer.<br>Il faut absolument esquiver ses coups. puis le frapper très vite<br>au visage. S'il est sonné pour un instant, c'est l'occasion de placer un uppercut.<br>Mais si vous n'êtes pas assez rapide, vous laisserez passer votre chance et il ne vous fera pas de cadeau.

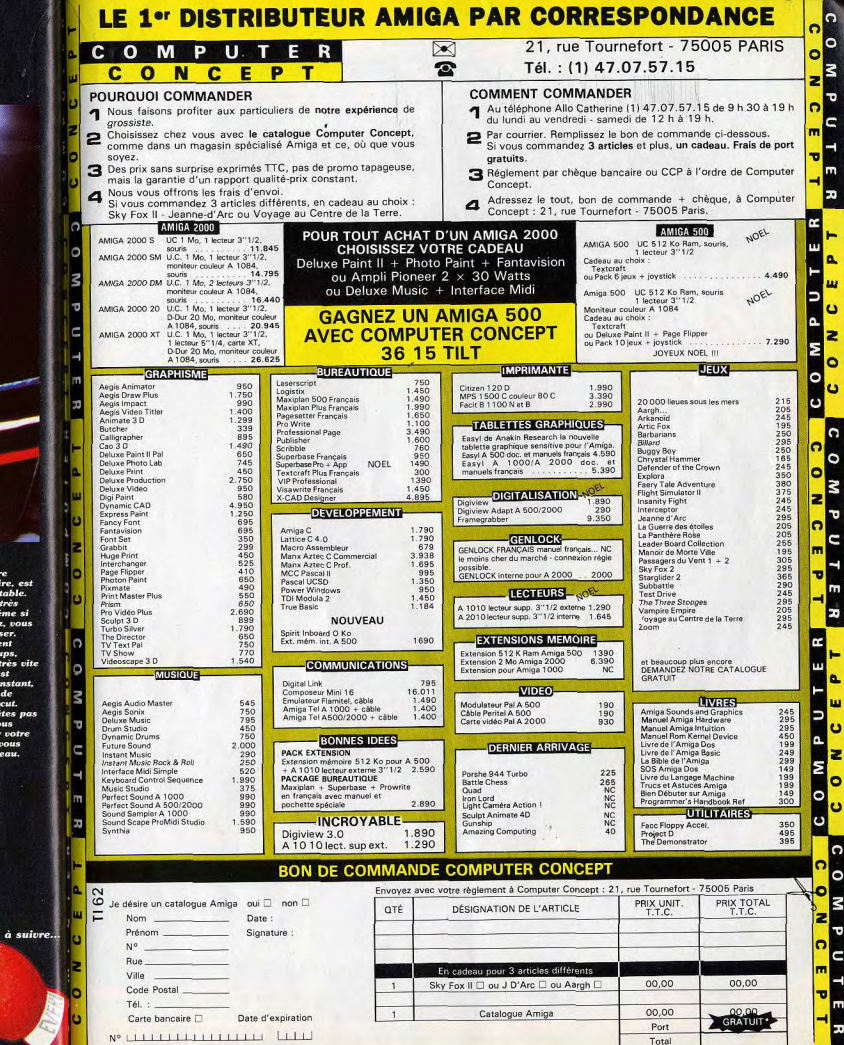

n

 $\circ$ 

 $\overline{\mathbf{v}}$ 

 $\epsilon$ 

# **DOSSIER**

# Quand l'arcade

C'est un scandale ! Imaginez : Alain Huyghues-Lacour a pu jouer gratuitement<br>à tous les meilleurs jeux d'arcade disponibles en France. Privilège exorbitant du journaliste de Tilt. Résultat, il est complètement intox et se met à pleurer quand il voit les graphismes de son Amiga. Un comble...

Les jeux d'arcade font souvent rêver, tellement ils sont beaux. Mais ils sont moins pratiques d'accès que les jeux sur micro : on ne les trouve que dans les cafés et les salles spécialisées. Pas à la maison. Et pour cause : ils contiennent des cartes avec trois microprocesseurs 68 000 et ils utilisent au moins 16 mégas de mémoire. C'est impressionnant, sans parler du prix. On réalise alors les difficultés que rencontrent les programmeurs lorsqu'ils doivent faire une conversion sur nos micros qui contiennent entre un demi et un méga de mémoire avec un seul microprocesseur, Jusque là, ils ne s'en tirent pas trop mal. Pour revenir aux leux d'arcade, depuis le succès de Gauntlet, ils ne cessent d'évoluer dans le sens de la convivialité. Avant, on jouait seul dans son coin. Aujourd'hui, on voit arriver de plus en plus de programmes qui se pratiquent à deux, à trois, voire à quatre. La plupart des jeux que nous présentons ici sont dans ce cas. C'est une évolution très positive : on a encore plus de plaisir à jouer à deux en s'épaulant, tout en essayant de faire mieux que l'autre.

Last Duel, nouveau jeu d'arcade de Capcom, est un shoot-them-up à scrolling vertical très réussi. L'action est frénétique, les décors magnifiques. Des teintes sombres avec de belles nuances de couleur donnent une atmosphère envoûtante au combat. Un ou deux joueurs peuvent livrer un combat acharné contre les délirants Aliens qui peuplent les nombreux niveaux de cet univers. Dans le premier niveau, assez classique, vous affrontez toutes sortes d'Aliens en détruisant au passage des protubérances disposées à intervalles réguliers sur les parois du tunnel. Plus loin, le passage est bloqué. Vous devez vous frayer un chemin en ouvrant une brèche dans l'obstacle par quelques tirs bien placés. Le moment le plus spectaculaire est celui où vous volez au milieu de boules indestructibles entre lesquelles circulent des vers, ce qui n'est

pas sans rappeler la scène du cœur dans R-Type. Lorsque yous les abattez, certains Aliens laissent apparaître des pastilles qui vous permettent de vous procurer des équipements supplémentaires particulièrement efficaces. A la fin du premier niveau, un monstre volant vous attaque alors que le décor est traversé par des éclairs du meilleur effet

Après un début assez classique, Last Duel devient bien plus original dans le second niveau. Aux commandes d'une voiture du futur, lourdement armée, vous circulez sur une route suspendue dans l'espace, bordée de blockhaus et de tourelles de tir. Lorsque vous perdez une vie, yous retrouvez votre vaisseau. Vous passez ainsi de l'un à l'autre tout au long de ce parcours. Si vous jouez à deux. L'un contrôle la voiture, l'autre le vaisseau et vous changez à chaque perte de vie. Il faut alors bien se répartir les tâches car la voiture ne peut atteindre que les cibles au sol et le vaisseau doit se charder de celles qui sont situées en hauteur. La voiture est vulnérable aux attaques des véhicules ennemis et aux tirs des tourelles. Sans un solide appui aérien, il est difficile de tenir le coup. De plus, elle doit sauter pour éviter les trappes situées sur la chaussée et suivre rapidement les fréquents changements de direction de la route, sous peine de tomber dans le vide. Au bout du chemin, yous arrivez en face de trappes. d'où sortent d'énormes monstres qui tirent de puissants rayons dévastateurs dans votre direction

Last Duel est un programme passionnant, qui gagne beaucoup à être joué à deux. On prend alors un grand plaisir à se protéger mutuellement et à se répartir les armements supplémentaires. Seuls les très bons joueurs survivront longtemps en solitaire. (Capcom.) Bien qu'il porte le même nom qu'un jeu de tir sorti récemment sur

Amiga. P.O.W. n'a rien à voir avec ce dernier. Vous tenez le rôle d'un redoutable mercenaire retenu prisonnier dans un camp militaire quelque part en Amérique du Sud. Au début de la partie, vous faites sauter la lourde porte de votre cellule avec un explosif que vous avez réussi à dissimuler à vos geôliers. L'aventure commence. Vous voilà dehors, mais vous n'êtes pas sorti d'affaire pour autant. Pour vous évader, il faut quitter le camp et des soldats ennemis tentent de vous en empêcher. Dès que vous arrivez dans le couloir, quatre soldats essaient de vous barrer le chemin. Un coup de pied bien placé et l'un d'eux vole dans les airs de manière spectaculaire. Vous affrontez les autres en vous servant de vos poings comme de vos pieds, en évitant surtout de vous laisser encercler par vos adversaires. Vous vous débarrassez d'eux au plus vite et vous sortez du baraquement pour tomber sur un autre groupe de soldats qui vous attaquent aussitôt. L'un d'eux porte un fusil mitrailleur. Vous l'assommez, l'arme tombe par terre et vous la ramassez immédiatement tandis que d'autres soldats arrivent sur vous. Vous vous débarrassez de vos agresseurs en quelques rafales et vous reprenez votre progression en tirant sur tout ce qui bouge. Mais le chargeur est bientôt vide et vous devez à nouveau combattre à mains nues alors que certains de vos ennemis sont armés de couteaux. ▶

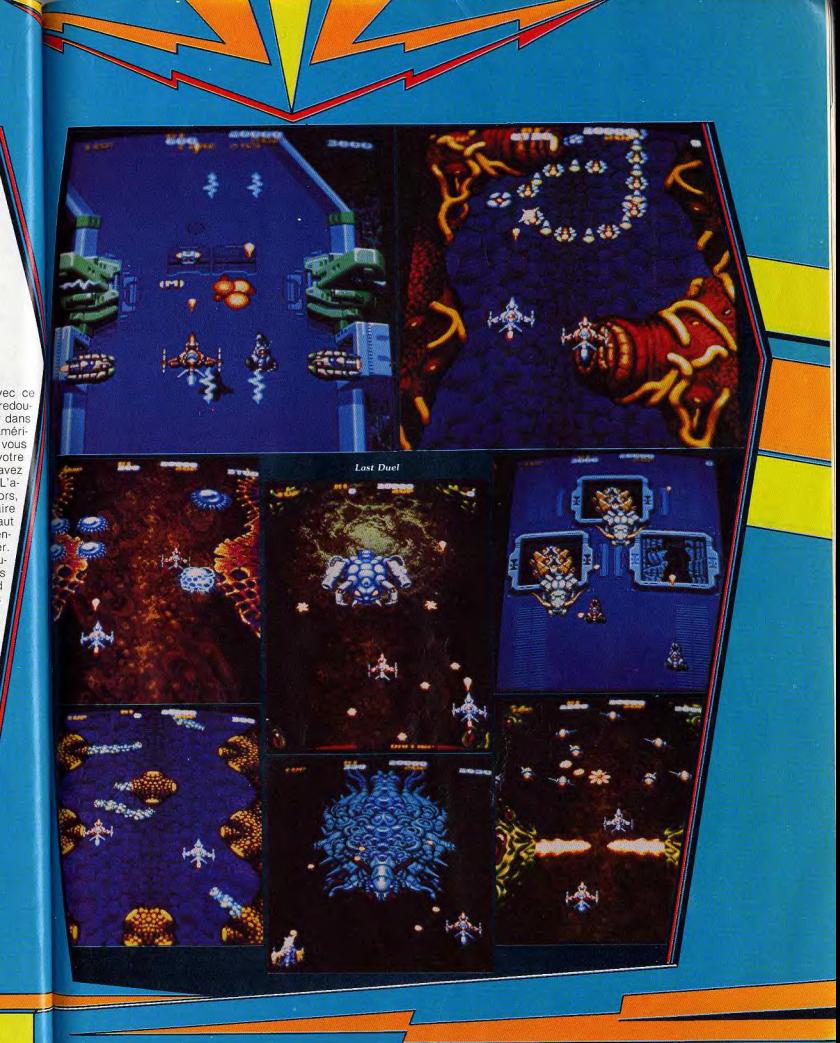

![](_page_44_Picture_0.jpeg)

ous continuez de progresser en massant au passage des armes ort efficaces mais dont l'usage est mité dans le temps. Quand vous ateignez la fin de ce premier niveau. ous grimpez à une échelle et vous rrivez à un chemin de ronde. Là, le ombat reprend contre des soldats encore plus nombreux et surtout beaucoup mieux armés. Il devient d'autant plus difficile de survivre que des ennenis balancent des grenades dans votre direction et qu'il est très difficile de les éviter tout en combattant vos adversaires les plus proches. Ensuite un hélicoptère descend du ciel et dépose des soldats d'élite qui yous attaquent brutalement. Les combats se succèdent sans un temps mort et il vous faudra déployer beaucoup d'énergie pour tenir le coup. P.O.W. est un bon programme de combat, rapide et violent. On ne peut lui reprocher gu'un certain manque d'originalité. En effet, il s'agit d'un remake de Double Dragon. Les rues de la ville sont remplacées par un décor miliaire et les soldats ont pris la place des loubards. A part cela, on retrouve tous les norédients de ce succès d'arcade : les combats contre plusieurs adversaires qui tentent de vous encercler, les armes que l'on peut ramasser et utiliser momentanément. Comme Double Dragon, P.O.W. peut être joué à deux simultanément, ce qui rend les choses moins difficiles. C'est un programme efficace qui aurait pu remporter un grand succès s'il n'arrivait pas si longtemps après son célèbre prédécesseur. (S.N.K.) P. 47 est un shoot-them-up à scrol-

ling horizontal dont l'action se situe pendant la dernière querre mondiale. Vous contrôlez un chasseur bombardier lors d'un raid sur les territoires occupés par l'ennemi. Vous disposez de mitrailleuses pour combattre les escadrilles de chasseurs qui vous attaquent de front et vous devez également prendre garde aux défenses au sol. Toutes sortes de véhicules blindés, ainsi que des canons de D.C.A. vous canardent, vous obligeant très souvent à voier dangereusement en rase-mottes pour les éliminer. Plus tard, un long train blindé apparaît. Il tire sur vous avec ses nombreux canons que vous devez noyer sous un déluge de bombes pour les faire taire. L'action est frénétique, tout va

# **DOSSIER**

Enchaînant les combats très vite. Vous ne pouvez survivre que grâce à l'extraordinaire maniabilité de votre appareil Une fois ce premier niveau terminé vous prenez de l'altitude pour continuer le combat au-dessus des nuages. La qualité du scrolling en parallaxe et la beauté des couleurs font de ce second niveau un véritable régal pour l'œil. Mais attention, ne vous laissez pas distraire par le spectacle car le moindre instant d'inattention vous est fatal. En effet, l'action devient beaucoup plus difficile, les avions ennemis sont très nombreux et encore plus rapides que précédemment. Après que vous ayez détruit quelques vaques, des rangées de missiles arrivent en dessous de vous et l'enfer se déchaîne: Il yous faudra des réflexes d'enfer pour vous tirer d'affaire. Accrochezvous, cela en vaut la peine. D'autres combats très variés vous attendent ensuite. P. 47 est un shoot-them-up assez classique. mais qui séduit par sa superbe réalisation. et par une action passionnante. Il peut être joué à deux simultanément, ce qui est très amusant, (Jaleco.)

Legend of Makaj fait partie d'une catégorie très rare dans les salles d'arcade ; celle des jeux d'arcade/aventure. Le jeu fait suite à Black Dragon, un autre programme qui n'avait pas eu beaucoup de succès lors de sa sortie. Il est vrai que ce sont les amateurs de shoot-them-up qui jouent dans les salles d'arcade ou dans les cafés, et rarement des fans de jeux d'aventure. Dans le premier niveau, la jeune princesse explore une forêt à la recherche de toutes sortes d'obiets indispensables à la réussite de sa quête. Elle ramasse des clefs et ouvre les coffres disposés dans les branches des arbres. Mais si l'aventure tient un grand rôle dans Legend of Makai, l'action n'a pas été négligée pour autant. Armée d'une longue épée, la princesse doit combattre toutes sortes d'adversaires : des créatures reptiliennes, des trolls et des morts-vivants décapités qui tiennent leur tête sous leur bras. Brr... Elle peut également détruire ses adversaires à distance en lançant des poignards

Chaque fois qu'elle abat un ennemi, la princesse gagne de l'argent et lorsqu'elle dispose d'une somme suffisante elle doit sauter sur un arbre où se trouve une porte. Une fois à l'intérieur, elle peut acheter des armes plus puissantes ou d'autres objets. Le graphisme est agréable mais bien moins impressionnant que celui de la plupart des autres jeux d'arcade. Malgré cela on est vite conquis par cette aventure qui ne manque pas de charme. Fighting Soccer est un excellent pro-

gramme de football qui offre la particularité de permettre à quatre joueurs de jouer simultanément. Il se présente machine doucomme une ble avec deux écrans et deux rangées de boutons en face de chi cun d'eux. Toutes les combinaisons de jeu sont possibles : contre l'ordinateur, seul ou à deux, un contre un ou deux contre deux. Le match proprement dit est très bien rendu le terrain est vu de dessus et défile en un scrolling irréprochable

Le joueur que vous contrôlez est indiqué par une flèche de couleur, ce qui offre l'avantage d'éviter tout risque d'erreur lors d'un changement. Les équipes sont complètes, ce qui fait qu'il y a toujours de nombreux joueurs sur l'écran. La grande clarté du graphisme facilite les choses. On retrouve toute l'excitation d'un vrai match grâce à une animation très rapide des joueurs. Les commandes sont également d'une grande précision. Après une courte période d'adaptation, on peut vraiment construíre son jeu et en tirer beaucoup de plaisir. C'est un magnifique programme qui séduira tous les amateurs de football. Son point fort repose sur une grande convivialité et l'on peut vraiment s'éclater en jouant à quatre. Un grand foot comme on rêve d'en avoir un sur son micro, surtout les possesseurs de 16 bits qui ne sont pas gâtés en ce domaine, (S.N.K.)

Dans ce dossier, il nous a paru intéressant de parler de plusieurs grands jeux d'arcade plus anciens, mais dont les conversions arrivent ces jours-ci sur nos micros et consoles. Nous avons ainsi voulu savoir si ces nouvelles versions sont fidèles à l'esprit des jeux originaux et découvrir si on retrouvait le même plaisir de jeu. R-Type, le célèbre shoot-them-up de Sega, a remporté un grand succès dans les salles d'arcade cette année. C'est un programme passionnant qui se devait d'être adapté. Activision sort une version sur tous les principaux formats et Sega l'adapte sur la console (voir la rubrique Hits de ce numéro). Mais cela ne s'arrêtera certainement pas là, car différents shoot-them-up influencés par R-Type sont déjà annoncés. La particularité de R-Type repose sur deux éléments : les équipements supplémentaires et les monstres à abattre. Nemesis, un autre grand jeu d'arcade, avait introduit l'armement évolutif et depuis on ne voit plus de shoot-themup qui n'utilise ce procédé. R-Type représente la seconde génération de ce type de programme car les équipements disponibles sont plus nombreux et plus spectaculaires. Tout d'abord, il y a le module qui se fixe sur le vaisseau et qui arrête alors les tirs ennemis, mais que l'on peut également envoyer en éclaireur. Dans ce cas, il facilite beaucoup votre progression, d'autant plus qu'il bénéficie également des puissants systèmes de tir que vous vous procurez. Les armes disponbiles sont aussi efficaces que spectaculaires.

On appréciera tout particulièrement les tirs qui rebondissent sur les parois, faisant un véritable carnage chez les Aliens.

![](_page_45_Picture_0.jpeg)

magnifiques et jamais encore on n'avait vu d'aussi gròs sprites sur nos écrans. Pour ne citer que ceux du début, il y a l'énorme monstre qui vous attend à la fin du premier niveau et qui vous tire dessus tout en essavant de vous balaver d'un coup de queue. Ensuite il y a le cœur, avec un grand serpent qui en jaillit. Et le gigantesque vaisseau amiral ennemi qui occupe presque tout l'espace disponible, ne vous laissant

Quant aux monstres, ils sont absolument dement et les utiliser contre eux pendant un certain temps. Vous ramassez également différents objets pour ensuite les lancer à la tête de vos agresseurs : une caisse. un baril et même une lourde pierre Pour combattre, yous disposez d'une bonne variété de coups différents dont le plus efficace est le coup de pied au visage. Plus tard certains ennemis yous lancent des couteaux ou des cartouches de dynamite qu'il faut absolument éviter si vous voulez

![](_page_45_Picture_3.jpeg)

Fighting Soccer: quatre joueurs en simultané et un scrolling irréprochable.

qué très peu de marge de manœuvre pour le combattre. De plus il est très long et avance lentement, yous n'aurez pas trop de tous vos équipements supplémentaires pour en venir à bout. Un chef-d'œuvre. La version Sega est particulièrement réussie. On y retrouve tous les éléments du jeu original et l'action est tout aussi passionnante. Cela n'est pas vraiment une surprise car Sega soigne toujours spécialement les conversions de ses propres jeux d'arcade. La version ST est presque terminée, nous avons pu jouer le premier niveau lors d'une présentation au PC Show de Londres. Elle semble très réussie également et devrait être fidèle au programme original à l'exception du mode de contrôle qui ne pourra se faire qu'en utilisant un seul bouton de tir. Double Dragon a été le jeu de combat le plus populaire dans les salles d'arcade cette année. Selon un thème bien connu vous devez libérer votre fiancée qui a été enlevée par un gang.

Il faut livrer de nombreux combats de rue et, comme dans Renegade, affronter plusieurs adversaires à la fois en évitant de se laisser encercler

La nouveauté de ce programme, outre le fait que l'on peut jouer à deux, c'est la possibilité d'utiliser des armes et des projectiles divers. Certains de vos adversaires sont armés d'une chaîne ou d'une batte de baseball qu'ils laissent échapper lorsque vous les faites tomber d'un coup de pied bien placé. Vous pouvez alors vous en saisir rapi-

rester en vie. Vous devez parfois combattre de puissants lutteurs qui vous donneront bien du fil à retordre, à moins que vous ne soyez en possession d'une arme à ce moment-là. Nous n'avons pas encore pu essayer la conversion d'Ocean sur ST mais la version pour la console Sega est terminée. Elle est très fidèle au jeu original et on retrouve toutes les qualités qui ont fait le succès de ce grand jeu d'arcade. (Taito.) Cette version est d'autant plus proche de l'arcade que la présence de deux boutons de tir sur la manette Sega permet un mode de contrôle similaire. Cette version est réussie graphiquement, mais on peut regretter de fréquents clignotements de sprites, assez désagréa-

1943 est un agréable shoot-them-up mais il faut bien reconnaître que c'est loin d'être le meilleur programme de Capcom. Il s'agit en fait d'un remake de 1942, la seule différence, c'est que, entre 42 et 43, on a 'inventé l'armement évolutif. En effet, le principe du jeu est le même

Lors de la querre du Pacifique, vous affrontez des escadrilles ennemies ainsi que des bombardiers géants au-dessus de la mer qui défile en scroiling vertical.

Mais cette fois, vous ramassez au passage des icônes qui vous procurent divers équipements spectaculaires: tirs puissants Ø ou en faisceau et surtout un tir autoculièrement efficace. Malheureusement l'utilisation de ces armes est limitée dans le temps. L'action est frénétique, les escadrilles ennemies ne vous laissent pas un instant de répit et surgissent à toute allure dans toutes les directions. Les bombardiers géants sont encore plus redoutables car ils occupent la plus grande partie de l'écran en lâchant des chapelets de bombes derrière eux. Pour les détruire rapidement il est souhaitable de diposer du tir automatique. Lorsque vous terminez un secteur vous passez à un tableau de bonus dans lequel on attaque les destroyers ennemis qui font feu de tous leurs canons. Les conversions sur micro sont très proches du jeu original, les graphismes sont agréables, mais les sprites sont trop petits ce qui gâche un peu le plaisir. (Capcom.) Paradoxalement les versions 8 bits sont mieux réussies que celle sur ST. Tout d'abord on retouve l'une des principales qualités du programme original, c'est-à-dire la possibilité de jouer à deux simultanément. On ne sait pour quelle raison cela n'est pas possible sur la version ST. Compte tenu des possibilités de chaque machine, les versions 8 bits, et particulièrement celle sur CPC, sont plus soignées graphiquement. Assault est un nouveau jeu d'arcade signé Atari. C'est un shoot-them-up original qui devrait remporter un grand succès dans les salles d'arcade cette année. Aux commandes d'un char d'assaut du futur vous partez affronter des armées d'Aliens afin de libérer les planètes qu'elles occupent. La principale originalité de ce programme repose sur le mode de contrôle de votre véhicule. La machine est équipée de deux manches pourvus de boutons de tir, qui correspondent aux chenilles de votre char. Ces deux manettes offrent un grand choix de manœuvres : comme dans la réalité on les pousse vers l'avant pour avancer, on pousse l'une en tirant sur l'autre pour que le char tourne sur lui-même. Mais un char du futur se doit d'offrir d'autres possibilités, aussi on peut également le faire se déplacer sur le côté en le faisant basculer sur lui-même. ce qui est parfois bien utile pour esquiver les tirs ennemis au dernier moment. Au premier abord ▶

matique rapide qui est part

![](_page_45_Picture_13.jpeg)

![](_page_46_Picture_0.jpeg)

plaisir à exécuter des manœuvres totalement différentes de celles que l'on désire. Mais avant la fin de la première partie on s'y habitue et tout rentre dans l'ordre. Le véhicule répond alors à la moindre commande avec rapidité et précision. C'est un mode de contrôle qui offre un grand confort d'utilisation et on a vraiment l'impression de diriger physiquement le tank. L'effet produit lorsque le char tourne sur lui-même est spectaculaire, il garde sa position sur l'écran et c'est le paysage qui bascule autour de lui. Le décor scrolle rapidement, d'une manière fluide, ce qui est très impressionnant. Lors des premières parties on ressent une forte impression de vertige. c'est à vous donner le mal de mer. Mais on se remet bien vite et on repart au combat. On peut avancer dans toutes les directions et une flèche apparaît sur l'écran pour vous quider vers l'ennemi le plus proche. Vous affrontez de nombreux tanks et vous devez également détruire des canons qui vous arrosent d'un feu nourri. De temps à autre on rencontre une large sphère disposée sur le sol, on se place au centre et le char se retrouve projeté dans les airs. Là encore, l'effet obtenu est spectaculaire à souhait. Le paysage descend et la vue devient plus large, un peu comme dans Thunder Blade. Tandis que le char s'élève dans les airs il peut tourner sur lui-même en tirant dans toutes les directions. On peut effectuer ce mouvement à trois reprises, ce qui permet de nettoyer les alentours. Une fois tous vos adversaires anéantis, il ne vous reste plus qu'à attaquer le quartier général ennemi, défendu par deux énormes tourelles de tir. Vous les détruisez avant de passer au niveau suivant. Assault est un grand jeu d'arcade, original et riche en sensations fortes. Peut-être serat-il un jour adapté sur micro, mais il risque de perdre beaucoup de ce qui fait son charme, c'està-dire le mode de contrôle à deux manettes. (Atari/Namco.) Twin Eagle est un shoot-themup à scrolling horizontal, classique mais efficace. Aux commandes d'un hélicoptère de combat lourdement armé vous survolez les lignes ennemies pour faire le plus de dégâts possible. Le but du jeu est simple : il faut tirer sur tout ce qui bou-.. et même sur ce qui

ce mode de contrôle des

plus inhabituels est déconcertant et le char semble prendre un malin

ne bouge pas. Avec vos canons vous détruisez indifféremment soldats, tanks, canons et hélicoptères. A intervalles réquliers un avion traverse l'écran en larquant dans son sillage un ballon ou un dirigeable miniature. Si yous ramassez le premier yous obtenez · un double tir et le second augmentera le calibre de vos projectiles. De plus, vous disposez de quelques missiles très puissants qui déclenchent une série d'explosions devant votre appareil, ce qui s'accompagne d'un bruit de tonnerre impressionnant. Lorsque vous avez terminé un secteur, vous passez à un tableau de bonus. Une voix annonce l'arrivée des chasseurs ennemis. le scrolling s'accélère nettement et les avions adverses traversent l'écran à pleine vitesse, ne vous laissant que peu de temps pour les abattre.

**DOSSIER** 

Twin Eagle est un programme très prenant qui compense son manque d'originalité par une action frénétique et des effets particulièrement spectaculaires. La bande sonore est d'une qualité supérieure à la moyenne, tant en ce qui concerne les effets que pour l'excellent thème musical dont certaines parties sont chantées. Les digitalisations sonores sont très réussies et de surprenants hennissements de chevaux ponctuent l'action. A priori on ne voit pas le rapport, à moins que cela ne fasse allusion au fait que dans l'armée américaine les régiments de cavalerie soient maintenant équipés d'hélicoptères. On peut jouer à deux simultanément, ce qui augmente encore le plaisir du massacre. Un shoot-them-up qui décoiffe (Taito)

Final Lap : Atari est célèbre pour ses courses de Formule 1 car Pole Position fut le premier grand jeu d'arcade de ce type. Depuis ils en ont réalisé plusieurs, dont le dernier était particulièrement réussi avec un écran principal entouré de deux autres sur lesquels le paysage défilait. Après cela, il ne semblait plus possible d'innover en ce domaine et pourtant Final Lap apporte un plus indiscutable. L'idée c'est de permettre à deux personnes de jouer simultanément : à chacun son écran, son volant, son levier de vitesse et sa pédale d'accélérateur. Sur l'écran on voit sa propre voiture et l'autre, lorsqu'elle roule à votre hauteur. En haut sont disposés les rétros qui permettent de repérer l'autre véhicule lorsqu'il se rapproche pour essayer de doubler. Si on joue seul on a un jeu très bien réalisé, mais assez classique.

En revanche lorsqu'on joue à deux la compétition devient très excitante et on prend beaucoup de plaisir à se doubler ou à se faire des queues de poisson, mais attention les deux voitures peuvent s'accrocher. La course est construite sur le modèle de Pole Position, il faut terminer chaque tour de circuit dans donné pour un temps

enchaîner sur le suivant et on retrouve même le dirigeable publicitaire qui évolue au-dessus du circuit. Toutefois on remarquera quelques différences avec le grand classique : le tour de qualification a disparu et les voitures n'explosent pas en cas d'accident. D'autre part, dans le premier tour les deux joueurs s'affrontent en tête à tête, mais à partir du second il y a d'autres concurrents qui se font un plaisir de tenter de vous empêcher de les dépasser. Final Lap est un programme passionnant qui bénéficie d'une remarquable animation. Il est disponible en version debout ou assis. Hélas, nous ne verrons jamais en France la version américaine, aussi spectaculaire que coûteuse, dans laquelle chacun des sièges bouge quand le véhicule correspondant négocie un virage (Atari/Namco).

Toobin' est un jeu d'arcade qui n'est pas un shoot-them-up, ni un programme de combat, ni une course de voitures, voilà qui est surprenant. Les détracteurs des jeux d'arcade leur reprochent généralement de manquer d'originalité, pourtant cette fois ils en seront pour leurs frais car on ne peut prétendre qu'Atari ait manqué d'imagination. Dans Toobin' vous devez descendre une rivière sur une bouée, en ramassant au passage des objets flottants qui vous rapportent des bonus. Vous dirigez la bouée en équilibrant les battements de chaque côté de votre embarcation improvisée. Au début on patauge un peu (c'est le cas de le dire) car il n'est pas si facile de se diriger avec précision pour passer entre les portes de bonus et surtout pour éviter les branches et les troncs d'arbre qui risquent de crever votre embarcation. Il faut également éviter la ligne du pêcheur qui se trouve sur la rive, mais si vous avez ramassé les boîtes de coca qui flottaient dans l'eau vous pourrez les lancer dans sa direction pour vous débarrasser de lui.

Tout d'abord on descend une rivière assez tranquille, mais par la suite les choses se gâtent. Dans le secteur suivant, la rivière traverse la jungle et il faut prendre garde aux hippopotames et aux crocodiles qui se lancent à votre poursuite, ainsi qu'aux indi gènes qui vous décochent des fléchettes Dans le secteur suivant, vous vous retrou vez en plein western, méfiez-vous des ours et des flèches que vous lancent les Indiens. A un moment, la rivière serpente dans un étroit canyon et il faut réagir très vite pour éviter les éboulements de rochers.

Toobin' est un programme original et plein d'humour. On y joue à deux simultanément, ce qui est très amusant. Un bon jeu pour se détendre après avoir sauvé le monde en massacrant des hordes d'Aliens déchaînés Alain Huyghues-Lacour (Atari).

Nous tenons à remercier les sociétés Bussoz et Stambouli qui nous ont beaucoup aidés à réaliser ce dossier.

# **CREATION**

# **STOS, le Basic créateur**

![](_page_47_Picture_2.jpeg)

Stos Game Creator est un excellent Basic pour ST. Il est spécialement destiné à programmer des jeux. Créer et animer des sprites est un vrai jeu d'enfant. Il comporte une vaste bibliothèque d'instructions graphiques. Musiques et bruitages ne sont pas oubliés. L'éditeur de sons est un modèle de simplicité.

Parmi la foison de logiciels présentés lors du dernier Personal Computer Show de Londres. Stos The Game Creator connut un succès certain auprès des curieux. Le badaud nonaverti se contenta d'admirer la démoaccrocheuse : une série de variations sur le thème « scrollings et déformations d'écrans » suivie d'une saynète où l'on voit Max. un zombie armé, poursuivre une petite bête inoffensive. Le tout arrosé de bruitages et de musiquettes. En fait, ce que l'on observe sur l'écran n'est autre que le résultat d'un programme écrit en Stos Basic sur Atari ST. La démo met en avant les nombreuses possibilités graphiques et sonores du langage. Rappelons d'abord son histoire : il a été développé en France par la société Jawx et édité, à l'origine, par Cedic-Nathan, La sortie de la première version de Stos remonte à un an. Mais depuis, les rapports entre les deux sociétés se sont gâtés, preuve que les relations francofrançaises ne sont pas forcément les meilleures. C'est pourquoi, Jawx est allé chercher outre-Manche un nouveau partenaire, l'éditeur Mandarin Software, qui a repris le flambeau et nous gratifie d'un package plus alléchant ou, tout au moins, mieux adapté aux exigences des programmeurs de jeux. Il faut noter que le Stos d'origine avait le gros défaut de fonctionner exclusivement avec les anciennes ROM du ST. Avant de s'intéresser au « Créateur de Jeu ». pratiquons l'autopsie de la défunte version (que l'on trouve encore dans quelques boutiques). Stos est le sigle de ST Operating System. A l'origine, il ne s'agit pas d'un simple Basic mais d'un système d'exploitation à part entière, proche de MS-Dos si l'on en juge par la syntaxe des commandes : Dir. Diskcopy, Chdir. Type, etc. Autour du noyau (le système) viennent se greffer l'interpréteur Basic, un lot d'accessoires, des utilitaires de gestion (ramdisk, spooler d'imprimante, etc.) et l'éditeur-assembleur. En somme, nous avons affaire à un ensemble de développement complet. Trop complet peutêtre. puisque la version anglaise est amputée de

quelques branches : les commandes du système sont supprimées ainsi que les utilitaires de gestion. Le recentrage s'effectue autour du Basic, identique, et des onze accessoires parmi lesquels trois sont indispensables et nous intéressent au premier chef puisque nous sommes dans la rubrique création : le gestionnaire de sprites, l'éditeur de musique et l'assembleur.

#### - LE BASIC -

Si le Stos porte le titre de « Game Creator », ce n'est pas pour rien. Hormis le noyau commun à toutes les versions de Basic - opérations arithmétiques, logiques, structures de contrôle. etc. -, il se distingue par le nombre des instructions graphiques et sonores : vingt et une pour les sprites, dix-huit pour les manipulations d'écran, trente-deux pour le graphisme et douze pour les sons. Certes, les chiffres bruts ne suffisent pas. Prenons l'exemple d'une instruction particulièrement sympathique : en tapant Sprite 1, x, y, 5, on obtient l'affichage du sprite numéro un aux coordonnées x et v : le dernier paramètre signifie que l'on affiche la cinquième représentation du sprite qui peut en contenir vingt. Autre exemple qui agit sur l'écran: Zoom physic, 0.10.0.10 to 0.319.0.19 effectue un agrandissement de la zone définie par les quatre premiers paramètres à l'écran tout entier. Epatant! On n'a plus qu'à se servir. Le Stos est un vrai libre-service à effets tape-à-l'œil. Pour s'en convaincre, il suffit de charger les jeux qui se trouvent sur la troisième disquette du package. Le casse-briques n'a pratiquement rien à envier à Arkanoïd I ou II, et je pèse mes mots. Il est aussi rapide et complexe. Une option permet même de redéfinir la disposition des briques dans les tableaux. Mais tout ceci ne doit pas masquer le fait que le Basic Stos ressemble davantage à une super version d'un Basic d'ordinateur huit bits. Il ne heurtera pas le programmeur habitué à travailler sur Thomson, Amstrad CPC, compatible PC, etc. Il est d'un classicisme à toute épreuve. En revanche, celui ou celle qui a tâté du GFA Basic

aura l'impression d'effectuer un véritable bond en arrière. De quoi? Il faut numéroter les lignes? Il n'y a pas de procédures, pas de variables locales, pas de passage de paramètres ? On ne « récurse » pas ? Il est difficile de prédire l'avenir du Stos, car le GFA a une bonne lonqueur d'avance en terme de notoriété, et puis on prend si vite de bonnes habitudes. Le Stos pousse à la bidouille tandis que le GFA impose davantage de riqueur. Même si, en fin de compte. Jes deux peuvent produire des résultats identiques. Il reste néanmoins que les accessoires dont nous allons parler maintenant, séduiront bien des programmeurs.

## **LES ACCESSOIRES**

Ils sont résidents (en RAM) et sont appelés à partir de l'éditeur Basic, à tout moment. Le simple appui sur la touche « Help » affiche un tableau qui mentionne les accessoires présents en mémoire. A chacun d'eux correspond une touche de fonction qu'il suffit de presser pour activer le programme voulu. A propos, les accessoires du Stos n'ont rien à voir avec les accessoires de bureau traditionnels sous GEM. En effet, ce sont des programmes écrits en Basic chargeables comme tels, listables à l'écran, voire modifiables. Cela implique, au passage, que l'on peut programmer ses propres utilitaires. Mais pour les charger en tant qu'accessoires, il faut taper la commande « Accload » suivie du nom. Méthode plus rapide : si on écrit "\*.\*" à la place du nom, tous les accessoires (fichiers portant l'extension .ACB) se chargeront d'un coup, en fonction de la place mémoire disponible - L'EDITEUR DE SPRITES.

L'ancien Stos était livré avec un éditeur de sprites assez rudimentaire, peu pratique ; bref médiocre. S'il figure toujours sur la nouvelle version, c'est uniquement parce qu'il fonctionne dans les trois résolutions du ST. Un second éditeur, bien plus performant et facile d'emploi, fait partie du lot. Toutefois, il ne fonctionne qu'en basse résolution. D'abord qu'est-ce qu'un

sprite? C'est un bout d'image généralement de la taille d'un gros timbre poste. Il peut représenter n'importe quoi, mais le plus souvent il sert de support aux petits objets et aux personnages de jeux. Car un sprite a ceci de différent avec une portion d'image : il passe devant ou derrière le décor, détecte les collisions et surtout, quand il se déplace, il p'affecte pas l'image de fond. Sur certains micros, comme le C 64, les sprites sont gérés au niveau hard, par le contrôleur d'écran. Ce n'est pas le cas du ST. d'où l'obligation d'écrire toutes les routines de gestion. Cela représente un travail de programmation assez important. Il est plus sage de laisser cette besogne à d'autres que soi. Les autres, ce sont les programmeurs du Stos. Ils ont truffé leur Basic d'instructions pour afficher, déplacer jusqu'à seize sprites simultanément. Belle prouesse! Mais avant d'afficher Max. le zombie armé, encore faut-il lui donner une apparence physique, c'est-à-dire le dessiner. C'est justement à cela que sert le fameux éditeur. Le centre de l'écran est réservé au dessin du

sprite. Les outils (crayon, gomme, pot de remplissage) sont rassemblés sur la droite, Juste au-dessus, figure le cadre d'affichage du sprite en grandeur réelle puisqu'il est hors de question de dessiner à l'échelle, vu qu'un sprite mesure au maximum 63×63 pixels. Tout le côté gauche de l'écran est recouvert d'icônes qui donnent accès aux différentes fonctions : animation, couper-coller, stockage sur disque, etc. Eu égard au nombre élevé des possibilités. il est impossible de tout décrire. Focalisons-nous sur la partie animation. Une série de netites fenêtres numérotées au bas de l'écran attendent qu'on place dans chacune d'elles une représentation du sprite. Ici, la notion de sprite est étendue par rapport à la définition qui en a été donnée précédemment : un sprite Stos est une entité composée d'une série d'images : c'est un carnet de timbres dont les motifs seraient différents. Dans la case 1. Max est prêt à dégainer, dans la case 2, il met la main au fourreau, etc., jusqu'à la case 20 où il lâche le chien du fusil. Il est bien entendu que c'est à vous de dessiner chaque étape. Puis, vous les enregistrez une par une dans les cases. Après quoi, pour mieux vous rendre compte de l'effet. vous chargez un décor (au format Degas ou Neo) sur lequel le sprite vient s'animer. Des indicateurs sont prévus afin d'aiuster la vitesse d'animation qui correspond à l'intervalle de temps entre deux positions de Max. Il est également possible d'ajuster la durée d'apparition des positions. En jouant sur les paramètres, on arrive à créer une animation fluide. L'ensemble complet est sauvé sur disquette, prêt

à être utilisé dans un programme. Il existe une autre possibilité qui consiste à quitter l'éditeur en demandant la conservation de la mémoire allouée aux sprites. En revenant sous l'éditeur Basic, tapez la commande « List ». Une ligne de message dont vous n'êtes pas l'auteur vous informe que la bank 1 (une mémoire) est allouée au sprite numéro 1 entre telle et telle adresse. C'est alors que vous tapez l'instruction Sprite 1.100.100.1. Et le voilà en plein écran. Il y a une variante pour créer des sprites, qui se

![](_page_47_Picture_15.jpeg)

Le menu principal de l'éditeur de sprite

![](_page_47_Picture_17.jpeg)

On peut capturer une Image Degas ou Néo.

![](_page_47_Picture_19.jpeg)

En bas : les positions successives du sprite.

![](_page_47_Picture_21.jpeg)

Et on peut même grossir ou réduire Max!

![](_page_47_Picture_23.jpeg)

révèle fort pratique : il s'agit de capturer une portion d'image Degas ou Néo dans les limites de la taille maximale d'un sprite. Donc il faut retenir le fait que l'éditeur de sprite et l'interpréteur Basic sont liés, que le passage de l'un à l'autre est instantané

- L'EDITEUR DE MUSIQUE-Après le plaisir de l'œil, le plaisir des oreilles. La musique est l'un des éléments clé de la signature d'un jeu mais n'est pas facile à créer. Devant la difficulté, les programmeurs s'en soucient au dernier moment. L'éditeur de musique de Stos changera vos habitudes grâce à sa déconcertante facilité d'emploi. L'Atori ST gère trois voies, on les retrouve ici. Pour la cause, l'écran se divise en trois tableaux côte à côte dans lesquels sont inscrits les notes, le numéro d'octave et sa durée. La saisie se pratique au clavier : les notes sont désignées par leur nom (LA pour la. DO pour do) et l'octave par un chiffre. Définir la durée est à peine plus compliqué, BL signifie blanche. NR noire. DC double croche. Ca neut sembler fastidieux comme méthode mais c'est pourtant la plus efficace. Une portée traduit en écriture musicale les notes que vous inscrivez. Toutes les fonctions sont accessibles par un système de menus déroulants de type GEM (mais ce n'est pas GEM!). Pêle-mêle, on trouve le générateur d'enveloppe et de trémolo, le mode bloc équivalent à celui d'un traitement de texte : il sert à capturer une séquence pour la déplacer la reproduire, etc. Cliquons sur « Jouer musique ». Aussitôt, vous entendez la chose. Mais ce n'est pas une écoute passive car vous pouvez modifier, pendant l'audition, la vélocité. et la hauteur du morceau. La barre d'espace active le mode pas à pas, les notes seront alors jouées à la demande. Il y a deux façons de quitter l'éditeur : par « Quit » et par « Grab ». Cette dernière a pour conséquence de conserver le morceau en mémoire. De retour sous Basic,

L'accessoire de musique avec ses trois voies

vous la réécoutez en tapant l'instruction vous la réécoutez en tapant l'instruction « Music 1 ». Après quoi, faites ce que vous voulez, l'air se joue tout seul... Dernier raffinement du Stos : tous les messages sont rédigés en anglais et en français. Le choix de la langue est défini dans le programme « Config.bas » dont les paramètres sont lus à chaque lancement du Stos. Il sert aussi à l'affectation des touches de fonctions. Un dernier mot pour dire que le manuel (en anglais) est étoffé, précis et clair. De bonne source, on peut annoncer la sortie du compilateur pour de janvier. Et la version Amiga ne relève pas de l'utopie. Ivan Roux

# **GFA Basic 3.0**

GFA Basic est sans conteste le Basic le plus connu et le plus utilisé par les programmeurs sur ST. Ce n'est pas un hasard car il est de très grande qualité. La version 3.0 corrige les quelques bugs des précédentes versions. Et du coup, il se trouve enrichi de nouvelles instructions précieuses qui ont bouleversé Jacques Harbonn!

Le Basic GFA version 2.02 était déjà un excellent Basic, bien supérieur à celui fourni avec le ST. Mais il présentait malgré tout certaines lacunes : difficulté d'utilisation des ressources du GEM ou d'intégration de routines assembleur, bureau non standard interdisant l'usage d'accessoires de bureau. Il commençait

qui permet de se rendre directement à une ligne donnée (il ne s'agit que d'une référence, les numéros de ligne restant toujours inutiles dans cette version). A l'extrême gauche du menu se trouve le sigle Atari qui propose certaines fonctions : sélection d'un accessoire du bureau GEM, définition du format de listing, mode

![](_page_48_Picture_5.jpeg)

Ah! les belles images programmées en GFA. Une œuvre signée foan Roux.

donc à être sérieusement concurrencé par d'autres Basic, comme l'Omikron. Cette nouvelle version, 3.0, corrige une grande partie des lacunes de la version précédente et redonne le flambeau au Basic GFA. Après chargement du programme, on se retrouve devant le désormais classique double menu supérieur. Il contient les éléments de la version 2.02 : chargement et sauvegarde des programmes au nouveau format GFA ou en ASCII (les programmes .BAS du 2.02 devant être sauvés en ASCII pour être rechargés sous 3.0), listage sur imprimante, opérations sur les blocs, recherche-remplacement, affichage des différentes pages du programme, insertion, mode direct, affichage de l'image-écran résultant du dernier programme lancé, test des boucles, sous-programmes et instructions conditionnelles et bien entendu l'indispensable « RUN ». Mais on découvre aussi quelques nouveautés à ce niveau. Tout d'abord, à droite, une horloge temps réel modifiable et un compteur de lignes

![](_page_48_Picture_8.jpeg)

Des formes générées par le programme Meta.

spécial où l'introduction de chaque nouveau nom de variable - procédure ou fonction demandera confirmation, évitant ainsi les fautes de frappe parfois sources d'un difficile débogage. En cliquant sous le sigle Atari, il est encore possible de modifier l'état du CAPS-LOCK ou d'émuler le NUM-LOCK pour

contrôler le curseur à l'aide du payé numérique (comme sur les PC). Toutes ces fonctions sont sélectionnables à la souris et doublées au clavier. Passons à l'éditeur. Il s'agit bien sûr d'un éditeur plein écran qui dispose de toutes les facilités pour se déplacer d'un caractère, d'une ligne, d'une page, aller au début ou à la fin du programme, effacer un caractère ou une ligne (qu'il est cette fois possible de récupérer en cas d'erreur, contrairement à la version 2.02). La grande nouveauté réside dans le « folding ». En plaçant le curseur sur une procédure et en appuyant sur « HELP », cette procédure est repliée et il ne subsiste que son nom. Ce procédé permet de rendre beaucoup plus lisible un listing dont on aura bien sûr déjà testé le bon fonctionnement des procédures. Vingt touches de fonction sont programmables (F1 à F10, seules ou en conjonction avec SHIFT) et cette programmation reste valable pendant l'exécution du programme. Cet éditeur est en outre plus rapide à l'affichage que le précédent.

.<br>Passons à la programmation proprement dite. Outre les classiques variables booléenne, entière, réelle, et chaîne, on dispose de deux nouveaux types : « BYTE » ET « WORD » qui sont des variables entières sur un et deux octets, ce qui permet un gain de place et de rapidité important. De plus, grâce à DEFBIT, DEFBYT et DEFWRD, on définit le type de variable par défaut, ce qui évite la fastidieuse frappe des % ou équivalent, l'éditeur se chargeant de les mettre lui-même.

Toujours au chapitre des variables, l'astérisque qui permettait de connaître l'adresse mémoire d'une variable est complété par « V: » dont l'usage plus universel permet de pointer directement sur un élément d'un tableau. A l'inverse, un autre jeu d'instructions permet de connaître la valeur d'une variable dont on a l'adresse. Les instructions de conversion de type sont riches, complétées encore de « CINT » qui transforme une variable réelle en entier arrondi (avec une précision déterminée par « ROUND »). tandis que « CFLOAT » fait le contraire (mais il ne trouvera quelque intérêt qu'avec le compilateur). La lecture ou l'écriture de un, deux ou quatre octets est possible sur l'intégralité de la mémoire, y compris la zone protégée. Les instructions de suppression et d'échange de variables sont assorties d'instructions de tri. « SSORT » et « QSORT » effectuent un tri respectivement en méthode Shell ou Quick, en ordre croissant ou décroissant, sur tout ou partie d'un tableau. Les performances sont étonnantes : tri de mille nombres réels en une demi-seconde environ. Les instructions de gestion d'horloge et de

![](_page_48_Figure_14.jpeg)

![](_page_49_Picture_0.jpeg)

décompte de temps sont toujours présentes. « LET » a un fonctionnement un peu différent des Basic classiques. Il nermet de donner à une variable un nom de mot-clé. La gestion de la mémoire a été enrichie d'instructions qui permettent d'allouer de la mémoire et de la libérer ou de la restreindre, sans qu'il soit besoin de calculer auparavant l'espace par « FRE(0) ». Les opérateurs classiques sont au rendez-vous, complétés de « IMP » (déduction logique) et « EQV » (équivalence) qui travaillent au niveau des bits. Les fonctions mathématiques sont très complètes et le générateur de nombres aléatoires peut désormais produire des nombres entiers de seize bits ou fixer la séquence aléatoire. Les instructions d'arithmétique entière permettent à peu de frais l'incrémentation. la décrémentation, la multiplication ou la division. Les opérations sur les bits d'octet, de mot ou mot long, sont maintenant gérées directement. Voilà qui ravira les programmeurs d'applications graphiques où leur usage est important. Dans le même ordre d'idée « BYTE(X) » renvoie l'octet de poids faible de X, « CARD(X) » le mot de poids faible et « WORD(X) » transforme un mot en mot long. Les instructions de gestion des chaînes ne sont pas en reste, avec en particulier « PRED » et « SUCC » qui renvoient un caractère de code ASCII respectivement supérieur et inférieur à celui du premier caractère de la chaîne évaluée, tandis que « RINSTR » recherche une sous-chaîne dans une chaîne en commençant par la fin, c'est-à-dire à<br>l'inverse de « INSTR ».

Les entrées-clavier et sorties-écran sont hien gérées. On remarquera le « LOCATE ». maintenant au format Microsoft (ligne, colonne), « HTAB » et « VTAB » plus rapides pour positionner le curseur. « KEYLOOK » qui donne l'avant-dernière touche appuyée et surtout « KEYPRESS » qui simule l'appui d'une touche. Passons maintenant aux entrées-sorties générales. Les instructions fichiers sont très riches et gèrent accès séquenciels simples ou indexés et accès sélectifs. « INPAUX\$ » et « INPMIDI\$ » lisent directement une chaîne de caractères sur le port série ou Midi. Souris et joustick sont gérés encore plus facilement grâce à « SETMOUSE » qui positionne la souris à un endroit précis de l'écran et à « STICK » et « STRIG » qui testent respectivement l'état du manche à balai et du bouton de tir. Le chapitre des commandes du programme, déjà riche dans la version 2.02, s'est encore étoffé de nouvelles instructions. « ELFE IF » raccourcit l'écriture, tandis que « SELECT », « CASE » et « DEFAULT » permettent des branchements conditionnés par la valeur d'une expression. Les boucles, outre les « FOR-NEXT », « REPEAT-UNTIL », «WHILE-WEND » et « DO-LOOP » sont maintenant gérables par « DO-UNTIL », « DO-WHILE ». « LOOP-UNTIL » et « LOOP-WHILE », autorisant une programmation plus concise. Les procédures et les variables locales sont toujours présentes, mais il est cette fois possible de modifier directement une variable globale au sein d'une procédure. Les fonctions se sont enrichies d'une définition sur plusieurs lignes, acceptent des paramètres d'entrée et peuvent bien sûr renvoyer des paramètres de

sortie. Les interruptions sont gérées directement en Basic : « EVERY » définit la rythmicité d'exécution d'une procédure, tandis que « AFTER » permet son exécution après un certain temps. Branchements événementiels. traitement des erreurs, puissantes instructions graphiques (dont de nouvelles comme « ROUNDARY » qui active ou non l'encadrement d'une surface de remplissage et « DRAW » qui accepte désormais les paramètres du Logo) et sonores, gestion des fenêtres, menus déroulants et boîtes d'alerte aident grandement le programmeur. Mais nous avons gardé le meilleur pour la fin. Tout d'abord, on peut désormais appeler des routines C ou assembleur directement au sein

du programme. Et surtout toutes les fonctions AES. Jes principales routines VDI et les routines LINE-A disposent d'instructions dédiées qui

facilitent grandement leur mise en route et leur mémorisation, « GEMDOS », « BIOS » et « XBIOS » sont toujours disponibles pour les autres. Le manuel en français, complet (350 pages), est bien réalisé, les différentes instructions étant regroupées par fonctions. De nombreux exemples illustrent chaque mot-clé. Un Basic exceptionnel oui s'adresse tout autant au débutant désireux de se familiariser avec ce langage qu'au programmeur averti ou au développeur qui pourra cette fois utiliser toutes les ressources du GEM de manière pratique et rapide. Le compilateur correspondant ne devrait pas tarder à voir le jour, ce qui accroît encore l'intérêt de ce produit. (Disquette Micro-Application, pour Atari ST. Prix: 750 F ou 350 F en échange de la version 2.0.) Jacques Harbonn

**Contact** 

Le minitel et le CPC établissent le contact. Pour une nouvelle forme de communication, voici un utilitaire simple, pas très original, mais qui peut rendre parfois quelques services.

Vous avez un minitel, un Amstrad CPC et de l'argent à dépenser. Esat Software a concocté à votre intention un petit utilitaire de gestion du minitel à partir du CPC. Le câble qui se trouve à l'intérieur du boîtier n'est pas une rallonge pour votre baladeur. Il sert évidemment à relier les deux appareils : d'un côté, à la prise périinformatique située à l'arrière du minitel : de l'autre, au port joystick et à la sortie son de l'ordinateur. Il ne s'agit en aucun cas d'un émulateur minitel (logiciel qui simule le terminal sur un ordinateur). Après avoir chargé le programme, deux choix se présentent sous la forme d'un simple menu : entrer en contact avec un autre minitel ou enregistrer les pages émises par un serveur. L'intérêt de la seconde option de stockage de pages n'est autre que de vous faire économiser du temps de connexion, donc de l'argent. Sauf si vous appelez à partir du minitel de votre voisin. En fait, l'opération consiste à pianoter normalement sur le minitel tandis que le CPC enregistre au fur et à mesure tous les codes émis et recus qui sont stockés directement en mémoire. La capacité de stockage est de trente pages environ. Une fois la consultation terminée, vous pouvez relire à volonté ces pages. En pratique, le CPC envoie les codes (les pages) vers le minitel en mode local. L'option de sauvegarde des pages sur disquettes vous laisse le loisir de les consulter ültérieurement. Après cinq tentatives de connexion à divers services, trois se sont révélées fructueuses (par exemple 3615 TILT). les autres avant, par conséquent, échouées en cours de route. A qui la faute? Sans doute à tout le monde, mais je soupçonne le soft de caprices... à moins que ce soient les Interférences dues au joystick de Diabolik Buster qui s'acharne sur l'Amiga près de moi... à moins que le CPC soit sur le point de rendre l'âme.

La première option interpelle davantage puisqu'il est question de causer d'homme à homme par minitel interposé. Peu importe la teneur du dialogue, ce qui importe c'est le support. A partir de ce choix, vous avez droit à sept nouvelles option. Le mode dialogue gère la liaison directe avec un correspondant : un prompteur, le signe « supérieur ou égal à » placé en début de ligne, indique que vous devez taper votre texte. Le symbole "\* est quant à lui réservé à l'interlocuteur, de sorte que l'on distingue bien qui écrit quoi. Mais, le plus utile n'est pas là. Après tout, plutôt que se fatiquer les doigts sur le clavier, il est plus simple de converser oralement (et le coût de la communication est le même). Les autres options sont réservées à l'envoi de fichiers. Cela suppose que le correspondant dispose du même équipement que le vôtre. Ainsi, vous pouvez lui envoyer des fichiers programmes, des fichiers de pages minitel, en quarante ou en quatre-vingts colonnes. Suivant la taille du fichier à transférer. l'échange risque d'être plus ou moins long : cinq à six minutes pour quatre pistes de la disquette. Toutefois, le transfert des données peut être interrompu en cours d'échange en appuyant sur la barre d'espace. Le soft se contente d'afficher des écrans de menus sur le moniteur, et, en cas de plantage ou de problèmes sur la ligne, vous resterez quelques minutes à contempler béatement des écrans passifs. L'utilité de ce genre de soft est franchement contestable. Passées les premières minutes d'enthousiasme - Oh mais ça marche, je vals pouvoir enfin inonder la planète de mes messages secrets - il faut se rendre à l'évidence : pour un investissement de 380 F (le prix du logiciel), on obtient des résultats bien maigres. Si vous devez envoyer un fichier, la voie postale reste encore la solution la plus fiable. Ivan Roux

# les meilleurs logiciels

![](_page_49_Picture_11.jpeg)

Le pays où la vie est moins chère.

# **SOS AVENTURE**

![](_page_50_Picture_1.jpeg)

# **Neuromancer**

-------

 $C<sub>64</sub>$ 

Un jeu à la fois passionnant et novateur, le premier jeu de rôle sur micro où le dialogue tient une place privilégiée. Plongez dans le cyberspace qui autorise la visualisation en 3D du monde interdit des banques de données informatiques!

## Interplay/Electronic Arts.

Tout commence à Chiba, près de la merveilleuse baie de Tokyo, dans le district de Kanto, île de Honshu, Japon. En cette année 2058, Chiba est la plus redoutée des villes. C'est le centre nerveux de toute la clique des techno-criminels de deuxième zone. Le taux de criminalité dans ce secteur est constamment élevé. Pas brillant comme cadre mais c'est là que l'aventure démarre pour vous ! Le nez plongé dans un plat de spaghettis synthétiques, vous vous réveillez lentement pour voir la tête d'abruti de Ratz.

Il vous réclame quarante-six crédits pour les spaqhettis qui vous ont servi d'oreiller. Voilà donc un début peu banal dans un monde futuriste où l'ordinateur est roi. On peut y vendre ou acheter, à bon prix, toutes les parties d'un corps humain. Ainsi les fauchés n'hésitent pas à vendre leurs reins, yeux ou jambes qui sont instantanément remplacés par des prothèses synthétiques de qualité douteuse. Les humains n'ont plus besoin de s'instruire pour survivre, ils possèdent une enclave dans le crâne qui per-

![](_page_50_Picture_8.jpeg)

La pulpeuse Akiko est un contact important. met aux individus de s'emparer des puces. Bref.

celui qui veut se comporter comme un policier se branche la puce appropriée et le tour est joué ! La mort n'existe plus en 2058, on peut se faire réanimer! L'humain ne sert plus à grand-chose dans ce monde où l'ordinateur gère tout, y compris la justice! Rassurez-vous, les humains ont trouvé un passe-temps intéressant, celui de pénétrer dans le cyberspace. Le cyberspace est une visualisation en 3D du monde interdit des banques de données des ordinateurs. Grâce à une console et au programme adéquat, les hommes branchent leurs cerveaux aux réseaux informatiques : le cyberspace. Ce petit jeu leur permet d'avoir accès aux secrets les mieux gardés ! « Bien, mais que faut-il faire dans ce jeu d'aventure ? », doit se demander le lecteur. Eh bien, vous avez tout faux! Il ne s'agit pas d'un jeu d'aventure mais d'un jeu de rôle dont le but est de découvrir les raisons de la disparition de plusieurs hommes

![](_page_50_Figure_13.jpeg)

Le lawbot : un policier cybernétique.

ayant fait un voyage dans le cyberspace. Des amis vous lancent un appel pour obtenir votre aide dans cette enquête très dangereuse. En effet, dans le cyberspace, les mesures de protection des programmes prennent la forme de gardes de sécurité qui sont plus ou moins puissants selon l'importance des données à protéger. Evitez, dans les premiers temps, les rencontres avec les Intelligences Artificielles. Elles ont l'apparence d'humains et réagissent comme tels.

![](_page_50_Picture_16.jpeg)

Le Bodyshop pour faire peau et organes neufs!

![](_page_50_Picture_18.jpeg)

-------------

# Le bon skillchip lui délie la langue

Neuromancer bouleverse toutes les traditions du jeu de rôle. Terminés les attributs, les passages de niveaux et les points d'expérience basés uniquement sur les combats. Ces règles sont respectées mais d'une manière très logique, et sont liées au nombre d'obstacles que surmonte votre personnage. Le joueur constate une amélioration de ses aptitudes à l'usage et non pas en constituant une liste de chiffres. On découvre avec grand plaisir que le scénario, excellent au demeurant, s'appuie essentiellement

![](_page_51_Picture_0.jpeg)

**SOS AVENTURE** 

L'ordinateur-robot vous inculpe invariablement. La peine va de l'amende à la mise à mort.

sur les dialogues ! Oui, Neuromancer est le premier jeu de rôle où le dialogue est crucial. L'intérêt est tel qu'on pardonne la qualité moyenne de la réalisation. Pour conclure, disons que ce jeu est un de ceux qu'il faut absolument posséder ! Des jeux de rôle de ce niveau, on en redemande. Un grand bravo à Interplay! Prévu sur PC en avril. Dany Boolauck

![](_page_51_Picture_434.jpeg)

# **Times of Lore**

# Commodore 64/128

Ce jeu de rôle entièrement animé et au scénario fouillé séduira les amateurs par la simplicité de son maniement. Accessible à tous, ce soft vous replongera dans le monde, désormais bien connu, de la magie et des monstres mythiques.

## **Origin/Microprose. Conception: Chris Roberts: programmation:** Paul-C. Isaac, Chris Roberts; musique: Martin Galway.

Times of Lore est un jeu de rôle animé tout à la fois simple à manier et complexe quant à son scénario. L'aventure rappelle The Faery Tale par son paysage et la mise en place graphique de l'action. Développé sur C 64, cette quête reste bien sûr moins « belle » que celle du titre pré-cité. Mais face aux possibilités de la machine, la performance mérite tout de même d'être soulignée. Le scénario de Times of Lore est classique. Som-

![](_page_51_Picture_9.jpeg)

e Cheap Hotel, votre QG.

bres histoires de famille au sein d'une grande lignée. exil d'un roi et naissance d'une puissance diabolique dans le royaume, votre héros part à la conquête d'un monde assez vaste. Il va y glaner une série d'indices et mettre fin aux agissements du maître de l'ombre. Au début de la mission, vous vous réveillez dans l'auberge d'Eralan, l'une des sept cités du royaume. La carte géographique fournie avec le soft est très précise. Les sept villes y apparaissent reliées par des chemins. On remarque aussi un vaste désert, des bois dangereux et divers lacs et cours d'eau. L'écran de jeu met en place plusieurs fenêtres. En haut de l'écran, la fenêtre graphique montre un décor de vue aérienne semi-3D. En bas, une série d'icônes donnent accès aux huit manipulations essentielles : prendre, donner, parler, regarder, etc. le maniement du programme est dès lors très simple. L'ensemble du jeu est contrôlé au joystick, qu'il s'agisse des combats ou de la discussion avec les personnages de rencontre. Bien que rédigé en anglais, Times of Lore est donc accessible à tous les aventuriers, novices ou professionnels.

La résolution de cette énigme est assez typique et passe par deux phases de jeu définies, les voyages et combats d'un côté, le dialogue de l'autre. Vous interrogez tout de suite tous les personnages que vous rencontrez. Dans l'auberge d'Eralan, par exemple, on apprend que le pays souffre de la puissance

![](_page_51_Picture_13.jpeg)

# Les combats sont nombreux, les ennemis variés.

de plus en plus présente des forces du mal et qu'une arme spéciale est disponible dans la ville de Lankwell. Inutile de s'attarder ici plus longtemps, prenez la route vers le sud. Le paysage qui défile en scrolling sous vos pas est assez varié. La progression du héros ne tient pas compte de la composition du terrain (ce qui aurait apporté un « plus » à la partie). En revanche, les combats sont très nombreux et tout aussi fructueux! Vos adversaires, goules, squelettes ou archers, sortent des bois pour venir à votre rencontre. Quelques coups d'épée, l'ennemi disparaît et laisse sur son passage un sac d'or, une arme, un parchemin magique, une potion... Vous collectez ces indices et poursuivez votre route. Il faut sans cesse observer de près la bougie qui se consume sur la droite de l'écran. Elle symbolise votre puissance physique et vous oblige à surveiller vos provisions (achetées dans les auberges) et à boire quelques potions revitalisantes. A chaque ville visitée, l'aventurier glane des indices sur la présence de telle ou telle arme, ou sortilège, disponible dans une autre cité. L'intérêt majeur de la partie provient de cette dualité réflexion/action, c'est-à-dire dialogue dans les villes, combats sur les chemins. Plus loin dans le jeu, vous saisissez peu à peu le sens profond de la quête et apprenez à utiliser les sortilèges au mieux. Le parchemin vert vous permet par exemple de « sauter » d'une cité à l'autre en quelques secondes.

![](_page_51_Picture_16.jpeg)

![](_page_51_Picture_17.jpeg)

**PERSONAL PROPERTY** 

tart chitchet

Cet homme peut vous vendre une arme efficace.

Il faut sauvegarder la partie dans les auberges en

demandant à l'aubergiste de passer la nuit sous son

toit. On peut ensuite rester toute une journée aux

abords d'une ville pour mener un grand nombre de

combats et glaner ainsi son bon paquet d'or, d'argent

nécessaire à l'achat d'une arme puissante... Times

of Lore dévoile très vite l'importance du dialogue

dans la résolution de l'énigme. Il est nécessaire

d'interroger sans cesse les serfs, aubergistes, moi-

nes, etc. et revenir les voir au fur et à mesure de

votre progression dans la quête. Les sujets de con-

Times of Lore séduira les amateurs d'aventure ani-

mée par la simplicité de son maniement et la conti-

nuité de son jeu. Impossible de rester bloqué, dans

cette quête, il suffit de visiter une nouvelle région

pour retrouver le fil. L'ambiance de la partie est assu-

rée par la qualité des graphismes et des animations

sonores. Un soft assez « facile » et suffisamment com-

plet pour intéresser tous les amateurs du genre sur

Olivier Hautefeuille

aventure/rôle animé

16

\*\*\*\*

\*\*\*

\*\*\*\*

\_anglais

Commodore 64.

Type,

Intérêt

Graphisme

Animation

Bruitage

Langue.

Prix

versation se multiplient progressivement.

Star Trap n'est certes pas le logiciel du siècle. Bien conçu et correctement réalisé, cette aventure saura faire passer d'agréables heures aux aventuriers amateurs de plaisir plus que de complexité. Un soft qui vaut son prix d'achat : c'est rare !

# Loriciels. Auteurs: D. Billard, J.-P. Archez; musique: M.W.

L'Ampelos, cargo spatial de seconde zone sort de l'hyper-espace, toutes alarmes hurlantes. Dans le vaisseau à l'aspect mi-requin, mi-dirigeable, c'est la tuile. Les instruments de la salle de pilotage sont inertes. le commandant agonise près de l'ordinateur de bord. La tuile s'enfle et se fait catastrophe. L'oxygène manque, vous mourrez d'asphyxie d'ici quelques heures. Les robots agressifs dont vous subissez les attaques à chacun des nombreux coins du vaisseau semblent désireux de raccourcir encore ce délai... Votre seule certitude est que tout cloche. Impossible d'investir votre couchette pour réfléchir tranquillement. De fait, le temps de rédiger ces pre-

![](_page_51_Picture_21.jpeg)

mières lignes, le commandant est mort, de façon absolument définitive. Outre la peine que vous éprouvez lorsque vous constatez ce triste état du corps, s'insinue en vous la légère angoisse que procure l'incertitude sur la cause d'une mort si proche et si récente. D'un point de vue très pragmatique. le plus terrible vient de ce que le commandant était au courant de quelques informations qui vous manquent maintenant cruellement. Heureusement. aucune situation n'est sans issue : écoutez tranquillement la marche funèbre célébrant votre propre mort et attendez que l'écran vous demande si vous voulez rejouer ou non.

Aucun obstacle disproportionné ne vous bloque au cours de la progression. Même les premières portes fermées que vous rencontrez s'ouvrent sans trop rechigner. Vous comprenez peu à peu la difficile situation dans laquelle vous vous êtes fourré en insérant les disquettes dans le ST. Une possibilité de sauvegarde vous évite de renoter les divers codes et coordonnées qui changent à chaque démarrage. Bizarrement, si vous voulez sauvegarder différentes étapes de jeu, il faudra que vous y consacriez autant de disquettes différentes.

La souris suffit pour mener les dialogues, vos propos sortent du ST en synthèse vocale audible. Fouiller ou examiner un endroit, une personne ou un objet revient à balader l'icône œil ou loupe sur la

![](_page_51_Picture_25.jpeg)

105

![](_page_52_Picture_0.jpeg)

La calle des ordi le commandant aganise

![](_page_52_Picture_2.jpeg)

Le portrait de la femme du commandant. zone intéressante. Les graphismes réussis traduisent une froideur délibérée. Les bruitages n'apportent pas grand-chose, alors que les musiques de chargement et de conclusion, correctes, ne resteront pas non plus dans les annales. Strap Trap a le mérite de mettre en œuvre une idée de manière cohérente. L'ambiance résulte de tous les éléments du logiciel La réalisation de bonne qualité participe du résultat. J'ai passé de longs moments à progresser sans cesse, à accumuler des indices, à découvrir de nouveaux endroits. Bien que le passage d'une pièce à l'autre, un peu lent, fasse se succéder des écrans fixes, l'impression d'un déplacement est bien rendue. Elles donnent accès à la navette spatiale et à la salle des machines. Dans l'espace, les déplacements s'effectuent selon les trois dimensions, tandis que l'accès à la salle des machines permet de compendre la nature des avaries. Les deux disquettes ST renferment un programme qui donne à cha-

![](_page_52_Picture_240.jpeg)

![](_page_52_Picture_5.jpeg)

**SOS AVENTURE** 

Cargaison étonnante, mais inutile.

#### **Avis**

Star Tran séduira les amateurs de science-fiction réaliste tendance Arthur-C. Clarke. L'atmosphère est glacée, clinique. Le gros reproche que l'on peut adresser au jeu, qui n'en demeure pas moins une réussite, est l'accès incessant de la disquette. Lorsque l'on pénètre dans une pièce, le décor est

![](_page_52_Picture_9.jpeg)

# PC ET COMPATIBLES, EGA, CGA, VGA ET TANDY

Cette aventure textuelle, très complexe, est intéressante pour la richesse et la démence de son scénario

Faites donc ce fabuleux passage du réel au fantastique : entrez pour toujours dans la quatrième dimension!

# First Row. Scénario: Dr Michaël M. Breggar, Terrence R. Boyle et Steven Trippe; programmation: A. Caleb Gattegno; graphismes: Patrick Moran.

tastique, le moment où conscience et rêve se mêlent dans l'imaginaire. 24 septembre 1988, vous émergez d'un lourd sommeil dans votre chambre à coucher

The Twilight Zone, c'est le passage du réel au fan- Le temps de poser les pieds par terre, de prendre et de mettre quelques vêtements qui trâment au sol. Tout semble normal, si ce n'est l'heure de votre « réveil » et les quelques indices qui attirent votre attention. Le début d'un long cauchemar.

Sandwich à consommer avec modération.

rechargé à chaque fois. A la longue, on se demande

si le drive va résister longtemps. Les bruitages sont

insignifiants : par exemple, en cliquant sur l'option

écoute, il est affiché « des bruits de ferrailles » mais

on ne les entend pas. La partie dialogue aurait mérité

d'être davantage étoffée. Les caractères des mots

Indiana Red

sont laids mais c'est un détail.

**BET** 

![](_page_52_Picture_16.jpeg)

The Twilight Zone est presque une aventure textuelle. Les graphismes sont rares, environ une image tous les cinq lieux visités. Ces images tirent profit au maximum des possibilités du PC. Le jeu tourne sous toutes les configurations « écran couleur, » Avec écran monochrome, l'aventure se passe de graphismes. Les décors, variés, sont traités avec précision. Le joueur s'en sert pour renérer un objet, chose rare sur PC! L'essentiel de l'aventure passe malgré tout par le texte. L'anglais utilisé pour les dialogues est riche au niveau du vocabulaire, moins en ce qui concerne la syntaxe. L'ordinateur comprend parfois les ordres associés et l'utilisation des « IT » ou « AND ». Plus loin, il est impossible de taper « GET

\_\_\_\_\_\_\_\_\_\_\_\_\_\_\_\_\_\_\_\_\_\_

![](_page_53_Picture_1.jpeg)

La boîte aux lettres contient un indice.

![](_page_53_Picture_3.jpeg)

Un brusque changement de décor, porte fermée

![](_page_53_Picture_5.jpeg)

Une pièce de bois utile pour plus tard.

SHIRT AND WEAR IT » sans se voir répondre « WEAR WHAT? » Enervant! Même chose en ce qui concerne certaines aberrations, voulues ou non (?) par les programmeurs. Vous voici devant la porte d'un manoir, Impossible d'avancer, la porte est fermée. Vous tapez « OPEN DOOR », l'ordinateur répond « THE DOOR IS NOW OPEN » mais continue à vous interdire l'accès du manoir... la porte étant par miracle encore fermée ! De quoi perdre la tête et passer votre chemin. Dernier point de syntaxe assez déplaisant : les sempiternelles réponses « humoristiques » qui ponctuent toutes les phrases incomprises. Usant après plusieurs heures de recherches!

![](_page_53_Picture_8.jpeg)

Réveillé au beau milieu de la nuit...

![](_page_53_Picture_10.jpeg)

Retour à la maison pour prendre de l'argent.

Par devers ces quelques défauts, le scénario de cette quête réhausse l'intérêt du jeu. Rien à redire de ce côté, l'aventurier plonge tout de suite dans l'illogisme de la quatrième dimension. Le monde que vous parcourez est complètement loufoque. Une rue paisible donne accès à un océan de boue, une jungle refait surface dans quelque lieu traditionnel. Les objets que l'on découvre sont soit très classiques, soit farfelus. C'est au niveau des situations même que l'on ressent très bien l'ambiance cauchemardesque de l'escalier sans fin des rêves d'enfants. Une situation qui prend vite des allures de tortures. Le joueur évolue ainsi au milieu de personnages très réels mais particulièrement indifférents à sa quête (aller chercher un billet de train dans la gare...) Il faut davantage faire place au surréalisme qu'à la logique pour progresser dans le jeu. Les descriptions très complexes des lieux visités sont alors riches de renseignements, pour peu que l'on arrive à percer l'état d'esprit des concepteurs du soft.

The Twilight Zone est finalement une aventure très complexe, intéressante pour la richesse et la « démence » de son scénario, si l'on passe outre les quelques problèmes syntaxiques de son maniement. Le programme est très bien conçu en ce qui concerne les sauvegardes (dix positions mémorisées sur les disquettes de jeu). L'ordre « UNDO » permet de revenir en arrière en cas de fausse manœu-

![](_page_53_Picture_14.jpeg)

En cas de panique, essayez l'option « UNDO ».

vre. Le programme s'installe sur disque dur par simple copie et la notice est succincte mais agrémentée d'un quide à l'usage des aventuriers novices. Pas bête ! The Twilight Zone devrait être adapté sur seize bits très prochainement avec quelques fonctions sup-Olivier Hautefeuille plémentaires. Tune. aventure graphique (textuelle sur PC monochrome)

![](_page_53_Picture_605.jpeg)

# **3615 TILT** du 15 décembre 1988 au 25 janvier 1989

premier prix: un Amiga 500 deuxième prix : un lecteur 1010 offerts par Computer Concept en jouant au jackpot

![](_page_53_Picture_20.jpeg)

# **UNITÉS CENTRALES ET CONFIGURATIONS**

![](_page_53_Picture_606.jpeg)

#### EKILUEKINNER Des produits testés, le plus grand choix.

![](_page_53_Picture_607.jpeg)

#### *IMPRIMANTES* CITIZEN IC 24 10  $120D$ 1850 F **LSP 10** 2790 F DMP 3160 MSP<sub>15</sub> 4590 F DMP 4000 **STAR** 10 3 500 2490 F EPSON LC 10 couleur 2950 F LX 800

![](_page_53_Picture_26.jpeg)

VUIF

CODE POSTAL L L L L L L

**MES 10% DE PRODUITS EN PLUS.** 

(Tous nos prix sont TTC, les promotions ne sont pas cumulable:

MON ORDINATEUR:

![](_page_53_Picture_27.jpeg)

![](_page_53_Picture_608.jpeg)

 $[extreft + V13]$ 

VIP Professional

Vizowrite

**IFIIY** 

**Arkonnid** 

Arkonoid II

Joanna Bla

Foery Tole

Ferrori Fl

**Finlara** 

Copone

Kennn

 $700<sub>m</sub>$ 

Superski

Tonglewood

King of Chicago

Sub Battle

**Buggy Boy** 

Ice Hockey

Destroyer

andora

Sorricon

fron Lord

Sonce Rocer

Chess M 2000

**Bermude Project** 

Mocodam Bumpe

The Three Stonges

**NOUVEAUTES** 

Ports of Call

Roodblaster

Romb Ruster

**Sonce Harrie** 

Isp Hong On

Enduro Rocer

**Corrier Command** 

fiven

Paladin

Pow

Rinnic Command

Rocharinne

300 F

1400 F

1490 F

250

245 F

 $260F$ 

 $300 F$ <br> $350 F$ 

380 F

 $250F$ 

 $\frac{220}{250}$ F

230 F

290 F<br>290 F<br>250 F

320 F

250 F<br>250 F<br>250 F

200 F

 $260F$ 

285 F

 $3801$ 

2951

 $3201$ 

230 F<br>290 F

NC

![](_page_54_Picture_0.jpeg)

# **Last Ninja II**

**AMSTRAD CPC** 

\* Jeu de très haut niveau. Last Ninja II offre des graphismes et une animation presque sans défaut. Les réflexes sont mis à rude épreuve : les énigmes posées pas si faciles à résoudre... Efficace. System 3

Last Ninia est certainement l'un des meilleurs programmes d'arcade/aventure de ces dernières années, tant sur le plan de l'intérêt de jeu que sur celui de la réalisation. Last Ninja II arrive enfin et il n'y a pas de surprise, ce nouvel épisode est tout aussi réussi que le précédent. Il devrait enthousiasmer les amateurs du genre. C'est un programme très riche dont on ne viendra pas à bout aisément et. cette fois encore, de nombreux joueurs vont rester bloqués devant leur moniteur pendant longtemps avec ce casse-tête bien oriental.

Le dernier ninia apparaît sur un kiosque à musique au beau milieu de Central Park et l'aventure commence. Tout d'abord il faut sortir du kiosque. pour cela il est nécessaire de se débarrasser du garde qui vous attaque et résoudre la première énigme. Actionnez un interrupteur qui ouvre une trappe, descendez et après un autre combat vous pouvez explorer le parc à la recherche de la sortie. Préparez-vous à faire de mauvaises rencontres dans les allées : des flics ripoux, des lanceurs de couteaux et bien d'autres adversaires encore

Après avoir quitté Central Park, le ninja se retrouve dans les rues de New York. Des voyous passent à l'attaque, des motards tentent de l'écraser lorsqu'il traverse une rue et il doit surtout éviter les patrouilles de police. Bien sûr les cops ne font pas le poids face à un ninia et il peut les tuer en les frappant à trois reprises. Mais s'il le fait, toutes les forces de police se lanceront à sa poursuite et chercheront à l'abattre à tout prix. Après avoir découvert les objets

indispensables et refait le plein d'énergie en déqustant un Big Mac, il pénètre dans les égoûts. Ceuxci sont aussi mal fréquentés que le reste de la ville, on y rencontre toujours des voyous mais aussi des araignées et des rats. Les rumeurs prétendent qu'on trouve des alligators dans les égoûts de New York et, en effet, il y en a un qui attend le ninja devant la sortie. Celui-ci débouche alors dans la cave de l'immeuble qui sert de quartier général au shogun. mais il reste encore beaucoup de chemin à parcourir. Après s'être procuré une carte d'accès il pourra emprunter l'ascenseur qui mène au cœur du bâtiment qui abrite une fumerie d'opium. De là il faut trouver le moyen de monter sur le toit du building où est posé un hélicoptère qui est prêt à s'envoler vers la base secrète de l'organisation. Protégé par

**S.O.S AVENTURE** 

![](_page_54_Picture_8.jpeg)

![](_page_54_Picture_9.jpeg)

![](_page_54_Picture_10.jpeg)

Explorez tous les endroits traversés.

tous ses hommes de main, le shogun attend le ninja pour le combat final.

Comme le premier épisode, Last Ninja II présente des graphismes très fins, d'une grande beauté, et l'animation est irréprochable. C'est une réalisation de haut niveau qui démontre qu'il est possible de tirer le maximum d'un 8 bits. On regrettera seulement que les couleurs soient absentes, ce qui n'est pas le cas de la version C 64. Les scènes sont représentées en 3D et le personnage peut se déplacer dans toutes les directions avec une grande précision. Quant au jeu lui-même, c'est une réussite totale car il offre un parfait dosage entre aventure et action. Il faut beaucoup d'habileté pour vaincre les nombreux adversaires et pour négocier des passages difficiles. D'autre part, les énigmes ne sont pas si simples et les amateurs de jeux d'aventure ne seront pas déçus. Il faut vraiment explorer les moindres recoins de chaque tableau pour ne laisser aucun objet important derrière soi. En effet, un retour en arrière n'est pas possible après certains passages et s'il vous manque un objet indispensable il faut tout recommencer depuis le début. Un grand jeu. (Cassette, notice en français.) Alain Huyghues-Lacour  $T_{\text{trans}}$ arenda Langatura

![](_page_54_Picture_361.jpeg)

# **Version Spectrum**

![](_page_54_Picture_362.jpeg)

# ales<br>alprix

# UNITÉS CENTRALES

![](_page_54_Picture_363.jpeg)

Tál -**INBSERLE** 

Occasion

**EXCLUS** 

 $•2$  ans

• un SAV

950

Ouver

# PÉRIPHÉRIQUES

![](_page_54_Picture_364.jpeg)

![](_page_54_Picture_22.jpeg)

![](_page_54_Picture_365.jpeg)

Graphismes en 30

Graphismes et sons

Le langage mochine

VOIR BON DE COMMANDE P. 109

La bible de l'ATARI

179 Musique et MIDI

149 F Peeks et pokes

199 F Trucs et astuces

149 F

80 F 35 F<br>45 F<br>90 F<br>90 F<br>125 F<br>125 F

490 F<br>780 F<br>730 F<br>730 F<br>380 F

990 F<br>1770 F<br>990 F

213 F<br>213 F<br>221 F<br>213 F<br>213 F<br>213 F<br>260 F<br>260 F<br>260 F

245 F<br>213 F<br>220 F<br>379 F F F F F<br>270 F<br>270 F<br>250 F<br>250 F

179 F

179 F

199 F

 $179 F$ 

149 F

129 F

149 F

269 F

Trucs et astuces en GFA

![](_page_54_Picture_24.jpeg)

![](_page_55_Picture_0.jpeg)

Séduction et astuce vous seront plus utiles que les biceps et le canon laser. **Emmanuelle** 

# **ATARIST**

Tomahawk a tenu son pari : adapter avec légèreté le roman Emmanuelle. De bonne réalisation et imaginatif, ce logiciel est le premier à faire reposer l'intrigue sur le sexe et la séduction!

#### Tomahawk, Scénario et texte : Muriel Tramis et Alain Bessard : graphisme: Kaki Chapouillé et Yannick Chosse; musique: François Peirano; programmation: Inférence.

Emmanuelle est le premier logiciel de la toute nouvelle société Tomahawk, laquelle n'est en fait qu'une branche dédiée aux jeux et quasi indépendante de Coktel Vision. Le scénario est basé sur le premier volet de la série érotique d'Emmanuelle Arsan, ce qui révèle d'emblée le ton du logiciel. Le jeu commence par une présentation de la baie de Rio de Janeiro de nuit, au moment d'un feu d'artifice. L'effet est assez joli la première fois, mais malheureusement cette présentation ne peut pas être interrompue avant la fin et se répète à chaque nouveau jeu. Heureusement la bonne musique digitalisée qui suit fait passer la pilule. Le but de l'aventure est simple : retrouver Emmanuelle qui se cache quelque part au Brésil, entre Rio de Janeiro, Salvador de Bahia, Manaus et Iguacu. En fait Emmanuelle ne se cache pas vraiment (c'est le moins que l'on puisse dire en voyant certaines scènes !) mais refusera de vous accompagner à Paris tant que vous ne serez pas en possession de trois statuettes particulières et que votre cote d'amour n'aura pas atteint le degré voulu. Au début de l'aventure, vous vous retrouvez donc à Rio, avec 25 000 F en poche, le plein d'énergie (représenté par un verre de champagne) et une cote d'amour (le rouge à lèvres) à 50.

Vous cliquetez à la souris sur l'emplacement de la carte correspondant à un endroit autorisé pour vous

y rendre (hôtel, casino, bas-fonds, plage). Le mieux

est de commencer par aller à l'hôtel. Vous y trouyez le portier et en fonction de l'heure différents autres personnages (réceptionniste, barman, pulpeuse créature). Pour dialoguer avec un personnage, cliquez dessus. Un dialogue s'engage alors sous forme de bulles. Pour sélectionner la proposition adéquate, vous cliquez n'importe où à l'écran au moment où elle s'affiche. Les deux ou trois propositions cyclent en effet automatiquement dans la bulle. En interpellant le portier, vous vous rendez à l'aéroport (pour changer de ville) ou dans l'un des endroits intéressants de la cité.

**S.O.S AVENTURE** 

Le réceptionniste vous fournit d'ailleurs quelques

![](_page_55_Picture_9.jpeg)

Pas d'imper... ou plutôt : pas d'impair l

![](_page_55_Picture_11.jpeg)

## Casinos du Brésil: où est la belle?

![](_page_55_Picture_13.jpeg)

Un pilote pour explorer la carte du Tendre!

renseignements sur les curiosités à voir et vous confie même le numéro de la chambre d'Emmanuelle, contre espèces sonnantes et trébuchantes, sous réserve qu'elle soit là. Le barman, pour sa part, peut vous apporter une aide précieuse en vous donnant la destination suivante d'Emmanuelle ou une idée du comportement des clientes. Vous pouvez bien sûr vous déplacer dans les différents étages de l'hôtel et même jouer les voyeurs en regardant à travers les trous de semire.

Au cours de votre recherche, vous rencontrez un grand nombre de jeunes femmes. Pour les draguer et les amener éventuellement à faire l'amour avec vous, il faut faire preuve de psychologie et avoir aussi un peu de chance. Certaines sont romantiques, d'autres sensibles à la draque classique, tandis que les dernières préfèrent un langage plus direct, voire cru. Si vous parvenez à les « charmer », la récompense est le plus souvent une partie de jambes en l'air, bien rendue à l'écran (pas de panique, le carré blanc n'est pas de mise car la scène est plus suggérée que montrée réellement !). Certaines personnes, toutefois, vous cèdent en place de leurs charmes un renseignement de premier ordre.

Les graphismes sont de bonne facture, certains excellents mais d'autres moins bons.

L'animation est moins réussie, souvent lente et hachée. Les bruitages digitalisés sont très réduits mais parfois amusants (il faut vous entendre pousser le cri de Tarzan en cas de victoire sur la plage !). Cette aventure est originale à plus d'un titre : scénario érotique, humour souvent présent (certaines réparties sont excellentes), gestion difficile et facteurs très divers. Cependant sa durée de vie risque d'être limitée ainsi que son intérêt pour la gent féminine. (Disquettel Jacques Harbonn

![](_page_55_Picture_463.jpeg)

# AMSTRAD **C**

## **UNITÉS CENTRALES**

![](_page_55_Picture_464.jpeg)

980.5

#### **PÉRIPHÉRIQUES** Des produits testés, le plus arand choix. LECTEURS Synthétiseur musical **attazza**  $200 -$ Clavier musical Disquette DD1  $1000F$ Digital drum Disquette FD1 1590 F **EXTENSIONS** Modem BB 2000 490 F Modern DTL  $2000 +$ **AA Yo PAM DK Tropics** 256 Ko RAM 9901 Émulateur minitel KENTEL 390 F 256 Ko Silicon disk 990 F **INTERFACES GRAPHIQUE** RS 232 Adoptateur MP1 ggn Tablette graphiscope II Croyon optique DART 464 350 F Adaptateur MP2 Crayon optique DART 6128 690 F Multifiore 2 Souris AMX  $k$ 90 F CABLES **VIDFO** 9901 Digitaliseur VIDI Centronics Tuner télé 1390 F Mognéto Tuner télé avec télécom 1690 F Doubleur joystick  $790 F$ **Sconner DART** Rollonge 464 **OIUIV** Rollonge 6128 Synthétiseur vocal 540 F

**IMPRIMANTES** 

![](_page_55_Picture_465.jpeg)

# **LIVRES**

**AMSTRAD** 

Bible du graphisme 199 F Livre du lecteur Bien débuter CPC 6128 991 de disquette 149 F Grand livre du Basic Programmes et applica Livre du CP/M Plus 149 F éducatifs Livre du longage mochine 129 F Trucs et astuces

les<br>**promos** 

CPC 6128 COULEUR + TUNER TV 5380 F

![](_page_55_Picture_27.jpeg)

pAR<sup>IS</sup> 11 et 19, bd Voltaire 75011 PARIS

Tél.: 91425042

Occasions et SAV: 2, rue Rampon 75011 PARIS

![](_page_55_Picture_466.jpeg)

 $1450E$ 

UNITÉS CENTRALES

![](_page_55_Picture_467.jpeg)

![](_page_55_Picture_468.jpeg)

![](_page_55_Picture_32.jpeg)

Longo<br>Livre

**SQS AVENTURE** 

## **Super Hero**

Pour affronter vos ennemis vous avez le choix des armes magiques. Avec des graphismes 3D remarquables.

![](_page_56_Picture_854.jpeg)

## **Leisure Suit Larry** De har en har le timide

Larry s'initie à la débauche. Pas simple!

![](_page_56_Picture_855.jpeg)

![](_page_56_Picture_856.jpeg)

Neuf aventuriers à l'assaut de monstres variés. Entre wargame et jeu de rôle, une réalisation décevante.

![](_page_56_Picture_857.jpeg)

## **Questron**

Héros (vaillant) contre sorcier (méchant) : un classique jeu de rôle un peu dépassé.

![](_page_56_Picture_858.jpeg)

# **Faery Tale**

**SULLAND SOUTH** 

ENTER HALL TONNT CYZNI

Un superbe jeu mais une adaptation lamentable pour cette longue quête du talisman sacré.

![](_page_56_Picture_859.jpeg)

![](_page_56_Picture_16.jpeg)

AL.

 $\frac{50}{98}$ 

Dans ce superbe jeu, vous devez dans un premier temps récupérer les bottes de saut, le marteau boomerang, le sac transdimensionnel (pour transporter des objets) et le casque magique qui vous permet de recevoir des dons précieux des dieux. Cela ne devrait pas être trop difficile à ce stade, car le chemin est quasi tracé. Les dons que yous recevez sont assez divers : bottes de vitesse, activateurs ESP nour retrouver l'esprit du gardien, clefs de téléportation, or, Vous affrontez de nombreuses créatures à éviter ou à tuer, soit avec votre marteau, soit en sautant dessus. Les marchands vous permettent d'acquérir de nombreux objets utiles ou de jouer pour remplir votre bourse. Cinq gardiens redoutables veillent. Ils sont invulnérables à moins de capturer leur esprit caché dans une des plèces. C'est aussi par ce moyen que vous gagnez une vie supplémentaire si vous parvenez à survivre à l'épreuve qui suit. Les graphismes 3D sont exception nels et très variés. L'animation est fluide mais un peu lente et le scrolling entre les salles un peu saccadé. Les bruitages ne sont que moyens. Mais le jeu reste captivant. (Notice en français. Cassette Code Masters pour **Jacques Harbonn**  $C_{model}$ 

La quarantaine venue, Larry, un timide chronique, a décidé de changer radicalement de vie. Il se met à hanter les lieux de débauche nocturne. à la recherche de conquêtes faciles. Mais l'apprentissage du donjuanisme ne se fait pas en un jour. Le pauvre Larry risque de passer par de lourdes déceptions, sans compter les voyous qui ne rêvent que de le dépouiller dans une ruelle sordide. De bar louche en boîte de nuit, on apprend vite à trouver les gestes qui « emballent » et à découvrir de l'argent (black-jack ou jackpot ?) ainsi que les objets utiles (que faire sans préservatif à l'ère du SIDA ?). Comme les autres Quest de Sierra on Line. Leisure Suit Larry ne brille pas par une réalisation révolutionnaire : graphismes cubiques. animations correctes mais parfois lentes, bruitages perfectibles. On regrette une fois encore que les possibilités du Macintosh n'aient pas été mieux exploitées. Mais par l'humour et la qualité de son scénario, ce jeu apparaît comme digne des productions Sierra : excellent. Seul point noir : un questionnaire aberrant qui est censé écarter les mineurs. (Disquette double-face Sierra on Line pour Mac 512, Mac +, SE et II.) Olivier Scamps

Ce logiciel, mi-wargame, mi-rôle (Tilt bis 58H, page 81) voit le jour sur ST. Vous incarnez un paladin, Brandon, en quête de puissance et de gloire. Votre héros, aidé de ses huit compagnons (magicien, guerrier, ranger, voleur...), participe à une série de mini-aventures de difficulté croissante. Chaque mission réussie apporte une réévaluation des caractéristiques.<br>Le déroulement du jeu s'effectue selon le mode des wargames. Vous déplacez un à un vos aventuriers en fonction du terrain et du nombre de mouvements dont ils disposent et leur faites exécuter différentes actions : récupération ou utilisation d'objets, ouverture de porte, lancer de sorts (recherche de porte secrète, invisibilité, vitesse accrue, attaque par confusion. boule de feu ou engourdissement de l'esprit), combat à l'arme, à la magie ou à l'aide d'un objet. Les monstres sont de six types très différents. La version ST est identique à celle de l'Amiga, n'utilisant pas les capacités de la machine. Avec un seul drive, il faut recopier deux fichiers avant de pouvoir jouer. Un concept intéressant complété par un éditeur de scénarios et de personnages, mais desservi par une réalisation médiocre. (Dis-Jacques Harbonn quette Omnitrend pour Atari.)

Bâti sur un scénario classique, ce jeu de rôle déjà ancien fait, c'est le moins qu'on puisse dire, pâle figure, eu égard aux réalisations actuelles. Cette fois le méchant sorcier se nomme Mantor et le pays à défendre est le Royaume de Questron, où vivent paisiblement la douce princesse Lucane et son père. Votre courage est tel que vous décidez de partir sur le champ afin de détruire le mage et ses donjons. Le mieux est de se rendre directe ment dans une ville afin de s'équiper un peu et - pourquoi pas - de se remplir les poches après un black-jack ! A ce sujet, ne soyez pas trop gourmand : vous seriez expulsé de la ville et ce serait dommage, avec tous les services qu'elle propose. Pour traverser la région, plusieurs moyens sont à votre dispostion : vos pieds, un cheval, un voilier, une frégate. Les monstres sont nombreux et variés, certains même sont bavards. Le plus difficile est de survivre dans les trois donjons qui vous guideront vers la lutte finale. Peu de commandes pour ce jeu, mais quel novice s'en plaindrait? L'ensemble, moyen, n'en fait pourtant pas un concurrent pour les productions plus récentes. (Deux disquettes SSI pour Atari 400/XL/XE 48K.) **Laurent Tournade** 

Faery Tale sur C 64! On va, enfin, pouvoir sauver le Pays de Holm de l'emprise du Necromancer sur 8 bits ! Pour ceux qui n'ont pas lu le Ludic de Faery Tale (Tilt nº 52 page 92), voici un bref résumé. Le talisman sacré du village de Tambry a été volé par l'abominable Necromancer. Trois frères décident de partir à sa recherche et de le ramener coûte que coûte. L'histoire démarre avec le départ de Julian, l'aîné des trois braves. Monstres, magies, énigmes, combats et interminables explorations caractérisent cette quête. Encore tout imprégné de la formidable impression que m'a laissé Faery Tale sur Amiga, je me précipite sur le C 64 pour admirer... pour admirer... Damned ! Je n'en crois pas mes yeux ! De qui se moque-t-on ! Le C 64 n'est pas un Amiga mais tout de même ! Les graphismes sont moches et grossiers et les décors sont à vomir ! Les appels au lecteur de disquette trop nombreux. Quant au reste, l'animation et le bruitage, ils sont tout juste corrects. Faery Tale est un jeu de longue haleine et on imagine très mal un joueur tenir la distance avec un logiciel aussi mal réalisé. Encore un superbe jeu qui ne mérite pas une aussi mauvaise adaptation. A éviter ! Deux disquettes Micro Illusions pour C 64.) **Diabolik Buster** 

![](_page_56_Picture_23.jpeg)

# Message<br>in a bottle

# A propos de **Dungeon Master**

Jacques Harbonn a entendu les

pathétiques cris de détresse des aventuriers perdus dans le donion de Chaos. Pour vous. il dévoile tout. Suivez le guide! Les niveaux 3 et 4 que nous allons

aborder aujourd'hui sont déjà nettement plus difficiles que les précédents (voir Tilt n° 61). Vous aurez souvent besoin d'utiliser la magie pour progresser. Voici la liste de tous les sorts disponibles dans Dungeon Master, Elles vous servira à tous les niveaux. Aussi ne vous étonnez pas si certains sorts vous sont inaccessibles. Vous n'êtes tout simplement pas assez puissant en magie pour les utiliser LO FUL: lumière. LO ZO : anti-matière (peut aussi ouvrir certaines portes). LO YA : potion d'énergie. LO VI : potion de soin. LO ZO VEN : potion de venin (à lancer mais détruit une fiole). LO OH VEN: nuage empoisonné. LO VI BRO: potion anti-poison. LO YA BRO: potion de protection magique LO FUL IR : boule de feu.

LO DES VEN: impact empoisonné. LO DES EW: détruit les créatures non-matérielles. LO YA IR: protection magique de l'équipe.

LO ZO BRO RA : potion de mana. LO ZO KATH RA : indispensable à la fin pour détacher la gemme et la fixer sur le Bâton de feu.

LO DES IR SAR : obscurité LO FUL BRO NETA : bouclier de feu pour le groupe LO FUL BRO KU: potion de force. LO OH BRO ROS : potion de dexté-

**SOS AVENTURE** 

fois sur un bouton et lancer un objet

à travers le rideau magique qui n'appa-

raît qu'un instant. Dans la salle de la

gemme, déposez un objet sur la dalle

à déclic pour bloquer la trappe. Vous

pourrez d'ailleurs utiliser cette trappe

nour nous débarrasser de certains

monstres, mais attention, il peut arri-

ver au'ils s'en échappent. Le passage

tures ne recèle pas de difficulté parti-

culière en dehors des monstres nom-

breux et dangereux. Ce n'est qu'après

Vous voilà maintenant parvenu à

l'escalier qui mène au quatrième

nivegu. Ce nivegu est bequeoup plus

facile sur le plan des obstacles. En

revanche, les monstres y sont particu-

lièrement redoutables. Vous faites la

connaissance des vers géants et du

moustique. Ce dernier ne peut être

atteint que par un sort (boule de feu

en particulier). Les vers sont très nom-

breux (entre 40 et 60 sur l'ensemble

du niveaul, ont beaucoup de points de

vie et font des dégâts importants à cha-

dre. La momie derrière la trappe à la

hésitation. Tentez du même coup de

tuer quelques vers avant de détruire

niveau trois faux murs ouvrant sur des

que mur. Bonne aventure et à bien-

Jacques Harbonn

monstres bleus.

LO OH IR SAR : lumière prolongée. LO OH KATH RA: autre sorte de boule de feu.

LO OH EW SAR : invisibilité. LO OH EW RA : permet de voir à travers les murs LO YA BRO NETA : potion de vita-

secret au bout du labyrinthe vous conduira à la gemme, indispensable LO YA BRO DAIN: potion de pour accéder à l'autre embranchement de cette partie. La caverne des créasagesse

LO YA BRO ROS: crée une empreinte magique (et transitoire) de vos pas.

Le premier symbole (puissance) peut bien entendu être modifié pour accéder à des effets plus étendus. Voyons maintenant ce que nous réserve le niveau 3. Le long couloir d'entrée cache un passage secret sur la gauche. Vous y trouverez un rideau de téléportation ruthmique et il faudra le franchir en profitant de l'instant où il disparaît. Une fois dans la grande salle, le plus sage est d'explorer les passages dans le sens des aiguilles d'une montre après quoir récupéré le coffre. Vous rencontrerez à ce niveau momies. monstres bleus et monstres de pierre. très difficiles à tuer mais très lents. Dans la chambre du gardien, pour accéder au coffre derrière les grilles. il faut utiliser les boutons de téléportation jusqu'à ce que le coffre apparaisse dans le couloir. Ce coffre

contient un miroir magique qui sert à que attaque. Pour survivre, il est indispensable de les combattre deux par ouvrir le passage secret adjacent. deux, d'utiliser la fermeture des por-Mais attention, deux monstres bleus v sont cachés. Dans le souterrain (the tes, de préparer boules de feu et potion vault), pour franchir la porte précédée de soin et anti-poison et vous repod'une trappe, il faut faire un sort antiser entre deux combats. Pour accématière pour ouvrir la porte, puis lander au domaine des vers. il faut cer un objet qui atterrira sur une dalle appuver sur le bouton du mur à gauà déclic et fermera la trappe. Le preche, qui vous téléporte juste devant la mier passage secret permet d'accéder herse, et la franchir dans la foulée. au bouton de déclenchement d'un Surtout actionnez ensuite la manette second passage secret. La matrice ne d'ouverture de cette herse pour ne pas trouver votre retraite coupée. Deux contient pas de monstres mais de nombreux endroits aui vous font pivotéléporteurs sont accessibles à ce ter de 90 degrés. Pour vous repérer. nivegu. Le premier n'a d'autre intérêt utilisez la boussole ou déposez un objet que d'amener encore plus de monsavant de vous engager aux croisetres, ce qui n'est quère souhaitable. Le ments. Il y a deux objets à trouver, un second permet un raccourci pratique, passage secret et un faux mur au fond mais faites auparavant le chemin nordu couloir de gauche. Derrière la quamalement car il y a des objets à prentrième porte (Time is of the Essence). plusieurs passages ne s'ouvrent que fin de ce niveau doit être détruite sans grâce à un timing précis. Pour le premier, appuyez sur le bouton et faites la porte. Vous trouverez dans ce très rapidement quatre déplacements à gauche et un en avant. Vous aurez caches riches en objets. Mais pour les intérêt à utiliser les flèches-clavier pour aller plus vite et à décharger un peu découvrir, encore faudra-t-il tâter chales personnages trop lourds. tôt pour la suite.

Pour le second passage, il faut appuyer sur le bouton et reculer rapidement

**KARL, STEPHANE** pour franchir la tranne quant au'elle ne PIERRE, YVES se referme. Enfin pour le dernier passoge, yous devrez appuyer encore une

Pour JLB The Butcher, dans Summer Games II, pour faire du saut en hauteur : nour commencer, tu fais un mouvement continu, du haut vers le milieu (pas trop vite), pendant quelques secondes. Ensuite, tu fais le même mouvement continu, mais de droite vers le milieu, en commençant très lentement et en allant de plus en plus vite. Quand tu arrives devant le sautoir, tu dois trouver le moment nour annuver sur le houton de tir. Enfin, tu lâches le bouton et tu pousses la manette vers le haut (en décomposant bien le mouvement), quand le dos commence à passer au-dessus de la barre.

avoir récupéré les clefs que vous pour-A nous : comment avoir des vies infirez franchir les portes successives du nies dans Infiltrator? Comment avoir couloir principal. La dernière porte ferquatrième témoignage de Melle mée à clé ouvre sur une petite cache Voss dans Meurtre à Grande contenant un bouton de déclenche-Vitesse? Comment avoir des rockets ment. Ce bouton libère un passage pour tirer sur les bateaux dans Ace? secret proche où se cachent deux Comment retrouver les amis de Scooby Doo? Merci d'avance.

**ANTHONY DE SANTES** 

Pour CPC. Airwolf (version cassette) invulnérable au temps 10 Airwolf 20 Pen 15 : border 14 : Mode O 30 Openout « sugar » : memory &3E7: closeout 40 For  $X = 0$  to 15: read A: ink  $X. A: next$ 50 Load «IPRG 60 Border 4: mode 0: Paper 9 70 Poke &7B33,0:Poke &7B34.0:Poke &7B35.0 80 Call &68A8 90 Data 14, 26, 0.23, 1, 7, 22, 15, 6, 26, 4.23.2.15.26.13.0 **Ball Breaker** 10 'Ball Breaker : vies infinies 20 Memory &21FF: clear: mode 1:Ink 1,0:ink 0.13 30 Locate 10,10 « vies infinies (0:N) »  $40 A$ = Upper $ (inkey$)$  $50$  if A\$  $\epsilon$   $\Box$ » and A\$  $\epsilon$ N» then  $60$  load  $*$  A  $*$  $70 N = 0$ 80 read B\$ 90 Poke \$BE85 + N, VAL (e&> + B\$)  $100 N = N + 1$ 120 if  $AS = «0»$  then poke &4EEB, &85: poke &4EEC, &BE 110 if  $BS$  «F» then  $80$ 130 call &4E20 140 Data 3E,00,32,1E,29,32,D8,28: balles

infinies 150 Data 32, BD, 1E : 'missiles infinis 160 Rem data 32.E1.28.32.E2.28. 'squte tableau suivant 170 Data E3.C3.32.22.29.21.26.28.22.23.29 'immortalité raquette 180 Data C3,40,00,FF

115

#### Arkanoid

10 'Arkanoïd : vies infinies! 20 Openout «d» : memory &83F Load «game, sbf», &840; closeout 30 for  $1 = 1$  to 35: read A\$:poke  $&83$ FF21.Val  $(*&+A$):$  next! 40 coll &8400 50 Data 21,40,8,11,CO,75,D5,E5.3E.55.

AE.77.23.1B.7A.B3.20.F6.AF.32 F3, A, 32, 74, B, E1, C1, 11, 40, 0, ED. BO.C3,F1.1

# **Cheops**

Voici la solution pour s'emparer du premier trésor de la première puramida

4D-2G-3D-P3G-3D-3D-PV-P4G-3D-PV-4G-P4G-3G-2D-4G-PP-3D-3D-PV-4G-2D-4G-man ger-300-4G-PV-4G-2D-3D-2G-PV-3G-P2D-3G-2D-PS-4G-3D-3G-4G-4D-PV-4G-3G-2D-3D-PP-4D-3G-P3G-3D-P2G- $3G-3D$ 

En possession du trésor, pressez «O» et tanez ce qui suit pour ressortir de la puramide :

1D-3D-3D-2G-3D-3D-3G-MANGER-300-4G-3G-3D-4G-4D-4D-3G-3D-4G-2D-3G-2D-MANGER-300-3D-2G-3G-2D-PS-4D-PP-4G-4G-2D-4G-3G-3D-4G-2D-3D-PP-4D-4G-3D-4G-3G-3D-3G-3D-2G Bonne chance pour la deuxième pura-

mide ['A Pit Amstradien (nº58) dans Wizball, pour utiliser les icônes, il faut d'abord tirer dans les sortes de boules immobiles puis les prendre, tu verras ton icône clignoter. A ce moment-là, secoue ta manette de gauche à droite

#### **GAËL**

pour la sélectionner.

CPC 6128 couleur : joue-t-on à Eden Blue?

Dans Kung Fu Master, comment tue-t-on le grand homme au niveau? Merci.

### CRUZ.

Pour C64, dans Tuer n'est pas jouer, au premier tableau, il faut changer d'arme, ensuite, tuer un personnage gris pour passer au second tableau. Pour ce dernier, il suffit de foncer en sautant par-dessus les bouches d'égout. Pour le troisième, prenez le casque, et si quelqu'un pouvait m'aider pour les tableaux suivants, ce sergit sympa.

Dans Barbarian, pour battre les autres barbares, roulez par terre pour les coincer dans les coins et donnez leur des coups de pieds (et toc!). Je n'arrive pas à éviter les boules de feu. alors help me!

## **JULIEN HELP**

Pour Crazy Head, pour tuer le dernier « boss » dans Renegade, il faut que tu restes devant la porte en allant de has en haut et tuer tous les hommes mais quand le chef est tout seul, attention, allez du bas vers le haut, mettezpous sur la même ligne que lui, devant lui (il fait mine de tirer), il tire, écartezvous (verticalement) de quelques centimètres, puis ruez-vous sur lui. Un coup de pied en l'air, puis écartezvous. Recommencez.

# **CAPITAINE BLOOD**

Pour Olivier P. et Guillaume le PC. Man. dans Zombi, pour utiliser le compteur, il faut prendre les fusibles qui sont dans une petite boîte au troisième. Arrivé devant le compteur. ouvrez-le et utilisez les gants, trouvés préalablement au troisième dans le placard du couloir, et posez le fusible sur la boîte. Ensuite, remontez au quatrième et actionnez les boutons. Pour les camions, il faut prendre une clef au quatrième, aller vers le camion, ouvrir la porte, monter, prendre la clef. Ensuite, utilisez-la sur le bouton et combinaisons...) actionnez la pédale. Faire la même chose pour les trois entrées (cela bloque les issues), sortir du camion et le faire passer par la fenêtre à l'aide de la corde (ce sont ceux de l'intérieur qui le font remonter). Pour l'essence, vous

quez le bidon et le tuvau d'arrosage. attendez le punk. Tuez-le, ouvrez le réservoir, posez le bidon et utilisez le tuyau. Recommencez devant les hélices, puis bye-bye. The end. A moi, sur ST, j'ai gagné à Carrier Command en prennant les soixante-

quatre îles. Mais, je n'ai pas recontré le Acc Oméga. Qu est-il ? Qu'il passe lui aussi à la casserole!

#### **OLIVIER L'AMSTRADISTE**

Aidez-moi où je me suicide... Dans Mystery of The Nile, comment passer le second tableau ? Dans Indiana **Jones and The Temple of Doom.** où se trouve le tunnel ? Dans Rambo, dans quelle cabane se trouve le prisonnier ? S'il vous plait, veuillez me donner des pokes pour Saboteur II. Merci bequcoup.

# **AMIGAFAN**

Je suis bloqué dans Rocket Ranger comment faire pour réussir son décollage, y a-t-il une technique particulière ? Lorsque le Capitaine Cody part en mission, comment faire pour qu'il ne tombe pas systématiquement à la mer? Dépêchez-vous, je craque, je ne possède qu'un drive et bonjour les chargements de disquette pour mettre le jeu en place.

# **STÉPHANE, THE MAGNETIC SCROLLMAN**

Dans Jinxter (pour l'anonyme du nº 56), je te remercie de tes conseils et je vais t'aider à mon tour. A la gare,

ochète un ticket quec la pièce de deux prends clefs, ouvre porte. Nord, exafergs qui se trouve au fond du puits mine sous meuble, prends pile, tiroir, dans « village green ». Va à l'extrême Nord de la gare et cours (deux fois) après le train quand il part. Il faut absohiment réveiller Xam, cela est indispensable pour la suite, car Jannedon sera occupée avec lui et ne te remarquera pas quand tu lui voleras sa boule de cristal. Le bracelet se trouve sous un dâme dans le château (creuse-toi la tête si tu veux l'avoir), mais il faut bien évidemment sortir de la cellule : il faut avant tout attacher la corde aux menottes, ce qui laisse la première « Hotch » ouverte. Mets alors la bougie dans le chapeau et place-le sous la corde (mais si voyons, de la figurine météo). Allume la bougie avec une allumette et va dans la cage. Le sas de la cellule se ferme, tandis que celui de la cuisine s'ouvre (si cela ne marche pas, allume la bougie avant de la mettre dans le chapeau. Essaye toutes les Quant-à-moi, je suis bloqué à la fin du rupteur, descends, Ouest, Sud, soude

jeu : j'ai le bracelet, les cina charmes. la boule de cristal : mais quoi que je fasse, la sorcière me retrouve toujours et me tue sans que je puisse réagir. Comment faut-il faire ? Et dans Corruption, i'ai toutes les preuves sauf les reçus, où sont-ils ? Où se trouve le stétoscope qui sert à ouvrir le coffre planqué derrière la télévision dans le bureau de David? Et surtout, comment pénétrer dans la Porsche ? J'ai essayé par tous les moyens de casser la vitre, comme pour la Volvo, mais rien n'y fait... Alors comment faut-il procéder? Je vous remercie d'avance.

codes de Frank's Bruno Boxing. Nom: OWA Codes: OVLIONKL4 LPPIDNIMJ OOOIIBIL6 OTJIONQIZ 9POINLLA9 LNNIOOON4 CQQIONMM6

#### **FRÉDÉRIC COMMODORIEN**

Dans Fairlight j'arrive jusqu'à la tour. mais dès le premier étage, je suis coincé par un moine indestructible. Qui peut m'aider? Dans Druid II, où se trouve la tour d'Arcamentor? Dans Astérix et la Potion Magique,

à quoi sert la clef que je trouve dans le champ romain? Merci à celui ou celle qui me répondra.

#### **KUBITUS LE PREUX** Voici la solution complète du Passa-

ger du Temps. Première partie : examine poubelle, prends journal, déchire feuille, glisse feuille sous la porte, secoue porte, secoue porte, tire feuille,

loupe, Est. pose chaloupe, monte, Est. prend torche, examine poche, prends Nord, appelle Hoquet, Sud, Quest. nièce, éteinds lampe, dévisse amdescends, monte dans chaloupe. poule, mets pièce dans douille, allume rame, rame, rame, lève ancre, Sud, lampe. Est, prends clef à douille. navique, navique, Nord. Quest, Nord, examine tableau, prends Sixième partie (fin) : Sud, Sud, Est. feuille, examine feuille, Nord, assis, Nord, Hoquet discute avec les indigéaide, caresse chat, examine sous nes, monte dans piroque, Nord, oncle blouse, Sud. Est. examine meuble discute avec Hoquet, Nord, Nord, hout prends huile, examine meuble Sud, Ouest, Nord, Est, Sud, lis feuille, bas, prends allumettes, examine sur Sud, Est. Sud, Quest, examine colonfrigo, Ouest, allume allumettes, nes, mets baque dans l'œil, baisse bras, chauffe feuille, allume interrupteur. arrête sonnerie, Sud, achète journal, descends, allume torche, Sud, Est, lis journal, Nord, Nord, Quant-à-moi. Nord, examine sous groupe, Sud, je voudrais tous les renseignements Quest, Nord, monte, éteins interruppossibles sur Tera, Bard's Tale, teur, Quest, Nord, examine sous le lit, Demon's Forge, Merci. lis lettre, examine chevet, examine liure, Nord, Sud, Sud, examine boîte LUKIIBK92 aux lettres, prends circuit, Nord, Salut à Warlock et Pax FCC ainsi au'à Yes Cop et ZYX'88 de LRDM (super Ouest, Ouest, allume ordinateur, cat, charge demarre éteins ordinateur, Est. sumnal tourne tableau, prends livre de Dumas, **EL AMIGATORISTO** Nord, haut, code, tire manette, prends carte CPV, bas. Sud, Est, allume inter-LOCO

circuit. Nord, Est, monte, éteins inter-

rupteur, Ouest, Ouest, allume ordina-

teur, charge démarre, êteins ordina-

teur. Est. tourne tableau, prends livre

de Dumas, Nord, haut, code, enfiche

carte CPV, tire manette, pousse

Deuxième partie : Nord, Nord, Est,

Est, Nord, discute avec repasseuse,

discute avec repasseuse, Sud, Est, dis-

cute avec Patfol, Ouest, Ouest, Ouest,

Sud, siffle, danse avec fille, danse avec

fille, danse fille, Nord, engage équi-

page, Quest, Quest, Nord, navigue,

navigue, navigue, Nord, Est, feu,

Quest, à l'abordage, examine bateau,

examine cabine, prends pavillon, Sud,

Troisième partie (Port Enalie) Nord,

Est, lance, grappin, monte, Nord,

Ouest, tue garde, examine prison, dis-

cute avec homme, discute avec

homme, tends les mains, frappe sol,

soulève dalle, descends, monte, exa-

mine, armure, écoute princesse, des-

cends, nage, coupe grappin, Ouest,

Sud. navigue, navigue, Nord, Est. feu.

Quest, à l'abordage, examine bateau,

examine cale, prends vivres, Sud,

navigue, navigue, navigue, Nord,

Quatrième partie : l'île de Lœnic :

prends ligne, Sud montre blioux, Est.

prépare pont. Nord, donne vivres,

prends pirogues, Sud, Ouest, Nord,

Nord, Nord, navigue, Nord, Est, Fer,

Quest, à l'abordage, examine bâteau,

examine coffre, prends or, Sud, navi-

que. Cinquième partie : l'île des pira-

tes : jette ancre, mouille chaloupe,

monte dans chaloupe, rame, rame,

rame, porte chaloupe, Ouest, pose

chaloupe, Ouest, Nord, Nord, Nord,

montre bague, donne or, discute avec

navigue, navigue, navigue.

manette

Sud

Pour Didier Atariste, le peux répondre à une de tes questions (mu Godness), dans L'Arche du Capitaine Blood, si au bout d'une heure de jeu, la main de Blood devient incontrôlable, c'est normal, tu ne peux l'éviter. C'est que tu n'as pas été capable (pardon) de détruire l'un des clones de Blood (lors du premier bond en hyperespace, il se divise en une trentaine de clones, le réduisant ainsi en machine. puisque nombre de ces organes sont artificiels, et cinq de ces clones restent. Si dans les 32 786 planètes tu ne trouves pas un clone en une heure, son bras commencera à trembler terriblement. Chaque clone détruit te donnera une heure de plus. Je te souhaite de réussir dans ce superbe jeu, bien que tu n'utilises pas l'Amiga.

oncle Sud Sud Sud Est porte cho-

Pour anonyme (n° 54), pour prendre les clefs dans Dark Castle. il faut regarder la tête des esclaves, si elles disent non c'est que ce n'est pas la bonne clef.

A mon tour dans Bard's Tale, quelqu'un pourrait-il me donner des pokes de vies infinies, et à quel moment il faut les insérer. Voici la suite  $(n° 58)$  de mes indications sur Dark perdu (e). Castle, Pour prendre le bouclier d'invulnérabilité, sélectionnez l'ouverture de pierre sur l'extrême droite, pous arrivez à un nouveau tableau avec quatre niveaux. Au dernier, à gauche, un colosse jette avec fureur des pierres plus grosses que vous. Dès que vous pouvez bouger, précipitezvous sur l'échelle, pour ne pas être écrasé par les pierres ou tomber dans une trappe dérobée. Ne vous occupez surtout pas d'un éléxir près de l'échelle. Si vous ne passez pas immédiatement un niveau, précipitez-vous

à l'une des extrêmités : vous ne risquez

#### **S.O.S AVENTURE** rien. Mais attention, les rochers sont tre la flamme rose à côté du père de Sevrella ; donjon 5, mettre le chiffre 4 de plus en plus nombreux. Lorsque vous arrivez au quatrième niveau, saudans la pièce remplie de pilipupus: tez de plates-formes en plates-formes. donion 1, mettre vital à côté de la coupuis ruez-vous à droite. Vous changez ronne : donion 2, mettre roi vert à côté alors de tableau. Vous vous trouvez du soldat rouge. Pour les donions non soudain dehors, sur une tour du châcités toute aide sera la bienvenue. tegu quec ces satanés maudits vautours qui vous foncent dessus. Dès que vous pourrez bouger, allez (en faisant attention à la trappe dérobée) au fond. à droite du tableau et tournez-vous vers la gauche pour faire face aux vautours. Mais (oh suprise!), ces volati-

l'échelle vers une plate-forme, où un

dragon vous attend de pied ferme,

joystick (comme pour lancer des pier-

res), et elle se renversera sur le dra-

gon, éteignant provisoirement son feu.

Moi, je préfère ne pas monter à la

deuxième échelle et aller dans la

tanière du dragon. Le tableau est alors

le plus facile du jeu (le repos du quer-

rier, probablement). Il n'y a que deux

chauves-souris à détruire et une

dizaine de rats qui longent les cordes.

Il vous suffit d'arriver en haut et à

**CAPTAIN FURIE** 

**Alien Syndrome?** 

bloqués dans Mandragore, voici

quelques indices: donjon 3, mettre

master sur la terrasse : donion 4, met-

**ETIENNE** 

l'Icarus.

Pour L'Aigle d'Or, le livre est juste après les fantômes, le diamant bleu est après deux pièces noires quec des chauves-souris, l'aigle d'or est juste audessus du diamant bleu, quand on se met sur l'étoile et que l'on tape G (grimpe). La clef d'or sert à ouvrir les les attaquent en ligne parfaitement cheminées ayant un point rempli et un point vide. Pour Apple II, dans le Le droite, de plus, horizontale, ce qui vous permet de ne pas bouger le bras mur de Berlin, que faut-il marquer et de lancer environ dix pierres : les pour avoir la peinture chez l'antivautours s'écraseront lourdement sur quaire? Dans Le Casse, quels coffres le sol (avec un bruit ragoûtant). Monfaut-il quarir pour ne pas se faire tez le petit escalier en face, puis avoir?

#### HELP C 64

pour vous griller d'un seul souffle. A Il me faut des pokes pour Bruce Lee. Barbarian I et pour Fort Apoce moment-là faites comme il vous plaira : montez à la seconde échelle en calvpse, Dans Trantor, une fois que prenant garde aux vautours. Cel'on a réuni les huit lettres du mot de pendant, lorsque vous êtes en haut à passe, que doit-on faire? Dans Parallax, comment passer au second nidroite, près de la marmite, vous êtes en parfaite sécurité. Actionnez alors le  $n$ equ $\overline{2}$ 

## **PG L'ATARIMAN**

Dans Return to Genesis, peut-on foire comme la démonstration (missile) 3 coups à la fois, accélération...)? Dans Arkanoïd, comment battre le monstre de la fin? Des pokes, snif. pour Arkanoïd, Return to Genesis, Side Arme Overlander, Bubble Ghost. Merci de me répondre et vive les ordinateurs.

#### droite du tableau, sans exagérer tout **MIKE** de même la lenteur, sous peine d'être

Sur Atari, dans Dungeon Master, puni: une harpie apparaîtra, vous aurez beau lui lancer des pierres, seuvoici quelques sorts : Ecran magique : les les boules de feu en viennent à bout Lo va ir: écran de feu: lo kul bro et alors vous tomberez de la plateneta ; nuage de poison : lo oh den ; forme. Si vous réussissez à en échapboule de feu (faible) : le ful ir ; boule de feu (forte) : um ful ir ; tue les êtres per, vous vous trouvez enfin au niveau du bouclier magique. Actionnez alors immatériels : et der ew ; sort antie levier au fond à gauche après avoir poison : lo der den : éclairs (faibles) . détruit les deux chauves-souris. Le lo ho kath ra ; éclairs (forts) : um ho kath ra ; torche magique (forte) : um reste vous est expliqué dans mon annonce précédente Bonne chance ful: ouverture des portes : lo zo : traà toi ô Amigatoriste ou Amigatorista ces de pas magiques : lo va bro ros ; voir à travers les murs : lo ha ew ra ; invisibilité : lo horew sar ; lumière : lo ho ir ra ; obscurité : lo des ir sar ; amal-Sur ST, dans Straglider II, j'ai tous game magique : lo zo kath ra : potion les objets nécessaires pour fabirauer la de soin (forte); mon vi; potion bombe à neutron, sauf le fauteuil de d'endurance et anti-poison : mon ya ; potion de mana : lo zo bro ra ; potion de vitalité : lo ya bro nete ; potion de Comment l'avoir et comment l'utiliser les cuboides ? Y-a-t-il des pokes pour dextérité : lo ho bro ros ; potion de sagesse : lo ya bro don ; potion de force : lo ful bro ku ; potion de guérison : lo vi bro ; potion de poison : lo Pour TO 7/70, pour ceux qui sont

zo den. Pour moi, existe-t-il vraiment un sort qui peut faire revivre les squelettes de nos hommes? Au niveau 6, comment

sort-on de la grande salle, où se trounent des messages, une grille sans bouton (au tout début), et que veut dire fluxcoger?

#### **STÉPHANE GOBERT**

Pour Fast Hak'eim (nº 58), dans Last Ninja, ramasser dans l'ordre : le sabre, le sac, la clef, le nunchaku, les bombes fumigènes. Ensuite, il faut traverser le marécage en sautant sur les bois flottants. Prendre la pomme et le sahurikens. Une fois devant le dragon, il faut lui lancer une bombe fumigène Cela va l'endormir et te permettre de nasser à un autre niveau. Là, prendre la griffe et la garder en main pour grimper à la falaise. Prendre la pomme de a grotte et redescendre la falaise (quec la griffe et à reculons). Passer la rivière en sautant de rocher en rocher. Prendre le gant et la potion contre le feu, trouve la dernière arme : le bâton. Utiliser la potion contre le feu pour passer les dragons de pierres et arriver au

niveau 3. A moi, dans Pharaon, comment passer la porte, dire le passage de l'anneau ? Comment utiliser le minitel? Et comment passer les colonnes du néant? Merci à tous.

**ALIEX** 

Pour Leatherneck sur ST, si vous voulez jouer au 3<sup>e</sup> ou 4<sup>e</sup> niveau, il vous suffit d'attendre la démonstration et de jouer normalement, lorsque les personnages descendent de la berge ou du blindé (attention, la 1<sup>re</sup> demonstration est celle du niveau I, la 2<sup>e</sup>, du niveau 2, etc). C'est assez long mais le résultat en vaut la peine : admirez l'hélicoptère ou l'avion écrasé. A moi, sur GS, dans Space Quest. l'hologramme de la caverne vous demande de tuer le monstre dans sa caverne... et comment faire?

36-15 TILT Bloqué dans Dungeon Master? Foncez sur **SOS Aventure** La rubrique des aventuriers égarés disponible 24 h sur 24

![](_page_57_Picture_58.jpeg)

# **ORIMMIK (FCC)** Pour Fast Hk'eim (nº 56), voici les

# **GLOBULE**

Vous "alobule rouge" devez détruire tous les déchets d'un corps humain. **Pour ATARI ST en GFA BASIC,** écrit par Jean-Luc Lerma

ON BREAK GOSUB br \ **DIM** p\$(4),text\$(7),z\$(3),g\$(200),bo\$(3) ,yp(6),xp(6),p(6),cp(6) ¶ CLS T DEFMOUSE STRING\$(74, MKI\$(0)) **SPOKE &H484,0 %** FOR a=0 TO 15 % SETCOLOR a.1911 % NEXT a ff  $xp(1)=44$  ¶  $INC$   $zx$   $\P$ FOR c=1 TO 5 %  $t = t + 19$  % INC zx \  $xp(zx)=44+t$  $7 = 2$  $x=0$  T  $FOR b = 1 TO 5$  $x = x + 16$  $n = 83 + x$  $Z = 2$  % FOR a=1 TO 5 %  $Z = Z + 1$  $COLOR z$ LINE  $30. n + a.42. n + a$ LINE 145.n+a.157.n+a \ LINE 31+t.n+a.42+t.n+a \ PRINT AT(1,1); $xp(zx)$  . NEXT a \ff NEXT b T NEXT c ff b\$="CFMLB" ¶ **DO %** READ a\$ F IF a\$="FIN" F @initialisation ¶ @menu1 ¶ @menu ¶ @touche ¶ **ENDIF F** c=INSTR(b\$,a\$) IF  $c=0$  ¶ **READ y ff**  $x=VAL(a$ \$) PLOT x,y ENDIF F ONcGOSUB couleur, fill, cercle, line, box " LOOP T **PROCEDURE couleur ¶** 

118

READ c ff COLOR<sub>c</sub> # DEFFILL C % **RETURN ¶** PROCEDURE fill **4** READ x.y % FILL x.v F **RETURN** PROCEDURE cercle ¶ READ x.y.r \ CIRCLE X, V, r ff **RETURN T PROCEDURE line %** READ x.v.x1.v1 % LINE  $x,y,x1,y1$  % **RETURN T PROCEDURE box ¶** READ x.v.x1.v1 % **BOX x, y, x1, y1 % RETURN F** DATA C, 15, F, 0, 0, C, 3, B, 5, 5, 9, 14, B ,12,5,16,14,B,19,5,23,14,B,26,5  $.30.14$  % DATA C, 11, F, 7, 7, C, 12, F, 14, 7, C, 13 .F.21,7,C,14,F,28,7 % DATA C.O.L.6.6.6.13.L.6.13.8.13.L. ,13,6,13,13,L,13,13,15,13,L,20,6  $20.13$  % DATA L, 20, 13, 22, 13, L, 27, 6, 27, 13, L 27, 13, 29, 13 DATA C.8, L.20, 20, 27, 20, L.20, 24, 27 ,24, L, 19, 21, 19, 23, L, 28, 21, 28, 23, C  $.11.F.21.21$ DATA C, 0, L, 20, 21, 20, 23, L, 21, 23, 27 ,23,C,10,L,19,26,28,26,L,19,27  $.28.27$  % DATA C.14, M, 10, 50, 1, C, 13, M, 10, 50 2.C.12.M.10.50.3.C.11.M.10.50.4 % DATA FIN T **END # PROCEDURE** initialisation **F**  $2\$(1)=$ "1"  $2\$(3)="2"$  \[  $z\$(2)="3"$  ¶ bo\$(1)="!" ¶  $\text{bo$$(2)="?" }$  ¶  $\text{bos}(3) = 4$  " GET 5,4,9,15,p\$(1) GET 12.4.16.15.p\$(2) \ GET 19,4,23,15.p\$(3) F GET 26,4,30,15,p\$(4) F GET 5,46,14,54,b\$ GET 18,20,29,24,j\$ \ GET 18,25,29,28,s\$ ¶ GET 18,19,29,28,sj\$ \ FOR a=99 TO 200 STEP 32 % PUT 147, a.s\$ \ NEXT a f

FOR a=115 TO 200 STEP 32 %

**SESAME** 

PUT 29.a.s\$ \ NEXT a f FOR b=81 TO 165 STEP 10 % FOR a=29 TO 158 STEP 10 % INC f f GET a,b,a+10,b+10,g\$(f) ¶ NEXT a f NEXT b T  $f=0$  %  $text$(0) = "G L O B U L E"$ text\$(1)="'0' Jouer à Globule" ¶ text\$(2)="'1' Redef. touches" "  $text$(3)="2"$  Regle" \[ text\$(4)="'3' Quitter Globule" " CLS<sup>T</sup> FOR  $a=7$  DOWNTO 0  $\frac{4}{3}$ SETCOLOR 0.a.a.a. \ VSYNC<sup>q</sup> VSYNC<sup>4</sup> VSYNC<sup>T</sup> NEXT a f FOR  $a=0$  TO 15  $\P$ READ aa <sup>¶</sup> SETCOLOR a.aa % NEXT a \ DATA 0,0,546,1365,819,1638,1092 1911.115.7.1792.1860.1826.0.1843  $,0$ FOR i%=0 TO 199 % c%=COS(i%/2)\*EXP(i%/126)\*1H COLOR ABS(c%)+2 % BOX 0.1%,319,199-1% NEXT i% F DEFFILL 8.1 % PBOX 39.71.168.81 % PBOX 158,81,168,160 % FOR  $a=1$  TO  $4$   $\P$ COLOR 11+a T BOX 27-a.79-a.160+a.172+a %  $NEXTA$ DEFTEXT 10.0.0.6 % TEXT 10.10." LERMA Jean-Luc " " DEFTEXT 9.0.0.6 % TEXT 22,20,"(c) TILT 1988" F **RETURN F** PROCEDURE menu1 % DEFTEXT 14,0,0,6 % TEXT210,30,"SCORE: 0 " F TEXT 210.40."AIR : 200 " F TEXT 210,50, "TABLEAU: 0 " % TEXT 210,60, "VIE : 3 " F **RETURN % PROCEDURE** menu !! DEFFILL 0.1 % PBOX 27,79,160,172 DEFTEXT 11,16,0,6 % TEXT 30.89.text\$(0) ¶ DEFTEXT 9.0.0.6 % TEXT 127, 100, text\$(6) \

 $c=2$  T  $b=0$  %  $FORA=1 TOA$ INC  $c$   $\overline{\bullet}$ DEFTEXT COO4 % TEXT 35,115+b,text\$(a)  $b = b + 10$  % NEXT a f GET 29,170,158,199,tt\$ **RETURN T** PROCEDURE touche % DO T a\$=INKEY\$ IF  $as \rightarrow \mathbb{R}$ **SOUND 1.0.0 %**  $SOLIND200$ SOUND 3.0.0 % ENDIF <sub>4</sub> IF a\$="1" \ @effa<sup>¶</sup>  $v=0$  ¶  $W=0$ @redefinition \ **ENDIF F** IF a\$="2" \ @effa<sup>¶</sup> @reale ¶ @attente<sup>¶</sup> @effa<sup>¶</sup> @regle1 ¶ @attente @effa<sup>¶</sup> @regle2 ¶ @attente @effa<sup>¶</sup> @regle3 % @attente @effa<sup>¶</sup> @menu ¶ @touche<sup>¶</sup> ENDIF<sup>4</sup> IF a\$="3" " FOR i%=0 TO 199 % c%=COS(i%/2)\*EXP(i%/126)\*1.4 % COLOR ABS(c%)+2 % BOX 0.1%, 319, 199-1% NEXT i% ¶ COLOR 0 % FOR a=0 TO 199 STEP 2 % LINE 0.a.319.a % LINE  $0, a+1, 319, a+1$  . **PAUSE 0.5 %** NEXT a F SETCOLOR 0,1911 **SPOKE &H484.3 % EDIT % ENDIF F** IF a\$="0"

![](_page_58_Picture_531.jpeg)

# SEEAME

DEFFILL 4.1 \ PBOX 29,81,159,171  $@$ jeu  $\P$ ENDIF **F**  $IF$  mu1=0 $\P$ INC mu F  $ELSE$  ¶ DEC mu R **ENDIF %** IF  $mu=3$  $mut = 1$ ENDIF **W**  $IF$  mu=1 $\P$  $mu1 = 0$  T ENDIF **9** LOOP <sub>1</sub> **RETURN %** PROCEDURE effa<sup>4</sup> COLOR<sub>0</sub> FOR a=95 TO 170 STEP 2 R LINE 29, a, 158, a F PAUSE 0.2 % NEXT a <sup>¶</sup> FOR a=96 TO 169 STEP 2 % LINE 29, a, 158, a 1 PAUSE 0.2 % NEXT a <sup>¶</sup> **RETURN 1** PROCEDURE redefinition \ IF  $v=0$  T TEXT35,115,"Contre GAUCHE" % TEXT 120,115,z\$(1) \{\  $v = v + 1$  T @suite ¶ ENDIF 1  $IF v=1$  ¶ TEXT 35,125,"Contre DROIT" | TEXT 120,125,z\$(2) R  $v = v + 1$  $@$ suite  $\P$ ENDIF **W**  $IF$  v=2  $\P$ TEXT 35,135, "PLANQUE" \{ TEXT 120,135,z\$(3) \  $vv=1$  F  $v = v + 1$ @suite 1F **ENDIF ¶ RETURN F** PROCEDURE suite \ DO T a\$=INKEY\$ R IF  $a$<<>^m$  ¶  $z$(v)=a$$ @verification R ENDIF 1  $LOOP$ **RETURN % PROCEDURE** verification 1

IF  $z\$(v)=z\$(v-1)$  ¶  $v=v-1$  T @redefinition \  $F$ LSE  $\P$  $IF w=1$   $\P$  $@$ suite1  $\P$ ELSE R @redefinition <sup>¶</sup> ENDIE **W ENDIF S RETURN 1** PROCEDURE suite1 \ IF  $zS(v)=zS(v-2)$  ¶  $v=v-1$ **ELSE %** @effa N @menu ¶ @touche<sup>¶</sup> **ENDIF % RETURN %** PROCEDURE regle 1 TEXT 31,100;"Vous, pauvre petit" R TEXT 31,107,"globule rouge, devez" ¶ TEXT 31,114, "parcourir chaque" " TEXT 31,121,"vaisseau sanguin," TEXT 31,128,"mais attention aux" N TEXT31,135,"dechetsdefumees" \ TEXT 31,142,"qui passent regulie-" R TEXT 31,149,"rament de vaisseau en" " TEXT 31,156,"vaisseau." \ **RETURN \** PROCEDURE attente \ VOID  $INP(2)$  . **RETURN F** PROCEDURE regle1 \ TEXT 31,100;"Attention egalement" R TEXT 31,107,"au virus qui traine " R TEXT 31,114,"de temps a autres." N TEXT 31,128, "VOUS" " PUT 60,124,j\$ ¶ TEXT 31,139, "VIRUS" \ PUT 65,132,b\$ TEXT 31,148,"DECHET FUMEE" R  $PUT 109, 138, p$(1)$ TEXT 31,158,"AIR, BONUS" 9 DEFTEXT 10,0,0,4 % TEXT 100,158,"? !" **RETURN ¶** PROCEDURE regle2 F DEFTEXT 4,0,0,4 % TEXT 31,100,"Note :" R

TEXT 31,121,"Attention!!! II vous" 9 TEXT 31,128, "faudra executer" " TEXT 31,135."ce parcours 3 fois" N TEXT  $31.142$ ,"de suite, et a aucun" R TEXT31,149,"momentnemanquer'<sup>4</sup> TEXT 31,156,"d'air." \ **RETURN ¶** PROCEDURE regle3 \ DEFTEXT 9.0.0,4 % TEXT 31,107;"Apres quoi vous aurez" ¶ TEXT 31,114,"rempli votre mission" **W** TEXT 31,121,"qui est de sauve le" N TEXT 31,128,"corps dans lequel" \ TEXT 31,135,"vous *vivez..."* N **RETURN T** PROCEDURE jeu !!  $sc=0$  T  $xx=30$  $vv=158$  T  $p = 0$   $\frac{p}{p}$  $vi=3$  ¶  $v$ aiss=1  $vir = 0$   $\P$  $ass=2$  ¶  $tan 0$  $ai=1$   $\P$ @menu1 <sup>¶</sup>  $air1 = 200$  F air=0 R  $f=0$  ¶  $@intbd$   $\P$  $@$ intvis  $\P$ FOR **b=81 TO 165 STEP 10 \** FOR a=29 TO 158 STEP 10 % INC f R VSYNC<sup>¶</sup> PUT  $a,b,q$(f)$  ¶ NEXT a \ NEXT **b** \  $@$ son  $\P$ PUT 30,158, i\$ \ EVERY 50 GOSUB time \  $@$ affbonus  $\P$ @boucle0 ff **RETURN F** PROCEDURE boucle0 \ DO T  $@bd$  <sub>H</sub> a\$=INKEY\$  $IF$   $a$ = "9"$  \; @mort ¶ ENDIF **F**  $IF$   $a$=z$(3)$  \

 $xb=0$  ¶ @plangue ¶  $a$ \$=to\$ $\overline{f}$ **ENDIE 4**  $IF$  pl $\leq$  > 1 \; @boucle1 \  $ELSE$ COLOR 8 % LINE xx+2,yy+5,xx+9,yy+5 COLOR 15 % @ifdec **9 ENDIE 9**  $@$ virus  $\P$  $LOOP$ **RETURN** PROCEDURE boucle1 \  $@ifio$   $\P$  $xx=xx+xb$ PUT xx,yy,j\$ IF  $a$=z$(1)$  ¶  $x<sub>b=-1</sub>$ to $$=a$$ ENDIF 1  $IF$   $a$=z$(2)$   $\P$  $x$ <sub>b</sub>=1 $\frac{4}{x}$  $to$ \$=a\$

 $\omega$  9 **RETURN %** PROCEDURE ifxy 1 IF  $xx+xb<30$  $xx = 30$  ff @ascenseur ¶ ENDIE **E** IF xx+xb> 146 %  $xx=146$  F @ascenseur ¶ ENDIF **W RETURN 4** PROCEDURE virus <sup>9</sup> IF virr=1 $\P$ @virusl R ELSE<sub>¶</sub> vir=INT(RND\*5000) % IF vir=5 R  $vir=1$  F ENDIF 1 **ENDIF % RETURN F** PROCEDURE virus1 % INC az<sup>T</sup> IF 30+az>150  $vir = 0$  $az=0$  ¶

DEFFILL 0.1 F PBOX 150, yy-4, 158, yy+4 @boucle0 f **ENDIF 1** PUT 29+az,yy-4,b\$  $IF$  POINT $((29+az)+11)$ ,  $VV$ =8 F  $@$ mort  $\P$ ENDIF R **RETURN F** PROCEDURE planque \ INC pl <sub>9</sub>  $IF$  pl=2 $$$ GET xx,yy+6,xx+12,yy+9,p\$ R FOR  $a=5$  DOWNTO 1  $\P$ VSYNC<sup>4</sup> PUT xx,yy+a,j\$ **LINE** xx,(yy-1)+a,xx+10,(yy-1)+a N PUT xx,yy+6,p\$ \ PAUSE 1 %  $NFXT A$ LINE  $xx,(yy+5),xx+11,(yy+5)$  ¶  $p=0$   $\frac{q}{r}$ ENDIF \  $IF$   $pl=1$   $F$ GET xx,yy+6,xx+12,yy+9,p\$ F  $FORa=1$  TO 5  $\P$ 

![](_page_59_Picture_7.jpeg)

# SEEAME

VSYNC<sup>T</sup> PUT xx.vv+a.i\$ % **I INF** xx.(yy-1)+a,xx+10,(yy-1)+a " **PUT xx.vv+6.p\$ %** PAUSE 1 %  $NFXT$ a<sup>4</sup> **ENDIF % RETURN F** PROCEDURE mort \ @son1 ¶  $x$ <sub>b=0</sub> $\frac{q}{r}$  $vi = vi - 1$ DEFTEXT 14,0,0,6 % TEXT 282.60 vi T IF vi<>0 AND pl=1 % LINE xx+2, yy+5, xx+9, yy+5 . DEFFILL 0.1 % PBO29+az,yy-4,(29+az)+9,yy+4 CLR az ¶  $vir = 0$ **ENDIF F REPEAT \ IJNTIL INKEYS=""** IF  $vi=0$  AND  $pl=1$  . LINE xx+2.vv+5.xx+9.vv+5 \ **FVERY STOP &** DEFFILL 0.1 % PB29+az,yy-4,(29+az)+10,yy+4  $CLR$  az  $\P$ PAUSE 50 % FOR c=1 TO 50 % BOX28+c.80+c.160-c.172-c PAUSE 0.5 % NEXT c f @menu<sup>q</sup> @touche ¶ ENDIF T REPEAT<sup>T</sup> UNTIL INKEY\$="" IF vi=0 AND pl=0 \ **EVERY STOP 1** LINE  $xx+1, yy, xx+11, yy$  . LINE xx+1.vv+4.xx+11.vv+4 \ PAUSE 4 % LINE xx+1,yy+1,xx+11,yy+1 \ LINE xx+1,yy+3,xx+11,yy+3 PAUSE 4 % FOR a=1 TO 6 % PLOT xx+a, yy+2 PAUSE 2 % PLOT  $(xx+12)-a,yy+2$ PAUSE 1 % NEXT a ff DEFFILL 0.1 % PB29+az,yy-4,(29+az)+10,yy+4

CLR az \ **PAUSE 50 %** FOR C=1 TO 50 % BOX28+c 80+c 160-c 172-c PAUSE 0.5 % NEXT c ff @menu<sup>¶</sup> @touche ¶ **FNDIF 4 REPEAT %** UNTIL INKEYS="" IF vi<>0 AND pl=0 % FOR a=0 TO 300 %  $v = RND*5$  $W=$ RND\*10<sup>4</sup> PLOT  $(xx+1)+VV,YY+V$ NEXT a T PAUSE 2 % DEFFILL 0.1 % PBOX xx+1.vv.xx+10.vv+4 \ PBO29+az,yy-4,(29+az)+9,yy+4 CLR az ¶  $vir = 0$ ENDIF 1  $p = 0$ IF ass=2  $xx=30$  ¶ ELSE<sub>¶</sub>  $xx = 146$  T ENDIF<sup>4</sup> **REPEAT F** UNTIL INKEYS="" IF  $ai=2$   $\P$  $air1 = 200$   $air = 0$  $xx = 30$  yy=158  $ass=2$ @affbonus ¶  $ai=1$  ¶ **EVERYCONT % FNDIF F** REPEAT T UNTIL INKEYS=""  $@son$ **RETURN % PROCEDURE** ascenseur *II* IF yy=94 AND xx=146 %  $@fin$   $\P$ **ENDIF T** IF ass=2 AND xx=146 % DEFFILL 0.1 % PB/29+az,yy-4,(29+az)+10,yy+4  $\mathbf{q}$  $vir = 0$  ¶ CLR az ¶ Gxx+1,yy-10,xx+11,yy-6,mask\$  $\mathbf{q}$ 

 $\blacksquare$ 

SOUND 1.8 #so+100 % SOUND 2,8,#so+110 % SOUND 3.8.#so+120 % WAVE 7 F VSYNC<sup>T</sup> **PUT xx+1.a.si\$ \** PAUSE 2 % NEXT a \ WAVE 0.0 % FOR a=yy-10 TO yy+5  $s_0$ = $s_0$ -5 SOUND 1.8, #so+100 % SOUND 2,8,#so+110 % SOUND 3.8. #so+120 WAVE 7 % VSYNC<sup>T</sup>  $PIIT$  xx+1.a.s\$ $\P'$ PAUSE 2 T NEXT a \ **WAVE 0.0 %**  $CLR$  so  $\P$ PUT xx+1.yv-10.mask\$ уу=уу-16 ¶  $ass=1$ @boucle0 ¶ ENDIF<sup>4</sup> IF ass=1 AND xx=30 \ DEFFILL 0.1 % PB29+az,yy-4,(29+az)+10,yy+4  $vir = 0$ CLR az ¶ Gxx-1,yy-10,xx+11,yy-6,mask\$ FOR a=yy-1 DOWNTO yy-17 %  $s_0 = s_0 + 5$ SOUND 1.8.#so+100 % SOUND 2,8,#so+110 % SOUND 3,8,#so+120 WAVE 7 % **VSYNC** % **PUT xx-1,a,si\$ \** PAUSE 2 % NEXT a ¶ FOR a=vv-10 TO vv+5 \  $s0 = s0 - 5$ SOUND 1,8,#so+100 % SOUND 2,8,#so+110 % SOUND 3.8, #so+120 % WAVE 7 % VSYNC<sup>T</sup> **PUT xx-1,a,s\$ ¶** PAUSE 2 % NEXT a **T WAVE 0,0 %** PUT xx-1,yy-10,mask\$ \ уу=уу-16 ¶

 $\blacksquare$ 

FOR a=yy-1 DOWNTO yy-17 %

 $s_0 = s_0 + 5$ 

 $ass=2$ @boucle0 ¶ **FNDIF 4 RETURN % PROCEDURE fin %**  $ta=ta+1$  $x$ <sub>b=0</sub> IF ta=13 % **EVERY STOP 1** @epi<sup>¶</sup> **ELSE %** DEFTEXT 14,0,0,6 % TEXT 282,50 ta ¶ LINE  $xx+1,yy,xx+11,yy$ LINE xx+1.yv+4.xx+11.yv+4 % PAUSE 4 % LINE xx+1, yy+1, xx+11, yy+1 \ LINE xx+1, yy+3, xx+11, yy+3 PAUSE 4 % FOR  $a=1$  TO 6 % PLOT xx+a.vv+2 % PAUSE 2 % PLOT  $(xx+12)-a,yy+2$  . PAUSE 1 % NEXT a f DEFFILL 0.1 %

• MEMBRANES DE CLAVIER POUR QL, SPECTRUM 16/48/48 + /128

· INTERFACES DISQUETTES ET LECTEURS DISQUETTES POUR

Téléphonez ou écrivez pour demander le catalogue

SPECTRUM / OL (Spécifiez le modèle exact S.V.P.)

· U.L.A.s, ROMS, et circuits intégrés en tous genres

SPECTRUM ET OL

PB/29+az.yy-4.(29+az)+10.yy+4  $\blacksquare$  $CIR$  az  $xx = 30$  $V = 158$ @affbonus ¶ **FNDIF %** RETURN **4 PROCEDURE affbonus %** EVERY STOP 4  $ba=16$  %  $ca = 176$ FOR **b**=1 TO 5 %  $ca=ca-16$  % FOR a=1 TO 3 %  $ba = ba + 38$ boo=INT(RND\*3)+1 DEFTEXT 10,0,0,4 % TEXT ba.ca.bo\$(boo) NEXT a f  $ha=16$ NEXT b f **EVERYCONT % RETURN % PROCEDURE ifio %** IF POINT(xx-1,yy-1)<>15 \

 $zzz = PONT(xx-1.vv-1)$  $@ifio2$  ¶ **FNDIF 4** IF POINT(xx+12,yy-1)<>15 % zzz=POINT(xx+12,yy-1) ¶  $@ifio2$  ¶ ENDIF T IF POINT(xx-1, yy+5) <> 15 %  $zzz = POINT(xx-1, yy+5)$  $\omega$ ifio2 ¶ **FNDIF 4** IF POINT(xx+12.yy+5)<>15 %  $zzz = POINT(xx + 12, yy + 5)$  $\omega$ ifio2 ¶ ENDIF<sup>4</sup> IF POINT(xx+6,yy-1)<>15 %  $zzz = POINT(xx+6,yy-1)$  $@ifio2$   $\P$ **FNDIF 4** IF POINT(xx+6,yy+5) <> 15 %  $zzz = POINT(xx+6,yy+5)$ @ifio2 ¶ ENDIF<sup>4</sup> **RETURN %** PROCEDURE ifio2 % IF  $zzz=3$  T

![](_page_60_Picture_7.jpeg)

- · Logiciels K7 au prix les plus bas!
	- · Interface "EXPERT CARTRIDGE" hyper-puissante et programmable avec manuel complet en Français pour sauvegardes et transferts (K7/K7, K7/DISOUETTE) DISQUETTE/DISQUETTE, DISQUETTE/K7)

Téléphonez ou écrivez pour demander le catalogue Commodore 64

**DUCHET Computers** 51. Saint-George Road, CHEPSTOW NP6 5LA - ANGLETERRE Téléphone : International +44 - 291 625 780 **EXPEDITION IMMEDIATE PAR AVION dues le Monde entier** 

Nous acceptons les règlements par : MANDATS POSTE INTERNATIONAUX, EUROCHEQUES, CHEQUES PERSONNELS BANCAIRES FRANCAIS, CHEQUES POSTAUX et cartes de crédit internationales VISA, EUROCARD, MASTERCARD, ACCESS Téléphonez EN FRANÇAIS à Caroline, Jean-Pierre ou Didier au (+44) 291 625 780 de 8 h à 19 h.

Nous acceptons les commandes téléphoniques par cartes de crédit internationales

 $\mathbf{q}$  $122$ 

# **SESAME**

@mort ¶ **FNDIF 4** IF 222=10 % @son3 ff IF  $ass=2$  T DEFTEXT 10.0.0.4 % TEXT xx+11, yy+2, bo\$(3) ¶ ELSE IF ass=1 \f **DEFTEXT 10,0,0,4 %** TEXT xx-5, yy+2, bo\$(3) ENDIF T  $SC = SC + 5$  $air = air + 35$ DEFTEXT 14.0.0.6 % **TEXT 282,30.sc %** ENDIF 1 **RETURN F PROCEDURE time \** DEC air \ IF air1+air=-1 % **EVERY STOP %** @mort ¶  $air1 = 200$  CLR air ¶ **EVERYCONT % ELSE ¶** DEFTEXT 14,0,0,6 % TEXT 282,40," " **TEXT 282,40,air1+air % ENDIF F RETURN F PROCEDURE epi %** CLS<sup>¶</sup> SETCOLOR 0.0 % **GRAPHMODE 2 %** a\$="FELICITATION" DEFTEXT 10.0.0.26 % **TEXT 10.118."MERCI" \T** FOR i=0 TO LEN(a\$)-1 %  $b$=MID$(a$, i+1, 1)$ TEXT 51+i\*18.50.b\$ \ NEXT i T DEFTEXT 9,17,0,26 % TEXT 50,50, "FELICITATION" \ DEFTEXT 10.0.0.6 % TEXT 10,65, "Vous avez reussi à sauver le corps" " **TEXT 10,74,"** dans lequel vous viviez" ¶ TEXT 10,83,"et n'avez plus cas faire un reset." ¶ **REPEAT %** FOR i%=0 TO 7 % SETCOLOR 9.1%, 1%, 1% F NEXT i% ¶ FOR i%=7 DOWNTO 0 % SETCOLOR 9.1%, 1%.0 % NEXT i% % FOR i%=0 TO 7 %

SETCOLOR 9.1% 0.1% NEXT i% F UNTIL INKEYS<>"" **FDIT 4 RETURN F** PROCEDURE bd \ FOR abcl=1 TO 6 %  $vp(abc))=vp(abc))+cp(abc)$  \[ IF yp(abc) > 158 @vits ¶ ENDIF % IF  $vp(abc)/<95$ @vits ¶ ENDIF <sub>4</sub> **PUT** xp(abc)),yp(abc)),p\$(p(abc)) ¶ NEXT abcl \ **RETURN % PROCEDURE intbd %** FOR def=1 TO 6 % vp(def)=(RND\*53)+95 %  $p(\text{def}) = RND^*4 + 1$ NEXT def ¶ **RETURN % PROCEDURE intvis %**  $FOR$  i=1 TO 6 %  $cp(i)=RND*0.5+0.5$ NEXT<sub>i</sub> **RETURN % PROCEDURE vits \**  $cp(abc) = -cp(abc)$ **RETURN T PROCEDURE ifdec %** FOR  $dec=2$  TO  $9$  % IF POINT(xx+dec,yy+4)=3

@mort ¶ **ENDIF &** NEXT dec 1 **RETURN** PROCEDURE son ¶ FOR i=0 TO 15 STEP 0.05 % **SOUND 1.i.#40 % SOUND 2.i.#41 %** SOUND  $3i$  #42 WAVE 7 % NEXT i T WAVE 0.0  $\P$ **RETURN F** PROCEDURE son1 % FOR i=0 TO 15 STEP 0.05 % SOUND 1,i,#10 % SOUND  $2i$  #11  $\P$ SOUND 3.i.#12 % WAVE 7 % NEXT i F **WAVE 0.0 % RETURN %** PROCEDURE son3 % FOR i=500 TO 400 STEP -3 %  $i2=(i-400)/6$  ¶ SOUND 1, i2, #i SOUND 2.i2, #i+1 % SOUND 3, i2, #i+2 WAVE 7 % NEXT i ¶ WAVE 0,0 % **RETURN F PROCEDURE br ¶ SPOKE &H484.3 % EDIT % RETURN %** 

# 36 15 code TILT

**MOT-CLEF: JACK SUPER CONCOURS** 

> 1er prix UN AMIGA 500

2<sup>eme</sup> prix **UN LECTEUR 1010 3'5** 

# **PETITES ANNUNCES**

03 09 02 10

s.v.p.l.

Tél.: 30.61.03.11 cu 30.61.07.63

75015 Paris. Tél.: 45.31.92.10.

Gournov.sur.Morne Tél - 4143 68 12

Vends Amstrad 6128 couleur + 48 disquettes pleines (igux

Vends CPC 664 mgno + prise Páritel + 50 disks + livres

pour 2 700 F. Achète Amiga 500 + extension de mêmoire.

Thiez, 77176 Savigny to Temple. Tél.: 64.41.69.94.

whitaires) + livres (divers languages...) + nombreuses<br>evues + trucs et astuces : 4 800 F. 29, rue Saint-Amand,

Vends disk pour Amstrad CPC Fer et Flamme + Mas

de Clignancourt, Paris, Tél.: 42.58.53.86.

Vends Amstrad CPC 6128 couleur + disks +

mas ask pour Amstrad CPC Fer et Flamme + Masque<br>Metro 2018, Le lot: 100 F. José ALBAINA, 147, rue

6 500 F. vendu 3 600 F. Michael KOZIEROW, 37, ev. Jean **DOUT, VERUS STALE, MICROSS NUZIEN**<br>Jaunès, 75019 Paris, Tél.: 48.03.02.24.

Vends Amstrad 6128 + houses de nontection + issue + Fires sur l'Amstrad + manette. Région Cluses, Bonneville (74). Stéphane CONSEIL, immeuble de l'Etoile, 74130 Marignier. Tél.: 50,34.62.29.

Stop affaire | Pour Ametrial CRC X7 vonds abouteur & has pris. Antony AUBERT, 6, rue Jean-Mermoz, 17730 Portdan-Barcasas, Tél.: 46.94.81.75.

Vends Amstrad CPC 6128 couleur + imprimante MP 2000<br>+ 50 joux + 1 traitement de texte + 1 joystick + nbrx<br>kres et documentation, Excellent état, Prix très intérégant. Vends Amstrad 6128 monochrome + joystick + jsux +<br>documentation. Le tout pour 2 000 F. Maxime BRESSO-LES, 15, allée Buffon, 94700 Maions-Alfort. Tél.: 43,76.97. Julien SIMON, 22, rue Jonquois, 75014 Paris. Tél. 50 (anying 19 h 00). Venris onfinateur Ametead CPC 464 moniteur couleur + 500 Vends 10 disguettes vienaes Amsoft 3 pouces et orig

nour Amstrad 6128 Frie VENET, 16, nos de l'Est, 01000 Bourgen-Bresse, Tél.: 74.22.17.32 (houres repas). Vends Amstrad CPC 6128 couleur + nombreux logiciels

Geux et utilitaires : + DE 70) dont news + nombreuses revues + câble magnito. Vendu 4 000 F. Jerry NIEU-<br>VIARTS, 99, av. Charles-de-Gaulle, 47000 Agen, Tél.: 52.85.99.64

Vends Amstrad CPC 464 couleur + crayon optique + nbrx<br>jeux + livre prystick + livre CPC : 2 790 : Christian ELBAZ,<br>12, rue Fantaisie, 77184 Emerainville. Tél.: 60.17.07.63 (après 19 h).

Vends Amstrad CPC 8128 t.b.é. couleur + joystick Amstrance American by a pixel asset several and the Concording to the result of the control of the control of the American Health Control of the Control of the American Health Control of the American State of the American Sta 23, av. Junot, 75018 Paris. Tél.: (1) 45.74.03.88.

Vends CPC 6128 coul, t.b.é. (86) + joy. + docs + 30 jeux. vents c-r-orza outil table. Hay, and the state of the section of the section of the section of the section of the section of the Section of the Section of the Section of the Section of the Section of the Section of the Sec

Vends CPC : « Trucfou » journal sur disk + de 300 Ko de programmes (images digit., music, truc.). Prix: 50 F + nne tímhrúp i 2.70 C (an vanta - nº 1 et nº 2). Doubl enveloppe untere a 3, ru F (en vence : n\* 1 et n\* 2). David<br>SAADOUN, 1, allée de Colmar, 93110 Rosny sous-Bois.<br>Tél : 48.94.57.67.

Vends iau « Crash-Gamet » en disque TTE pour CPC. Prix minimum: 240 F, ou m'écrire. Jeu sous garantie l'Richard<br>THOMAS, 4, rue des Six-Frères, 03000 Moulins, Tél.: 70.46.58.22 (après 17 h).

nds Amstrad CPC 464 couleur + 50 jeux (Basket, May ter, Target, Renegade, Buggy-Boyl + nevues + doubleu<br>joystick + 3 joystick. 2 000 F. Yann ASTORG, 21, allée A. de-St-Exupéry, 93429 Villeginte, Tél.: 43.83.11.18

revues. T.b.é. Prix : 2 000 F. Simon MOURIER, 193, rue Vends CPC 464 couleur + nombreux jeux collection + Tit oystick + livre, Le tout 2 500 F à débattre, Gérard SAR TOR, BP103, 81003 Albi Codex, Tél.: 63.47.07.72. Stop affaire | Vends originaux Amstrad K7 (40 F pièce) et disc. (100 F pièce) dovd Fite Album Ubi, Ange de Cristol. Vends CPC 6128 avec moniteur coul. + imprimante DMF

2000 avec cable + pystick, pour 4 500 F + logicials ven-<br>2000 avec cable + joystick, pour 4 500 F + logicials ven-<br>dus à 50% du prix d'origine. PATRICE, 93160 Noisy-le-<br>Grand. Tél.: 43.03.35.74. The of Flamme, Infitrator, etc. Laurent FAYOLLE, 4, rue<br>For ot Flamme, Infitrator, etc. Laurent FAYOLLE, 4, rue Vends cassettes Amstrad + bureau informatique + recuelli<br>radio. Prix intéressant, Sébastien CLASGUES, bât. 1 A-2 G,<br>résidence d'Hennemont, 78100 Saint-Germain-en-Laye.

CPC 464, 6128, vends images digitalisées, 5 F pilos, Liste<br>contre 2 timbres à 2,20 F. David SAADOUN, 1, allée de<br>Colmar, 93110 Rosay-sous-Bois. Tél.: 48.94.57.57. Stop melloure affaire Amstrad, vands CPC 6128 coul.

Vends Ametrad CPC 464 couleur + 90 ieux (originaux) + 25 dises. dont nbrk jeux récents originaux. Le tout t.b.é.<br>pour 2 800 F à débattre. Didier MERLE, 18, rue des Chantereines, 93100 Montreuil. Tél.: 48.57.24.06. tations + uniferent lie tout hon état). Pri 200 F. Stephan COURNET, 2, rue de Verdun, \$3460

Amstrad 6128 mone + joyetick + interface Péritel + livres + cébles + très nombreuses disquettes : 3 000 F. Thiarry<br>SCHEMBRI, 14, rue du Patit-Cessier, Itancourt, 02240<br>Ribemont. Tél.: 23.68.40.58.

Vends CPC 6128 couleur avec disks et K7 + housses > Vend CPC 484 + DDI-1 + nbrx jeux (Enu 400) originaux livre language machine + synthe vocal. Le tout : 4 400 F<br>Eric ALMON, route des Écoles, 81640 Monesties, Tél. + disk + K7, écran oculaur, moins de 2 ans au prix de 3 000 F | Saulement | I Serge ROULAND, 8, Rue Haess-ling Hollywastein, 67140 Baer. 761: 88.08.17.20 laprès 18 h 63.76.10.51 (après 20 h).

Vends Amstrad CPC 6128 couleur + 30 softs d'enfer (Oct Art Studio, Ikari, Warriors, L'Arche du Captain Bloyd, Tar rue Claude Groulard, 76200 Dieppe. Tél.: 35.82.00.94

Maxi 4 000 F (avec joux), 1 Long LOU, 27, rue du Général<br>de-Gaufle, 77000 Melun, Tél.: 64.52.16.94. Vends Arretrad 6128 mono parfait état + assembleur -Vends CPC 6128 coul. + nbrx jaux + livres. Le tout en excel. logo + Basic + joyeticks + cébies + 23 disks (utilitaires)<br>+ jeux), Le tout est sacrifié pour 2 200 F. Laurent ROYER 2000 F. Franck CRIBIER, 96, rue Albert-Frédéric-La Calle-Saint-Cloud, Tél.: 39-69-27.11.

Stop affaire! Vends Amstrad 6128 couleur, année Vends lecteur DD1 pour CPC 464 + 49 disk + nbrx jeux Thewa: Off Shore Warrior, Game Over 2) + docs, 4tat next,<br>and/ 87. Le tout 1 400 F1 à débattre. Sébastien LESREL 1987 + 2 manettes de jeux + 50 jeux + disquettes vier-4, rue du Château, 18378 Villenauxe-la-Grande. Tél.<br>25.21.32.18.

, allée des Paquerattes, 77210 Avon. Tél.: 60.72.55.27. Vends CPC 454 coulour + phot lease (Outros Govern Bana gade, Arkanoid, etc.) + livres + joystick. 3 000 F. Anto-<br>nio FARINHA, 9, rue du Général-Frère, bât.: 2, 80000 Amiens. Tél.: 22.43.37.72 (après 18 h).

Urgent I Vends imprimants Amstrad DMD 2000 (t.b.4.):<br>1 200 F à débattre, Yannick ORDONEZ, bût 85, Clair<br>Vallon, 6520 Bagnères de Bigorre. Tél.: 62.95.39.00.

![](_page_61_Picture_620.jpeg)

**VENTES** 

**AMSTRAD** 

logiciels. Le tout en parfait âtat. Prix : 3 500 F + ordina-

bau de poche Casio BP 100 : 400 F. Marcel COHEN, 17<br>bisi de poche Casio BP 100 : 400 F. Marcel COHEN, 17<br>bis, avenue de Montrouge, Bourg-la-Reine, 92340, Tél. :

Vends Amstrad CPC 6128 coul, + 1 iovstick + nbrx jour-

neux + manuels + nbrx jeux + rallonge + magnétophone<br>+ boîte de rangement. 3 900 F à débattre. RAPHAEL, TéL :

Vends nombreux jaux (disk) pour CPC 6128 : Barbarian

Renegade, Basket, Master, Comando, Gryzor, Super Sky,

nue des Mutins, 34120 Pezenas, Tél.: 67.90.73.09 (heu-

Vends CPC 464 couleur bon état + joystick + 150 jeux +

venus CPC Not Couleur pon east + pyonex + 100 jeux +<br>guide de l'utilisateur + boite de rangement K7 : le tout pour<br>2 500 F. Prix à débattre, **Fabien VABRE, quartier Hilairo**,

44, chemin du Pont-Rouge, 26200 Montélimar. Tél.

Vends Amstrad CPC 464 mono + adaptateur Pérital + 1

manette + jeux. 2 000 F. Grégory LOBRY, 1, résidence

Vends Amstrad 6128 mono + 27 disks + nbrx prgs + livres

venus Arinarau orza mono + zz oska + norx prgs + wres<br>+ nevues : 3 000 F, Vends zussi imprim. DMP 2000 :<br>1 300 F, Le tout vendu 4 200 F à débattre. T.b.é. François

PENDINO, 10, allie Armande-Béjart, 92190 Moudon

Vends Amstrad CPC 464 coul. + 9 livres d'application (val.

 $2000$  F) + 3 maneties + nbrx leux + synthé vocale. Val.

Politzer, 93200 Saint-Denis, Tél.: 48.22.39.79.

45 41.16.30

42.55.36.90

75.01.02.96.

Tél - 46 26 83 97

お

# **PETITES ANNUNCES**

Vends Amstrad CPC 464 couleur + 50 supers jeux sur casvends Amstrad CPC wow couleur + ou supers jeux au Cas-<br>settes : 2 200 F. Loctour de disquettes 3 pouces : 800 F. Le<br>sout it is A 1 : 2 900 F. MATHIEU, TAL : 74.90.21.62 (après  $17h30$ Venda leux originaux sur CPC 6128 (Space-Raner, Combat

Ventis jeux originaux sur UPU bizis i Space-Racer, Compat<br>Scholl, Street Fighter... etc.) de 50 à 150 F maximum.<br>Romain VERMESSE, 105, rue de la Pyramide, 44230 Romain VERMESSE, Ivo, for de la Fyran Vends Amstrad CPC 6128 avec 1450 logicials + 1 joystick<br>+ 20 Tilt Magazine t.b.é. 1986. Prix : 3 400 F à débattre. Sébastien CARON, 7, rue Vales, 31190 Auterive, Tél.:

£1 60 61 72 Urgent | Vends Amstrad CPC 464 t.b.é. + DD1 liecteur de disquettes) + monitour couleur + nombreux jeux casset-<br>disquettes) + monitour couleur + nombreux jeux casset-<br>ses et disquettes + monuels d'utilisation. Le tout 3 000 F!

Gatl BREHON, 61, rue de Paris, 60700 Fleurines. Tél.: 64 54 12 67 Vends lacteur 5 p 1/4 double face 1 Méga 80 pistes drive<br>A et B pour Amstrad 6128, Prix : 1 400 F. Jean-Pierre<br>DELUMEAU, 18, rue de Liepvre, 67100 Strasbourg. Tél. :

88.84.92.17 (ap. 18 h). Vends Amstrad CPC 464 couleur + synthé vocal + nom-<br>breux jeux et utilitaires. Bon état, vendu 2 500 F1 Julian

KOSTRECHE, 2, rue des Rosiers, 85340 Olonne-sur-Mer. Tél.: 51.32.74.99 (après 18 h).

Vends CPC 464 mono + drive 3 p 5, 25 p double face +<br>nbses disks. 5,25 avec boite + 300 log. + 10 disks 3 p +<br>williteines. En cadeau. Laser 310. Prix : 4 900 F. Phillippe LALLIER, 56, rue Léon-Gambetta, \$3700 Drancy. Tél. 48 31 42 59

Vends Amstrad CPC 464 (monitour couleur) parfait état + TERRYN, 21, rue Cheptal, 75009 Paris. Tél.: 48.78.41.51 **Isoris 18 h 30L** 

Vends CPC 6128 coul. + imprimante DMP 2000 + 1 locteur  $5p1/4 + m40$ fore  $2 + n$ trx jezx + jeystick + housses<br>+ 30 revuss: Prix : 5 000 F à débattre. Jean-Marc DES-<br>SERTINE, 5, rue Bertrand-Russel, rés. Silaud, maison 4, 59760 Grande-Synthe. Tél.: 28.64.00.62.

Vends CPC 6128 coul. t.b.é. + 1 an oar. + disks + K7 + lect. K7 + joyt. + revues + cordon + discology.<br>Vendu : 3 500 F. Djemel CHITIOUNE, 13, allée Duguay-Trouin, 93600 Aulnay sous-Bois, Tél.: 48.69.16.45.

Vends Amstrad PC 1512 SD couleur + joystick (numérique et analogique avec carte) + D base III + Multiplan III.<br>Gem Write + jeux + livres : 6 500 F. Laurent AMINTI, 20, rue Charles-Gouppy, 93600 Aulnay-sous-Bois. Tél.:

Vends CPC 6128 coul. + imprimante DMP 2000 + 50 jeux  $log.$  dessin + trait, de texte + rang, discs. + livres + ranged : Mai 87, état neuf : 5.500 F. Thomas CHENOT. 12. rue de Nesle, 75006 Paris. Tél.: 43.54.66.12 (ap. 18 h).

Vends CPC 6128 coul, neuf + joystick + nbrx joux + ud-<br>Italies + 30 revues. Prix : 3 000 F. Serge FEVRIER, 1, allée Rodin, 93800 Epinay, Tél.: 43.26.04.98.

Stop affaire | Vends CPC 6128 coul. + 2 manettes + doubleur + crayon optique + magnéto + câtée magnéto +<br>câtée imp. pour 3 300 F + offre nbrx logic. Denis MOC-<br>QUOT, Savigny-sur-Orge. Tél.: 69.44.52.15.

Vends Amstrad 464 couleur + joys + 15 jeux : 2 000 F. Vends lect, de disquettes (10-82) + 40 jeux + discologie...<br>+ dessin : 1 (00 F le tout, peu servi. Très bon état. Frédé de HODES, bd Hanoteau, Château de la Mer. 06190 Cro-Martin, Tél.: 93.35.18.03 (av. 18 h). Urgent : Vends Amstrad 6128 coul. + imprimante AMS-

DMP 2000 + logiciels utilitaires originaux + 30 disks. Le<br>tout en exc. état : 2 800 F, Olivier TEXIDOR, 36, av. G. de-Maupassant, 78400 Chatou. Tél.: 30.71.54.75.

Vends CPC 6128 coul. + DMP 2000 (imprimante) + manettenus CPC 0128 colui. + Diver 2000 tripletianism + manner<br>tres + jeux (50 disks, Arkanold 2, 1943) + bibliographie.<br>Le tout : 4 700 F. Sébastien GODIN, 4, imp. des Rosiers, Fussy, 18110 St-Martin-d'Auxigny. Tél.: 48.69.32.35. Vends CPC 6128 couleur t.b.é. + manuel + joystick + cor-

don pour magnéto + dizaine de disks liXarate Ace, Goldhits 2...!. Le tout 2 800 F. Martial DELAUNAY, 44, av.<br>des Sapins, 93220 Gagny. Tél.: 45.09.46.21.

/ends Amstrad 6128 mono s./garantie + joystick + 40 jeux. (Barbarian, Arkanced 1 et 2, L'Arche du Captain Blood)<br>Ilvres + disc CPN + lecteur K7, Le tout (t.b.é.) 2 700 F Vivien LE CARROUR, 16, rue Charles-Gouppy, 93603 **Auhay-sous-Bois. Tél.: 48.69.04.22.** 

Vends CPC 484 coul. + Inctrur disk + manuels : 3 100 F souris : 550 F + 60 jaux K7, disk avec bolte rangement 730 F. État neuf. Prix à débottre. Georges CURTELIN, cho-<br>min de Longeleaz, 01350 Culoz. Tél.: 79.87.01.89.

Vends pour Amstrad CPC, drive DD1 : 1 000 F + adaptateur couleur MP1: 2 500 F + moniteur mono GT 65:<br>700 F,ou le tout pour 1 800 F. Bruno PARRAIN, 6, avenue du Maréchal-Lannes, Epinay sous-Sénart, 91800 Brunoy. Tél.: 60.46.33.30.

Vends ordinateur CPC 6128 monit, coul. + joyst. + 60 joux.<br>Etat neuf. Prix : 3 000 F à débattre. Roger DIAS, 99, avenue Edmond Rostand, 91420 Morangis. Tél.: 69.09.96.47. Disk 3 p pour Amstrad, avec progs : 15 F pièce. Sylvain RIBAULT, 32, rue du Bois, 91600 Savigny-sur-Orge.

Vends CPC 6128 + écoan couleur + 58 disks de leux et utilitaires + 26 revues ITIt, Amstar, etc.) + joystick + pro-<br>tection on t.b.é. pour 4 500 F. Fabien MARTINEZ, 2, allée de la Licorne, domaine de Chambergeot, 77123 Noisy-<br>sur-Ecole. Tél.: 64.24.75.33.

Monda CRC 484 routeur - actempter 64 K - Janton de die. quettes + norx logiciels + joystick + livres de program-<br>mation. 3 500 F à débattre. Didier ROUSSEL, 12, rue de Creil, 60180 Nogent-sur-Oise, Tél.: 44.55.27.63.

Vends Amstrad 6128 couleur + 40 disks + originaux (Platoon. Rastan, Druid 2. Rigfie, etc.) + revues. Le tout 3 500 F. Alain STEPHANT, 7, avenue de la Commune-

Urgent1 Vends CPC 6128 couleur + meanéto K7 +  $20$  originaux + 20 disquettes vierges + discology + doc Pru servi, Le tout : 2.900 F. Jérôme ABERLENC, 8, rue Boutreux, 49290 Chalonnes-sur-Loire. Tél.: 41.78.00.81. Vends Amstrad 6128 + AMX House + nbrx proce liqux

- utilitaires - 80, dont Multiplan, Gunship, Maxi-Bourse... now Amstrad Map: 14,000 F. Bruno ALPHONSINE, 1, rue du Languedoc, 91200 Massy, Tél.: 69.70.76.02

Affaire | Vends Amstrad CPC 464 menochrome + menote<br>+ revues + bougins, t.b.é. Prix : 1 500 F à débattre. Sté phane RUF, 160, rue Château Gaillard, 69100 Villeur-<br>banne RUF, 160, rue Château Gaillard, 69100 Villeur-

Vends Amstrad CPC 464 mono (disc) + joystick + magnéto<br>+ 45 disc, + revues : 3 000 F, crédit possible, Fabrice KONIECZNY, 8, rue de l'Orée du Bois, 91150 Morigny-<br>Champigny. Tél.: 64.94.34.93.

Vends Amstrad 484 coul. + drive DDI 1 + 10 jeux K7 et<br>where inter K7 et niter leux discussions. Le tout 4 200 F (DDI 1) encore garantil. Stéphane MOYA, 4, rue Jean-Jaurès, lapels 19 hl. Vends moniteur de Vectrex en b.é. pour 200 F. Vds disk

original sur CPC: Street Fighter: 500 F. (Vds aussi jeux récents sur ST: Explora, etc.). Bruno PIERRE, 1/11 S, rési dence des Fontaines, 92800 Puteaux. Tél.: 47.73.65.14. Vends disks 3 p pour Amstrad, remplis, 30 F l'unité, Vds

Ext. 64 K : 400 F avec manuel. Jean-Marc SACHE, 8 A, Prix cassé, vends disk 3 p : 16 F ou moins + joystick (The<br>Brest) : 120 F + lectrur K7 : 280 F + Amstred MGZ : 20 F<br>+ Amster : 10 F + Amstredsbook : 7 F + doubleur : 80 F.<br>Renaud BOUCHACOURT, Chemin du Maréchal, 85300

Challans, Tél.: dom.: 51.35.04.09; bur.: 51.68.04.91. Stop | Vends Amstrad CPC 6128 couleur de nov. 1987 + Joy Speed King + 85 jeux sur 25 disks. Tout pour 3 500 F.<br>Fabrice DELECOLLE, 10, rue de Reims, 75013 Paris, Tél.:

45.85.71.04 Vends CPC 464 monochome avec une trentaine de jeux 2 000 F le tout. Philippe ROUME, Loucouzac Lagorce,

Vends 7 K7 originales Amstrad + 10 revues Amstrad 100%

+ 2 joysticks + 1 doubleur + 1 mini TV n. et b. + 2 livres.<br>Le tout : 600 F. Génial non ? Cyril KOHLER, 13, rue Desmazières, 49000 Angers. Tél. : 41.44.36.55. Vends Amstrad CPC 6128 couleur + lecteur K7 + crayon dart + 50 revues + 80 D7 + 20 K7 + 350 softs (utiliza)

res, jeux éducatifs). Le tout b.b.é.: 2 900 F. Jean-Christophe CROUS, 19, rue Carnot, 91120 Palaiseau. Tél.: 60.14.22.53. Vends CPC 464 couleur + livres + logiciels + loyatick pour

1700 F. Vends C64 + Ikros + Barcur 1530 + Joyston pour<br>1800 F. Christophe BERNOT, 4, allie Saint-Paul, 31320<br>Labigo. Tél.: 61.75.99.32. Vends Amstrad CPC 6128 coul, sous garantie 6/89 + nbrx

jeux : (Street Fighter, etc.) + lecteur K7 + cordon, le tout<br>en t.b.é. : 5 000 F et achète Atari 520 STF + mon. couleur + Out Run, Gunohip et Opace Hanier nanuel en t.b.é. à 4 200 F. Jérôme BRUNET. Tél.: 59.33.10.16

Vends CPC 464 couleur très bon état + nombreux jeux dont<br>dernières nouveautés + joystick. Prix ; 2 300 F. Sylvain<br>ZURITA, 9, rue de la Johchée, 78920 Ecqueuilly. Tél.: 34.75.51.49 (ap. 18 h).

Vends TOS couleur + drive + lecteur cassette + RS 232 + nombreuses cartouches et jeux Multiplan. Le tout :<br>5 000 F Ivaleur : 9 000 F) + cadeeu (TO7). Laurent VAN COILLIE, 2, rue du Pré-Brûlé, 60130 Saint-Justen-Chaussée. Tél.: 44.78.33.31.

Vends CPC 6128 coul. + DMP 2000 + 40 disks + bible du graphisme + Peeketpoke + lang. mach. + 2 joysticks +<br>doubleur pour 5 000 F. Fabien GRAC, mas Saint-Antoine, quartier Faveyrolles, 83190 Ollioules. Tél.: 94.63.02.54.

Stop affaire ! Pour Amstrad CPC 464 K7, vends nbrx joux bas prix + doubleur de joystick (40 F). Antony AUBERT, 5, rue Jean-Mermoz, 17730 Port-des-Barques. Tél.: 46.84.81.75.

Vends jeux orig, pour CPC/K7 : Oc. All Star Hit 2, Gremlins, Imagin'Arc., Hit + Out Run + Darkside : 65 F/jeu. 250 F tout. Disk Meurtre sur ATL + Hitpack 2. 100 F/jeu.<br>Xavier LACOUR, 17, chemin du Grand Mont, 25500 Morteau. Tél.: 81.67.28.02.

Vends Amstrad PC 1512 coulaur SD + imp. Citizen 1200 + nbrx softs + livres + rangement disks (50). Le tout pédé<br>à 6 500 F (région de Lyon uniquement). Philippe LAR-GUIER. 21. bd des Castors. 69005 Lyon. Tél.: 78.36.54.88 là partir de 18 h 301.

Cause double emploi, vends Amstrad CPC 484 mono sous career cousine empire, venus America CPC wew mono sous programmation. Le tout 960 F. Jean-Christophe COULET, Tél.: 78.57.16.13 laprès 18 hl.

Vends CPC 6128 couleur + DMP 2000 + souris AMX + joystick + nbrx disgs. Gaux, utilitaires! + manuels + livres,<br>t.b.é. : pour 4 000 F. Viment JOLY, 33, rue des Coteaux, 94100 Saint-Maur-des-Fossés, Tél.: 42.83.22.08.

Vends disk 3 p plein, 35 F pièce cause 5 p 25. Vends aussi scuris AMX pour CPC + 10 Igaiciels divers pour souris. Alex BARODINE, 25 bis, fg Madeleine, 45000 Orléans. Tél.: 38.80.66.61

Attention cadeau: CPC 464 mono + DDI + MP1 + 2 joysticks + 32 jeux originaux récents (16 C, 16 D) + cube<br>Basic + fivre + TR 31 à 59, état imégrachable : 3 700 F<br>Ival. 7 800 Fl. Benjamin LE CHATELIER, rue des Peupliers, 92100 Boulogne. Tél.: 46.09.95.85.

Vends CPC 6128 moniteur couleur, t.b.é. + 70 disks (ribrx jeux et utilitaires) + fivres et revues (+ de 100 revues) +<br>10 cassettes de ieux : 3 700 F le tout. Arnaud TELLIER, 4. rue des Iris. 33510 Andernos. Tél.: 56.82.51.52.

Amstrad CPC 464 mono + 2 manettes + doubleur + K7 (+ de 80 jeux) dont Renegade, Mach 3, Barbarian... +<br>revues. Prix: 1 4000 F. LAURENT. Tél.: 21.66.73.06 (apela 19 hl

Venda Amstrad CPC 6128 couleur + 3 iovsticks + Amdesk (bureau-noir) + livres assembleur + 20 jeux + revues +<br>manuel utilisation. Le tout état parfait : 3 000 F. Alain POTEZ 11 min due Tornas 75017 Tél - 45 74 22 75 langes

Vendo Amotrad CPC 454 + Jenteur de disquettes + manuels d'instruction + cassettes et disquettes de jeu + joystick<br>+ houses : 3 500 F la tout. Patrick GAUVIN, les Prairies. bar, B 10, 159, chemin du Château-Gombert, 13013 Mar-<br>seille. Tél.: 91.66.11.26.

Vends CPC 464 mono + drive DDI + ext. mámoire 64 k<br>+ adapt. Péritel MP 1 + 60 D7 (news) + 10 K7 + joys-<br>bit. + bóile + revues: valeur: 7 COD F, cádá à 4 CO F le<br>tour, t.b.d. David VAN DE VELDE, 3, allée Jules-Vedrino, 93390 Clichy-sous-Bois. Tél.: 45.09.44.25 (appeler entre

18 h et 20 h). Urgent, vends CPC 6128 mono + docs + joystick Zipstick + 14 disquettes pleines de jeux + Calcumet, AMX, Page Maker. Le tout en t.b.é.: 2 100 F. Jean-Baptiste<br>VANDEVOORDE, 9, rue Gustave-Courbet, 75016 Paris.

Tél.: 47.04.51.68. Vends Amstrad 6128 couleur + 30 joux + livres +

tick. Acheté début 87. Le tout au prix incroyable de 2 500 F.<br>Morgan GALOPIN, 12, cité Aubry, 75020 Paris. Tél.: 40 24 18 96

Amstrad CPC 6128 bon état avec une souris, un mag phone, un stylo optique, de nombreux jeux. Le tout 4 00) F.<br>Téléphonez vite | Erwan PRIOUL, 14, rue Gracchus-Babeuf, 78280 Guyancourt, Tél.: 30.44.27.73.

Vends CPC 464 mond + 15 jeux + manuel d'utilisation a tout 1.200 F. MALIVOISIN 5, rue André-Diez, 93300 Epinay-sur-Seine. Tél.: 48.26.89.06.

**APPLE** 

Vends Apple 2C avec lect. disq., souris, joystick,<br>kit de nettoyage, moniteur, nombreux logiciels,<br>64 megasines, malette de transport : 3800 F a débattre. Franck REGNIER, les Arogue Chem. de Saraillo, 40230<br>Benesse Maremme. Tél.: 58.72.59.21 (de 20 h à

Vends Apple 2e avec écran monochrome, double lecteur de disq. 5" 1/4 + extension 128KO + joystick + logicisk.<br>Le tout: 4000 F. Sebastian Dhaze, 49, rue Parmentier, 33100 Montreuil. Tél.: 43.58.13.66.

Stop affaire | Vends Apple IIc + monitour + stand + souris + joystick + livres + ribx, logiciels, Le tout : 8000 F ! Pos-<br>sibilité livraison. Christophe ROUDIL, Rives, 47210 Villereal, Tel.: 53.36.07.98

Vends Apple Ilc, écran monochrome, 2 lecteurs de disq., souris, joystick, nbx. logicials. Le tout en t.b.é. : 6000 F.<br>Thierry BAURES, 21, avenue Marceau, 77330 Ozoir-la-Ferrière. Tél.: 64.40.04.47.

Vends Apple IIc + joystick + souris et de nombreux jeux<br>et utilitaires + écran vert. Le tout pour 5000 F. Paul ROUF-FIGNAC, 36, rue de Sévigné, 75003 Paris. Tél.: 42.71.68.70

Vends Apple Ile 138 k + char. mauve + 80 col. + 2 drivenus Appel ne iss k + that maste + 80 cd. + 2 dir<br>ves + prog. prom. + nbx disk + livre + docs + CPM<br>8256 K (à finir). Prix 5.000 F. Patrick PROSPER, 70, rue de la butte du Luet, 77240 Vert St-Denis. Tél.: 60.63.54.74.

> Vends Apple IIc + image writer 1 + modem DTL 2000 + souris + joystick + moniteur ambre + livres + nlox logiciels dont Versiontel, Prix: 4500 F à débattre, Xavier CAPO-<br>DANO, 92, rue Jeanne-d'Arc, 75013 Paris. Tél.: 45.84.75.52 (smelet 19 b).

Vends Angle 2e 2 drives 128 Ko carte graphique 80 col. + monitour mone + joystick + Párital + nbx logiciels + nbx<br>livres. Prix : 4000 F, Eric CHAREYON, 8, avenue Jean-Moulin, 78380 Bougival. Tél.: 39.69.44.89.

Vends Apple IIe + joystick + souris + écran vert + nbx logiciels + 2 drives + imprim. + livres de logiciels + bol-<br>tie: 6.000 F à débattre. Stave BONNIN, 24, rue Pierre-Mendis-France, 77200 Torry, Tél.: 60.17.14.96.

Vends imprimente Scribe : 1300 F. Achète wargames sur Apple. Envoyer liste, réponse assurée. Jean-Philippe MEN-NEZIN, 15, rue Tarade, 67000 Strasbourg. Tél.: 88.61.33.45

Vends Apple IIc 384 K + monitour + joystick + joux et voltaries traitement de texte + MOB + Lep + marelle<br>+ jeux + divers. TBE. Poss. crédit. Stéphane PASTOR,<br>route d'Alata les sept Ponts, Corse du Sud à Ajaccio.<br>Tél.: 36.20.38.47.

Step Luggle Angle Bo + mon-centers drive cartes 80 col Stop : venss Appe il e + mon. couleur, onw, carus couci.<br>et chat mauve, 128 K, joyst. + nbx docs + jeux : 4950 F |<br>Bi débattrel. Guillaume PERRAULT. 101. rue de la Faisanderie, 75006 Paris. Tél.: 45.04.48.17

Mondo Angle II a RA Ka + better disk dur supp compt teur + moniteur couleur + lecteur + 1 carte 80 colonne<br>étendue couleur + 1 imprimante Epson RX 80 avec inter elencue couleur + 1 imperiumu cusci no or ever mi<br>face graphique + 1 locksmith + 1 joystick + nbx jeux<br>programme SAAM (comptabilité et paye). Valour 25.000 Prix 7000 F à débattre. Sophie SADOUL Tél.: 48.48.19.50.

.<br>Vends imprimante Edson RX 100 bon état avec carte Epson : 1800 F. Vends Apple II c + ntx éléments : 3 000 F. Gérald<br>KARCENTY, 146, avenue Jean Jaurès, 75019 Paris. Tél.: 42.00.75.03 (après 18 h)

ends Annie II c. écsen couleur, joustick Apple, souris. 3 boites de rangement, 60 disquettes vierges, env. 50 log., BERGER, 3, rue Villaret de Joyeuse, 75017 Paris, Tél.: 42.67.17.90

Angle B r 1128 Ko the + meniture moon + stand + new tel + joystick + souris + sac de transport + Apple Works 24, rue Leon Frot, 750011 Paris, Tel.: 43,71,43.24.

Vends Angle II e + moniteur coulour + davier détachable s + carte souris. Prix : 3000 F. Bruno RAMAIN 3 alies Souther 93150 Blanc-Meand, Tél : 48.67.63.21

Vends Angle II c + moniteur mono + loystick + souris + chat mauve + sac + doc. + très nox. jeux. Urgent<br>Le tout 3500 F à débattre. Patrick CHAREYRE, Paris. Tél. 42.40.51.52 (après 19 h).

dibattre. Arnaud FRENET, 51, rue Jean de la Fontaine

doc. + 200 dis. + imprimante Eason LX 90 : prix à débat-

Verds Apple II gs, couleur, 1.2 mo, modem, imagewriter<br>II, joystick, nbx logiciels et doos d'origine, prix : 23000 F a débatre. Alain BIESCAS, bat. J2, rue Raguet Lepine,

Vends Apple II e, 80 col., joystick état neuf, quelques disk,<br>1 lecteur, 3 000 F à débattre, BLESSON, 29, rue du Clos, 78240 Algremont. Tél.: 39.65.00.24. Vends Angle II el criste a lágguage a monitaux n/b. Jactéur.

erius Apperire, cave a singuage a, montreal. docs, état<br>addies, joys., disq. (jaux, util., cisq. vierges), docs, état<br>mpec., peu servi. Prix : 4 500 F. **Martine BOSQUET, 93100** more, pru servi, Pri Montreuil. Tél.: 42.87.89.90. Vends Apple II c + moniteur + souris + interface chat

mauve + programmes. Très bon état. Le tout vendu 3 000 F.<br>Christian ORLANDO, 30, rue de Villacoublay, 78140 Vélisy (Yvelines). Tél.: 39.46.49.62.

Apple II c, 128 Ko, chat mauve, écran couleur, 2 drives + super série + livres + 400 disks. Echange log. sur Apple<br>Il e, Il c. Johann FAILLARD, 27, rue des Noyers, 93300 Aubervilliers, Tél.: 48.39.36.06.

520 ST ou Apple II c échange nto: softs. Envoyez liste. Pasinés prgs Sierra on Line cherchent et possèdent nom sticns. François BERTHOLET, Chamboosuf, 42330 Saint-Galmier.

Vends Apple II c, moniteur, drive ext. Il c, souris, prise péritd, joystick, sacoche, nitx logiciels et docs, très bon état.<br>Prix : 4 500 F à débattre. Ludovic LAMER, 11, rue Blan che 75019 Paris Tél.: 48.78.80.69.

Vends Apple II o Europlus 64 Ko + moniteur mo + lecteur de disquettes + 2 joysticks + 60 cisquettes. Prix :<br>3 000 F. Urgent. Christophe BOURGOIN, Plessis du Mee,<br>83260 Thorigny-sur-Oreuse. Tél. : 86.88.40.46.

Vends Apple II c tbé. + joyst + péritel + chat mauve + nbs joux + docs. Le tout pour 3 500 F à déb. Yves LABESSE 5, rue Albert-de-Lapparent, 75007 Paris. Tél.: 42.73.11.32.

![](_page_62_Picture_90.jpeg)

![](_page_62_Picture_91.jpeg)

# 163, avenue du maine 75014 paris

metro: mouton-duvernet

![](_page_62_Picture_95.jpeg)

Vends Apple II + compat. + monit, mono + drive + pave<br>numér. + 280 + ntx log. + documentation. Vendu 1700 F 78000 Versailles. Tél.: 39.51.79.14. Vends Apple II c + monitour II c + souris + stand + sac tre. Frédéric BESSOL. Tél.: 69.42.16.29. Vends Acole II + 2 lect. + câbles + carte, le tout 1 500 F / entes Apple II + 2 lect. + capes + carle, le lour l 500 Fr<br>ou éch. contre 1010 Amigs. David MEJEAN, 29, rue Émile-<br>Friol, 26800 Tain L'Hermitage (Drome). Tél. : 75.03.62.65. Vends Apple II c 384 Ko. moniteur mono, support, péritel, souris, joystick, sac, doc., Ivess, très nox jeux et utilitaires, boites : 6 500 F. Jacques PERONNET, 45490 Prefontaines. Tél. : 38.95.77.09.

**PETITES ANNUNCES** 

EC 70 19 04

scoues. Jouy-le-Moutier, 95000 Cergy. Tél.:

Moité prix. Amaud CHOLLET, Paris. Tél.:

Green Beret, Road Race, Ninja, Boulder Dash 1 et 2, etc.

Venda Asid 520 STE - 2500 F + monitour coulour Philips

CM 8832: 1800 F. Logiciel offert à tout acheteur. Prix à

March Arasi 520 STE + manitour coulour + imprimants

Citizen 120 D + traitement de texte + nox livres + no

logicials + joystick. Le tout : 7 000 F. Laurent BISCARRAT,

Also 1040 STF + membrus mono + lect. S P DF + 40 disks

the results. Jean-François AZOUG, 381, bd Marius-<br>Sous garantis. Jean-François AZOUG, 381, bd Marius-

Vende 520 STE erus narantie ianvier 88 + reise Peritel 4

nue de la République, 94310 Orly. Tél.: 48.52.68.45.

Mande Assol 830 STE + invested Smaarl King + 20 discuss

tes de nouveautés + magazines, Le tout TBE, valeur réelle

28, rue Roger-Salengro, 59181 Saint-Saulve. Tél.

Vends Atari 520 STF nouvelles roms lecteur double face

sur ampli) + moniteur couleur Thompson + 45 disks -

trèv nivr news (Querbender, Snace Marrier, Alien Syndrome

Sinceny, 02310 Chauny. Tél.: 23.38.13.52.

Vends Atari 1040 + souris + monochrome + citiz

La Faisanderie, 78520 Limay, Tél.: 34.77.21.91.

520 STF + GFA + Corrol. + Profinat + Degas + Meta-

comio: 2500 F. Très nombreux utilitaires et ieux + livres

débattre (bla-bla-bla). Frédéric GAULBAIRE, 18. rue de

l'Ancienne Mairie, 92100 Boulogne-Billancourt. Tél.:

Mende Araci 130 XF + drive + tablette tactile + inux. TBI

Prix: 1000 F. André FAUCHER, 8, rue Nouvelle, 51308<br>Prix: 1000 F. André FAUCHER, 8, rue Nouvelle, 51308<br>Vitry-le-François. Tél.: 26.74.61.53 (h. repas).

Vends pour Atari ST joux originaux en TBE : Explorer 275 F,

aussi S. Fighter en disk (CPC). Bruno PIERRE, 1115 rési

dence des Fontaines, 92800 Puteaux, Tél.: 47.73.65.14.

Venda diama dur 20 Mo nour Atari + 8 mois de oacantis

+ 35 logiciels, prix à débattre. Cherche contact sur Archi-<br>mode. Franck STERLIN. Tél.: 62.39.92.23.

Stop affaire | Pour cause vente de 520 STF, je vents nbx

ble : 990 F. Lothaire DEMAY, 11, rue des Trois Vil-

disks (DE\_DD) comprenent issue pleants, utilitaires... Prix

Vends tous mes programmes sur Atari ST à très bas prix

achieve drive 5" 1/4 pour ST pas trop cher. Philippy

FRANCK, 22, jardin des Tuileries, 57980 Diebling. Tél.

Vends Attei 520 STE + monitour couleur + Basic GFA +

logiciels (+ de 30) + manuels + manettes ordinateur neuf<br>pour le prix de 3 900 F. Jérôme BILGER, 12/14, rue J.B.-

taires, jeux) 240 F port compris. Cyril JEGOT, la Gare de<br>Saint-Pardoux, 79310 Mazière-en-Gatine. Tél.:

Monde nous Atari ST/STE: Out Run + Obligator +

Explora + Leatherneck: 350 F, transport inclus. Urgent.<br>Recherche news sur Amigs. Jean-Noël BRIFFAUT,

hameau de Liacanti, 20137 Porto-Vecchio. Tél.

Vends lecteur interne SF : 250 F. Echange progs sur ST (OF)

Philippe TROGNON, 6, avenue de la Libération, 54340

Vends pour Atari XL/XE une cartouche logo + documer

tation (deux livres) et Paddes + livre « Assembleur de<br>FAtari » (XL/XE), André SWIERTA, 26, rue de l'Indépen-

Vends Atari 520 STF, 3" 1/2 SF + nbx jeux + nbx utilital

res + 12 ST mag + livres GFA Basic. Le tout en excellent<br>6tat : 3 250 F (port compris). Christophe MOREAU, 1, rue

19 mars 1962, 56100 Lorient, Tél.: 97.83.22.92.

Echange lecteur SF + 80 disks, valeur : 2690 F contre digi-

Ne nos téléni

de quelques news. Achat refuse

dance, 95330 Domont, Tél.: 39.91.48.02.

87.02.80.33 (week-end ou pendant vacances).

les. 88100 Saint-Dié. Tél.: 29.56.18.16.

rator 176 F Terramex 150 F, ou le tout : 500 F. Vends

Fire Forget, etc.) + souris (ancore sous garantie fév. 89).<br>Le tout 5 200 F. Antony FOLLI, 42, rue Simon-Lambacq

nette + câble Péritel, 6500 F. Tristan LEFEBURE.

olide Dérital + freehouse + câble stêrén (hranchement)

souris + jeux (Manoir Morteville, Two and

27.42.76.07 (yers 20 b).

AC OC CC TO

49.63.42.99

Gondreville

95.70.24.37 theures repeal.

1 loys. + 4 livres + mags. Prix : 7000 F (valeur 10000 F

in entre-les-Lagunes, 33610 Costas. Tél.

115 + TRAIRS : 2500 F. Laurent AVUCCI, 8, ave

Camille-Corot, 59120 Loos. Tél.: 20.07.61.08.

nbx, listings (70) + manette: Faire offre, Région pari

Vends Apple II e 128 K, moniteur Zenith, drive, 30 disquettes 12000 F de logiciels), joystick, clavier numérique, Prix :<br>LATO F à débettes, Missiles CAILLY, 7, rue Foucoult, 92110 Clichy, Tél.: 47.39.15.75.

.<br>Exceptionnel I Vends Apple II gs + monitour couleur + Officer DELACOURTE, 75, rue Gambetta, 59155 Faches-Thumes-Nil, Tél.: 20.53.67.34.

Vends Apple II c + nbx jeux + joystick + souris + nomettes vierges neuves. Prix : 5000 F. Franck. Tél.: 47.00.62.72.

Venda Angla II a a mombroux form 4 monitors monochi rome. Bon état de marché. Prix : 4000 F à débattre et achète avenue Julien, 63000 Clermont-Ferrard. Tel.: 73.35.08.33

Veryle imprimante Mercurrite Angle Daisywheel pour Acole Vence imperience marguerno riggio essegunda post riggio<br>Il, Mac, etc. Parfait état, rubans et roues de rechange. Prix 47.97.58.87

Vends Apple II c peu servi + moniteur R 2 c + support + nbx logiciels + joystick + livres + doc. + cables et<br>chat maines - 4000 F. Stéphane FRANCKEL 19, avenue Ferdinand Ruisson, 75016 Paris, Tril.: 46.08.05.22.

Vends Acole II c + moniteur monochrome + joux + dismettes d'utilisation + manettes de leux + souris + disperies a conservat de discustiv COLOMBIL 12 bd Bonden 75016 Paris Tél : 45.06.81.73. A vendre Angle II c 128 kg, docs nombreuses + nto: pro

mes + Invetick + servik, Valeur 4500 F vendu 2500 F Philippe VANHECKE, 50, bd de l'Oussere, 64000 Pau. T41 - E8 22 81 70 Vends Apple II e, carte « language », moniteur n/b, lecteur,

invetick 46 disp. Jaure util, disp viernest docs pacoes, joystes, voltag, tiput, unt, und, verges, usus,<br>Prix: 4500F. Martine BOSQUET, 105, rue Étienne<br>Marcel 93180 Montreuil. Tél.: 42.87.83.90.

Vends Apple II c + moniteur vert + support + drive extern imprimante Imagewriter | + souris + invatick + nes. Prix: 6000 F. Hervé LE STRAT, 4, rue des Allians 95240 Cornellins en Parisis, Tél.: 39.78.60.24

Vends Apple II + monitour + 2 drives + carte couleur + clavier multitechnique + joystick + nbx logiciels jeux, uti-<br>litaires, 3500 F à débattre. Fabrice KLAERR, 14, rue du Chillet, pay, n° 2, 92600 Asnières, Tél.: 47.91.03.28.

Needs Angle Bio 128 Kg 80 col. Arran 2 drives invested souris, imprimante, nbx jeux et util. (Multiplan, 25 livres, Le tout 4 500 F ou vendu séparément. A *<u>iment</u>* Address CAUDRON, 7, Place de l'Église, 36400 La Chatre. Tél.:

4.48.37.82 Mande Angle II g .384 K mon, mong. + phr jess: + Applework + multiplan + does + souris + joystick + period.<br>Prix:  $3500$  F. Franck TAILLEFER, 28, rue de Strasbourg,

33000 Bordeaux. Tél.: 56.96.58.01.

Vends Annie II e + moniteur + 2 drives + 400 logiciels 2993 F. TV orginizing trible, some paramier: 1490 F. Souris + carte + log.: 890 F. Imprimante Epson : 1500 F. Phi-<br>lippe GROSLIN, 21, rue du pont-de-bois, 63000 Moulins. Tél: 70.43.94.66

Vends Angle II c. 128 K + moniteur monochrome + support + house + nox disks, Le tout : 3700 F. Disk externe :<br>1300 F. Imagewriter I + papier : 3500 F. Patrick SOULIER 46, rue de Fresnes, 94240 L'Hay-les-Roses. Tél.:<br>43,50.87.43 (après 18 h).

Vends Apple II c, 128 Ko + souris et très nombreux logimbrouses news), Prix : 3 000 F. Parfait état. Gérard PENOT, 6, avenue de Sevigne, 93600 Auhay-sous-Bois Tél.: 48.69.66.03

Vends Apple II c + monitour + support écran + souris orise imagewriter  $B +$  prise péritel + livres + logiciels + valise de transport le tout en excellent état. Alain<br>VALETTE, 30, rue Principale cedex 804, 57530 Sanry-sur-Nied, Tél.: 87.64.50.54.

Angle II c : vends carte super série 500 F. Locithique com Appe inc. venta carte soperatore source cupineque conte<br>plate environ 60 disks 5 1/4 dont originaux 600 F. Vends<br>Casin 7000G 500 F. Jean-Christophe CIMETIERE, 21, bis rue de Tivernon, 28393 Toury. Tél.: 37.90.53.44.

Vends Apple II c + monitour + locteur est. Apple + impri mante + souris + 2 joysticks + malette + nbx joux + 15 logiciels (tableur, base, graphique, trait, texte, anima-<br>tion...) + livres: 7500 F à débattre. Stéphane BOUSSI-DAN. Tél.: 45.31.66.85.

Pour un cadeau de fin d'année, Apple II o neuf, souris, cable périod, env. 70 logiciels (jeux, util.) + dec. A salair: 3 000 F.<br>Ofivier GARBUS, École polytechnique. Promo 87. 8° cie,<br>91128 Palaiseau. Tél.: 60.19.47.71 (20 N.

Ungent | Vends Apple II + écran vert + 128 K + lecteur  $\frac{51}{4} +$  paddle + joystick + nbx jeux + docs. Le tout<br>pour 2000 F. Xavier. Tél.: 48.84.89.84.

Vends pour Apple II : La Cité Perdu : 100 F, Phantasie III 150 F. Rad Warrior : 100 F. Silvent Service : 100 F. Le tout 400 F I Cause : Amiga. Cyril PAILLARD, 19, rue des Dig tales. 91760 Itteville. Tél.: 64,93.00.39.

128

Vends Apple II + loctour + nombreux jeux et utilitair 2500 F. Jean-Christophe CARRE, 60, rue Maurice-Garet, 80000 Amiens.

Verde Ande II e a monitour mono + souris + joystick logicial (Applework, Mouse Dask) + pérital + sienne. Tél.: 39.94.17.22.

SECOE BLIE- BLUC E una Mar del Paris SES10 Vilentinue la Rivière Tél : 68.92.19.73. Vens Apple lie 64 K + 2 monitours, 1 fluo. 1 monor the expansion of the Zimonizouts, if two, it monochrome.<br>1 lecteur + livres + disq. : 6 500 F. Jean-Paul MAR-CHELLI 98 rue Dacuire, 75014 Paris, Tél.: 45.40.53.54

# **ATARI**

Vends uni, contr. 520 ST gonflé à 1 mága: 2000 F. Drive<br>720K : 1 000 F. Moniteur monochr. : 1200 F. Scanner Spat<br>S/S gerantie. Valeur : 8000 F. Vendu : 6500 F. Triss urgent. Claude ROULIF, 131, rue des Bas, 92600 Asnières Tél.: 47.99.22.60 lls week-endi. Vanda Anal 630 ST mod. 98 data free now mms + N

verse manual of these source manual comes = 8.<br>disk, news (Explora, Bobo...) + originals + joystick +<br>souris : 2600 F. Stilphane PIATZSZECK, 15, rue de la Bib vre, 78200 Mantes la Ville. Tél.: 30.92.04.68.

Vends 520 STF + originaux (Capitaine Blood, Dungeon) Master, Les Ripoux, Bard's Tale, etc.) : 3000 F. Georges<br>GENKE, 21. rue Louise-Michel, 78200 Mantes la Ville Tél.: 30.92.06.07 (av. 20 h).

Vends Atari 520 STF + joystick + 75 disk. (Out Run, Space Harrier...) + docs, livres etc. sous garantic: 3 200 F. Pas-cal HOMBECO, 18, rue Marcel Pagnol, 80480 Dury. Tél.: 22 95 55 84

Atari 800 XL, drive 1050 + nlsx, jeux + util. + joysticks a coffret pour 100 disks avec clé + 10 numéros Tilt. Très<br>tels hon dtat. Le tout : 1700 F. Damiel ANANIKIAN, 68<br>rue Armand-Lepine, 92270 Bois-Colombes. Tél. : 47.82.48.88

Vende Atari STE + mon\_couleur SL 1425 + 4 loyst, + adap. + cbx jsux orig., acheté la 3.10.88 (facture). Vendu :<br>5900 F. Bernard LESPINASSE, 12, square Gay-Lussac, 52600 Asnières. Tél.: 47.33.59.65. ou 45.41.85.88.

Vends et échence logiciels pour 520 ST et 1040. Prix : 25 F. os et echango registras<br>presentas: Claude DELAGE, 24, rue de la Tourgar 16000 Angoulème. Tél.: 43.92.23.92. Atari 130 XE + cassette + joystick + joux : 700 F. Lec-

teur 1090 : 1000 F. Logiciels : 10/80 F. Moniteur monoch-<br>rome : 500 F. Livres : 50 F. Tab tactile 250. Alain JOUAN-DEAU, 3, me Sous-Montaigu, 28130 Yermenonyille, Tél.: 37.32.34.98

Vends Atari ST neuf sous garantie double face + original ungeon Master: 3000 F. Paul ROMAO, 14, square Mas senet, 51200 Epernay, Tél.: 26.54.97.41.

Vends Atari 80000 : 3500 F. Drive 1050 t.b.é.: 1000 F. Teach-Roll . 200 F. Jany our disk, et cert. + nite. Eyes et Track Bottle 2021, The Bottle House of the MAPOORZADEH-<br>Traves pour XL-XE. Bon prix. Houman GHAPOORZADEH-<br>NOBAR, 8, chemin des Palmiers, Los hauts de Vaugre-<br>niers, 06270 Villianeuve-Loubet. Tél.: 93.73.23.42.

Vends Atari 800 XL + 1050 + nbx. jaux + joysticks Tout :1200 F. Stéphane LEGENDRE, 76, rue du Père-

Vends Atari 520 STF + souris + originaux (Barbarian, Out<br>Run, etc.) t.b.é.: 1950 F. Urgent. Bruno LANDRIEU, 3, cité Vaneau, 75007 Paris. Tél.: 47.05.69.41.

Vends 520 STF + leux + 2 joysticks + livre. Le 500 F. Fric FFRARD, 7, rue des Jardins Fleuris, 67000 Strasbourg. Tél.: 88.31.28.60. Vends ou échange originaux pour 520 ST: Vampire's

Potin, 92170 Vanves. Tél.: 47.36.29.94. Empire: 110 F. Overlander, Test Drive, Defender Of Th Vends Atari 520 STF + squris + tapis + 20 logiciels lutilian: 160 E chaque, Le tout: 550 E. Christophe PELLERIN-LEFEBVRE, 19, rue Gabriel-Thierry, 1030 Vendo Anal 530 STE sous criterie + menette + un

zaine de jeux + 1 copieur + Basic GFA : 2800 F. Michael<br>BENHAMOU, 22, boulevard de Reuilly, 75012 Paris. Tél : 43 43 33 61 Vends Atari 520 STF + moniteur couleur 1224 + originaux

4 800 F. Vends Scanner Dart pour CPC (DMP 2000) : 500 F Chabane HAHIDI, 14, rue Le Brix, 93420 Villepinte. Tél.: 41 95 57 47 lends 1040 ST + monitour couleur 1224SL + nbx. jout et logiciels pro (MCC Pascal) + Quick Shot Turbo 6000 à

ttre. Christophe DE CARMOY, 10, rue Guynemen 75006 Paris, Tél.: 45.44.78.09 (après 21 h). Venda original pour Atari ST : Crazy Cers : 190 F à débettre ou éche noe contre GIGN Opération Jupiter. Frais de port

compris. Guillaume MAILLARD, 68, avenue du Limousin. 23000 Governt, Tel.: 55.81.92.19.  $\frac{1}{2}$  and R20 STE + SC 1425 + 51 disk + 40 issx + nbx utili-

taires + 2 joy. + tapis souris geranti jusqu'au 03/89 : Prix 3.000 F. Stéphene VIBERT, 7, avenue de la Marquerite. 78110 Le Vesinet. Tél.: 39.52.29.95.

tonenge lected.<br>taliseur et vends 520 STF (SF) 1 MO + souris + 2 joys-Vends Atari 520 STF sous gerantie, état impeccable : 2300 F tinks + PC Ditto + 70 disks, valeur:  $5600F$ 4500 F. Jean-Philippe BES, Le Grezel Mirabel, 82440 Real-(port compris). De plus j'offre un joystick Pro 5000 giciel (valcur : 500 F). Frédéric TANIS, 118, avenue des

Marche Annel 620 STE + annula + leveriek + livene + nevass (18 Stmag) + Péritel + 76 disquettes (jaux, utilitaires).<br>Excellent état 3 500 F. Florent VILLALONGA, 4, allée des Saules, 33127 Martignas, Tél.: 66.21.40.75.

Ateri ST vends imprimante Amstrad DMP 2160 + 500 feuilles + cordons + 2 cartouches encres : 300 F et échanges P. rue Descartes, 44000 Nantes, Tél.: 40.89.61.15.

Vends Atari 130 XF + lec. disk 1050 + lec. K7 XL 12 30 diskettes vienges + 4 logiciels + 20 jeux + 1 K7 TBE.<br>C4d4 2000 F. David HAZIZA, 72, boulevard Kennedy, 94000 Créteil, Tél.: 43.39.35.50 (20 bl.

Originaux ST : Gold Runner, Trail Blazer, Animatic, Computer People: 90 F chaque, Les 4: 270 F. Rémi<br>GERARD. 12. rue Arthur-Rimbaud, 80090 Amiens. Tél.: 22.47.29.30 (après 17 h 30).

Atari 520 STF (Arom) + Cumana 3 et demi + Freboot nbreuses disks (joux, utilitaires) + livres + Track Ball +<br>lart uiden VHS : 5000 F valeur 8.200 F. Colette COUR-SEAUX, 1, place Coty, Appt 16, 41000 Blois. Tél.:

Mendis 1040 STEC 11/87 TRE + UMS + 10 dise viewe manette + revues + livre du Basic GFA, 5000 F, 8200 F. Advats séparés possibles. Sylvain BRAUD, 15, rue Alfred de Musset, 34100 Montpellier. Tél.: 67.54.12.54 Attri 520 STE + Jensey Cubana 3 1/2 1 MO + monitius

coul. Thomson très bon état + Free-Boot + beaucoup d softs dont demières nouveaubls. Prix: 5000 F. Lubin OURAN, 3, rue de Vintimilles, 75003 Paris. Tél. : 42.90.10.50

Vends Atari 520 STF + moniteur couleur Thomson + deux the singi que de nombreux inux et utilitaires. François MONNEYRON, 47, avenue Pasteur, 76220 Gournay-en Rray, Tél.: 35.90.77.61.

Vends Atari 520 ST + lect. Cuhana DF + 2 loyaticks + boites rang. + Free-boot + meuble info els. Le tout 8000 F à débattre. Didier PROD'HOMME. 783, avenue Roger-Salengro, 92370 Chaville. Tél. 47 68 19 68

Vends Ateri 520 ST + monit, coulour SC 1425 Isous garan tiel + 12 softs (Blood, Fight Sim, Silent Service, tableur, place des Hauts-Sentiers, 95010 Cergy, Tél.: 30.32.29.80

Vando Ated 520 ST + souris + docs + laux + copieurs 2 600 F ou avec écran 1425 4 700 F sous garantie lanvier 88 Ast neal Serge BLANCHE. 3, rue de l'Hostellerie, 95130 Franconville, Tél.: 34.13.09.24.

Vends Atari 800 XL + drive 1050 + 2 joysticks + jeux orivineux (Ultimatum 2 et 3, Temple of Apsmal, Free + nom-<br>breux autres jeux). Total : 1 500 F. Philippe STOCLET, 50,<br>rue de la Thibaudilire, 69107 Lyon. Tél.: 78.69.41.21.

Vends Atari 520 STF (DF) jul. 1988 sous garantie (TBE). Frix: 2000 F crig. A 50 % de la valeur, les 7 750 F, Krul, Explora, Ums, Carler C, etc. Philippe MICKELER, Marolles, 49140 Seiches sur le Loir. Tél.: 41.76.97.18.

Atei ST recherche contacts sérieux et rapides pour échan Preside now nows Renonse assurer. Environments listed Alain GODIN, 4, rue du Hohenbourg, 67800 Bisch

Mende monitour monochenne Atari SM 125, très pau servi-Parlait état : 1000 F. Région parisienne de préférence.<br>Fabrice DECHY, 70, rue Charles Nodier, 93500 Pantin. Tél: 48.40.02.57.

Vends jeux utilitaires originaux pour Atari : Néochrome, Blue War Maradam Mission, Wanderer, Pro Sonte, Interpre C à 50 % de leur prix. Eric MARTIN, 19, rue du Dauphine, 67350 Marckolsheim. Tél.: 88.92.77.10.

Venck Ateri STF, sept. 88 (sous garantie) + nbreux ieu. manette. Prix: 2900 F à débattre. Jean BOGULAK. Tel. 29.99.34.41 (le soir).

Vds Atari 520 STF (anc. rom) + free boot + drive Cumana 5,5 + monitour couleur + progs + originaux + revues.<br>Parfait état, Prix : 5.000 F, Pascal PLAT, 74, rue de La Jarry, 94300 Vincennes. . Tél.: 43.28.92.69.

Vends Atari 800 XL + drive 1050 + lecteur K7 + nbnx jeux. Bon état : 3 500 F + Atari 400 + cartouche, 2 000 F. Régis<br>DOMINIQUE, 2, place de la République, 57130 Ancy-sur-20.88.02.28 - 37 alland

Vends Atari 800 XL: 350 F, Trackball: 200 F. Logiciels disk tarte de 30 à 150 F. Vends tout cables, transfo, inte toes CGV-80... bas prix! Houman GHAFOORZADEH-OBAR, 6, chemin des Palmiers, les Hauts de Vaugre riers, 06290 Villaneuve Loubet. Tél.: \$3,73.23.42.

Gende Arad 520 ST nouvelles Roms double face + 18 jeux ST basic + Stos basic (avec guida) + Neo + GFA basis manette + scuris : 3000 F. Jean-Marie FOUETILLOU 13, rond-point de l'Orne, 14300 Caen. Tél.: 31.84.17.10

Vonde monitour couleur Atari SC 1425 adaptable sur tout micro. Exc. (tat garant: 2000 F. Christophe MEQUINION, Tél.: 31.65.28.60

Vends Atari 520 STF new Roms D/F neuf mais sans garantie cause échange, + 30 disk + fivres. Prix : 3 000 F dans son<br>emballage: Alain-Annick TOUATI, 10, rue du Château Feau, 91130 Ris-Orangis. Tél.: 69.06.02.29.

Vends pour 520 et 1040 STF jeux originaux: Terr Vends pour 520 et 1040 STF jeux originaux : Terramex :<br>150 F, Obliterator : 175 F, Explora : 275 F ou le tout 500 F.<br>Bruno PIERRE, 1/115, résidence des Fontaines, 92800<br>Puteaux. Tél. : 47,73,65.14. Vands originary nous 520 STF Test drive Datener of the

une. Overlander : 145 F. Vampire's Empire 90 F. Le tout : 520 F. Christophe PELLERIN-LEFEBVRE,<br>8, rue Gabriel-Thierry, 10300 Sainte-Savine. Tél.: 25.79.80.34

Vends environ 15 logicials pour Atari 520 STF (dont news), 700 F (liste contre enveloppe timbrée) ou échange contre de Turenne, 90300 Valdole, Tél.: 84.26.17.91 (après 18 h). Handy Amel (TV T) + large data CT V7 longe 1027 mild tact. 3 inveticles, norx isux, init. basic/6 K7, docs, vendu

ons: 4700F vds Titin<sup>o</sup> 1.93, 15 F.Eur. Léonard GUDDEMI su », Bd de Chantemerle, 73100 Aix-les-Bains. Tél.: 79.88.81.43. Vends Atari 520 STF (double face) t.b.é., garantie + moniteur couleur + souris neuve + joystick + 50 jeux (Silent,<br>Karate, Kid II, Spect. 5/2...) : 5000 F. Crédit. Cyriel

DHONT, 33, rue Lavoisier, Montigny, 78180 Le Breton-Vends logiciels originaux Atari 520 ST (Test-Drive, Nioel Menserl... I dans embal. o origine. Prix à débattre. Domi-

Vends imprimante Atari 1027 en panne. Faire offre. Patrick LEMEUT, 10, villa des Alcuettes, 91580 Etrechy. Tél.: 60.80.39.36 (à partir de 20 h). Vends Atari 520 ST + 50 disquettes de jeux + boîte de

noament inour les disquemes) sans la souris. Prix : 2500 Rephaël HUISMAN, 2, avenue de la Joncherie, 92420 Vaucresson, Tél.: 47.41.13.29. Vande Anal 520 STE over records. Nhry docustor + dis.

vence wan our our sous garance, norx cequettes + os-<br>quattes nauves. Boîte rang. Prix : 3 500 F. Jean-Louis INA-<br>CIO, 11, sente du Gatean, 95320 St-Leu-le-Forêt. Têl. : 30.40.35.57 Vends lecteur Atari simple, face à integrev, 84 pistes, 300 F, 82 pistes, 250 F/300 F, avec boltier et alim, de SF 354.<br>Rodolphe CZUBA, 100, route de Vaux, 60100 Creil. Tél.:

44.25.57.24 Vends 520 ST + Imprim. Panasonic 9 Alg. 80 col. + 2 joysficks + 15 leg (dont 2 trait, de texte), Cadeau, Mon, Atari<br>800 XL, Prix : 5000 F (rég. Paris, Essonne, 91), Victor VIL-<br>LOSLADA, 4, rue du Labyrinthe, 91390 Grigny, Tél.:

69.21.98.37 Vends 800 XL + 130 XE + 1050 + nbrx ieux + 3 boîtes rang. disks + docs, le tout : 3 800 F + 1029 avec doc.<br>1 200 F (cause double emploi), Laurent PRIEZ, 5, place de Rucarest 91250 Saint-Germain-Jes-Corbeil Tél -80.75.09.95

nds nbox joux sur Atari ST dont nows. Dominique DELA-FOSSE, 3, rue Camille-Pissaro, tour L2, 75380 Canteleu. Tél.: 35.36.46.73.

Vende 1040 STE (14/87) - 4000 E. monitour monochrome SM 125: 1 000 F, 5 pouces 1/4 Cumana: 1 500 F, livres + linne. Tél.: 69.48.26.17 Israès-midil.

Vends news sur XL XE Xhinter Olypiad 88, Speed Ace... Recherche Jackal Hiron Horse, Tonic Til Vousc... Vends<br>plusieurs Atari : complet 1090, etc. Stive BOUTIER, 6, rue Henry de-Montherlant, 42300 Roanne, Tél.: 77.71.08.64.

**AMSTRAD** 

1512 SD mono .................. 4953

1512 SD couleur . . . . . . . . . . . . . . . . 6938

1512 DD mono . . . . . . . . . . . . . . . . 6607

1512 DD couleur . . . . . . . . . . . . . . . 8593

1640 SD couleur . . . . . . . . . . . . . . . 9695

1640 DD mono . . . . . . . . . . . . . . . . 8041

1640 DD couleur . . . . . . . . . . . . . . 11350

1640 HD 20 mono.............. 11020

1640 HD 20 couleur............ 14328

**SUPER** 

REPRISE POSSIBLE DE VOTRE ANCIEN MICRO

9800

1512 SD mono

 $+$  carte 20  $Mo$ 

 $+3$  logiciels pro.

 $+$  imprimante  $80$  col

Vends 520 ST + legiciels (60 ), 3600 F, octobre 88 et Spouses 25 pour ST, 2000 F. Echange logiciels sur CPC<br>ou sur Atari. Alex BARODINE, 25bis, Fbf Madeleine, (5000 Odésse, Tél. - 32.90 88.81 Vends 520 SFT + moniteur couleur CM 88 32 -

star contra 4000 F, t.b.é., 1 an. Christophe BEAUVAIS, 69.28.46.61 Vends Atari 520 STF (sous garantie) + moniteur couleur

100 jannier at utilit Journheavese novel J. 2 inset J. recover 100 jeux et utilit, incritoreuses newsi + 2 joyst + revues<br>5000 F. Emmanuel PELTIER, 69, rue du Chamin de Fer<br>Profenge, 93140 Rondy, Tél.: 48.49.27.05 (après 20 h). Vends console VCS Atari 2600 + 7 cartouches (combat,

.<br>Vends jeux originaux sur ST à bas prix : Explora : 275 F ;

Velikarstor: 179 F. Terramer: 100 F. Turbo Cup: 2000 F.<br>Colonial Conguest: 200 F. cu la tout à 800 F. Pierre<br>BRUNO, 1/116, résidence des Fontaines, rue Marcelin-

Restholos 92800 Puteaux, Tél - 47.73.65.16

tennis, Vancuard, Asteroid, Pitfall, Enduro, Demon Attack) 500 F. Thierry DESBROUSSES, 3, rue Rober tout not Lavernne, C10, 92600 Asnières, Tél - 47.58.58.65

Vends pour Atari ST logiciels originaux avec notices. Arche Can Blood Man Mortevielle Magnue + Voyage 10 Peu 150 F pilce. Patrick HERNANDEZ, qua servi. 150 r prece. Patrick HEAVANDEZ, quarter better.<br>Bouliac, 33270 Floirac (Bordeaux), Tél.: 56.20.94.08. Stop | Vds 800 XI + 1050 + moniteur Thomson + manat-

tee la tout en t h 4 + 10 disk 2000 F + nhryaquy sur disers, is cour en c.o.e. + no ass, 2000<sup>e</sup> + nongeox ser ass,<br>env. 150. Prix bas (cause internet). **Jean-Olivier ANTOINE,**<br>rue des Cabrières, 13510 Eguilles (près d'Aix). Tél.: 42.92.40.23

Pensez à Noël: vends Atari 520 STF (août 87) + 2 manettes Vends 520 ST DF + joystick sous garantie + nombreux<br>jeux originaux : 3.000 F. Vends Tilt n°38 au 58 + 3 HS :<br>150 F + 10 divers IST, Atari, Mag./1 STI. Le lot : 60 F. José + 1 logiciel + livre programmation en ST basic + tapis<br>souris, le tout 2 400 F. Jean-Marie CHAFFARD, 8, rue Elsa-Triolet, 07250 Le Pouzin, Tél.: 75.63.90.78. ALBAINA, 147, rue de Clignancourt, 75018 Paris. Tél. Vends Ateri 800 XL + lecteur de disk 1050 + docs 42.58.53.86

Renus Piter dux AL + Review on use noor + uses<br>30 softs : Ghost'n Gobelins, Xevious, Arkanoid, Int. Karate,<br>Rembrandt 3.0. The Pawn, Music Studio. Trail Blazer. Ultima 4. Summer Games, Chass Master 2000, Free, Green  $2$  Class Court rang, disks: 2000 F. Gall TRINQUART. Tel.: 54.27.08.48. Vends Atari 800 XL + drive 1050 + 100 joux + joystick +<br>10 numéros de Tilt... T.b.é. : 1700 F. Daniel ANANIKIAN, rue Arnaud-Lépine, 92270 Bois-Colombes. Tél. 47.82.48.88.

Vends Ateri 520 ST (1 an) avec 20 disquettes. Prix intéres-<br>sant. Michaël BOURGES, rue de Robien, 22680 Etablackbar Tél - 98 20 89 76

Vends pour Atari ST DF, sélecteur de faces permettant de copier sur 10 disks. Les programmes se trouvant sur<br>20 disks : 50 % d'économie ! Nicolas.. Tél. : 47,41,91.36 Vends 150 hebdogicials : 450 F. Softs originaux pour Atari

ST: Super Base: 300 F, Habawriter 2, C (cochrome: 100 F. Thierry MACAIGNE, 3, allée Jules Vedrines, 93390 Clichy-sous-Bois. Vends nour ST Out Run of Gauntier 2 - 100 F nièce ou 180 F

venus pour or GAYNET-METOIS, 67, boulevard Négrier, 72000 Le Mans. Tél.: 43.81.23.16 (Week end uniquement

Vends Atari 1040 STF + moniteur coul. SC 1224 + nbrx softs et docs + boite rang. Sous garantie encore 14 mois.<br>Prix : 8000 F. Denis IACONO, 54, rue du Lillier, 80100 Abbeville, Tél.: 22.24.47.90.

Vends Atari 520 ST (niles Roms, achesé le 16/02/88) + + joystick + nombreux jeux + revues. Prix: 5000 F à<br>débattre (valeur 6000 F). Rodolphe DROIN, 18, bd de 3) jany + Rogin + GFA + snuds Latent: 2.200 F. Northeast HUBY, 126, rue Nationale, 75013 Paris. Tél.: 45.83.19.63. Savoie, 74200 Thonon-les-Bains, Tél.: 50.71.65.27 la Vends 620 ST sept. 87 + boot + souris + Périnel + ieux.

Vends 1 lecteur de disk 3 1/2 A intègre double face pour<br>E20 STF : SCOF. 1 lecteur externe SF 354 : E00 F. 1 jeux de<br>Ram. 512 Ko : 500 F. Didier, 93170 Bagnolet. Tél.:

February at conde above safes now And OT Dechards

news et vieux. Envoyer liste, réponse assurée. Franck BENI

CHOU, 11, rue dos Platanes, 93600 Aulnay-sous-Bois

Vends cartouche centinède Atari 2000 : 49 F. K7 Microvit

pour K7 Atari: 200 F. Le tout neuf. Stéphane ASSUID.

Vends Insigials existings (Defender of Crown, Solding 40)

Attri ST. Robert FOURNIFR 8 avenue L-Schuman

Liquide très belle et complète collection Atari ST (500 disq.)

cause Amiga. Util., jeux, dessin, musique et doc. Liste

Vends Atari 520 STF lencore sous garantie) + moniteur

couleur + joystick + nombreuses disquettes (news et utilitaires)<br>htaires) + contacts assurés, Prix : 4 200 F. Sami CASTEL.

7 ter, rue J.-Joigneaux, 92600 Asnières-sur-Seine. Tél.<br>42.55.27.18 (après 19 h).

Atari 520 ST : vends mes 60 logiciels récents à 849 F ou 30

a 499 F avec disk et nort. Frygie tous repseignements

a vasar avec use et port, crivele tous rensequentens.<br>Urgent, merci. Vends ma collection d'images digitalisées<br>de dessins sur Atari 520 ST (centaines de joiles filles). Envoie

tous renseignements. Fabrice HERNANDEZ, 1, rue Saul

Vends log. sur K7, cart., disk pour Atari XL-XE de 30 à 150 F

Vends 800 XL Pal: 300 F, Péritel: 400 F, transcodaur Pal

Périos!: 200 F, Trackball: 200 F. Houman GHAFOOR-<br>ZADEH-NOBAR, 6, chemin des Palmiers, les Hauts de

Vaugraniers, 06270 Villeneuve-Loubet, Tél.: 93.73.23.42

Vends Ateri 800 XL + lecteur disk 1050 + 60 softs : Ghost'n

Goblins, Xevious, Arkansid, Int. Karate, Rembrandt 3.0,<br>Music Studio, etc. + port. Prix : 2000 F It b.é.). Gaill TRIN-

QUART, 18, boulevard de la Ville, 35000 Châteaurour<br>Tél.: 54.27.08.48.

Vends 520 STF double face couleur + new mouse + joy

tick + serveur à câbles + jeux + doos + midi + RS 232

partial dear. Prix : 5000 F à difbattre. Febien FAYARD

117, route de Saint-Vrain, 91760 Itteville. Tél.: 64.93.08.11.

Jeux pour Atari 520 STF cherche contacts dans

l'Europe (Belgique, Allemagne, Canada, Suisse,

2ORE. 42: rue Pierre-Belon, 72000 Le Mans. Tél.

grammes + garantie. Pou servi. Prix : 3 800 F. Guy. Tél. ;<br>48.02.20.28.

Mando Atari 520 ST + drive DF + Invetick + obroux

**AMIGA** 

Pour les prix nous consulter

**SURPRISE** 

Amiga 2000 + carte XT

conditions spéciales

éducation nationale

PRIX T.T.C

43,81,80.34

Amiga 500

**Amioa 2000** 

Amiga 500 couleur

Amiga 2000 couleur

lecteur interne & 2010

lecteur externe A 1010

extension A 501

moniteur & 2080

VENTE PAR CORRESPONDANCE

S Cantoberry Danipage AGN1 2000 : 49 P. KY 1

7, rue Roger-Derry, 94400 Vitry. Tél.: 46.82.23.06.

Basic GFA 2.0, Silent Service, Trivial Poursuit, Sen

68100 Mulhouse. Tél.: 89.45.47.20.

48 57 99 83

Tél.: 48.65.12.91 de soir

Andenne (Belgique).

eritis and 31 squ. or + bout + bouts + runar + post<br>originaux : Jet, Scenery 7, Europe, Out Run, Arkanced, HMS<br>Cobra, Prix : 3000 F. Filipe DA SILVA. 38. allée de Che nevières, 91360 Villemoisson/sun/Orge. Tél.: 49.06.38.23. Vends Atari 1040 + imprimente Citizen 120 D + souris +

Range Indian Searte Xenne, Thursdayste, Summar Oba

lads, Buggy Boy, Carrier Command, Out Run, Bubble Boll

ble. Obliterator. Ratharian Psyconosis. The Payer. Hunt For

Red October. Nicolas DESLIONS, 28, rue François

Vends Ateri 520 ST double face + invetick + moniteur cou

leur 4 livres 4 190 concernmes lieux, unifizaires) 4 holte-

Vends Atari 520 ST. Vends monitour couleur HR. Prix

Vends Atari 1520 STF + 1 extension + 1 méga + 1 drive

51/4 + 1 modern + 2 joysticks + souris + nbrx softs, uti-<br>liteires + livres (GFA, ST, Basic) + revues + 170 disk, Prix ;

inaires + investoria, 51, 88601 + fevues + 170 disc. Prix :<br>4 000 F. Stanislas PAILLET, 72, bd de La Villette, 75019

Vends nour Atari ST - Carte Hardcony + variateur vit +

Free-boot ou plans. Donne softs. Egidio BASSO, 114, rue<br>Jean-Friot, B-6180 Courcelles (Belgique). Tél.:

Affairs | Anari 130 XF (128 Kel) + Hrives K7 at disks -

2 manettes + bolte de rangement. Nbreux  $log. +$  disk vier

4, rue du Labyrinthe, 91350 Grigny. Tél.: 69.05.12.3

Vends 520 ST Atendu 1040 lecteur DF + SF friboot -

0 disquettes + GFA Basic 300. Prix: 5400 F. Lecteur

Golem DF avec afficheur de face et de piste (garantis), Lau

rent FIARD, 38530 Les Avenières, lieu dit Buvin. Tél.:

700 F. Recherche 5 1/4 pas cher. Tél.: 43.03.42.37. Noky

joystick + 30 disk (super jeux) + revues ST. P

Vends sélecteur de face pour Atari ST DF. Economise vo

disks, n'enloye pas votre garantie : 155 F ports compris<br>Demander Pierre, Ernest VERCHERY, La Montailler Gani

Veccle Attei 620 STF lect. double face + mon. coul. SC 1224

(00) F. Nicolas WOLFF, 10, rue du Château d'Eau, 67110

Vande 520 STE + monitour coulary SC 1224 + inte

de rangement + taps souris. Inverry VASSEUR, a<br>du Bois-Guérin, 91800 Brunoy. Tél.: 60.46.59.34.

1800 F. Tél.: 43.03.42.37. Noisy-le-Grand.

Paris, Tél. - 42.41.21.74

07145.65.2

(week-end)

In-Grand

**IMPRIMANTES** 

Star LC 24-10. . . . . . . . . . . . . . . . . . 3900

**PHASE** 

93. Avenue du GI Leclerc

**75014 PARIS** 

45 45 73 00

Mº Alèsia - 10H à 19H Lundi-Samedi

**DISQUETTES** 

10 DF/DD

 $3''$   $1/2$ 

90 F

DÉTAXE

10 DF/DD

 $5''$   $1/4$ 

30 F

CRÉDIT

74.31.78.27 Iararès 19 hL

620 STF, vends imprimente Star NL 10 (sous

Mouss WOLFF, IV, NH

lac. 42800 Rive-de-Gier, Tél.: 77.75.06.91.

tes + 139 programs. Thierry VASSEUR, 3, allón

vents Attain (MV) + imprimerite Citizen (2010 + souris +<br>joystick + nombreux jeux dont Publishing Partner avec<br>notice, Etat neuf : 5500 F. Laurent VIELHESCAZES, New Vonde Assi 620 CTC (die, 67) + nombreux larg (Carria) Starglider 2, Super Hang On dont 5 originaux). Prix : 3300 F.<br>environ. Nicolas ROMER, 3, rue Edouard Fournier, 75116 games, 108, bd de Clichy, 75018 Paris. Tél.: 43.79.51.96 Paris. Tél.: 45.03.33.07 lle week-end). Vends pour Atari ST softs originaux 100 F gièce : Return o Genesis, Dunge on Masters, Opération Jupiter, Space

# **PETITES ANNUNCES**

45.26.43.88

nds Amiga 500 avec moniteur 1051 couleur + joyees<br>nombreux logiciels, le tout 6 000 F. Jean-Michel SAL

Vends originaux moltis prix : F18 int, Mach 3, Explors, Obliterator, Barbarian, Psy, Crazy cars, Elf. Black Law P, pour

Échange jeux pour Amiga, même débutants, réponse assu che pour europe, imme acquiants, reponsé assu-<br>che aussi moniteur couleur. Frédéric PARRES,

résidence Saint-Pierre, bat. 15, 13700 Marignane.

51270 Mont-Mort-Lucy-le-Baizil, Tél.: 26.59.15.04.

 $C64$  new + 1541 ll + 1531 + 120 DK at 16 K7 + livres

Tits + cordon audio + jeux originaux + Quick Shot II +

Vends C64 + 1541 + adapt, Péritel + joy + 100 joux dont

euf. Prix 2800 F. Laurent BARRIER, 46, rue St-Exupery,

Vends Tuner TV (svec cable pour monitour Amiga, Vends

Defender of The Crown et Space Quest pour Amica. Prix

STOP! Je vends 2 joux pour Amiga 500 : Bubble Bobble

200 E at Start Sanita nour 210 F los 2 TTC | Vincent

AJOANIE. 7, allée des Vieux Orties, Rubelles, 77950

Vends Amiga 1000 + monit, stéréo + Emola PC + MS-

DOS + CAD3D + nbrx logicials : graphic, music, langa-

ges : Assem. + C + Pascal + jeux. A débattre. Frédéric<br>SCHEEPERS, région parisienne. Tél.: 39.64.19.48 laprès

Vends Amiga 2000 neuf Imon. 1084 + souris) sept. 88 +

de ntrx prog. avec docs (Bard's Tale 1/2 Faerytale...), cause<br>double emploi. Hédi DIB, 88, Bd Port-Royal, 75005 Paris.

Vends  $C64 + disk$  1541 + moni coulcur + BCP news

(Maniac Mansionz, Barbarisz, Xencn...) + joysticks + n<sup>2</sup><br>Tit: le tout t.b.é pour 3 200 F ! Urgent l Xavier RATAYZYK,

Vends C128D + impr. 80 pol MPS 803 + docs + interf.

Philips + meuble. Inf. + joyabck + nbrx prgs. Etat impec-<br>cable : 2 700 F à débattre. Philippe DESPAX, 25, route de

Pont de Briques, 62360 Headignouil-les-Boulogne. Tél.:

Veeds 128 + 1571 + adaptateur TV + trile nbrx jaux +

Fines assembleur. Etats impeccable : 2500 F. monitour HR.C<br>1901 - 2000 F. Dielier BENAIS. 29. rue Eiffel, 78700

Vends C64 SS garantie + 1541 + lect. K7 + disk et K7

Vends C164 + péritel + lect. K7 + joystick + nbrx jeux

upers (Tetris, Test Drive, Inside Out in 9, Jinks... I acho-

is le 1/87. Prix: 2300F. Denis PEENAERT, route

d'Audruicq, Nortkerque, 62370 Audruicq. Tél.:

Vends C64 N + lecteur K7 1530 + nbreuses K7 (Arkanoid,

Charles LEBRETON, La Guanaudière, Bazouges-1005

 $K7 + 1$  jeux  $K7 +$  Fast Load, Prix :  $3000$  F. Daniel PLUCCL,<br>18, av. de Vaudagne, 1217, Meyrin, Genève, Suisse. Tél.:

Vends C128 Pal/Secam + 1541 + impr. 801 + joysticks

NERESTAN, 261, rue du Fg-St-Antoine, 75011 Paris. Tél.:

Vends C64 N + lecteur K7 + joystick + Geos. Prix à débat

Vands CRMRA Proit/Ant. + Ject. K7 + fores + cube Basic

- nbrx jsux, Valeur 2000 F, vendu 6000 F. Urgent + Hi-fi<br>- nbrx jsux, Valeur 2000 F, vendu 6000 F. Urgent + Hi-fi

Genevrier, cité centrale, 31120 Gardanne. Tél.

(état neuf). Cyril GALIZOT, 63, rue Victor-Hugo, 54230

Prix à débattre | Thomas BARDEL, 7, rue de

Vends Commodore 64 + lecteur 1541 + jeux + l

Hede, 35630 Hede. Tél.: 99.45.49.46.

nbrx Tyres 1.b.d. Prix: 2 600 F à dét

Neuves-Maisons. Tél.: 83.47.24.05.

43.71.06.52 (sprès 20 h).

irbarian...) : 1 500 F ; prise péritelle + crayon optique<br>0 F ; monochrome : 1 000 F. Le tout : 2 750 F. Jean

Conflans-Ste-Honorine. Tél.: 39.19.84.44.

21.35.23.88 (après 19 h).

041.82.20.53

9. allée du Parc, 59590 Raismes. Tél.: 27.46.93.07.

Chasse, 93260 Les Lilga, Tél.: 48.43.11.86.

dessants. Franck MARCHAND, 14, rue du Garde-

ondo Rojos Lee Rambo ... Et utilizaires + livres état

42240 Unioux. Tél.: 77.61.89.97.

91070 Readerdle, TAL - 60 86 15 87

Mainry Tél - 60.68.55.74.

T44 - 46.34.64.81.

21.83.57.67

Vends Atari 520 ST + mon. couleur + imprimante + programmes + clavier + floppy + joyatick + souris. Le tout:<br>1500 F suisse. Edouard NOVERRAZ, 2, rue de la Tour, 1630 Paycerno (Suisse), Tél.: 037/61.44.19. Vends et échange logiciels pour Atari ST (environ 100 F)

dont news: Super Hang On, Warshin Turbo C Réponse assurée. Régis REDON, 43, rue de la Caille, 95230

Vends isux at utilitaires pour Atari 520 ST, Stéphan MAR-TIN, 17, rue des Lilas, 67117 Ittenheim. Tél.: 88.69.12.94. Vends Atari STF tout neuf (apút 88) + 11 joux (Dungeon

faster, Det of The Crown, Space Harrier, Skrull, Barbamason, um ut the Crown, opece nome, Serah, Satur,<br>rian, atc.) + 1 joystick. Prix : 2950 F. Régis LEROUGE,<br>103.av. de la République, Bât. F1, N1, 59160 Lomme. Tél. : 20.92.95.31 Vends 520 STF + mon. coul. Thomson + souris + ioys

tick + Fives + 26 joux (Jet, Skrull, Xenon, Gign, Trivial<br>OCP Art Studiol, Prix : 4 500 F. Patrick VANDENBUSS CHE, 75, avenue de Verdun, 94200 hvry-sur-Seine. Tél.: 46 58 95 98

Echange super news sur Atari ST. Appeler ou envoyer liste. Réponse assurés, Sábastian BERGOT, 61, rue des Primeres, 1999.<br>Réponse assurés, Sábastian BERGOT, 61, rue des Primeres, 62110 Hénin-Beaumont. Tél. : 21.20.58.23.

Venda Atari 520 STF + moniteur couleur haute rés. + do + ribreux logiciels (Out Run, Specteumsiz, Publish Part-<br>ner, Aegis + ribreux news) + joystick, etc.). Prix : 4 700 F. Jimmy 20U, 55, rue Lacordaire, 75015 Paris. Tél.:<br>45.57.29.76.

Newls Atari ST next auant 1 mols + 15 super leux + manette + tapis pour souris + 30 disquestes vierges (garan painting busy for 900 La trut : 3500F Jean-Rantist COLIN, 11, rue Mansart, 75009 Paris. Tél.: 42.80.89.75.

Vends inux sur ST à très bas prix. Possède dernières news. disquette gratuite et conseil selon votre style, port gratuit.<br>David ANSELLEM, 188, rue de la Chapelle, 75018 Peris. David Antochtern, 199, 199<br>Tél. : 42.39.31.21 (le soir).

Visode disquarter indringian nous Atari ST (Donoron Ma) ter, Arche du Cap, Blood, Mickey, Xenon, etc.): 100 F en movemente la jaio. Demonster liste et prix. Vends mor hur Thomson 50/60 hz. Prix : 1 200 F. Alain GODIN, 4, rue<br>du Hohenbourg, 67800 Hoenheim. Tél. : 88.83.30.79.

Vends leux originaux pour ST : Explora : 275 F, Turbo Cúp : 200 F. Colonial Conquest : 200 F. Terramax : 100 or: 175 F ou le tout pour 850 F (t.b.é.). Bruno PIERRE, 1/115, Résidence des Fontaines, rue Marcelin Berthelot, 92000 Butgary, T41 - 47 73 65 14

Vends Atari 520 STF + 1 manette + 20 disquettes (GFA, Spilor Harrier, Opération Jupiter, etc.) + magazines, Le<br>tout : 2800 F. Urgent | Olivier DASSONVILLE, 28, rue Roger-Salengen, 55880 Saint-Saulve. Tél.: 27.42.76.07 Janeiro 20 hl.

Vends 520 STF (an. 88) joux + livre guide + lovetick souris. Le tout : 2700 F état neuf. Prix à débettre. Frédé rie LEBLOND, 14. place des Trois-Novers, 95200 Sarcelles. Tél.: 39.92.22.84 là partir de 18 hl.

Vends nour Atari ST lecteur supplémentaire externe 3"1/2 double face, peu servi. Sous garanti 8 mois. Michel HELLO, B.P. 2009, 17009 La Rochelle Cedex. Tél.: 46.34.18.89 Lucella 19 hi

Vends Atari 520 STF gonflé à 1 mága + plus de 150 disk<br>+ boite rangement + mon. mono B.R. Philips + 1 manotte.<br>Le tout : 5000 F à débattre. Philippe CHARLES, Paris. Tél. : 12.00.92.03 Sunar | Marylo Atari 190 XF + Jecteur cassettes XC 12. Li

out: 400 F. Sylvain CAILLET, 15 bis, rue Jean-de-la fout: 430 F. Sylvain CARLET, 15 BB, RBE 34

Vends Atari 1040 STF + nombreux logiciéls : 3 800 F. Lecteur supplémentaire 720 Ko : 700 F. Moniteur mono H.R. 750 F. Inversour vidéo : 150 F. Pierre SCHBATH, 1, rue Jacques Louis-Bernier, \$2700 Colombes. Tél. 47 85 23 70

Vends log, sur Atari XL/XE (disk). Envoyer 2,20 F por nds pointer Aten: BSF TTC (env 2.20 F) Claude ALBRIEUX, 28, rue de Cuvray, 91230 Montgeron.

Vends pour Ateri XL/XE K7 criginaux (t.b.é.), Possède: Green Beret, Gaunder, Leader Boord, Ninja, Hackel, Hard-<br>ball, etc. Demander Fate, Miguel LETEMPLIER, 91, avenue

Jean-Mermoz, 44500 La Baulo. Vends pour Atari 520 STF originaux à prix déments (25 %) du prix d'achati SDI, Wintergemes, Def. of The Crown Star-<br>glider, Hacker 2, Captain Blood. Victor VILLOSLADA,

4, rue du Labyrinthe, 91350 Grigny. Tél.: 69.21.98.37. Vends Atari 520 STF gonflé à 1 mága + traitement de toxte tableur + ieux discuettes vierges. Prix à débatter Hervé ROLANDEZ, 58, rue Richer, 75009 Paris. Tél.:

43.24.74.93.

130

Vends Atari 520 STF gonflé en 1040 + double face int. + and. Roms + docs + Trackball + Pentel + joystick +<br>nheur softs ineasi. Prix: 4000 F. Henvé DOLEAC, 64, bd de Sébastopol, 75003 Paris. Tél.: 42.78.22.56. Vends Track Rall nour Ateri, tout neuf, jamais servi, Pr

300 F. Febrica HENON, 20, rue Molière, 3421 Le Village Herblay, 95220 Herblay, Tél.: 34.50.08.14.

Vends ieux sur Atari 620 ST (Airbell, Boulingtoth Frame, Eliminator, Manoire Demorteviolle, Turbo Cup, etc.). Entre

50 at 90 F le leu. Francois HOMBROUCK, 14, rue du Docteur Nicoli, 92210 Saint-Cloud. Tél.: 47.71.18.02. Liquide 30 prininguy sur Atari 520 STF dont Action Service Chiest. Puffy's Szoz, etc. Arthur DI CATHELL 10 rue Saint-Pierre, \$2200 Neuilly-sur-Seine.

Tél.: 46.24.08.04. Stop | Vends Atari 130 XE (spul) 128 Ko, Prix : 800 F. Mais hète « Le livree du GFA Basic » 75 Finaximum. Tél : 48 CO 07 EA

Vends 520 ST + mon. ppul. SC 1224 + 25 joux et utilitaires + traitement de toxte + joystick + livres + interface<br>4 joystick + livres + interface<br>4 joystics, Le tout : 4 300 F. Steeve WEISHAUPT, 1, rue Reputation Contract A Society Contract Parks Contract Contract Contract Contract Contract Contract Contract Contract Contract Contract Contract Contract Contract Contract Contract Contract Contract Contract Contract Contra

Vends Atari 800 XL: 380 F. CGV-80: 100 F. Jeux sur disk. K7, cart, pour XL-XE de 30 à 150 F. Cables, 1 Houman GHAFOORZADDEH-NOBAR, 6, chemin des Palmiers, los Hauts de Vaugreniers, 06270 lenguye-Loubet, Tél.: 83.73.23.42.

Vends originaux pour ST : Bob Winner : 55 F, Space Racer Test Drive: 150 F ou 265 F les trois échanges. Jeux our, vest units : 150 P ou zoo P es uus congres. Jeux des Romarins, 78180 Montigny-le-Bretonneux.

Vends CBS + 45 cartouches + volant + adap. Attri. Le<br>tout : 2500 F. Vends C 64 + 1541 + lecteur cassette + nout: 2007, venus C ex + 1941 + 19480 Consultation<br>noveux disquattes + imprimante pour 2500 F. Thierry Tél.: 34.70.08.66 (après 20 h 30).

520 ST vends jeux originaux : Starglider II, Carrier Comb20 S1 vends jeux ong naux : Stargitter II, Carlor Company<br>mand, Return To Genesis, Adv Art Studio, etc. Loile MAR-<br>TIN, Le Bief Chatelet, 01540 Vonnas. Tél. : 74.50.02.57 Gorès 17 hl. Vends total STF (septembre 88) news roms sous

cause achat mága ST. Prix: 4250 F. Gérard BELTRUTTI,<br>2. rue Gaston-Charbonnier, Băt. 2, Esc. 03, 06300 Nice. Vends Atari 520 STF (DF), 1 an, mon. couleur Thomson 2 inveriebs + 2 gouris + phreux logicials jutilitaires

e z pystocs + z souris + noreox logical Wilfrid. Cyril<br>jeux) t.b.é. Prix à débattre. Demander Wilfrid. Cyril<br>DHONT. 30.rue Lavoisier. 78180 Montigny-le-Bretonneux. Tél.: 30.43.48.70 laprès 18 hl. Atari 800 XL + adapt, Péritel + adapt, antenne + 50 log.

cen disk + 2 cartouches : 800 F. Atari 800 XL + méthode minitel + carte Isepic + nbrx disks chargés + cable péri-<br>tel 40/80 col. T.b.é. La tout : 3 500 F. José HERVÉ, 92, Bd Jacinthes, 94260 Fresnes. Tél.: 42,37.54.99. de la République, 92250 La Garenne-Colombes. Tél.: Vends Atari 2600 + 2 manettes + 18 cartouches dont Hero. 47.82.08.14 River Raid, Pole Position, Joust, ET, Return of The Jed Vends C64 + lect. disq. et K7 1541-1530 + monit. coul. Defender, Outlaw (t.b.é.). Faire offre. Benoit LIXON,

56.rue des Chasses, 92110 Clichy. Tél.: 42.70.91.83. nds pour Atari GFA 2.0 avec compilateur et Demos. Prix : 250 F. Philippe VENITUS, 34 bis, rue Paul-Payenneville, 91530 Saint Chéron. Tél.: 64.56.34.24.

Vends Atari 800 XL: 350 F, jeux sur disk, K7, cart. de 30 150 F. Vends cábles, transfo, pièces de détachées et adaptateur Pal-Péritel pour XL-XE. Houman GHAFOORZA-DEH NORAR, 6, chemin das Palmiers, les Hauts de Vaugreniers, 06270 Villenouve-Loubet. Tél.: 93.73.23.42.

Vends originaux sur ST (avec boites et notices) : Overlandar, Crazy Cars, Leatherneck, Rampage: 120 F fun ou 400 F<br>le lot. Christophe DUHAMEL, 32, rue du Borrago, 75020 Paris. Tél.: 43.66.43.53 (après 19 h 3tl.

Stop affaire | Atari 2600 + 5 bons jeux + joystick + mode ndigi + boltisr à K7. Valeur 1 400 F, vendu 800 F à débat tre. Patrick GARREL, 11, bd Jean-Jaurès, \$2100 Boulo une. Tél.: 46.05.16.74 (après 20 h).

Brade 40 criginaux moltid prix pour ST (Action Service, Sinhad. Dungcon Master, Buggy Boy, Rampage,

#### Out Run + news), Arthur DE CATHEU, 10, rue Saint-<br>Pierre, 92200 Neuilly-sur-Seine. Tél.: 46.24.08.04 (après 19 M

COMMODORE Amiga : vends super news. Demander liste. Création d'un

#### a avec super avantages. Demander doos Crire à Abou FARMANF, domaine du Loup, Le Riou D, 06800 Cagnes-sur-Mer.

Vends Amiga 1000 + moniteur 1081 + 84 disquettes + nbrex jeux (valeur 3 000 F) + livres ; t.b.é. ; le tout valeur<br>10 000 F vandu 4 500 F. Christian ROUSSEL, 40, rue de VI-Slegiciels originaux + 2 livres + 2 disks Amiga-Show +<br>I disk Floopy Magazine : 6 500 F. Lolio VIDREQUIN, 43, languye, 94370 Sucy-en-Brie, Tél.: 49.82.51.89. hd Saint-Michel, 49100 Angers, Tél.: 41.43.36.07. Vends C128 + drive 157 + prise péritel + nbreuses dis-

Vends Amiga 500 + 70 disks joux et utilitaires + divers quettes (news) + joysticks + bolte de rangement 4 800 F. Vends CPC 128 couleur + 30 disks joux et util la Volaille, 20000 Chartres. Tél.: 37.36.64.45. : 2 500 F. Garantie 10 mois. Olivier VAN ROTHEM, rue du Doctour-Lequeux, 97310 Sceaux. Tél.: Major C64 BVB = 1531 = last K7 + invetick + play issx 4350.43.22

Vends Amiga 500 + moniteur couleur + joysticks + livres  $(Amigados + langage machine) + java : 6000 F sous  
garanto, Gilles LEONREF, 69, av. Jean-Jaurès, 93120 La$ 

Courneuve, Tél.: 48.37.91.63. Vends Amiga 500 sous garantie + 1 lecteur de disq mbreux logicids : 5 700 F. FREDERIC, Cla $ext{error}$ 

mart. Tél.: 46.55.92.52. Vends Amiga 500 lurgent : cause besoin argent rapi 500 F!!! Loic BONGAY, 20, rue Saint-Nicolas, 75012

Paris, Tél.: 43.43.46.23. 42.51.30.86. Vends Amiga 500 + monitour couleur + nbx disks (news)

Urgent | Vends C64 peu servi + 1531 + joystick + livres<br>+ ribrx jeux : Arkanoid, Pippeline 2, Pit Stop, Kung Fu Mas-+ bohe rang. + ampli 50 w + mouble ord. + revues et<br>manuels. Le tout 7 000 F. Loio-Yann MARECHAL, 9, qual Leader Board, Boulder Dash..... etc. Ivry SERRES, route d'Orange, 34350 Camaret-sur-Aiguas. Tál.: 90.37.29.33. Aulagnier, 92600 Asnières. Tél.: 40.86.07.55.

Vends C64 + moniteur + joystick + lecteur KI + 13ieux Vends Amics 500 avec monitour 1081 couleur + joystick + livres. T.b.4. 3500 F. Jacques FARALDO, le nouvel<br>hameau des Cabrolle, 11, allée du Vallon. Tél.: GNAC. 29, rue Marc-Sangnier, 92700 Colombes. Tél.: 62.39.00.72

Vends C64 PAL + 1530 + Hush 80 + K7 S, le toutt,<br>1200 F, Achète Amiga 500. Faire offre. Jan-Éric MUSSET, chemin de Fallet, pont de Crau, 13200 Arles, Tél.; 90.93.14.70 (H.R.)

A vendre : C64 (700 F), lacteur de disquette 1541 (950 F) de ED descuertes de inux (500 F) ou la tout nout 1.85 Frédéric GIRAUD, rue de la Gare, Serre-les-Sepins, 25770 Francis Tél - 42 23.99.77 (après 18 b).

Vends C128 + guide + lecteur de K7 + 40 jeux origi adaptateur PAL/SECAM, 1990 F. Alban GUERVILLE, du Vallon, route du Puits, 83320 Carqueiranne. TAI - 04 ER SE ST

Vends POUR C64, 1541 + nbrx jeux ainsi que power Car-Le tout on thé, et nos cher. Télé-United FOSSE, 21, allée des Saules, 78430 Ver-<br>neuillSeine, T4L: 39.65.86.01.

Vends C128 + 1541 + adaptateur TV. Le tout en t.b.é. :<br>1500 F. Jean-Claude BERTRAND, 11, avenue d'Orvilliers, 03000 Moulins. Tél.: 70.44.35.05.

Vends O64 + loct, K7 + jeux (BCP ! Sur K7 et cartouches) + joystick, Le tout en partiel était : uu n. et cartouches)<br>Jean-Pierre THÉBAULT, résidence du Bois-Nel, bât. D.<br>35650 Le Rheu. Tél.: 99.60.77.88.

Venda C128 + monitour mono. + RS 232 + Paint Pic lecteur K7 + nbrx jeux, Prix géniel : 2500 F. Donné en Sup<br>Fast Load + 50 kves. T.b.é. Jean-Philippe TOMASELLA, les Mariannes, Tél.: 53.94.51.60.

Vends C64 (sous-garantie) + 1541 + MPS 801 + listing htms con sous-germann<br>+ nbrx logs + 3 joy + autoforma + livre + revue + BTS<br>anorment + cadeau, valour: 8500 F cédé à 4 000 F. Sylvain PENOS, 12, avenue des Myosotis, 44380 Porré het. Tél - 40.61.08.73

Vends pour C64 power Cartridge DGE, lecteur 1541 + nbrx vents pour US30, Le tout en tré, et pas cher. Vents sépa-<br>jeux, lecteur 1530, Le tout en tré, et pas cher. Vents sépa-<br>rénent possible. Urgent, Jérôme FOSSE, 21, allée des<br>Saules, 78480 Verneuil/Seine. Tél.: 39.65.86.01. Vends Commodore Amiga 1000 + drive externe + m

tour 1081 + des logiciels, Prix à débattre. Cyril SEBAH, résidence de la Forêt, Montmorency, 93160. Tél.: 39.89.53.57.

Vends C64 péritel + 1541 + lecteur K7 + joystick + nbrx jeux disk, K7 + Teol + livres lie tout en t.b.4.) et pour 700 F. Guillaume VIEGAS, 76, rue des Chantiers, 78000 Versailles, Tél.: 39.02.15.45

Vends C64 + 1541 + Interf. impr. NL10 + conv. RVB + télé + adapt. péritel. Le tout en t.b.é. : 2500 F. Vends 1541 sur - 900 F. Danielle JEAN, S. ruo de l'Yvette, 91400 Orsay. Tél.: 69.28.81.11.

Vends CB4, vends 1541 + 10 disks: 1 600 F ou sans diks: 1501F. Etat : t.t.b. Ungent | Ou vends C64 + 1541 + disks :<br>3000 F. Lionel DEMONBRISON, les Bambous-Montfavet, 34140, Tél.: 90.31.10.27.

Vends CR4 + 1541 + 2 manages + 1 joybel + cartouch Freeze Machine + norx logiciels (dont news). Le tout en Tartaloau, Maurecourt, 78780 Yvelines. Tél.: 39 74 11 44

Vends C128 + 1571 (garantie 1 an et demi) + 1530 + 1531 power Cartridge + convert. RVB + Btes rang. 100 D + livres + 160 disk + nbrx logicials. Prix à discu-Fr. Thierry LE COROLLER, 34, Bd du Tertre, 44800 Saint Herblain, Tél.: 40.46.53.24.

Vends C64 disk, avec nbrx jeux (15 F pillos). Pour C128 wis original de Jane + Eyes (180 F). Vends Tilt n° 39 -1º 43 à 56 (10 F pièce). Jean-Pierre BAQUÉ, 18, rue des Bergeronnettes, « Lassage », 4748) Pont-du-Casse. Tél.: 53.67.97.37 laprès 18 hl

Vends OS4 + 1541 + joystick + raccord péritel 70 log Tour - 2800 F. Nieglas DESCOURS, 163, rue de Brande gaudière, 38340 Voreppe. Tél.: 76.53.67.29.

Vends Commodore 64 état neuf + jaux : 100 F. Alexandre PUKALL, 11, rue du Barrois, 57070 Metz. Tél.: 87.74.01.79.

Vends C64 + 1541 + joysticks + Btes rangement + très nbrx logiciels + nbreuse doc. Le tout sacrifié 2200 F (à nay, Tél.: 39.55.55.41.

Vends t.b.é C64 + monitour couleur + 2 joysticks 2lecteurs K7 + nbrx joux. Le tout : 3000 F. Jean-Ely MEU-NIER, 22, rue d'Alsace, 92110 Clichy. Tél.: 47.37.84.85. STOP! Affaire! Vends C128 + lect. disk 1571 + 200 disk.

+ lect. K7 1530 + K7 + power Cartridge + joystick a liver move doc Latoutth & A4200F. Christophe FRITZ, 5, rue du Tir, 68240 Kaysersberg. Tél.: 89.47.36.99.

#### **THOMSON**

Vends TOB + disq. 2.8 + lectrux K7 + modem + Mega-<br>bus + crayon optique + Péritel + livres + 1 joystick + joux : Pass. du vent, Les dieux de la glisse, Animatix, etc. e tout : 3450 F. Marc ACHAUME, Allée du Jeu de Boules, 84840 Lapalud. Tél.: 90.40.36.44.

Venda 50 disquettes de lisux pour TOR valeur : 8000 F. oldé 2000 F. Jean-Pierre BATTELIER, 22, route du Regard, 73100 Aix-les-Rains, T44 . 79 15 19 31 Vends TOB couleur + lect. disg. + lect. K7 + nbrx leux

(Arkanoid, Les dioux de la glisse...) + crayon optique +<br>guide TOB. Valeur act. : 7000 F, vendu : 4500 F. Benjamin MUYL, 15, rue des Annelets, 75019 Paris. Tél. 42.03.28.20 Vends TOB + lect  $3.5n + i$ modim PR90-812 + invetick

+ 30 disquettes de jeux, utilitaires, éducatifs, etc. Prix :<br>3 300 F, à débettre, Urcent ! Alaxis TURPIN, 18, rue Cave de Chatenoy, 77132 Larchant. Tél.: 64.28.23.19. Vends TO9 + man. coul. + LEP + crayon cot. + souris

 $+$  ext. mán.  $+$  2 mán.  $-$  jeux  $+$  dísq. vierges  $+$  fivres.<br>Le tout : 5000 F. Bruno DOLE 4, rue du Renom. 01100 Ovennar, Tél.: 74.77.63.40. Vends jeux sur MOS, TO7, TOB, TO9, MOS (Biminator

Arkanoid, F1, Soroary, Bobo, Saphir, Yes, Pulsar II... J. Prix FOR TAX 147 147

Vends T09 (modern V23 + disp. 3.5) + monitour coul. 4 imprim, 80 cd. + nbrx logicials + livres, Cédé : 7 800 F<br>(nouf : 16 000 F), 18 mois t b.4. Denis DUBOIS, 20, rue du Commandant-Louis-Bouchet, 92380 Meudon-la-Forêt, T44 - 46.31.26.50.

Vends TOB complet disc, utilitaires + jeux état neuf + joysà. cause manque de temps cour noor, en rejagn du travail élaicaé. 65100 Verdun. Tél.: 29.84.52.14.

Vends MOS + LEP + crown optique + ext. musique et manettes + ntrx jeux + livres programmes 1 200 F Isur la Picardiel, Vincent KEHREN, 21, rue des Pensées, 60210 Grandvilliers. Tél.: 44.46.75.02.

Mande monitory monochrome Thomase + create outless  $+$  jeux  $+$  lect. de K7. Val.: 1040 F, vendu: 420 au détail Morvan CHATFLIFR, « Malsaciety 46140 uzech. Tél.: 65.20.18.87 0ar. 20 hl.

Vends suite achat TOB + monit, coul. HR + lect.  $3.5 +$ lett, K7 T08 + souris + crayon opt. + 2 joysticks + nbrx<br>logiciels jeux et utilitaires + doc.: 4000 F. Guy FRETTIER. loute de Chatellerault, 86230 Sossay/Saint-Gervals Les Trois Clochers Tél - 49 90 83 13

Vends isux sur TO9 ou échange. Env. liste, réponse assi Laurent LE GOILLY, 4, place Charles-de-Gaulle, 29210 Morlaix, Tél.: 93.88.03.09. Vends TOB (512 K) couleur, crayon, souris, manette, imprimante Thomson 90-600. Multiclan et Paragraphe, Achené

2000 F, vendu : 8000 F. Jean-Claude MOUILLE, Le Maguero de Bocaran, 56230 Questembert. Tél.: 97.36.15.19

**RUBRIOUE** 

**CHOISIE:** 

**ACHATS** 

**VENTES** 

**CLUBS** 

**ÉCHANGES** 

Pour toute insertion, écrivez dans les cases ci-dessous en caractère d'imprimerie le texte de votre annonce (une lettre par case, une case pour chaque espacement, avec un maximum de 8 lignes). Les petites annonces ne peuvent être domiciliées au journal : vous devez donc inscrire votre nom, votre adresse ou toutes autres coordonnées permettant de vous contacter directement. Nous sommes dans l'obliga tion de vous demander une participation forfaitaire aux frais de 65 F pour toutes les catégories de petites annonces. Vous joindrez

Vends MC6 mono (1 an 1/2) + crayon optique + joystick<br>+ revues + 98 jeux (Sepiens, Sorcery...) : 2500 F. Wilfried<br>ERNOUL, 8, rue de Dax, 64800 Saint-Herblain. Tél.: 40.42.57.08

Vends lecteur Cumana DF : 1200 F. Imprimante Panasonio<br>neuve : 1300 F + nombraux jeux originaux sur ST + dchan-<br>ges. J.-Paul PESCHET, CES, les 7 Mares, 78310 Maurepas. Tél.: 30.62.08.33.

**DIVERS** 

Vends monitour orange Philips - SSOE + drive 1050 Anni

Venus member orange Princips: cour + onive rucu Atan:<br>800 F + nbrx jeux XL + 800 XL: 200 F. Echange 520 ST.<br>Nbrx news même débutants! Julien ONNEN, 52, rue

Vends Jasmin PC 640 K, Moniteur couleur + nombreux

iery + traitement de teuro 2.011./27 Driv - 6.570 E. Oténbane

Jeux + tratement de texte entriers, Prix : b stur - Stephane<br>CASTOT, 12, square Jecques-Sarrazin, 77680 Roissy-en-<br>Brie. Tél.: 60.28.77.24.

Vends Coleco + 10 cartouches + turbo + Rocky + Adam

(avec 40 K7) + adaptateur (peuvent aussi se vendre sépa<br>répent). Prix infime | Gilles CADILLAC, chemin de Chan

Vends K7 Spectrum environ 130 nous 1600 F. Je donne avec

1 Spectrum e + », Péritel, 1 magnéto, 1 inter joy., 1 SPY<br>CO7. cáble: docs. etc. Claire LAMOUILLE, 38. avenue du

Stop I ici on brade I Console Sega + jeux : Hang On, Spa

11 orig. disq. pour XL-XE: 180 F. 11 ST Hag, 6 journaux

micro, anciens numéros de Tilt (denuis le 30) : la dizaine

80 F. Rémi GERARD, 12, rue Arthur-Rimbaud, 80091<br>Amiens. . Tél.: 22.47.29.30 (après 17 h 30. Région).

Vande 7X Snactrum + 2 avec nombreux news (Platoon)

Daniel CHRETIEN 191 cité Roung, 62119 Dougnes

donne quelques jeux sur disquette à l'heureux acqué-<br>eur de mon lecseur 1571. Frédéric GAULBAIRE, 18, rue

de l'Ancienne Marie, 92100 Boulogne-Billancourt.<br>Tél.: 46.05.66.75.

Gunship). 50 an tout + 1 joystick - 2.500 F à déb

59310 Orchie (Nord), T41.: 20.84.70.27 (applis 19 h)

and I this bon état). En cour ca pour company appr

temale, 69660 Collonges. . Tél.: 78.22.26.61

Stade, 74000 Annecy. Tél.: 50.67.05.88.

trum  $q + s$ , Péritel.

ce H. Choolitter After Bur Froutes

Lande. . Tél.: \$9.30 15.05

merciales.

ADRESSE: NITHER IN HIS LITTLE IN THE LITTLE IN THE

à retourner accompagné de votre règlement précédant la parution

à Tilt: 2, rue des Italiens, 75009 Paris.

Letort, 75018 Paris. Tél.: 42.59.10.79.

lamake 10 kil

Vends consie Sega + cartouchas + joystick. Faire offre

Jacky CANTIN, 11, rue de Tchécoslovaquie, 44000 Nan

Affaire! Vends compatible PX/XT neuf complet (640 K

8MHZ, 5 lots ext., RS 232...) + 2 lect.  $5'1/4 + 6$ crar<br>ambre + doc + 50 disks, etc. A débattre | Antoine

**BIGAUD 3 his muto de Noisy 78520 l'Etern-Ja-Ville** 

Vids cons. Sega + Light Phaser avec cartouche + world<br>G.P. + Shoplifter + Hang On + Rocky + Black Belt.<br>Etan nf. embellaga origine. Val.2 360 F cédé 1400 F.<br>Tél.: 66.36.17.83 lle soiri.

Vends Spectrum + 48 K + 10 jeux (Cautoron 2) + nbrx hives<br>de program, Prix à débattre : 1 000 F, Oliviar LOPEZ-RUA,<br>la Croix-Saint-Fiacre, 03110 Escurolles, Tél. : 70.32.13.84.

Stop affaire ! Vds orig, en parfait état': Obiterrator, Voyage

au centre de la Terre. The Final Trip (130, 140, 190 F, Bo

Moulin, 10370 Villeneuve-la-Grande, Tél - 25.21.36.05

Reada Instituto naudo 7X Spectrum causa dánore Moissag

**Constant Control Continued A 2 C. Bang Express LE DOILA** 

Vends toutes les demières aires Possède : Utima F

reproprietor and any will be to be to be under the poor

Vends Orig Atmos 48 K + 40 ieux prininguy + lecteur cas

to a monitor + 2 haff. Le trus nous un rely très has

Franck JASMIN, 105, cours de Vincennes, 75020 Paris

Vends console Sega jamais utilisée, sous garantie, gagni

 $\Delta$  un conceurs avec 7 manottes + câtée Péritel + 7 janu

Vends Sega + Laserline + lunettes 3 D + 1 loyet autofice

Paris. Algette DOMINIQUE, 17, Rue Léo-Lagrange, 95160

Vends nour Dric imprimante couleur MPC 40, 4 couleurs

phane LEGENDRE, 76, rue du Père-Corentin, 75014 Paris.

ST vend ou éch. Possède Whirligig, Virus, Overlander, Je

a i venu ou echt Posseue veningig, viela, Overander, Sec<br>Space, Hamer ou Racer, Beyond, Thunder, FS 2, Bad Cat,<br>Dungeon M., Backlash, New. Thuncats, Space Harrier ou

Racer, Bad Cat, Backlash, Dingeon M. 2, Barbarian, Beyond<br>Leatherneck, Super Ski, 2 on 2... Edgar BAUDIN, 9, rue da

Colonel-Fabien, 14860 Ranville (Calvados), Tél.

131

tris bon état avec confon et livre. 800 E à débuttre. St

ches. Valeur 8 000 F, bradde 3 000 F.

dont Hang On. Prix : 700 F. Paul TOMET, 32, rue Liguer,

tés US-Gold, Ocean, etc. A prix sympas, vieux hits à

RIN, 7, rue Claude-Chamu, 75116 Paris.

des Vieux-Capucins, 28000 Chartres,

Tél.: 43.72.12.25 (entre 19 h et 20 h).

Montmorency. Tel.: 39.64.92.06.

T44: 45.42.62.73.

01 70 00 40

donc pour toute annonce un règlement par chèque bancaire à l'ordre

L'insertion d'une petite annonce est gratuite pour les abon-

nés, à condition qu'ils joignent à leur envoi l'étiquette d'expédition

de leur dernier numéro ou une demande d'abonnements à TILT.

Nous vous rappelons enfin que les annonces sont réservées aux parti-

culiers et ne peuvent être utilisées à des fins professionnelles ou com-

de Tilt ou chèque postal (CCP Paris 18900 19Z.)

cont Hang Un. Prix : 100 F. Paul TOMET, 32

Typhoon (au 26/10/88), Sur C 64, Joindre 1

impl. (posters). Urgent. Francky DIARD, 24, rue Jea

tes. Tél. : 40.48.15.04

Tél.: 39.58.12.47.

Vends MO6 (126 K, LEP incorporé, t.b.é.) + 1 manotte +<br>crayon optique + guide MO6 + cordon Péritel + 14 jeux<br>|Arkanaid, Krakoud...] peur : 1500 F. Olivier WATEL,<br>16 bis, rue du 11-novembre, Sailly-en-Ostrevent, 62490 XL-XE vends/échange nbx logs en disks. Bas prix (Guild)<br>of Thieves, Gunhip, Pawn). Recherche simulateur tous genes. Rép. ass. même débutants. Willy BLAIN, école Jean Vitry-en-Artois, Tél.: 21.50.04.90. Zav. 02500 Hirson. MO5 TO7-70, vends collection logiciels éducatifs N Cède originaux à reix sacrifiés : Bill Palmar à 150 F et Ouin. Angles CD CE CM @ Eval franceir, mathe, Eigher Prize a 200 P port compris ou 320 F les deux. Laurent MASSA,

micro K7 avec livre. Janine NOBECOURT, La Garenne, 02150 Sissonne Vends TO7-70 + clavier mácan. + lect. K7 + extension musique et jeux + 2 joysticks + Basic + Color Paint +<br>3 jeux + livres : 1500 F. Pascal VOYER, 36, rue Foch, 49420 Pouance, Tél.: 41.92.63.58.

Stop affaire! Vends TOB + lect. de disq. + 21 jou (toutes sortes) + livre de Basic (t.b.é.: 87); 2600 F Monit, coul. 1871: 1000 F. Reza REZVANI, 301, Le Gray<br>Monit, coul. 1871: 1000 F. Reza REZVANI, 301, Le Gray<br>d'Albion 17 la Croisette, 06400 Cannes. Tél.: 93.68.58.23

Vends T09 (87) crayon opt., monit, coul, socie, 20 logiciels Multiplan), manettes lect. K7, imprim. (8) col.), câble papier<br>+ riche en bois rangé, disq. Prix : 10 000 F. Patricia RAM-BEAU, 56, rue des Fours à Chaux, 49100 Angers. Tél.

41.60.20.94.  $\rightarrow$ Vends TO7/70 + Resid 1.0 + LEP + Ext. musicule + incr. + 2 joysticks + 30 jaux (Arkansid, Wizball, Sortilege,<br>Game-Dver...). Le tout : 2000 F. Guénolé GUEFFURUS. 34, rue des Jardins, 60620 Betz. Tél.: 44.87.32.31.

Vends TO7/70 + crayon opt. + clav. méc. + lect. K7 + + K7 Basic. Códè à 1 200 F là débattre), Arr CHRISTEN, 6, Parc de Beauregard, 91330 Yerres. Tél.: 69.48.36.29

Vends monitour Thomson CM 36512: 1500 F (04-87) lect. Cumana 720 Ko 3.5 pour Atari ST: 800 F<br>Casio 4000P: 250 F. Echange softs sur Amiga. Serge MONTET, 15, chemin de la Grange, 69680 Chassieu. Tél. 78.90.66.56

Vends TO9 + monit, coul. + lect.  $\overline{K7}$  + joysticks<br>+ souris + imprimante + Multidos + disq. vier-<br>ges 31/2 + 6 jaux t.b.4, Prix : 12000 F. MENET, 2, rue Vends pour PC 1512 jeux originaux, Pas cher (35 F), King's Quest I. II. III. Zombi, Gauntlet, PC 512 Hits, Egyx pour Superbase. Calcomat, Evoution + Bure. Olivier PICARD, Masséna, 91350 Grigny. Tél.: 69.06.47.81 laprès 19 hl Vends TOB (t.b.é.) + lect.  $K7$  + lect. disg.  $3.5 + 3$  manet-Lect. disk 1571 très peu servi dans embal. origine : 1600 f

tes + crayon opt. + nbrx jeux (vers. K7 et disg.) + nbrx<br>programmes. Le tout: 4000 F. Frédéric GEOFFROY, 39, rue des Acacias, Chemilly-sur-Yonne, 89250 Seignelay, Tél.: 86.47.90.73.

PETITES ANNONCES

Tél.: 67,28,59.19 (apr. 18 h).

48 43 88 94

Tél: 43.46.90.71 (après 17 h 30).

Vends Vetrex + 6 K7 avec leur manual dont 2 util. Musi-

que et dessin = crayon optique. Le tout bon état cédé à

Vends jeux pour Spectrum à moitié prix (Gunship, Archa-

noïd, etc.). Vends anciens numéros de Tilt à moitié prix.<br>Thibeut LAYAT, 2, rue Guynemer, 93260 Les Lilas. Tél.:

**ACHATS** 

Achète Amiga 500 en bon état et à prix raisonnable. Près

de Dunkerque (sauf si possibilité de venir avec le matériel).<br>Antoine MIEURISSE, 66, rue Paul-Machy, 58240 Dunker-

Débutant achète jeux et utilitaires pour Ateri 1020 STF DF.

Yvon CARRATERO, 30, rue de la Forêt, 57290 Fameck.

Achète drive 1050 nour Atari 500 XL. Ainsi ou'une impri-

Doctour-Gobin, 13850 Greasque, Tél.: 42.69.97.32.

Urgent ! Vends Atari 2600 VCS + 6 jeux : 400 F (& débat-

tre li Melene FOIY La Paul Billy 02260 Saint-Gormain-

Achiete Arriga 500 en bon état : 3 000 F ou Atari 520 ST (DF)

de préférence : 2 (0) F. Stéphane LEHNERT, 24 Prome-

Achète pour C 128 lecteur disquettes 1541 ou 1570 ou 1571

à prix intéressant. Cyril ABRIC, Route de Villedaigne,

Achite, vends, öchange (ogiciels ceiginaux en ext. étais):<br>Stratégie ; Wargamme ; E.A.O.. Utilitaires, simulation pour<br>Atari ST. Jéan-Louis ALBERTUS, 29, rue du

des Fossés. Tél.: 70.59.62.12 laprès 18 h).

1200 Kévian, Tél.: 68.93.55.48.

9440 Villecreanes. Tél.: 45.69.80.73.

**CLUBS** 

Enfin ! Un club pour Amstrad CPC, journal, échanges de

softs, courrier, etc. Doc contre 1 timbre à 2.20 F ou téléphoner. Micro club/Micro Mag, ALEX, ALL AND Co, 25 bis, Flig Madeleine, 45000 Orléans. Tel.: 38.80.66.61

Amiga cherche contacts + bon programmeur pour former un groupe !!! Salutations à Laurent. H. !!! Bye !!! Denis<br>CODEREY, Haldimand, 18 1003 Lausanne (Suissel.

Club Amiga vous propose journal, réalisations, aide, solutions, domaine public, etc. N'ayant pu répondre à tous veul-<br>tions, domaine public, etc. N'ayant pu répondre à tous veul-

TIQUE, BP 413, 18007 Bourges Cedex.

Commanda

21.62.58.02

après 17 h 30.

manne pour Atari 520 ST. Frédéric HIESTAND, 2, rue du

que. Tél.: 28.63.34.97 (le soir S.V.P.).

#### TILT MICROLOISIRS

2, rue des Italiens, 75440 Paris, Cedex 09<br>Tél.: (1) 48.24.46.21. Télex: 643932 Edimondi

#### PÉDACTION

**Didactour on chof** Jean-Michel Blottière Directeur artistique Jean-Pierre Aldeber Rédactrice en chef adjointe

Anne-Sophie Dreyfu Secrétaires de rédaction Catherine Bourrabier, Francine Gaudard

Chefs de rubrique<br>Mathieu Brisqu, Jean-Loup Renault, Denis Scherer

Rédaction Registrion<br>Dany Boolauck, Jean-Philippe Delafandre, Ivan Roux

Premier maquettiste Gérard Layoir

**Maguette** Christine Gourdal, Christine Régnier

Documentaliste hèle Gourgouss

Secrétariat Frédérique Sadoul

Ont collaboré à ce numéro

# Ont collabore a ce numero<br>Acidate Bristian, Carsten Borgmeier, Diabolik Buster,<br>Eric Caberia, Daniel Clairet, Nour-Dinne El Atmani,<br>Pierre Fouillet, Jacques Harbonn, Olivier Hautefeuille, François Hermelin, Alain Huyghues-Lacour, François<br>Julienne, Laurent Lenchantin, Jean-Luc Lerma, Johnsen, Laurent Lennamm, Johns Schullutic.<br>Choier Roge, Olivier Scamps, Denis Schullutic.<br>Florence Serpette, Brigitte Soudskoff, Laurent<br>Tournade, Jérôme Tessegre, Pierre-Olivier Vincent,<br>Charles Villoutreix, Big Bad Wolf

**ADMINISTRATION** 2, rue des lialens, 75009 Paris. Cedex 09<br> **CESTION** Tél.: [16] 148,24,46.21. **GESTION** Editeur

Catherine Innocenti Directeur de la publicité

Chefs de publicité Adélaïde de Germont, Luc Maranber

Assistante Clyudine Lefchure

Exécution Sophie Bazin

Ventes<br>SOC. Philippe Brunte, Chef des ventes 24, bd Poissonnière, 75009 Paris.<br>Tél.: (1) 45.23.25.60. Tél. vert : 05.21.32.07 Service abnonements

#### Tél.: (1) 64.38.01.25.

ren. (2) 09.00.01.20.<br>France: 1 an (12 numéros) : 215 F (TVA incluse).<br>Étranger : 1 an (12 numéros) : 302 F (train/bateau)<br>(Tarils avion : nous consulter). Les règlements dowent être effectués par chèque bancaire, mandat<br>ou virement postal (3 vokts) BP 53<br>77932 Perthes. Cedex.

Promotion Isabelle Nevraud

Directeur administratif et financier

Fabrication<br>Jean-Jack Vallet avec Pascale Bruxelles

**ÉDITEUR** 

![](_page_65_Picture_27.jpeg)

« Tilt-Microbisirs » est un mensuel édité par<br>Éditions Mondiales S.A. au capital de 10 000 000 F. R.C.S. Paris B 320 508 799.<br>Durée de la société : 99 ans à compter du 19/12/1980. Principal associé : Ségur<br>Siège social : 2, rue des Italiens, 75440 Paris Cedex 9 Président-Directeur général: Francis Morel Directeur délégué : Jean-Pierre Roger

La merodottivo, mésos pensión, de tota las mésos pensións de la particulation (on<br>système del tento de la mésos de la mésos de la mésos de la mésos de la mésos<br>de la mésos de la mésos de la mésos de la mésos de la mésos d

Couverture :<br>Jérôme Tesseyre et Lucie Vidéographie

Directeur de la publication : Jean-Pierre ROGER - Dépôt légal : 4<sup>e</sup> trimestre 1988<br>Photocomposition et photogravure : H.E.I., 94700 Maisons-Alfort.<br>Imprimeries : Sima, Torcy-Impression, 77200 Torcy - P.E.I., 93177 Bagnole

vends MO 6 + joystick + 20 jeux + nombreux program-<br>mes + revues: 1 900 F. Denis DUCRUEZ, 14, rue du leure Amioso cherche contacts nour échange news utilitaires, docs, de préférence région Conflans-Argenteuil.<br>Jacky TELLIER, 150 cité de la Minotte, 78700 Conflans-Mont-Cenis, 73010 Chambery-Bissy. Tél.: 79.69.29.24. Ste-Honorine. Tél.: 39.19.39.62 laprès 18 h). MSX vend synthé vocal 200 F + 30 leux priginaux K7 et Club Amine échange leux et utilitaire, Posside news qui Settcards 50 à 25 F ou le tout 800 F, donné copieur et<br>revues. Henri FABRE, 4, rue Française, 34500 Béziers.

the continue encore sorbies en France. Contactez-nous list-<br>tre ou siléphone). Francis FAGIOLI, 1, route de Metz,<br>Charly-Oradour, 57640 Vigy. Tél.: \$7,77,88.85. Achète, vend et échange tout logiciel et matériel pour MSX1

cu MSX2, Documentation gratuite sur simple demande.<br>MEGA CLUB MSX, 386, avenue de Dunkerque, 59130 Club Arrion vessi recente les demièrs todes du moment. Lau-

ent LEHNING, 12, rue Dominique Macherez, 57070

Vends C 128 + 1571 + 1630 + power cartridge + adapt Débutant sur Amiga 500 et assoiffé de news, cherche club Péritel + joystick + K7 + livres + docs + nbrx joux +<br>utilitaires : 3 500 F à débattre. Gael MARZOLF, 33, rue Aou groups de caractèur. Envoyez-moi liste et conditions cu<br>téléphonez le soir. Frank SERVY, 40, chamin des Chênes,<br>42390 Villara. Tél.: 77.79.38.94. Mouille, 44400 Rezé, Tél.: 40.04.19.16 (après 18 H 30).

**VENTE** 

#### **COMMODORE**

Vends Amiga 500 + monitour couleur 1084 + extension mémoire + joystick + 60 logiciels + disquestes vierges<br>signantie 1 an 1/2. Excellent état, Prix : 7 000 F. Christian LEFEBVRE, 3, rue Fossati, résidence des Sources,<br>appt 3-505, 95130 Franconvilles. Tél.: 34.14.19.25.

Needs Amico (200 + 1084 + manager + locicials only) vends Amiga 500 + 1094 + menetos + logicies org.<br>(Delux Paint, Explora, etc.) + mouble neuf. Prix ferme:<br>6500 F. Thierry GINESTAL, 52, rue Raphaël, 92170 Vanves. Tél.: 45.42.26.78 (le soir).

Vends Amiga 2000 + moniteur couleur 1084 + carte PC venus Amay 2000 + monniur couleur rust + carte PL<br>+ A2010 neuf, sous garantie. Prix : 10 000 F. Cherche logi-<br>clels originaux Arrigs. Jean-Marc MAZIERE. Tél. 64.97.91.01.

Vends Arriga 500 (1 mols) + ribx jeux : 4 500 F + drive ext. (1037 Al 3,5" (sous embalage) : 1500 F + disks 3,5" DFDO<br>(manqués) 7 F + port. (News : Out Run, Roger Rab). Max. Tél : 47 72 55 41

Vends Amiga 500 (1 ani + souris + manuels + joystick turbo + 90 cisks (news) : 4500 F. C'est le prix d'un Arriga<br>500 nout mais + 90 disks ! Franck, Tél.: 43.08.17.30.

Vends Amiga 800 + souris 3 200 F. Lecteur ext. Nec com-<br>petitle 100 % Amiga acheté 1 600 F vendu 1 000 F. Mémoire int. 700 F. Si absent répondeur. Victor Fanus, résidence<br>Stamu (2 Bl. 93390 Clichy-sous-Bois, Tél.: 43.88.24.13.

Vends bureautique Amiga peu servi : 1 300 F. Mbx jeux crig. PC + Ferari F1 : 150 F + Explora : 200 F orig. pour Amiga. Philippa QUEVAUVILLIERS, 4, rue Frédéric-Chopin, 78100 Saint-Germain. Tél.: 30.61.54.12 (après 19 h).

Vends Arrège 500 couleur + fivres et logiciels, Prix : 5500 F.<br>Jean-Paul COURAUDON, 6, rue de Bretagne, 78140 Vélizy. Tél.: 34.65.19.25.

logicials jeux et bureautique état neuf. Prix : 3 500 F. Jean-Christophe HORTALA, 52, allée Granados, 13003 Marseille. Tél.: 91.73.09.74 (après 19 h)

graph.  $+$  nbx softs  $+$  amplis  $+$  2 enceintes  $+$  revues  $+$ <br>livres ex. Le tout : 13000 F. Jacques MUGNIER, 4, résidence du Parc de la Loge, 78700 Conflans-Sainte-Honorine, Tél.: 39.72.67.71 (après 20 h).

Feud : 150 F. Port compris. Franck MARCHAND, 14, rue<br>du Garde-Chasse, 93260 Les-Lilla, Tél.: 48.43.11.86.

Vends Amiga 500 avec 2 manettes de jeux, 19 disquettes de jeux. Le tout : 4 500 F. Vends également console de jeux.<br>Sega et 16 cartouches de jeux. Régine DEMANGEOT, 4,<br>rue des Mamaudes, 93250 Villemomble. Tél. : 48.56.88.88.

Vends originaux pour Amiga 501 : Obiiterator : 1 000 F et<br>Fire Power : 100 F. Vendu dans leur emballage d'origine.<br>Très bon état. Stéphane GRISON, 17, avenue des Aquarelles, 44300 Nantes. Tél.: 40.49.01.93.

Amiga 500 + monitour couleur HR 1084 + joystick pro + nombieux jeux + boite rangement pour disquettes +<br>15 disquettes vierges. Jean-Claude ROBERT, 87, rue de<br>Chezy, 92 Nouilly-sur-Seine. Tél.: 47.47.74.32 (ripondeur).

Saba, c'est l'accord parfait entre nous!

# **Baladeur**

Saba "Joggy Line", ta gamme a le style Joggy et des prix tout petits. Je t'ai choisi baladeur radio et lecteur de cassette stéréo. Avec tes deux prises casque, tu partages si bien ma vie de tous les jours. Saba, à toi la technique. A moi, la vie!

La technique qui simplifie la vie.

![](_page_65_Picture_62.jpeg)

![](_page_65_Figure_63.jpeg)

Vends (cause 2000) Amigs 500 sous garantie (2/88) avec

Charche toutes disquette Casse Briques Ateri 520 ST dont Arkanoid I. Ofivier LAVERRIERE, Saint-Jean-de-Tholomé Achète 520 STF + souris + lecteur double face + nbrx<br>jeux, Prix maximum : 2.900 F. Denis DUCRUEZ, 14, rue du

Mont-Cenis, 73000 Chambéry Bissy. Tél.: 79.69.29.24. Cherche moniteur 1224 ou 1424 pour Atari STF 520 maxi. Cherche aussi de nombreux news pas chers. Cherche

Vite I cause Amiss vends dans toute la France tous mes inter cause Amiga venus units coule la France cous mes.<br>Inciene priginaux et softs inewe) sur Atari ST. **Bruno. Tél.:** 

Vends Amiga 500 (septembre 88) garantis 10 mois avec plus<br>de 80 jeux. Prix : 4000 F. Fabrice BAJOLAIS, 25, avenue<br>des Chévrefeuilles, 93220 Gagny. Tél. : 43.88.09.01.

Guilbaud, 91600 Savigny sur-Orge. Articles C.R4 + 1541 + monit coul. los télé coul. I + icyte Access to the matter of the Chatche sols pour PC Compatibles (diffusion). 2500 F. Charche sols pour PC Compatibles (diffusion). Christophe REDERSDORFF, 4, rue du 8 Mai 1945, 83400 Saint-Ennemond. Tél.: 70.42.12.21. Cherche contacts sérieux pour échange ou achat de jeux sur CPC K7 (réponse assurée). Alain BILLON, Le Clos de

Vends Amisa 500 + 1 mega. + 2kme drive + tablette

Vends logiciels Amiga: Larrie: 150 F, The Wall: 160 F,

16.05.13.52 (avant 11 h du matin).

Vends Amiga 2000 + 1084 + 2kme drive interne A20 +<br>carel PC - XT. Neuf sous garantie. Prix : 15 000 F. Charche<br>logiciels originaux. Jean-Marc MAZIERE. Tél.: 64.97.91.01.

![](_page_66_Picture_0.jpeg)

# QUETE DE L'OISEAU D UTEMPS  $\mathbf{N}$

![](_page_66_Picture_2.jpeg)

![](_page_66_Picture_3.jpeg)

9 jours. Vous n'avez que 9 jours pour empêcher le Dieu RAMOR Feurte plus amples renseignements, coupez et renvoyez ce coupon dès de redevenir maître du merveilleux monde d'AKBAR. 9 jours pour l'aujout hui à l'adresse suivante renouveler l'incantation qui le tient prisonnier dans une conque maléfique. 9 jours pour empêcher ses serviteurs de préparer son règne. 9 jours d'angoisse, de négociation, de dialogue, de troc et de combats avec des marchands, des druides, des mercenaires ou des monstres fabuleux. 9 jours pour accomplir l'impossible ! 9 jours pour découvrir un monde qui n'existe nulle part ailleurs.

Disponible sur : AMIGA, AMSTRAD, PC, THOMPSON, ATARI sur 2 disquettes. INFOGRAMES

![](_page_66_Picture_6.jpeg)

----------INFOGRAMES 84, rue du 1<sup>et</sup>-Mars-1943, 69628 VILLEURBANNE CEDEX Nom ... Adresse **ILLILI** Ville I Machine I Je souhaite recevoir une documentation LA QUÊTE DE L'OISEAU DU I L<sup>TEMPS</sup>

![](_page_66_Picture_8.jpeg)